# COMMODORE 64 CP/M® OPERATING SYSTEM USER'S GUIDE

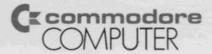

### USER'S MANUAL STATEMENT

"This equipment generates and uses radio frequency energy and if not installed and used properly, that is, in strict accordance with the manufacturer's instructions, may cause interference to radio and television reception. It has been type tested and found to comply with the limits for a Class B computing device in accordance with the specifications in Subpart J of Part 15 of FCC rules, which are designed to provide reasonable protection against such interference in a residential installation. However, there is no guarantee that interference will not occur in a particular installation. If this equipment does cause interference to radio or television reception, which can be determined by turning the equipment off and on, the user is encouraged to try to correct the interference by one or more of the following measures:

- reorient the receiving antenna
- relocate the computer with respect to the receiver
- move the computer away from the receiver
- plug the computer into a different outlet so that computer and receiver are on different branch circuits.

"If necessary, the user should consult the dealer or an experienced radio/television technician for additional suggestions. The user may find the following booklet prepared by the Federal Communications Commission helpful: 'How to Identify and Resolve Radio-TV Interference Problems.' This booklet is available from the U.S. Government Printing Office, Washington, D.C. 20402, Stock No. 004-000-00345-4."

# COMMODORE 64 CP/M<sup>®</sup> OPERATING SYSTEM USER'S GUIDE

0

Published by Commodore Business Machines, Inc. and Howard W. Sams & Co., Inc.

First Edition-1983 First Printing-1983

Copyright © 1983 by Commodore Business Machines, Inc. All rights reserved.

CP/M is a registered trademark of Digital Research

This manual is copyrighted and contains proprietary information. No part of this publication may be reproduced, stored in a retrieval system, or transmitted in any form or by any means, electronic, mechanical, photocopying, recording, or otherwise, without the prior written permission of COMMODORE BUSINESS MACHINES. Inc.

Printed in the United States of America

# TABLE OF CONTENTS

#### 1. **INTRODUCTION TO CP/M ON YOUR** COMMODORE 64 7 1.1 Overview of CP/M on Your Commodore 64 ..... 9 • 1.2 How To Use This Manual..... 10 • 1.3 Digital Research License Information ..... 12 1.3.1 Digital Research License Agreement ..... 12 • 1.4 Registration Information ..... 15 • 1.5 Warranty and Service Information ..... 15 • 1.6 Get More out of Your Commodore 16 1.6.1 Power/Play: The Home Computer Magazine ..... 16 1.6.2 Commodore: The Microcomputer Magazine ..... 16 1.6.3 Commodore Information Network: The Paperless User Magazine ..... 17

#### 2. SETTING UP YOUR COMMODORE 64

| ٠ | 2.1 | Unpacking and Connecting the                       |    |  |
|---|-----|----------------------------------------------------|----|--|
|   |     | Z80 Cartridge                                      | 20 |  |
| • | 2.2 | Installing the Z80 Cartridge                       |    |  |
|   |     | 2.2.1 Using the Z80 Cartridge with VIC Peripherals | 22 |  |
|   |     |                                                    |    |  |

19

|    |       | 2.2.2  | Using the Z80 Cartridge with    |    |
|----|-------|--------|---------------------------------|----|
|    |       |        | CBM Series Peripherals          | 22 |
|    | • 2.3 |        | ecting Disk Drives              | 24 |
|    |       | 2.3.1  | Connecting VIC 1541             |    |
|    |       |        | Disk Drives                     | 24 |
|    |       | 2.3.2  | Connecting CBM Series           |    |
|    |       |        | Disk Drives                     | 24 |
| 3. | US    | ING    | YOUR COMMODORE                  |    |
|    | 64    | PEI    | RIPHERALS FROM                  |    |
|    |       |        |                                 | 25 |
|    |       |        |                                 |    |
|    |       |        | r Interface                     | 26 |
|    |       |        | ommodore 64 Serial Interface    | 27 |
|    |       |        | CEE Interface Cartridge         | 27 |
|    |       |        | Chaining Peripherals            | 28 |
|    | • 3.5 | The C  | ommodore 64 User Port           | 29 |
| 4. | GE    | TTI    | NG STARTED                      | 31 |
|    | • 4.1 | Bringi | ng CP/M onto Your Commodore 64. | 32 |
|    |       |        | Starting CP/M                   | 33 |
|    |       |        | Making Copies of Your CP/M      |    |
|    |       |        | System Disk                     | 34 |
|    | • 4.2 | The C  | OPY Utility                     | 35 |
|    |       | 4.2.1  |                                 |    |
|    |       |        | COPY Utility                    | 35 |
|    |       | 4.2.2  | Creating a Disk Backup with the |    |
|    |       |        | COPY Utility                    | 37 |
|    |       | 4.2.3  | Copying the System Tracks       |    |
|    |       |        | with the COPY Utility           | 38 |
|    | • 4.3 | The C  | ONFIG Utility                   | 39 |
|    |       | 4.3.1  | Using CONFIG to Change the      |    |
|    |       |        | Number of Disk Drives           | 40 |
|    |       | 4.3.2  | Using CONFIG to Change the      |    |
|    |       |        | Printer Type                    | 41 |
|    |       | 4.3.3  | Using CONFIG to Change the      |    |
|    |       |        | Initial Caps Mode               | 41 |
|    |       | 4.3.4  | Using CONFIG to Change the      |    |
|    |       |        | Function Key Assignments        | 42 |
|    |       | 4.3.5  | Using CONFIG to Change the      |    |
|    |       |        | Key Codes                       | 44 |
|    |       |        |                                 |    |

|            | 4.3.6 Using CONFIG to Save the New         |     |
|------------|--------------------------------------------|-----|
|            | I/O Setup                                  | 45  |
|            | • 4.4 Generating a New CP/M System with    |     |
|            | SYSGEN                                     | 45  |
|            | 4.4.1 Relocating CP/M                      | 46  |
|            | 4.4.2 Saving the New System                | 47  |
|            | 4.4.3 Using SYSGEN                         | 48  |
|            | • 4.5 The Commodore 64 Keyboard and Screen |     |
|            | with CP/M                                  | 49  |
| _          |                                            |     |
| <b>5</b> . | CP/M OPERATION                             | 51  |
|            | • 5.1 How to Use This Chapter              | 52  |
|            | • 5.2 CP/M File Naming Conventions         | 52  |
|            | • 5.3 Input/Output Hardware Conventions    | 55  |
|            | 5.3.1 Loading Programs from Disk:          | 00  |
|            | Single Drive                               | 56  |
|            | 5.3.2 Loading Programs from Disk:          | 00  |
|            | Dual Drive                                 | 57  |
|            | • 5.4 CP/M Command Structure               | 57  |
|            | • 5.5 CP/M Commands                        | 61  |
|            | 5.5.1 pgm-name (Load and Run a             |     |
|            | CP/M Program)                              | 61  |
|            | 5.5.2 x: (Change the Currently             |     |
|            | Logged Disk)                               | 63  |
|            | 5.5.3 ASM                                  | 64  |
|            | 5.5.4 DDT                                  | 66  |
|            | 5.5.5 DIR                                  | 71  |
|            | 5.5.6 DUMP                                 | 73  |
|            | 5.5.7 ED                                   | 73  |
|            | 5.5.8 ERA                                  | 82  |
|            | 5.5.9 LOAD                                 | 83  |
|            | 5.5.10 MOVCPM                              | 83  |
|            | 5.5.11 PIP                                 | 85  |
|            | 5.5.12 REN                                 | 91  |
|            | 5.5.13 SAVE                                | 92  |
|            | 5.5.14 STAT                                | 93  |
|            | 5.5.15 SUBMIT                              | 97  |
|            | 5.5.16 SYSGEN                              | 100 |
|            | 5.5.17 TYPE                                | 102 |
|            | 5.5.18 USER                                | 103 |
|            | 5.5.19 XSUB                                | 104 |
|            |                                            |     |

| 6.  | CP/M ON THE<br>COMMODORE 64                                 |     |
|-----|-------------------------------------------------------------|-----|
|     |                                                             | 107 |
|     | • 6.1 The Structure of CP/M<br>6.1.1 How CP/M Works on Your | 108 |
|     |                                                             | 100 |
|     | Commodore 64                                                | 109 |
|     | 6.1.2 6510 Memory Use                                       | 111 |
|     | 6.1.3 Addresses under CP/M                                  | 113 |
|     | 6.1.4 Z80 Memory Use                                        | 114 |
|     | • 6.2 The BOOT Programs                                     | 116 |
|     | • 6.3 The BIOS Programs                                     | 117 |
|     | • 6.4 CP/M Disk Organization                                | 120 |
|     | • 6.5 The CP/M BDOS                                         | 121 |
|     | 6.5.1 Sample BDOS Function Call                             | 123 |
|     | • 6.6 Calling a Z80 Program from the 6510                   | 134 |
|     | 6.6.1 Some Examples                                         | 135 |
|     | • 6.7 Calling a 6510 Program from the Z80                   | 136 |
|     | 6.7.1 Switching on the 6510                                 | 137 |
|     | • 6.8 Program Execution under CP/M                          | 139 |
| 7.  | APPENDICES                                                  | 141 |
| - • |                                                             |     |
|     | • A. Commodore 64 Memory Map                                | 142 |
|     | • B. Bibliography                                           | 144 |
|     | • C. CP/M Command List                                      | 148 |
|     | • D. ASCII, CHR <sup>\$</sup> , and Hexadecimal             |     |
|     | Character Codes                                             | 151 |
|     | • E. BIOS and BOOT Listings (both 6510                      |     |
|     | and Z80)                                                    | 155 |
| 8.  | HARDWARE SCHEMATICS                                         | 230 |

- Z80 Schematic
- Commodore 64 Schematic

#### CHAPTER

# INTRODUCTION TO CP/M ON YOUR COMMODORE 64

- Overview of CP/M on Your Commodore 64
- How To Use This Manual
- Digital Research License Information
- Registration Information
- Warranty and Service Information
- Get More out of Your Commodore Computer

Your purchase of the Commodore Z80 add-on microprocessor cartridge puts you in the elite group of owners of a dual processor home microcomputer. No one but Commodore the originator of the home microcomputer—could design and manufacture an inexpensive home or personal computer that accommodates the two most common microprocessors in the microcomputer industry:

- the Commodore MOS 6510 (6502 type) microprocessor
- the Z80A microprocessor

The 6510 microprocessor is the main processor on your Commodore 64. The 6510 is a specially designed variation of the widely distributed 6502 microprocessor found in many popular home and office computers. The 6510 runs the same instruction set as the 6502 but includes some special features that make it work more efficiently in your Commodore 64.

It is the 6510 main processor that is active when your Commodore 64 is running in *native mode*. In native mode, your Commodore 64 is controlled by its Commodore 64 Kernal operating system, Screen Editor, and the BASIC V2.2 interpreter. Native mode gives you access to a vast library of Commodore 64 applications packages from Commodore or from one of the many independent Commodore 64 software developers around the world.

When you add your Z80 cartridge to the system and start Digital Research's  $CP/M^{\oplus}$  operating system, you open the door to more than 15.000 CP/M-based application programs. CP/M is the most popular 8-bit operating system and is used for business applications throughout the world.

If you have a special application need, it's very likely that a CP/M package exists to meet it. CP/M applications are available in such areas as:

- financial reporting
- financial analysis
- investment planning
- word processing
- law
- real estate

- farm management
- restaurant management
- data base
- exotic language compilers (PL/I, PASCAL, C)
- and many, many more

#### 1.1 OVERVIEW OF CP/M ON YOUR COMMODORE 64

CP/M on your Commodore 64 can run in a maximum of 48K (1K = 1024 characters) of memory. The rest of memory is occupied by the Commodore 64 Kernal routines that provide input/output support for CP/M.

While you are running CP/M under the Z80 processor, the 6510 main processor acts as an input/output processor. When the 6510 is active, your Commodore 64 is executing in *native mode*. When it's running in native mode, your Commodore 64 "knows" how to handle its keyboard, screen, and peripherals (disks and printer). Rather than duplicate this facility to run under the Z80 processor, CP/M simply calls on the 6510 main processor to perform these tasks.

In addition to CP/M, you get a set of custom utilities that make it easy for you to run CP/M on your Commodore 64. You get:

- The COPY utility that formats diskettes in the CP/M format; easily produces backups of CP/M diskettes, even on single-drive systems; and copies the important CP/M system tracks.
- The **CONFIG** utility that makes it easy for you to inform CP/M of changes to your system peripherals, load the Commodore 64 function keys for use under CP/M, and re-define keyboard characters to yield any code you want.
- The **MOVCPM** utility that allows you to create a different sized version of CP/M without the need to learn Z80 Assembler language. MOVCPM relocates all of CP/M, including the BOOT and BIOS programs.

You can load anything you like into the eight Commodore 64 Function Keys. When CP/M is started, the eight function keys are loaded with the following CP/M commands (<CR> stands for **RETURN**):

```
F1 Z DIRXCRZ
```

- F2 Z DIR B:XCRZ
- F3 Z STAT \*.\*XCRZ
- F4 Z STAT B:\*.\*XCRZ
- F5 Z COPYXCRZ
- F6 Z CONFIGXCRZ
- F7 Z DDTXCRZ
- F8 **Z** DDT

CP/M on your Commodore 64 supports **upper and lower case characters**. You can toggle between upper case only and upper/lower case using the Commodore ( ) key. For special applications, you can **redefine the codes** returned to your CP/M programs from the keyboard or sent to the screen from your programs.

#### **1.2 HOW TO USE THIS MANUAL**

The very first thing to do is to read the **Digital Research** License Agreement in Section 1.3. Next, fill in and mail the Digital Research CP/M Registration Card at the end of this manual as soon as possible.

With those tasks accomplished, it's time to start running CP/M on your Commodore 64. Chapter 2 tells you how to use your **Z80 cartridge**. Read this chapter *before* you try to plug it in.

The distribution version of Commodore 64 CP/M assumes that you have a VIC 1515/1525 printer and a single VIC 1541 disk drive. If your Commodore 64 is equipped with some other combination, consult **Chapter 3 for in**formation on using your peripherals.

**Chapter 4** is where things really get started. Read this chapter to learn how to bring up CP/M on your system. This chapter also tells you about the Commodore 64 specific CP/M utilities that you'll need and talks about using the Commodore 64 keyboard with CP/M.

**IMPORTANT!** BE SURE TO MAKE A BACKUP COPY OF YOUR CP/M DIS-TRIBUTION DISKETTES BEFORE YOU BEGIN PLAYING WITH CP/M. IF YOU DESTROY THESE DISKETTES, YOU LOSE CP/M. SO BE CAREFUL!

ONCE YOU HAVE MADE A COPY OF THE DISTRIBUTION DISKETTES (USE THE FORMAT AND BACKUP FEATURES OF THE COPY UTILITY), PUT THE ORIGINALS IN A COOL, DRY PLACE, AWAY FROM MAGNETIC FIELDS. DON'T USE THEM AGAIN UNLESS YOU ABSOLUTELY HAVE TO (FOR EXAMPLE, IF YOU ACCIDENTALLY DESTROYED ALL OF YOUR OPERATING COPIES)!

The distribution version of CP/M (the one that you get on the distribution diskette) is for a 44K CP/M system. You should use this version if you have the *IEEE interface cartridge*. If you don't, look in **Chapter 4** to **learn how to construct a 48K version** that can take advantage of the additional 4K of RAM available on your system.

**Chapter 5 is a reference section** which includes descriptions of all of the CP/M commands and utility programs that you need to function in the CP/M environment. Chapter 5 shows you how to execute programs under CP/M and talks about CP/M files and file naming conventions.

**Chapter 6** is for those of you who want to get involved in the **technical workings of CP/M on your Commodore 64.** You DO NOT have to know any of this material to use CP/M. If interested, you can look into the first few sections of Chapter 6 to get an idea of how CP/M is implemented on the Commodore 64 and how CP/M itself is structured.

The balance of Chapter 6 is for the technically sophisticated user. You can learn about the BOOT and BIOS programs written to support CP/M on the Commodore 64 and you can learn how to cross-call routines between the two processors. To understand these sections fully, you should have a strong working knowledge of both 6510 (6502) and Z80 Assembler language.

**Chapter 7** provides you with the **engineering details of** your **ZSO cartridge and your Commodore 64.** If you understand computer hardware, you can look here to see how they did it.

This manual is intended to get you started in CP/M. If you want to explore the depths of the CP/M operating system, look in your local bookstore for one (or more) of the many CP/M books published in the last few years. We've listed some of them in the **Bibliography**, Appendix B. Skim the books to see which one you like best.

Likewise, this manual does not provide a tutorial in the use of the Z80 microprocessor. If you're interested in programming the Z80 in Assembler, you'll need detailed references. The **Bibliography** contains a list of some of the Z80 books you can find in your bookstore.

#### **1.3 DIGITAL RESEARCH LICENSE INFORMATION**

**IMPORTANT:** Commodore's license with Digital Research requires that each purchaser of the Commodore 64 CP/M system register with Commodore so that accurate records can be maintained of all CP/M users.

Because Digital Research requires this information, we have provided a post card for you to fill out and send in. The serial number of your CP/M system disk is stamped on the labels of the disks you receive with your Z80 cartridge and CP/M information. Please fill out the card and send it to us.

**READ THE LICENSE AGREEMENT CAREFULLY.** 

#### **1.3.1 Digital Research License Agreement**

DIGITAL RESEARCH Box 579, Pacific Grove, California 93950 SOFTWARE LICENSE AGREEMENT

#### **IMPORTANT:**

All Digital Research programs are sold only on the condition that the purchaser agrees to the following license. READ THIS LICENSE CARE-FULLY. If you do not agree to the terms contained in this license, return the packaged diskette UNOPENED to your dealer and your purchase price will be refunded. If you agree to the terms contained in this license, fill out the REGISTRATION information and RETURN by mail to Commodore.

DIGITAL RESEARCH agrees to grant and the Customer agrees to accept, on the following terms and conditions, nontransferable and

nonexclusive licenses to use the software program(s) (Licensed Programs) herein delivered with this agreement.

#### TERM:

This agreement is effective from the date of receipt of the above referenced program(s) and shall remain in force until terminated by the Customer upon one month's prior written notice, or by Digital Research as provided below.

Any license under this Agreement may be discontinued by the Customer at any time upon one month's prior written notice. Digital Research may discontinue any license or terminate this Agreement if the Customer fails to comply with any of the terms and conditions of this Agreement.

#### LICENSE:

Each program license granted under this Agreement authorizes the Customer to use the Licensed Program(s) in any machine-readable form on any single computer system (referred to as System). A separate license is required for each System on which the Licensed Program(s) will be used.

This Agreement and any of the licenses, programs, or materials to which it applies may not be assigned, sublicensed, or otherwise transferred by the Customer without prior written consent from Digital Research. No right to print or copy, in whole or in part, the Licensed Program(s) is granted except as hereinafter expressly provided.

#### PERMISSION TO COPY OR MODIFY LICENSED PROGRAMS:

The Customer shall not copy, in whole or in part, any Licensed Programs which are provided by Digital Research in printed form under this Agreement. Additional copies of printed materials may be acquired from Digital Research.

Any Licensed Program which is provided by Digital Research in machine-readable form may be copied, in whole or in part, in printed or machine-readable form in sufficient number for use by the Customer with the designated System, to understand the contents of such machine-readable material, to modify the Licensed Program as provided below, for backup purposes, or for archive purposes, provided, however, that no more than five (5) printed copies will be in existence under any license at any one time without prior written consent from Digital Research. The Customer agrees to maintain appropriate records of the number and location of all such copies of Licensed Programs. The original, and any copies of the Licensed Programs, in whole or in part, which are made by the Customer shall be the property of Digital Research. This does not imply, of course, that Digital Research owns the media on which the Licensed Programs are recorded. The Customer may modify any machine-readable form of a Licensed Program for his or her own use and merge it into other program material to form an updated work, provided that, upon discontinuance of the license for such Licensed Program, the Licensed Program supplied by Digital Research will be completely removed from the updated work. Any portion of the Licensed Program included in an updated work shall be used only if on the designated System and shall remain subject to all other terms of this Agreement.

The Customer agrees to reproduce and include the copyright notice of Digital Research on all copies, in whole or in part, in any form, including partial copies of modifications, of Licensed Programs made hereunder.

#### **PROTECTION AND SECURITY:**

The Customer agrees not to provide or otherwise make available any Licensed Program including but not limited to program listings, object code, and source code, in any form, to any person other than the Customer or Digital Research employees, without prior written consent from Digital Research, except with the Customer's permission for purposes specifically related to the Customer's use of the Licensed Program.

#### **DISCONTINUANCE:**

Within one month after the discontinuance of any license under this Agreement, the Customer will furnish to Digital Research a certificate certifying that through his or her best effort, and to the best of his or her knowledge, the original and all copies, in whole or in part, in any form, including partial copies in modifications, of the Licensed Program(s) received from Digital Research or made in connection with such license have been destroyed, except that, upon prior written authorization from Digital Research, the Customer may retain a copy for archive purposes.

#### **DISCLAIMER OF WARRANTY:**

Digital Research makes no warranties with respect to the Licensed Programs. The sole obligation of Digital Research shall be to make available all published modifications or updates made by Digital Research to Licensed Programs which are published within one (1) year from date of purchase, provided the Customer has returned the Registration Card delivered with the Licensed Program.

#### LIMITATION OF LIABILITY:

THE FOREGOING WARRANTY IS IN LIEU OF ALL OTHER WARRAN-TIES, EXPRESSED OR IMPLIED, INCLUDING, BUT NOT LIMITED TO, THE IMPLIED WARRANTIES OF MERCHANTABILITY AND FITNESS FOR A PARTICULAR PURPOSE. IN NO EVENT WILL DIGITAL RESEARCH BE LIABLE FOR CONSEQUENTIAL DAMAGES EVEN IF DIGITAL RESEARCH HAS BEEN ADVISED OF THE POSSIBILITY OF SUCH DAMAGES. GENERAL:

If any of the provisions, or portions thereof, of the Agreement are invalid under any applicable statute or rule of law, they are to that extent to be deemed omitted.

#### **1.4 REGISTRATION INFORMATION**

Please fill out the CP/M Registration Card that is enclosed with your Z80 cartridge and CP/M system. Mail the completed card to:

> DIGITAL RESEARCH P.O. Box 579 Pacific Grove, CA 93950

We need the information on the card to provide information on system updates and to inform you of related new products. The serial number of your CP/M system is the number stamped on the label of the CP/M disks.

#### **1.5 WARRANTY**

If your unit is defective when you buy it, return it immediately to the original place of purchase. Your dealer will be able to give you the fastest service if you have problems. You can also send your unit directly to Commodore for replacement. The warranty card enclosed in your unit's package lists addresses for service. Be sure to enclose your receipt and a note explaining the problem. See your warranty card for more information.

# **1.6 GET MORE OUT OF YOUR COMMODORE COMPUTER**

Commodore wants you to know that our support for users only starts with your purchase of a Commodore computer. That's why we've created two publications with Commodore information from around the world, and a "two-way" computer information network with valuable input for users in the U.S. and Canada from coast to coast.

In addition, we wholeheartedly encourage and support the growth of Commodore User's Clubs around the world. They are an excellent source of information for every Commodore computer owner, from the beginner to the most advanced. The magazines and network, which are more fully described below, have the most up-to-date information about how to get involved with the User's Club in your area.

Finally, your local Commodore dealer is a useful source of Commodore support and information.

# **1.6.1 POWER/PLAY:** The Home Computer Magazine

For entertainment, learning at home and practical home applications, **POWER/PLAY** is the prime source of information for Commodore home users. From it you will learn where your nearest user clubs are and what they're doing. You'll also learn about software, games, programming techniques, telecommunications, and new products. **POWER/PLAY** is your personal connection to other Commodore users, outside software and hardware developers, and to Commodore itself. Published quarterly, it sells for \$10.00 a year.

# **1.6.2 COMMODORE:** The Microcomputer Magazine

Widely read by educators, businessmen, and students as well as by home computerists, **COMMODORE Magazine** is our main vehicle for sharing information on the more technical use of Commodore systems. Regular departments cover business, science and education, programming tips, and "excerpts from a technical notebook." There are many other features of interest to anyone who uses or is thinking about purchasing Commodore equipment for business, scientific, or educational applications. **COMMODORE** is the ideal complement to **POWER/PLAY**. It is published bimonthly, and subscriptions are \$15.00 a year.

#### **1.6.3 COMMODORE INFORMATION NET-WORK:** The Paperless User Magazine

This is the magazine of the future. To supplement and enhance your subscriptions to **POWER/PLAY** and **COM-MODORE** magazines, the **COMMODORE INFORMATION NETWORK**—our "paperless magazine"—is available now over the telephone using your Commodore computer and modem.

Join our computer club, get help with a computing problem, "talk" to other Commodore friends, or get up-to-theminute information on new products, software, and educational resources. Soon you will even be able to save yourself the trouble of typing in the program listings you find in **POWER/PLAY** or **COMMODORE** by downloading direct from the Information Network (a new user service planned for early 1983). The best part is that most of the answers are there even before you ask the questions.

To call our electronic magazine, you need only a modem and a subscription to CompuServe<sup>M</sup>, one of the nation's largest telecommunications networks. (To make it easy for you, Commodore includes a FREE one year subscription to CompuServe<sup>M</sup> in each VICMODEM package.)

Just dial your local number for the CompuServe<sup>TM</sup> data bank and connect your phone to the modem. When the CompuServe<sup>TM</sup> video text appears on your screen, type G CBM on your computer keyboard. When the **COMMO-DORE INFORMATION NETWORK** table of contents, or "menu," appears on your screen, choose from one of our sixteen departments, make yourself comfortable, and enjoy the paperless magazine that other magazines are writing about.

For more information, visit your Commodore dealer or contact CompuServe<sup>™</sup> customer service at 800-848-8990 (in Ohio, 614-457-8600).

#### **COMMODORE INFORMATION NETWORK**

| Main Menu Description        | <b>Commodore Dealers</b>      |  |
|------------------------------|-------------------------------|--|
| Direct Access Codes          | Educational Resources         |  |
| Special Commands             | User Groups                   |  |
| User Questions               | Descriptions                  |  |
| Public Bulletin Board        | <b>Questions and Answers</b>  |  |
| Magazines and Newsletters    | Software Tips                 |  |
| Products Announced           | Technical Tips                |  |
| <b>Commodore News Direct</b> | <b>Directory Descriptions</b> |  |

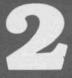

#### CHAPTER

# SETTING UP YOUR COMMODORE 64

- Unpacking and Connecting the Z80 Cartridge
- Installing the Z80 Cartridge
- Connecting Disk Drives

It's very easy to set up your Commodore 64 to run CP/M. You turn off your computer, plug in the Z80 cartridge, turn on your disks and computer and get started. Follow the directions in this chapter carefully.

**REMEMBER:** YOU MUST TURN OFF YOUR COMMODORE 64 BEFORE YOU INSERT THE Z80 CARTRIDGE IF YOU INSERT THE CARTRIDGE WITH THE POWER ON, YOU WILL DESTROY THE CARTRIDGE!!

#### 2.1 UNPACKING AND CONNECT-ING THE Z80 CARTRIDGE

Before using CP/M on your Commodore 64, you must correctly connect your Commodore 64 to your TV and peripherals. For instructions on connecting your Commodore 64 to your TV, disk, and printer, read the manual that comes with your computer.

When you purchase CP/M for your Commodore 64, you get these items:

- 1. Z80 cartridge.
- 2. CP/M system disk.
- 3. Other disk.
- 4. User's manual.

Before you can connect your Z80 cartridge, you must know where to connect it. Figure 2.1 shows a diagram of the side and back panel connections for your computer.

Your Commodore 64 has these side panel connections:

- 1. **Power socket.** The free end of the cable from the power supply is attached here to supply power to your Commodore 64.
- 2. Power switch. This turns the power to your Commodore 64 on and off.
- 3. Game ports. These accept a joystick, one or more game controllers, or lightpen equipment. The lightpen plugs into port 1 only.

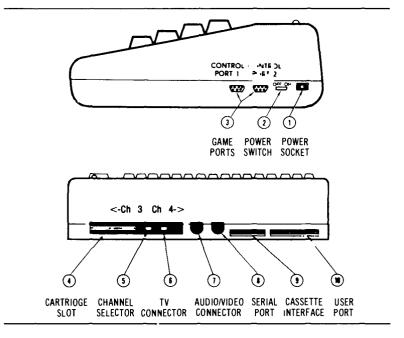

Figure 2.1 Commodore 64 Panel Connections Diagram

Your Commodore 64 has these back panel connections:

- 4. **Cartridge slot.** The rectangular slot to the left accepts program or game cartridges. This is the connection for your Z80 cartridge.
- 5. **Channel selector.** Use this switch to select the TV channel that will display your computer's picture.
- 6. **TV connector.** This connector supplies the picture and sound to your TV.
- 7. Audio & video output. This connector supplies direct audio (which you connect to your stereo system) and "composite" video (which you connect to a monitor).
- 8. **Serial port.** This is the connection for your VIC peripherals (1541 drives and 1515/1525 printer). You *must* connect your VIC disk drive to this port and your VIC printer to your VIC disk drive.
- 9. Cassette interface. This is the connection for your DATASSETTE<sup>™</sup> recorder.

10. **User port.** This is a port for various interface cartridges such as the VICMODEM or RS-232 communications cartridge.

#### **2.2 INSTALLING THE Z80** CARTRIDGE

Now that you know where your Commodore 64 connections are, you're ready to install your Z80 cartridge. You connect the Z80 cartridge directly to your Commodore 64 if you are using the VIC 1541 disk drive. You connect the Z80 cartridge to an IEEE interface cartridge if you're using the CBM 4040 disk drives or the CBM 4022 printer.

# **2.2.1 Using the Z80 Cartridge** with VIC Peripherals

If you're using VIC peripherals like the VIC 1541 disk drives and the VIC 1525 printer, follow these easy steps:

- 1. TURN OFF THE POWER TO YOUR COMPUTER!
- 2. Install the Z80 cartridge in the cartridge slot marked 4 in the diagram in Figure 2.1.
- 3. Turn on your computer and you're ready to start using CP/M on your Commodore 64.

**REMEMBERI** IF YOU INSERT THE Z80 CARTRIDGE WITH THE POWER TO THE COMPUTER TURNED ON, YOU WILL DAMAGE THE CARTRIDGE!

# **2.2.2** Using the Z80 Cartridge with CBM Series Peripherals

If you're using CBM series peripherals like a CBM 4040 disk drive or a CBM 4022 printer, you follow a slightly different procedure for connecting the Z80 cartridge. Remember, you need to use the IEEE interface cartridge if you're using a CBM peripheral.

The IEEE interface cartridge has a connector for other

cartridges (like the Z80 cartridge) and also has a connector for the CBM peripherals. Figure 2.2 shows a diagram of the IEEE cartridge connections.

Follow these easy steps to connect your Z80 cartridge to your Commodore 64 when you're using the IEEE Interface cartridge and CBM series peripherals:

#### 1. TURN OFF THE POWER TO YOUR COMPUTER!

- 2. Install the IEEE interface cartridge in the cartridge slot marked 4 in the diagram in Figure 2.1.
- 3. Install the Z80 cartridge into the IEEE cartridge slot as shown in the diagram in Figure 2.2.
- 4. Connect your CBM peripherals to the connector on the IEEE cartridge.
- 5. Turn on your computer and you're ready to start using CP/M on your Commodore 64.

**REMEMBER:** IF YOU INSERT THE Z80 CARTRIDGE WITH THE POWER TO THE COMPUTER TURNED ON, YOU WILL DAMAGE THE CARTRIDGE!

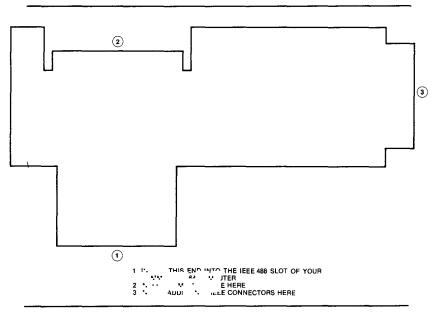

Figure 2.2 IEEE Interface Cartridge Diagram

### **2.3 CONNECTING DISK DRIVES**

The method you use to connect your disk drives depends on the types of drives you use. You can use either a VIC series disk drive (like the 1541) or a CBM series single or dual disk drive (like the 4040) with your Commodore 64.

You don't have to write any special code to use your disk drives under CP/M. The system accesses your disk drives as Drive A and Drive B, regardless of which type of drive you're actually using.

If you use a single disk drive, CP/M uses Drive A and uses a virtual drive for Drive B (CP/M will prompt you to change the physical disk in the drive when you ask for Drive B). If you're using a CBM series dual drive, CP/M uses Drive A and Drive B.

#### 2.3.1 Connecting VIC 1541 Disk Drives

You can use one VIC 1541 disk drive. Like all Commodore peripherals, the VIC 1541 disk drive can be "daisy chained." That is, you can connect your VIC disk drive to a VIC printer.

Connect the single VIC disk drive to the serial port (marked 8 in the diagram in Figure 2.1). For full details on connecting a VIC 1541 disk drive to your Commodore 64, see the manual that comes with the drives.

If you're also using a VIC 1525 printer, connect the printer to the connector in the back of your VIC 1541 disk drive.

#### 2.3.2 Connecting CBM Series Disk Drives

When using CBM series peripherals (like the CBM 4040 disk drive or the CBM 4022 printer), you need to connect your peripherals to the IEEE interface cartridge. Figure 2.2 shows a diagram of the IEEE interface cartridge.

You can daisy chain your CBM printer to your CBM disk drive. For more details on connecting your CBM disk drive, see the manual that comes with your IEEE interface cartridge.

### CHAPTER

2

# USING YOUR COMMODORE 64 PERIPHERALS FROM CP/M

- Printer Interface
- The Commodore 64 Serial Interface
- The IEEE Interface Cartridge
- Daisy Chaining Peripherals
- The Commodore 64 User Port

CP/M, as implemented on your Commodore 64, can access any standard Commodore 64 peripheral (except the RS-232 port and the modem) using standard CP/M device access protocols. This involves calls to the appropriate CP/M BDOS functions. (You can also call the BIOS directly, although this is not recommended.)

The actual peripheral interface drivers reside in the CP/M BIOS. This special BIOS, unique to your Commodore 64, is in two parts. One part executes under the Z80 add-on processor and the other under the 6510 main processor.

Peripheral device access is set up through a series of parameters by the Z80 part of the BIOS. The actual device access is carried out by the 6510 part of the BIOS operating in Commodore 64 native mode.

You must configure CP/M—using the CONFIG utility—so that it knows what kind of printer you have and how many disk drives you have. If you change the type of printer or the number of disk drives on the system, you must use the CONFIG utility to inform CP/M of the change.

#### **3.1 PRINTER INTERFACE**

CP/M must know what type of printer you have. Generally you will have a VIC 1515, VIC 1525, or CBM 4022 printer. For purposes of the CONFIG utility, the 1515 and 1525 are the same, and the 4022 represents any CBM series printer.

The VIC 1515 and 1525 printers use the standard Commodore 64 serial bus. The 4022 printer (or any other CBM series printer) requires the optional IEEE interface cartridge.

Once you have properly attached the printer to your Commodore 64 and have run the CONFIG utility under CP/M, you can print using programs that run under CP/M or using standard CP/M BDOS calls from Z80 Assembler language programs.

#### **3.2 THE COMMODORE 64 SERIAL INTERFACE**

Your Commodore 64 comes standard with a bit serial interface through which you communicate with the Commodore 64 disk drives and printers. Access to the Commodore 64 serial interface is handled automatically under CP/M.

If you attach a nonstandard device to the Commodore 64 bit serial interface, you must prepare code to handle that device. The actual device handling code must execute in Commodore 64 native mode (under the 6510 main processor). Of course, you also need device handling code to run under the Z80, controlling execution of the native mode device-handling routine.

#### **3.3 THE IEEE INTERFACE** CARTRIDGE

If you want to connect your Commodore 64 to IEEE bus compatible devices. you can do that using the *IEEE interface cartridge*.

The IEEE interface cartridge plugs into the cartridge slot on the rear of your Commodore 64. The interface cartridge includes a slot for plugging in your Z80 cartridge. (See the instructions that come with your IEEE interface cartridge.)

The interface cartridge allows you to attach Commodore's own IEEE-compatible peripherals. These more capable, more expensive peripherals are usually available only for Commodore's business computers. The IEEE interface cartridge also provides a link to a multitude of IEEE-busbased products. For example, many industrial and scientific instruments and devices are controlled using the IEEE bus protocols. With the IEEE interface cartridge, your Commodore 64 can control and collect data from these devices. NOTE: If you do acquire the IEEE interface cartridge, you will have 44K—NOT 48K—available for CP/M. Be sure to generate a 44K version of CP/M before you install the IEEE interface cartridge

If you are also installing IEEE bus peripherals, especially disk drives, remember to run the CONFIG utility an your 44K CP/M, informing it of your new peripherals

# **3.4 DAISY CHAINING PERIPHERALS**

The advanced architecture of the standard Commodore 64 serial bus and of the Commodore IEEE serial bus permits peripherals to be linked to one another in a "daisy chain."

Daisy chaining of peripherals means that you need not buy another interface card or connector every time you add a peripheral to your Commodore 64. The peripherals simply connect to each other to be accessed through a single port on your Commodore 64.

You can daisy chain VIC peripherals on the standard Commodore 64 serial bus or CBM series peripherals through the IEEE interface cartridge, as shown in Figure 3.1.

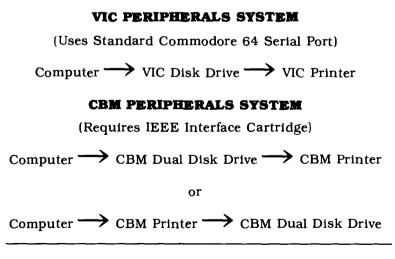

Figure 3.1 Daisy Chaining Peripherals.

NOTE: You can also attach the single drive (2031) version of the CBM 4040 disk drive to the IEEE interface cartridge on your Commodore 64.

#### **3.5 THE COMMODORE 64** USER PORT

Your Commodore 64 user port can accommodate some useful optional devices. Most interesting from CP/M are the VICMODEM and the RS-232 communications cartridge.

If you acquire one of these cartridges and you want to access it from CP/M, you must write the processing code for execution in native mode under the 6510 main processor. This is necessary because these cartridges generate nonmaskable interrupts which must be handled by the 6510 processor.

You can gain access to special code for handling these cartridges through BIOS65 function codes 7, 8, or 9. (See the discussion of the CP/M BIOS in Chapter 6 for details on using these function codes.)

In designing this code, you should consider receiving a certain number of characters—say 128 or 256—into a shared buffer. When you have received these characters, inform the device you are communicating with that you are not ready to receive data. You can then safely switch control from the 6510 main processor to the Z80, which can do whatever is required with those characters.

For detailed information on programming for the RS-232 port, see the Commodore 64 Programmer's Reference Manual.

 $\int_{-\infty}^{\infty} \frac{1}{k} = - \frac{1}{k} = - \frac{1}{$ 

# CHAPTER 4

# GETTING STARTED

- Bringing CP/M onto Your Commodore 64
- The COPY Utility
- The CONFIG Utility
- Generating a New CP/M System with SYSGEN

This chapter tells you how to start using CP/M on your Commodore 64. Read it *carefully*. It's very easy to bring CP/M onto your computer, but you should be sure that you understand the information in this chapter before you start CP/M or run any programs under it.

In this chapter you will learn:

- how to load and run your CP/M system
- how to format new disks and make backup copies of your system
- how to use the special Commodore 64 CP/M utilities
- how to generate a new version of CP/M
- how to use the special Commodore 64 keyboard under CP/M

The distribution 44K version of CP/M assumes that you are using the IEEE interface cartridge. If you don't have the IEEE interface cartridge, you can generate a 48K version of CP/M by following the instructions in Section 4.4.

#### 4.1 BRINGING CP/M ONTO YOUR COMMODORE 64

It is easy to bring CP/M onto your Commodore 64. Before you load CP/M, be sure that you've correctly installed your Z80 cartridge and your disk drive(s) and printer. If you haven't done this, read Chapter 2 for installation instructions.

After installing your Z80 cartridge and peripherals, follow the instructions in Section 4.1.1 to load your CP/M system. Once you've loaded CP/M and made copies of the system disks for backup, you're ready to try any of the commands in Chapter 5.

NOTE: Remember to make copies of your CP/M disks before you do any other processing. You need a backup copy of the disks that you purchased.

#### 4.1.1 Starting CP/M

To bring CP/M onto your Commodore 64 system, you start the computer and load the CP/M system. Just follow these easy steps and make a backup copy of your system disks right after you get CP/M to start for the first time:

1. Turn on your equipment (peripherals and computer). Your Commodore 64 will print its usual "sign on" message:

> \*\*\*\* COMMODORE 64 BASIC V2 \*\*\*\* 64K RAM SYSTEM 38911 BASIC BYTES FREE READY.

- 2. Put the disk marked Commodore CP/M<sup>®</sup>\*V.64 into your disk drive. This disk contains your CP/M system.
- 3. Your Commodore 64 is in native mode. Type the following:

LOAD "\*",8 <CR> or LOAD "CPM", 8

4. Your Commodore 64 reads the disk and answers:

```
SEARCHING FOR * (or CPM instead of *)
LOADING
READY.
```

5. The Commodore 64 segment of CP/M is now loaded into your computer. To load the Z80 segment and begin executing CP/M, type:

RUN <CR>

 Your Commodore 64 now reads the disk again to load the CP/M system into your Z80. While it is loading CP/M, your computer will print a row of 27 asterisks (\*) across the top of the screen. When CP/M is loaded, your Commodore 64 will print: COMMODORE 64 nnK CP/M vers 2.2 Copyright © 1979, Digital Research Copyright © 1982, Commodore A>

7. Your CP/M system is now loaded and ready to run. Enter the following CP/M command to get a list of the files on your CP/M disk:

DIR <CR>

CAUTION! BEFORE PROCEEDING, MAKE A BACKUP COPY OF YOUR CP/M DISKS!

# 4.1.2 Making Copies of Your CP/M System Disk

Now that you've started CP/M, you *must* make backup copies of your system disks. It is bad practice to use the disks that you purchased as your standard operating disks. You could accidentally destroy the disk and then you would not be able to run your CP/M system.

So, make a backup copy and use the copy as your CP/M system disk. After you make the backup copy, store your original disk in a cool, dry place, away from magnetic fields.

To make your backup copy:

- 1. Use the COPY utility on your CP/M disk to format a new disk. The COPY utility is discussed in detail in Section 4.2.
- 2. Then use the COPY utility to copy your CP/M disk to the backup disk. The COPY utility prompts you along the way. depending on the number of drives you're using. Just follow its instructions.
- 3. Store your original disks in a *safe* place, somewhere cool, dry, and away from magnetic fields.

### **4.2 THE COPY UTILITY**

The COPY utility is a special Commodore 64 CP/M utility that allows you to:

- FORMAT a diskette for use with CP/M.
- Make a BACKUP of a CP/M diskette.
- Copy the CP/M SYSTEM TRACKS from one diskette to another.

You should use this utility to make a backup copy of your CP/M system disks as soon as you get CP/M up and running. Each COPY utility function is described in a separate section below.

To load the COPY utility, enter:

COPY<CR>

CP/M loads the COPY.COM file and writes:

COMMODORE 64 COPY UTILITY 1.0

- 1. FORMAT DISK
- 2. BACKUP DISK
- 3. COPY SYSTEM TRACKS ONLY
- 4. EXIT

PLEASE CHOOSE FUNCTION (1-4)

You then choose which COPY utility function you want to use and answer the questions that COPY asks.

### 4.2.1 Formatting a Disk with the COPY Utility

You must *format* a diskette before you can write any information on it. You must format disks that you'll use under CP/M with the COPY utility.

You format disks when:

- You get new disks and you want to prepare them to be used with CP/M.
- You want to *erase all* of the information currently on a disk.

To use the COPY function to format disks, you enter 1 as follows:

...COPY utility messages... PLEASE CHOOSE FUNCTION (1-4) J FORMAT DISK UTILITY INITIALIZES DISK FOR CP/M CAUTION! FORMAT ERASES ALL DATA PLACE DISK TO BE FORMATTED IN DRIVE 0 AND PRESS ENTER OR PRESS SPACEBAR TO RETURN TO MENU

Now, remove your system disk from the drive and place the new disk (the one that you want to format) into the drive.

**CAUTION!** REMEMBER THAT YOU MUST REMOVE YOUR SYSTEM DISK OR ELSE YOU WILL ERASE YOUR SYSTEM DISK!!

COPY now writes formatting information to your disk. Any information on the disk will be erased and all of the tracks are made available for data. No files remain on the disk after you run COPY's FORMAT. COPY writes these messages during the formatting:

> FORMATTING DISK, PLEASE WAIT... FORMAT COMPLETE PRESS ANY KEY TO CONTINUE

You can now format another disk, copy information to your newly formatted disk, or exit back to CP/M, depending on your answer. If you want to format another disk, you need to insert the disk to be formatted into the drive. If you want to copy information, follow the instructions from COPY. If you're exiting back to CP/M, you should put your CP/M system disk into the drive.

NOTE: Remember that COPY erases all information from the disk when you use the COPY FORMAT option.

# **4.2.2** Creating a Disk Backup with the COPY Utility

You can also use the COPY utility to make backup copies of an entire diskette. While making a backup copy, COPY uses a master disk and a slave disk. The *master disk* is the disk that you want to make a copy of (the original disk); the *slave disk* is a formatted disk that will be written to (the copy).

If you are using a single-drive system, the COPY utility will prompt you to insert the master or slave disk into the drive. Be careful when making copies of a disk. Keep track of your master disk so that you don't accidentally copy garbage over your information (and erase your master disk in the process).

To use COPY'S BACKUP function, enter a 2 in response to the "choose function" message and follow the instructions from COPY:

> PLEASE CHOOSE FUNCTION (1-4) 2 DISK BACKUP UTILITY THE ENTIRE MASTER DISK IS COPIED TO THE SLAVE DISK INSERT MASTER DISK IN DRIVE 0 PRESS RETURN (OR SPACEBAR FOR MENU)

Now insert the disk that you want to copy *from* into the disk drive. If you decide that you don't really want to copy your disk, simply press the **SPACE** bar and COPY returns to its original menu.

Once the master disk is ready, press the **RETURN** key. COPY then reads a number of sectors from the disk into memory and writes:

INSERT SLAVE DISK IN DRIVE O PRESS RETURN

Put the disk you want to copy to into the drive and press the carriage return. Be careful to keep the master and slave disks in order.

COPY now writes the information from memory onto the

slave disk and then asks that the master disk be replaced in the drive. This alternating master/slave disk placement will continue until the entire master disk is copied onto the slave disk. At that time, COPY returns to its main menu.

## 4.2.3 Copying the System Tracks with the COPY Utility

You can copy the CP/M system tracks to another disk through the COPY system track copy function. This function copies only the system tracks, not any other information, from a master disk to a slave disk.

You need the CP/M system tracks on any disk from which you intend to "warm start" CP/M (start CP/M without having to reinsert the system disk). You may want to copy the system tracks to a disk containing a program that you will run often. That way, when you hit a **CTRL** -C to warm start CP/M, you don't have to replace the disk with your system disk.

To copy the system tracks using COPY, enter 3 for your selection from COPY's main menu. Then follow the instructions:

PLEASE CHOOSE FUNCTION (1-4) 3 SYSTEM TRACK COPY UTILITY COPIES SYSTEM TRACKS FROM MASTER DISK TO SLAVE DISK INSERT MASTER DISK IN DRIVE 0 PRESS RETURN (OR SPACEBAR FOR MENU)

The disk with the COPY utility contains the CP/M system tracks (otherwise, you wouldn't have been able to start your system). Simply press the **RETURN** key or. if you really don't want to make a copy, press the **SPACE** bar.

When you press the **RETURN** key, COPY reads the system tracks into memory and then writes:

INSERT SLAVE DISK IN DRIVE O PRESS RETURN Remove the master disk from the drive and insert the disk on which you want the system tracks copied into the drive. When you press the **RETURN** key, COPY will write the CP/M system tracks (tracks 0 and 1) to the disk in the drive. After the system tracks are written, COPY returns to its main menu.

### **4.3 THE CONFIG UTILITY**

You use the Commodore CP/M CONFIG utility to *change* the current I/O configuration for your CP/M system. Commodore provides the CONFIG utility so that you can add peripherals to your CP/M system quickly and easily.

CP/M needs to know what peripherals you're using. For example, if you're using only a single disk drive, CP/M will prompt you to change the diskette in the drive when you log to another disk. If you're using two drives, a properly configured CP/M will simply use the second physical drive.

NOTE: You CANNOT mix VIC (serial) peripherals and CBM (IEEE interface) peripherals on the same system.

Each of the CONFIG changes is described in a separate section below. To use the CONFIG utility, you enter:

CONFIG <CR>

CP/M then loads the file called CONFIG.COM and writes:

COMMODORE 64 I/O CONFIGURATION UTILITY THE CURRENT I/O ASSIGNMENTS ARE: NUMBER OF DRIVES: 1 PRINTER TYPE: 1515 INITIAL CAPS MODE: ON DO YOU WISH TO:

- 1. CHANGE NUMBER OF DISK DRIVES
- 2. CHANGE PRINTER TYPE
- 3. CHANGE INITIAL CAPS MODE

- 4. CHANGE FUNCTION KEY ASSIGNMENTS
- 5. CHANGE KEY CODES
- 6. SAVE CURRENT I/O SETUP ON DISK
- 7. RETURN TO CP/M

PLEASE ENTER SELECTION (1-7)

You simply select the type of change that you want to make and answer the questions that CONFIG asks. CONFIG makes all the necessary changes to your CP/M system, for both the Commodore 64 native code and the Z80 code. Adding or changing peripherals to your Commodore 64 CP/M system is as easy as running CONFIG and answering the questions.

# 4.3.1 Using CONFIG to Change the Number of Disk Drives

The CP/M system that you receive assumes that you are using a single disk drive. You may actually have the CBM 4040 dual disk drives. CONFIG toggles back and forth between one and two disk drives.

To change the number of drives, you run CONFIG like this:

CONFIG<CR>

when the CONFIG Messages are printed, choose selection 1.

CONFIG then processes your answer and changes the number of drives available to CP/M. If you originally had one disk drive, CONFIG prints:

> COMMODORE 64 I/O CONFIGURATION UTILITY THE CURRENT I/O ASSIGNMENTS ARE: NUMBER OF DRIVES: 2 PRINTER TYPE: 1515 INITIAL CAPS MODE: ON DO YOU WISH TO:

rest of CONFIG messages...

#### PLEASE ENTER SELECTION (1-7)

If you had *two* disk drives when you started CONFIG, you will see this for the number of drives:

NUMBER OF DRIVES: 1

# **4.3.2 Using CONFIG to Change the Printer** Type

Your original CP/M system assumes that you will be using a VIC 1515 or (1525) printer. You may want to add a CBM 4022 (or other CBM) printer. CONFIG toggles back and forth between 1515 and 4022 printer types.

To change the printer type, you run CONFIG like this:

CONFIG<CR>

when the CONFIG Messages are printed, choose selection 2.

CONFIG then processes your answer and changes the printer type. If you originally had a VIC 1515 printer, CONFIG prints:

COMMODORE 64 I/O CONFIGURATION UTILITY THE CURRENT I/O ASSIGNMENTS ARE: NUMBER OF DRIVES: 1 PRINTER TYPE: 4022 INITIAL CAPS MODE: ON DO YOU WISH TO:

rest of CONFIG messages...

PLEASE ENTER SELECTION (1-7)

If you had a CBM 4022 printer when you started CONFIG, you get this for the printer type:

PRINTER TYPE: 1515

# 4.3.3 Using CONFIG to Change the Initial Caps Mode

Your original CP/M system assumes that you will be using the all caps mode (all upper case letters when you press the keys). CONFIG toggles back and forth between initial caps ON and OFF.

With initial caps ON, you get only upper case letters. With initial caps OFF, you get upper and lower case letters. Remember that you can also toggle between caps ON and OFF at any time by pressing the c key.

To change the initial caps  $\overline{mode}$ , you run CONFIG like this:

CONFIG<CR>

when the CONFIG Messages are printed, choose selection 3.

CONFIG then processes your answer and changes the printer type. If you originally had initial caps ON, CONFIG prints:

COMMODORE 64 I/O CONFIGURATION UTILITY THE CURRENT I/O ASSIGNMENTS ARE: NUMBER OF DRIVES: 1 PRINTER TYPE: 1515 INITIAL CAPS MODE: OFF DO YOU WISH TO:

rest of CONFIG messages...

PLEASE ENTER SELECTION (1-7)

If you had initial caps OFF when you started CONFIG, you will see this:

INITIAL CAPS MODE: OFF

### 4.3.4 Using CONFIG to Change the Function Key Assignments

Your CP/M system loads initial values into the eight Commodore 64 function keys. You can change any of these function key values through CONFIG.

If you save the new I/O configuration to disk, the new values will be loaded into the function keys when you next start CP/M. If you don't save the new configuration to disk,

the function keys are loaded with the new values but are reset to the original values when you next start CP/M.

To change the function key values, you run CONFIG like this:

CONFIG<CR>

when the CONFIG Messages are printed, choose selection 4.

CONFIG then prints:

F1: "DIR"<CR> F2: "DIR B:"<CR> F3: "STAT \*.\*"<CR> F4: "STAT B:\*.\*"<CR> F5: "COPY"<CR> F6: "CONFIG"<CR> F7: "DDT"<CR> F8: "DDT" ENTER FUNCTION KEY NUMBER (1-8) TO CHANGE PRESET VALUES. ENTER 9 TO LEAVE FUNCTION KEY UTILITY.

To change function key 8 to "PIP<CR>", use CONFIG like this:

ENTER FUNCTION KEY NUMBER (1-8) 8

TYPE IN TEXT USING "RETURN" OR "CTRL-Z" AS TERMINATOR

F8: "PIP<RETURN KEY>" ENTER FUNCTION KEY NUMBER (1-8) 9

This changes the value in function key 8 to PIP < CR > while you are using CP/M.

If you end your new key entry with a **CTRL** -Z, instead of a **RETURN** the function key is loaded without a terminating carriage return. If you want to save this value as the initial value for function key 8 for the next time you start CP/M, you must also choose CONFIG selection 6 to save the new I/O configuration to disk. Otherwise, the next time you boot CP/M, your function keys will contain the same initial values as they did this time; any changes you made through CONFIG will be lost.

### 4.3.5 Using CONFIG to Change the Key Codes

Your CP/M system loads a table containing the hexadecimal values for each of the Commodore 64 keyboard keys. You can change any of these function key values through CON-FIG. Appendix D contains a table of ASCII characters, hexadecimal values, and the Commodore 64 keyboard charcters.

NOTE: Be careful if you change the alphabetic characters. You may not be able to recover if you change characters that you need to run CP/M programs or commands If you SAVE the character changes on disk (through CONFIG selection 6), you may have trouble recovering at all.

To change the keyboard key values, you run CONFIG like this:

CONFIG<CR>

when the CONFIG Messages are printed, choose selection 5.

CONFIG then prints:

PRESS KEY TO EXAMINE KEY CODE TO CHANGE KEY CODE, ENTER DATA IN HEXADECIMAL AFTER "CHANGE TO" TO EXIT KEY CODE MODE, TYPE "RETURN" TWICE AFTER "PRESS KEY" TO KEEP CURRENT KEY CODE, TYPE "RETURN" AFTER "CHANGE TO" PRESS KEY (you press the "Q" key) IS 51 IN CAPS MODE—CHANGE TO 71

You just changed the capital Q (hexadecimal value 51) to a lower case q (hexadecimal value 71). You won't be able to enter a capital Q unless you use CONFIG to change it back again. If you don't want to make any more changes, just press the **RETURN** key twice to return to the CONFIG main menu.

# 4.3.6 Using CONFIG to Save the New I/O Setup

Once you've made changes to your I/O assignments through CONFIG, you may or may not want to save the new assignments. You will probably want to save the new information if you've changed the disk drive or printer data. You may not want to save the I/O information if you've changed the function key assignments for a special run and don't want the new values to be used the next time you start CP/M.

To save your new I/O assignments to disk, select 6 from the CONFIG menu. CONFIG then writes information to your CP/M system data and the next time you start CP/M, the new information will be used.

Remember, you can make changes that only affect the current CP/M version (the one in memory when you make the changes) if you want some special-purpose alterations. If you don't select CONFIG choice 6, the alterations will not be in effect the next time you load CP/M.

### 4.4. GENERATING A NEW CP/M SYSTEM WITH SYSGEN

You can generate CP/M on your Commodore 64 to run in any memory size from 20K to 48K. If you are using the standard Commodore 64 serial bus to attach your peripherals—disk and printer—you should use a 48K version of CP/M. If you acquire the IEEE interface cartridge, you must use a 44K version of CP/M. You may also want to generate a smaller version of CP/M if you need space to load a 6510 routine that you are invoking from a CP/M program.

NOTE: If you don't intend to save the new CP/M on an existing CP/M disk, the first step in generating a new version of CP/M is to format a disk. Disk formatting is discussed in detail in Chapter 4 under the COPY utility

Once you have the disk formatted for CP/M, you must use the COPY utility to copy the System tracks from one of your existing CP/M disks to the new disk. This operation places the 6510 loader into its proper place

Once you have properly initialized your disk, you use a series of CP/M utility programs to generate the new version of CP/M and save it on your disk. These utilities are:

- MOVCPM
- SAVE
- SYSGEN

These utilities have a number of options on their use. In the following discussions, we consider only the most frequently used options. A more detailed exploration of all the utility options is found in Chapter 5.

In general, you will be generating either a 44K or a 48K version of CP/M on your Commodore 64. We'll use generating a 48K version as an example. Other versions are generated in exactly the same way but with a different memory size specified.

### 4.4.1 Relocating CP/M

**MOVCPM** is a system utility that *relocates* the CP/M operating system to execute in any memory size you specify.

To generate a 48K version of CP/M, you enter:

```
MOVCP. 48 *
```

where:

48 is the memory size

\* instructs MOVCPM to leave the relocated CP/M image in memory.

#### MOVCPM responds with:

CONSTRUCTING 48K CP/M vers 2.2 READY FOR "SYSGEN" OR "SAVE 37 CPM48.COM"

This is the end of MOVCPM execution. You follow this by running either the SYSGEN or the SAVE utility. Normally, you use the SYSGEN utility. Use the SAVE utility if you want to "patch" the operating system.

NOTE: Your Commodore 64 version of MOVCPM properly adjusts all of the CP/M code, including the BOOT80 and BIOS80 programs. You do NOT have to reassemble these programs and use DDT to patch them into the new version of the operating system as you do on less capable CP/M systems.

Execution of MOVCPM as shown above leaves a copy of the relocated CP/M operating system, including BOOT80, CCP, BDOS, and BIOS80, in the Transient Program Area (TPA) ready to be saved as a file on your disk or written directly to the system tracks. (To learn more about CP/M structure, read Chapter 6.)

If you choose to save a copy, you can SYSGEN it later.

### 4.4.2 Saving the New System

The SAVE built-in command writes the content of the TPA (in this case, a copy of your newly relocated CP/M) to the specified disk file. The MOVCPM command tells you how many 256-byte pages to save. MOVCPM on your Commodore 64 always tells you to save 37 pages.

To save your relocated verion of CP/M, enter:

#### SAVE 37 CPM48.COM

This command will write the relocated CP/M to a file named "CPM48.COM". This is a full copy of a 48K version of the CP/M operating system. You can use the saved copy of CP/M in subsequent SYSGEN commands or for direct alteration under DDT.

### 4.4.3 Using SYSGEN

A version of CP/M that you have saved in a disk file cannot be directly executed. You must first SYSGEN it to the system tracks of a CP/M disk.

SYSGEN writes the specified version of the CP/M operating system to the proper locations on the system tracks of a CP/M disk. SYSGEN can read a version of the operating system from one of two places:

- The system tracks of diskette.
- A memory image of CP/M loaded into the TPA by the MOVCPM or DDT programs.

If you are using a file containing a SAVEd version of CP/M, you must first bring it into memory with the DDT program. In our example, you enter:

#### DDT CPM48.COM

then exit from DDT with a G0 command.

If your source for the new version of CP/M is the system tracks of your disk or a memory resident image, you simply enter:

SYSGEN

and SYSGEN responds with:

SOURCE DRIVE NAME (OR RETURN TO SKIP)

At this point you can specify the drive (A or B) whose system tracks you want read. If you simply hit the **RETURN** key, SYSGEN assumes that a copy of CP/M is already loaded into the TPA.

Whatever way you get the CP/M version loaded into memory, SYSGEN will ask you:

DESTINATION DRIVE NAME (OR RETURN TO REBOOT)

If you respond with a destination drive name (A or B), SYSGEN will write CP/M to the system tracks of that drive.

If you simply hit the **RETURN** key, SYSGEN will reboot from whatever disk is currently in Drive A.

NOTE: IF you SYSGEN a CP/M system that is different in size from the one you ran the SYSGEN under, DO NOT try to reboot from a disk containing the new system. This will cause the operating system to crash Re-insert the disk from which you loaded SYSGEN before you tell it to reboot

To test a newly SYSGENed version of CP/M, you'll have to start it from native mode on your Commodore 64.

### 4.5 THE COMMODORE 64 KEYBOARD AND SCREEN WITH CP/M

The Commodore 64 has a full typewriter-style keyboard that behaves as such when you are running CP/M. All of the CP/M CTRL shifted control codes operate as they are supposed to. In addition, the STOP/RUN key on your Commodore 64 keyboard acts like a CTRL -C to produce a warm boot of the CP/M operating system.

In the Commodore 64 version of CP/M, you have the option of using only upper case or both upper and lower case. You *toggle* between them using the Commodore key on the keyboard. You can use the CONFIG utility to tell CP/M to start with upper only or with upper/lower case enabled.

Table 5.3 contains a complete list of the **special CP/M control keys.** These are identical to those defined for CP/M, with a few additional functions taken from your Commodore 64 keyboard.

The Commodore 64 graphics characters and screen color control are not generally available to CP/M. But there is no reason that you can't store values into your Commodore 64 6567 Video Interface Chip's control registers just as you do when running in native mode. To arrive at the proper addresses for the control registers, examine Section 6.1.3, which explains the address mapping between the Z80 and 6510 processors. The control values that you insert into the registers are the same as those you use in native mode. As an example, suppose you want to use your Commodore 64 graphics character set. Running in native mode, you simply touch the graphics key to switch on the graphics character set. From a CP/M program running under the Z80, you have to control it directly through a store into the appropriate 6567 control register.

The character set selection control register is at

### 6510 address 53,272 decimal or \$D018 hexadecimal

which converts to the Z80 address base:

### Z80 address 49,176 decimal or \$C018 hexadecimal

The character set control register normally contains a \$17. To invoke the graphics character set, you must store a \$15 in the register:

| MVI A,15H  | ;LOAD THE CONTROL VALUE IN A            |
|------------|-----------------------------------------|
| STA OCO18H | STORE \$15 IN THE 6567 CONTROL REGISTER |

Once you've executed this code, the graphics character set is available to you. This operation *does* not change the character codes reaching your CP/M programs from the keyboard—only the display is changed.

You can use the same technique to alter colors, activate Sprites, or even play music through your Commodore 64 6581 Sound Interface Device. If you want to store characters directly into the screen matrix, remember to store Commodore 64 screen codes, not ASCII codes.

To use the dynamic features of your Commodore 64 from CP/M. all you have to do is remember that the 6510 addresses for the control registers must be reduced by \$1000 (4096) in your CP/M programs.

# CHAPTER 5

# CP/M OPERATION

- How to Use This Chapter
- CP/M File Naming Conventions
- Input/Output Hardware Conventions
- CP/M Command Structure
- CP/M Commands

This chapter tells you how to use CP/M on your Commodore 64. It is *not* a detailed lesson on CP/M and its internal workings. It is an introduction to CP/M's conventions and notations, and an introduction to the commands that you can use under CP/M.

If you want detailed information on the internal workings of CP/M, get one of the many fine books listed in Appendix B, the Bibliography. That level of detail is far beyond the scope of this book.

### **5.1 HOW TO USE THIS CHAPTER**

Section 5.2 describes the CP/M file naming conventions. You should follow some reasonable conventions for naming your own files so that you can easily identify their contents.

Section 5.3 discusses the CP/M disk identification conventions. CP/M uses disk A and disk B; your Commodore 64 identifies these disks as disk 0 and disk 1. Section 5.3 also tells you how CP/M differs when you use the VIC 1541 or the CBM 4040 drive.

Section 5.4 describes the CP/M command structure and gives a table of all the CP/M commands that you get with your Commodore 64 CP/M system.

Section 5.5 provides *brief* descriptions of the CP/M commands. If you need more detail, see one or more of the CP/M books listed in Appendix B. Some books are more technical than others, so find the one with the amount of detail you are most comfortable with.

# **5.2 CP/M FILE NAMING CONVENTIONS**

When you are using CP/M on your Commodore 64, you should follow the CP/M file naming conventions. CP/M files have the general format:

[DISK-ID:] FILENAME [.TYPE]

where:

DISK-ID is an optional disk drive identifier (such as A or B) that is needed when you want to use a file not on the currently logged disk.

FILENAME is a one- to eight-character name used to identify your file to CP/M.

*TYPE* is an optional one- to three-character name used to further identify your file.

Some examples of CP/M filenames are:

| A:SAMPLE.BAS | A BASIC sample program stored on |  |
|--------------|----------------------------------|--|
|              | the disk on Drive A.             |  |
| MY.TXT       | A text file.                     |  |
| PROGRAM.COM  | A program that is executable.    |  |
| 10/25/82.DRY | A diary entry.                   |  |

CP/M lets you use any alphabetic or numeric character in your file names, as well as some special characters. CP/M reserves a few of the special characters for its own use. You *cannot* use the following characters in a CP/M file name:

<>.,;:=?\*[]

With some software packages, files must be named with specific types, such as SUB for a SUBMIT file or ASM for an Assembly Language source file. Read the information with your software packages to see if you need to follow any naming conventions for that package's files.

Even if you don't have to follow any specific rules in naming your files, you should try to use reasonable naming conventions. In this way, when you get a directory listing (a list of all the files on a disk), you will have some idea of what's in the files.

A file named MORTGAGE.BAS is easier to recognize as the set of source statements for a BASIC program that calculates mortgage rates than a file named X127GY9.123. In other words, it makes sense to name your data files in ways that represent their contents. For example, a file named 01/15/83.DTA could contain the data you collected on January 15, 1983.

Since there are so many CP/M users (over 500,000 to date), certain standard filename types have been adopted. The most commonly used types are shown in Table 5.1.

| Table 5.1 | Commonly Used CP/M File Types                                                                               |
|-----------|----------------------------------------------------------------------------------------------------|
| TYPE      | FUNCTION OR CONTENTS                                                                                        |
| *.ASM     | Assembly language source file                                                                               |
| .BAK      | Backup file                                                                                                 |
| .BAS      | BASIC program source file (for some BASIC interpreters like CBASIC)                                         |
| *.COM     | Directly executable transient pro-<br>gram                                                                  |
| .DAT      | Data file                                                                                                   |
| .DOC      | Document or text file (required by some word processing packages)                                           |
| *.HEX     | File containing data in hexadecimal format; an Intel HEX format object code file                            |
| .INT      | Output file from some compilers<br>(CBASIC, JRT PASCAL) that contains<br>intermediate code                  |
| *.LIB     | Library file                                                                                                |
| .LST      | Program listing (usually output from<br>a language processor like a compiler,<br>interpreter, or assembler) |
| .PRN      | Print file (usually output from an as-<br>sembler or compiler)                                              |
| .PRT      | Print file (usually output from an in-<br>terpreter or compiler)                                            |

|          | commonly cool of / m i no i jpos                                              |  |
|----------|-------------------------------------------------------------------------------|--|
| TYPE     | FUNCTION OR CONTENTS                                                          |  |
| .SRC     | Source file from the CP/M User's Group                                        |  |
| *.SUB    | Command file for a SUBMIT run                                                 |  |
| .SYM     | Symbol table file (generated by some compilers, assemblers, and interpreters) |  |
| .TEX     | Text file (required by some word pro-<br>cessors)                             |  |
| .TXT     | Text file (required by some word pro-<br>cessors)                             |  |
| *_\$\$\$ | Either a temporary file or an improp-<br>erly saved (and unusable) file       |  |

Table 5.1 Commonly Used CP/M File Types

NOTE: Those filename types marked with an asterisk (\*) must be adopted if you want to use associated software packages or system functions. That is, all CP/M directly executable programs must be named "filename.COM."

### **5.3 INPUT/OUTPUT HARDWARE** CONVENTIONS

CP/M has certain conventions that must be followed when you are reading files from a disk or writing files to a disk.

The first disk drive physically attached to the system is called drive A. The next is drive B. When you are using a single 1541 disk drive, your Commodore 64 CP/M uses a slightly different way of telling which disk is in the drive (this is described in some detail below).

When you begin CP/M, you will be "logged" to drive A and you will see the prompt "A>" on your screen. This means that if you specify a filename in a command and you don't specify a disk-id before the filename, the disk on drive A will be searched for the file.

You can log to drive B by entering the command:

B:

After entering the B: command, any filename that you specify without a disk-id preceding the filename will be read from or written to drive B.

You can change back and forth between drive A and drive B by simply entering the above command. You can tell which drive you're currently accessing by looking at the prompt: it will be A> when you're using drive A or B> when you're using drive B.

Your Commodore 64 CP/M can use either the VIC 1541 single disk drive or the CBM 4040 dual disk drive. Read the sections below that cover the type of disk drive you have attached to your Commodore 64.

# 5.3.1 Loading Programs from Disk: Single Drive

It is easy to load and run a CP/M program. You first place the program disk into your disk drive and then enter the filename followed by a carriage return, for example:

MYPROG <CR>

CP/M then goes to the currently logged disk and looks for the file called MYPROG.COM. If CP/M finds this file, the data in the file are read into the computer's memory and CP/M begins executing those instructions.

If the file is not found on the disk, then CP/M prints the filename followed by a question mark:

#### MYPROG?

In such cases, check to see if you have the correct disk in the drive, log to the correct disk, or correct the program name.

For a single-drive system. if you are logged to drive A and your program is on drive B, then remove disk A from the drive, insert disk B, and enter:

#### B:OTHERPGM <CR>

CP/M will first ask that the appropriate disk be placed in the drive by writing:

INSERT DISK B INTO DRIVE O, PRESS RETURN

You should put the appropriate disk into the drive and press the **RETURN** key. CP/M will then search the disk for the file called UTHERPGM.COM, load the file, and run it.

### 5.3.2 Loading Programs from Disk: Dual Drive

When using the CBM 4040 dual disk drive, you don't have to physically change the disk in the drive when you want to log to another disk. Since there are two drives, you can insert two disks into the drive: disk A and disk B.

When you enter the B> command to log to disk B, CP/M will not ask you to insert a disk into the drive. Instead, CP/M will use the disk already in drive B.

If you want to change which disk is in a drive, you should change the disk and then tell CP/M that a different disk is in the drive by entering a **CTRL** -C command. This makes CP/M read the directory from the disk and keeps you from writing over information that you want to keep.

You must have the Commodore 64 IEEE interface cartridge when you use the CBM 4040 dual disk drive. You cannot plug the dual disk drive into the Commodore 64 without the interface cartridge.

### **5.4 CP/M COMMAND STRUCTURE**

Your Commodore 64 CP/M system includes a Console Command Processor (CCP) through which you interact with CP/M. The CCP reads and interprets the commands you enter at the keyboard.

The CP/M commands are listed in Table 5.2 and described in some detail later in this chapter.

In general, the CP/M commands are of two types:

- Built-in commands which are a part of the CCP itself. Being part of the CP/M operating system, built-in commands are included whenever you load CP/M.
- Transient commands which are loaded into the Transient Program Area (TPA) from a disk and then executed. Transient commands reside on the disk as COM files.

| COMMAND    | BUILT-        | IN (B) COMMAND FUNCTION                                                           |
|------------|---------------|-----------------------------------------------------------------------------------|
| NAME       | 01            |                                                                                   |
| ]          | <b>FRANSI</b> | ENT (T)                                                                           |
| pgm-name   | 2 T           | Load and execute the program stored on the disk as file <i>pgm-name</i> .COM.     |
| <b>x</b> : | В             | Change the currently logged disk to disk x.                                       |
| ASM        | Т             | Load the CP/M assembler and as-<br>semble the specified program from<br>the disk. |
| DDT        | Т             | Load the CP/M debugger (DDT) and begin executing the debugger.                    |
| DIR        | В             | List the filenames in the disk di-<br>rectory.                                    |
| DUMP       | Т             | Dump the contents of the specified file to the screen in hexadecimal format.      |
| ED         | Т             | Load and execute the CP/M text editor program.                                    |
| ERA        | В             | Erase the specified file(s) from the disk.                                        |

Table 5.2 CP/M Commands

|                 | 1 80    | te 5.2 (Continueu)                                                                                                    |
|-----------------|---------|----------------------------------------------------------------------------------------------------|
| COMMAND<br>NAME | BUILT-  | • •                                                                                                    |
|                 | TRANSIE | ENT (T)                                                                                                    |
| LOAD            | Т       | Produce an executable (COM) file from an assembled (HEX) file.                                                                                  |
| MOVCPM          | Т       | Recreate the CP/M system for the specified memory size.                                                                                         |
| PIP             | Т       | Copy specified file(s).                                                                                                    |
| REN             | В       | Rename the specified file.                                                                                                    |
| SAVE            | В       | Save the contents of memory as the specified file on the disk.                                                                                  |
| STAT            | Т       | Provide status information about<br>specified files, no file, or all files,<br>and list the number of available<br>bytes remaining on the disk. |
| SUBMIT          | Т       | Read the specified file and execute the commands in a batch processing mode.                                                                    |
| SYSGEN          | Т       | Create a new CP/M system dis-<br>kette.                                                                                                    |
| TYPE            | В       | Type the contents of the specified file onto the screen.                                                                                        |
| USER            | В       | Change the currently logged user number to the specified value.                                                                                 |
| XSUB            | Т       | Allow the entering of data as well<br>as CP/M commands in a SUBMIT<br>file.                                                                     |

Table 5.2 (Continued)

In addition to the commands listed in Table 5.2, your CP/M system includes a number of built-in line editing

commands. The CP/M line editing commands, shown in Table 5.3, have the general form:

#### CTRL -×

where:

CTRL means hold down the CONTROL key on your Commodore 64.

x is one of the keys on your Commodore 64 keyboard.

#### Table 5.3 CP/M Built-in Line Editing Commands

| COMMAND              | FUNCTION                                                                                                    |
|----------------------|----------------------------------------------------------------------------------------------------|
| CTRL -C              | Perform a CP/M warm-start.                                                                                                    |
| RUN/STOP             |                                                                                                    |
| CTRL -E              | Move to the beginning of the next line.                                                                                                    |
| CTRL -H<br>or<br>DEL | Delete one character and erase it from the screen.                                                                                                   |
| CTRL -J              | Perform a carriage return and line feed.                                                                                                    |
| CTRL -M              | Perform a carriage return.                                                                                                    |
| or<br>RETURN         |                                                                                                    |
| CTRL -P              | Toggle printer/console output. On first use,<br>send all screen messages to the printer; one<br>next use, send all screen messages to the<br>screen. |
| CTRL -R              | Repeat the current command line.                                                                                                    |
| CTRL -S              | Temporarily halt listing of data on the screen. Press any key to continue listing.                                                                   |
| CTRL -U              | Cancel current command line.                                                                                                    |
| or<br>CTRL -X        |                                                                                                    |
| <b>G</b>             | Toggle between all upper case and upper/<br>lower case letters. • is the Commodore key.                                                              |

### **5.5 CP/M COMMANDS**

This section gives you a brief description of the Commodore 64 CP/M commands. It is *not* intended to be a detailed description of how CP/M commands operate, nor does it attempt to describe every possible way you can use the CP/M commands.

If you need to learn how CP/M works or if you need more detail on how the commands work, you should purchase one or more of the excellent CP/M teaching texts on the market. Skim these books and pick those that present the information in a way that you can easily understand.

The following notation is used in describing the CP/M commands:

- Underlined words show arguments (parameters) which you replace with your own values.
- BOLDFACE keywords must be entered exactly as shown.
- A vertical bar () separates arguments where you may select any one of the list of arguments.
- Square brackets ([]) are used to show optional arguments. You select any or none of the arguments listed, depending on your needs.
- Braces ({ }) show that you must choose one of the arguments.

# 5.5.1 pgm-name (Load and Run a CP/M Program)

Format: [disk-id:] filename<CR>

where:

disk-id is an optional disk identifier.

filename is the name of the file containing the program to be loaded and run. Programs must be stored in files named filename.COM.

Description:

CP/M programs are stored in files named filename.COM. When you type the name of one of

these program files and hit the carriage return key, CP/M does the following:

- 1. Searchs the currently logged disk or the disk specified by disk-id for the program file filename.COM.
- 2. Loads the program file into memory.
- 3. Begins executing the instructions in the program.

If the file is not found on the disk, CP/M prints a message like this:

FILENAME?

When you get this message, make sure you have the correct disk in the disk drive, that you've spelled the program filename correctly, and that the program is stored in a COM file.

Example 1:

To load and execute your program which is stored in the file MYPROG.COM, enter:

MYPROG <CR>

CP/M searches the currently logged disk for the file MYPROG.COM, loads the file. and begins executing the instructions. If the file is not on the disk, you will see the error message:

MYPROG?

Example 2:

You have a single drive system and are currently logged to disk A. You want to load and run the program XYZ from disk B. Enter the CP/M command:

B:XYZ <CR>

CP/M then responds with:

PLACE DISK B INTO THE DISK DRIVE AND HIT RETURN

Put the appropriate disk into the disk drive and press the **RETURN** key. Then, CP/M searches for the file named XYZ.COM, loads the file, and begins executing its instructions.

### 5.5.2 x: (Change the Currently Logged Disk)

Format: disk-id:

where:

disk-id is the disk identifier

**Description:** 

Under CP/M, you are always "logged" to a disk. You can tell which disk CP/M is using by looking at the prompt message. If it's "A>", you're logged to disk A; if it's "B>", you're logged to disk B.

You can change the logged disk by entering:

DISK-ID:

CP/M then asks you to insert the appropriate disk into the disk drive and hit the carriage return. CP/M remembers which disk you're currently logged to and will request another disk if you ask for a file or program and use the *disk-id* qualifier.

Example:

You have a single drive system and are currently logged to disk A. You want to log to disk B. To do this, you would enter:

**B**: <**CR**>

CP/M then writes:

#### INSERT DISK B INTO DRIVE 0, PRESS RETURN

When you insert the disk into the drive and hit the carriage return, CP/M is logged to that disk. The CP/M prompt will now be:

Format: ASM filename [.parms]

where:

filename is the name of the file containing the program to be assembled. The file must be named filename.ASM.

parms contains up to three characters specifying the drive(s) for the source file, HEX file, and PRN file.

Description:

The ASM command loads and executes the CP/M Assembler which processes 8080 instructions. The CP/M Assembler:

- 1. Assembles the assembly language statements contained in the file *filename*.ASM.
- 2. Generates an object file in hexadecimal format and places the object file in *filename*.HEX.
- 3. Produces a print file in filename.PRN.

The parms string is an optional character string which tells the assembler where to read and write its files. You can specify up to three characters in parms. Each character position has a special meaning:

- Position 1: The source drive for the file containing the assembly language statements.
- Position 2: The destination drive for the object (HEX) file.
- Position 3: The destination drive for the print (PRN) file.

If you specify a "Z" for positions 2 and/or 3. the assembler will not generate a HEX (position 2) or PRN (position 3) file. If you specify an "X" for position 3, the listing will appear on your screen instead of in a file. Table 5.4 lists the ASM error messages.

NOTE: CP/M was written for the Intel 8080 microprocessor. The Z80 processor in your Commodore 64 is compatible with the 8080 processor but offers a much larger instruction set, more internal registers, and other advantages.

If you want to use the full Z80 instruction set, you'll have to get an assembler that recognizes the Z80 instructions.

#### **Table 5.4 ASM Error Messages**

| ERROR | CODE MEANING                                                                                                    |
|-------|----------------------------------------------------------------------------------------------------|
| D     | Data error. The data element cannot be<br>placed into the specified data area. For<br>example, you cannot put the value 500 in<br>a one-byte area. |
| E     | Expression error. The assembler could not evaluate the expression.                                                                                 |
| L     | Label error. The label is used out of con-<br>text. This could be a duplicate label.                                                               |
| N     | Not implemented. You tried to use a fea-<br>ture that is not implemented, such as<br>using macros.                                                 |
| 0     | Overflow. The expression is too compli-<br>cated to evaluate.                                                                                      |
| Р     | Phase error. A label's value changed be-<br>tween passes of the assembler.                                                                         |
| R     | Register error. The value specified as a register does not match the value needed by the op code.                                                  |
| S     | Syntax error. The statement contains a syntax error and could not be evaluated.                                                                    |
| U     | Undefined lable. You used a label which does not exist in the program.                                                                             |
| v     | Value error. There is an improperly formed operand in the expression.                                                                              |

### Examples:

- ASM APROG.BBB Assemble the assembly language program contained in the file B:APROG.ASM and put the object file in B:APROG.HEX and the print file in B:APROG.PRN.
  - ASM PGM2.BZZ Assemble the assembly language program contained in the file B:PGM2.ASM. Do not generate either the object (HEX) file or the print (PRN) file.
  - ASM PGMFOR.AAX Assemble the assembly language program contained in the file A:PGMFOR.ASM. Put the object file (PGMFOR.HEX) onto Disk A. Print the listing on the screen.

### 5.5.4 DDT

Format: DDT [ [disk-id:] filename[.type] ]

where:

disk-id is an optional disk identifier.

filename.type is a valid CP/M filename for the file containing the information to be loaded and processed by DDT.

Description:

DDT is the CP/M Dynamic Debugging Tool which you can use to interactively test and debug programs. You can load any file into memory using DDT. If you load an executable file, you can directly control its execution from your console.

NOTE: You can also use DDT to look at a file in both ASCII and hexadecimal format.

DDT loads the file into the TPA (Transient Program Area) in memory. You can then use the commands shown in Table 5.5 to operate on the information in the TPA.

You must know 8080 assembly language instructions to use DDT. If you don't know the assembly language instructions, don't try to use DDT. Appendix B gives a list of some of the currently available Z80 assembly language books.

NOTE: DDT recognizes only the subset of Z80 instructions that is identical to the Intel 8080 microprocessor instruction set.

Table 5 5 DDT Commande

| I able 5.5 DD1 Commands    |                                                                                                    |  |
|----------------------------|----------------------------------------------------------------------------------------------------|--|
| COMMAND                    | MEANING                                                                                                    |  |
| As                         | Assemble. Begin entering assem-<br>bly language instructions at ad-<br>dress s.                                                                                                    |  |
| $\mathbf{D}[s[,f]]$        | Display. Display the contents of<br>memory in both hexadecimal and<br>ASCII formats. Begin at address $s$<br>and end at address $f$ . If you don't<br>specify $f$ , 16 display lines are<br>shown. If you don't specify $s$ , the<br>starting address is the current<br>display address. |  |
| Fs. <i>f</i> ,c            | Fill memory. Fill memory with the hexadecimal byte $c$ . Begin storing the byte $c$ at location $s$ and end at location $f$ . You use the F command to fill a block of memory with one value, for example, all zeros or blanks.                                                          |  |
| $\mathbf{G}[s] [.b1[.b2]]$ | Go. Begin executing the instruc-<br>tions at location s with optional<br>breakpoints at locations b1 and                                                                                                    |  |

| Table 5.5 (Continued) |                                                                                                    |  |
|-----------------------|----------------------------------------------------------------------------------------------------|--|
| COMMAND               | MEANING                                                                                                    |  |
|                       | b2. If you don't specify location s, execution begins at the current address.                                                                                                    |  |
| Hc1,c2                | Hexadecimal sum/difference. Add<br>(or subtract, depending on the<br>signs) the hexadecimal constants<br>c1 and c2.                                                                                                    |  |
| Ifilename[.type]      | Input. Insert the filename filename.type into the default file control block for the TPA. You must use an R command to actually read the file.                                                                                                    |  |
| $\mathtt{L}[s[f]]$    | List. List the assembly language mnemonics beginning at address s and ending at address $f$ . If you don't specify a value for s, the listing begins at the current address. If you don't specify a value for $f$ , 12 lines are listed.                                                                                                 |  |
| Ms.f,d                | Move a block of information. Move<br>the contents of a block of memory.<br>Begin moving data from address $s$<br>and end at address $f$ . Move the in-<br>formation to address $d$ .                                                                                                    |  |
| <b>R</b> [o]          | Read a disk file. Read the file<br>whose filename and type are in the<br>file control block into the program<br>area beginning at offset o. You use<br>an I command to set the file in-<br>formation in the file control block.<br>If you don't specify an offset value,<br>the file is read into memory be-<br>ginning at address 100H. |  |

| COMMAND               | MEANING                                                                                                    |
|-----------------------|----------------------------------------------------------------------------------------------------|
| Ss                    | Examine and modify memory<br>values. DDT begins processing at<br>location s. All addresses and their<br>contents are listed. If you hit a<br>carriage return, the contents are<br>not changed. If you want to change<br>the value, enter a new value before<br>you hit the carriage return. To<br>stop the listing, hit a period (.). |
| <b>T</b> [ <i>n</i> ] | Trace program execution. DDT traces execution and displays registers and flags for $n$ steps. $n$ may be 1 through 65535. If you don't specify a value for $n$ , DDT executes and traces one statement.                                                                                                    |
| $\mathrm{U}[n]$       | Untrace. This performs the same<br>processing as the T command ex-<br>cept that the registers and flags<br>are not displayed for each step.                                                                                                    |
| <b>x</b> [r]          | Examine and modify CPU regis-<br>ters. The examine command lets<br>you examine and optionally modify<br>the contents of the CPU registers<br>shown in Table 5.6. If you don't<br>specify a value for $r$ , all of the CPU<br>registers are displayed in the for-<br>mat shown in Table 5.7.                                           |

| Table 5.6 DDT CPU Registers/Status Flags |            |                   |
|------------------------------------------|------------|-------------------|
| NAME                                     | MEANING    | VALUE             |
| STATUS FLAGS:                            |            |                   |
| С                                        | Carry flag | 0/1               |
| Z                                        | Zero flag  | 0/1               |
| Μ                                        | Minus flag | 0/1               |
|                                          |            | CP/M OPERATION 69 |

| NAME              | MEANING          | VALUE    |
|-------------------|------------------|----------|
| STATUS FLAGS:     |                  | <u> </u> |
| E                 | Even parity flag | 0/1      |
| Ι                 | Interdigit carry | 0/1      |
| <b>REGISTERS:</b> |                  |          |
| Α                 | Accumulator      | 0-FF     |
| В                 | BC register pair | 0-FFFF   |
| D                 | DE register pair | 0-FFFF   |
| Н                 | HL register pair | 0-FFFF   |
| S                 | Stack pointer    | 0-FFFF   |
| Р                 | Program counter  | 0-FFFF   |

Table 5.6 (Continued)

Examples: DDT

Loads DDT and waits for you to enter commands.

| DDT PROG.COM | Loads DDT and reads the file<br>PROG.COM into the TPA (address |
|--------------|----------------------------------------------------------------|
|              | 100H). DDT then waits for you to enter commands.               |

#### Table 5.7 DDT CPU Register/Flag Display Format

CfZfMfEfIf A=bb B=dddd D=dddd H=dddd S=dddd P=dddd inst

| v | where:<br>C, Z, M, E, and I are processor status flags<br>shown in Table 5.6               |
|---|--------------------------------------------------------------------------------------------|
|   | A, B, D, H, S, and P are the registers shown in Table 5.6                                  |
|   | f is a 0 or 1 flag value                                                                   |
|   | bb is a byte value (0 through 255)                                                         |
|   | dddd is a double byte value                                                                |
|   | inst is the disassembled 8080 instruction at the location addressed by program counter (P) |

# 5.5.5 DIR

Format: **DIR** [disk-id:] [filename.type]

where:

disk-id is an optional disk identifier.

filename is an optional valid one- to eight-character CP/M filename.

type is a valid one- to three-character CP/M file type. You need to specify a type if you use the filename parameter.

## **Description:**

You use a **DIR** command to display the directory of files on a certain disk *disk-id*. If you don't supply a *disk-id* parameter, DIR lists the directory of the disk in the drive currently logged to the system.

You can use the CP/M wildcard (\* and ?) characters in your *filename* and *type* parameters. These characters are acted upon as follows:

```
• question mark (?)
```

Use a question mark (?) to represent a single character in a filename or type. DIR will use the ? to match on *any* character that occupies that position in the filename or type. For example,

## DIR PGM?.COM

will display all files that have the first three characters PGM, any fourth character and the type COM. This format will match only files with names PGMx.COM. It will *not* match PGMxxx.COM.

• asterisk (\*)

Use an asterisk (\*) to represent an *entire* filename or type or the *remainder* of a filename or type. DIR will match on *any* characters in the positions indicated by the \*. For example,

DIR PGM\*.COM

will display all files that have the first three characters PGM, regardless of the length of the filename, and the type COM.

If you use a *disk-id* value, DIR will display only those files on the indicated disk. If you omit the *disk-id* value, DIR displays the files on the currently logged disk.

Examples:

| DIR            | Display the directory of the currently<br>logged disk. The names of all files on<br>the disk are shown.                                                                                                    |
|----------------|----------------------------------------------------------------------------------------------------|
| DIR B:         | Display the directory of Disk B.                                                                                                    |
| DIR B:TEST.COM | Display the directory information for<br>file TEST.COM on Disk B. You can<br>use this form of the DIR command to<br>check whether the file you want is on<br>that disk.                                                                                                    |
| DIR *.BAK      | Display the information from the currently logged disk for all files which are of the type BAK.                                                                                                    |
| DIR TEST*.BAK  | Display the information from the<br>currently logged disk for all files that<br>are of the type BAK and whose<br>filenames contain the first four char-<br>acters TEST. This will display the<br>files TEST.BAK, TEST1.BAK,<br>TESTXXX.BAK, TEST1234.BAK, or<br>any other file with the first four<br>characters TEST and type BAK. |
| DIR TEST??.BAK | Display the information from the<br>currently logged disk for all files that<br>are of type BAK and have a four- to<br>six-character filename beginning<br>with the letters TEST. This will dis-<br>play the files TEST.BAK, TEST1.<br>BAK, or TESTXX.BAK but will <i>not</i><br>display the file TEST1234.BAK.                     |

# 5.5.6 DUMP

## Format: DUMP [disk-id:]filename.type

### where:

disk-id is an optional disk identifier.

filename is valid CP/M filename of the file whose contents are to be displayed.

type is a valid one- to three-character CP/M file type.

### Description:

You use a **DUMP** command to display the contents of a file in hexadecimal format. The file information is shown on the screen.

Examples:

| DUMP A:DATA.TST | Dump the contents of the DATA.TST<br>file on Drive A to the screen. The file<br>information is shown in hexadecimal<br>format. |
|-----------------|----------------------------------------------------------------------------------------------------|
| DUMP MY.DTA     | Dump the contents of the MY.DTA file, which is on the currently logged disk, to the screen.                                    |

# 5.5.7 ED

## Format: ED [disk-id:]filename[.type] [[disk-id2:] [filename2[.type2]]]

where:

disk-id is an optional disk identifier.

filename is the name of the file containing the data to be edited.

type is a valid CP/M file type for the file containing the data to be edited.

disk-id2 is an optional disk identifier needed when you want the edited file to be written to a disk other than the disk being edited.

filename2 is the name of the output file when you want the edited filename to differ from the original filename.

*type2* is the type for the output file when you want the edited file to have a different type than the original file.

## Description:

You use the **ED** command to run the CP/M context editor to create or change CP/M source language, data, and text files. ED works on the data in its buffer, using a character pointer to keep track of its current position. Be sure that you understand how to use ED; you could lose your edited file if you're not careful!

If the file exists when you enter the ED command, CP/M opens it and prepares to operate on it. If the file does not exist, CP/M creates a new file with the specified name. CP/M names its temporary file filename.<sup>\$\$\$</sup> while you are editing the information.

When you are finished editing the file, CP/M changes the name of the original file to *filename*.BAK and writes the edited information to the file named *filename.type* when you tell ED to write the data. If you don't tell ED to write the edited information to the file, you will lose the edited data. You must tell ED *everything*!

If you want to write the edited file to a disk other than the one containing the original file, specify a disk-id2 parameter.

If the file that you are editing is too large to fit in memory, you must tell CP/M's ED processor when to swap information to its work files. The amount of data that can be processed without swapping depends on the size of your CP/M system. The standard Commodore 64 CP/M system is a 44K version.

You use the control characters shown in table 5.8 and the commands shown in table 5.9 when you are editing a file using ED.

Remember that the CP/M ED editor is not a very complex editor. It works in its buffers, and you must tell it *everything*. After you enter the command that tells ED what file to edit, you must tell ED to read in a specified number of lines from the file. In the same way, after you have finished editing, you must be sure to close the processing with an E command to save your edited data.

**NOTE:** Some ED commands (F, I, N, and S) when entered in upper case, automatically translate all subsequent lower case entries to upper case. If you enter these commands in lower case (f, i, n, s), the automatic translation to upper case is not done, and data can be entered in both upper and lower case

| Table 5.8 CP/M ED Control Characters |                                                              |
|--------------------------------------|--------------------------------------------------------------|
| CHARACTER                            | MEANING                                                      |
| CTRL -L                              | Used as a logical carriage return/line feed within a string. |
| CTRL -X                              | Line delete.                                                 |
| CTRL -Z                              | String terminator/separator.                                 |
| DELETE                               | Delete the previous character.                               |

 Table 5.8 CP/M ED Control Characters

Table 5.9 CP/M ED Commands\*

| COMMAND | FUNCTION                                                                              |
|---------|---------------------------------------------------------------------------------------|
| n:      | Move the character pointer to the beginning of line n.                                |
| [+/-]n  | Move the character pointer up $(-)$ or down $(+)$ n lines and type the line.          |
| nA      | Append <i>n</i> lines from the original file <i>filename</i> to the buffer in memory. |

| Table 5.9 (Continued) |                                                                                                    |  |
|-----------------------|----------------------------------------------------------------------------------------------------|--|
| COMMAND               | FUNCTION                                                                                                    |  |
| 0A                    | Append enough lines from the file to half fill the buffer.                                                                                                    |  |
| #A                    | Append enough lines from the file<br>to fill the buffer or reach the end of<br>file.                                                                                                    |  |
| [+/-]B                | Move to the top (B) or bottom $(-)$ of the buffer.                                                                                                    |  |
| [+/-]nC               | Move the buffer character pointer forward $(+)$ or backward $(-)$ n characters in the buffer.                                                                                                    |  |
| [+/-]nD               | Delete <i>n</i> characters from the buf-<br>fer. Delete the characters before<br>(-1) or after $(+)$ the character<br>pointer.                                                                                                    |  |
| E                     | End the ED session. Rename the original file to filename.<br>BAK. Close the files and save the new file.                                                                                                    |  |
| nFstring[ ^Z]         | Find the character string string $n$ times. If you don't supply a value for $n$ , the string is found only once.<br>You use the <b>CTRL</b> -Z (^Z) to end the string when you want to enter another ED command on the same line as the F command. This command performs an automatic translation to upper case. To find a character string that includes lower case letters, use the f form of this command. |  |
| н                     | Save the new (edited) file. Rename the original file to filename.BAK.                                                                                                    |  |

|             | Re-edit the file using the new file as<br>the original file. This is the same<br>as entering an E (end edit) com-<br>mand and then running the ED<br>editor again on the newly saved<br>file.                                                                                                    |
|-------------|----------------------------------------------------------------------------------------------------|
| I <cr></cr> | Enter insert mode. You must enter<br>a CTRL -Z (^Z) to end insert<br>mode. When you use an I com-<br>mand, you can enter only upper-<br>case characters. The character<br>pointer is moved to the end of the<br>inserted text when you enter the<br>CTRL -Z. To enter both upper-<br>case and lower-case information,<br>use the I command described be-<br>low.                                                                     |
| Istring(^Z) | Insert the character string string at<br>the position in the buffer pointed<br>to by the character pointer. The<br><b>CTRL</b> -Z marks the end of the<br>string to be inserted. The character<br>pointer is moved to the end of the<br>inserted string. You can enter only<br>upper-case characters with the I<br>command. To insert both upper-<br>case and lower-case information,<br>use the istring command described<br>below. |
| i <cr></cr> | Enter insert mode. You must enter<br>a CTRL -Z (^Z) to end insert<br>mode. When you use an i com-<br>mand, you can enter both upper-<br>case and lower-case characters.<br>The character pointer is moved to                                                                                                    |

**FUNCTION** 

COMMAND

| Table 5.9 (Continued) |                                                                                                    |
|-----------------------|----------------------------------------------------------------------------------------------------|
| COMMAND               | FUNCTION                                                                                                    |
|                       | the end of the inserted text when you enter the <b>CTRL</b> -Z.                                                                                                    |
| istring [ ^Z]         | Insert the character string string at<br>the position in the buffer pointed<br>to by the character pointer. The<br>CTRL -Z marks the end of the<br>string to be inserted. The character<br>pointer is moved to the end of the<br>inserted string. You can enter both<br>upper- and lower-case characters<br>with the i command. |
| nJstring^Zstring2     | ^Zstring3 [^Z]                                                                                                    |
|                       | Juxtapose strings. Find string1.<br>Add string2 to the end of string1<br>and delete all characters from the<br>end of string2 up to but not includ-<br>ing the first character of string3.<br>You use the optional final <b>CTRL</b><br>-Z (^Z) when you want to enter an-<br>other ED command on the same<br>line.             |
| [+/-]nK               | Delete the following $(+)$ or previous $(-)$ <i>n</i> lines.                                                                                                    |
| [+/-]nL               | Move the character pointer up $(-)$<br>or down $(+)$ n lines. If n is zero $(0)$ ,<br>move the character pointer to the<br>beginning of the current line.                                                                                                    |
| nMcommands[ ^Z        | Execute the ED commands n times. If n is zero (0) or one (1), repeat the ED commands until an error occurs. You use the terminating $CTRL$ -Z (^Z) to enter an-                                                                                                    |

| Table 5.9 (Continued) |                                                                                                    |
|-----------------------|----------------------------------------------------------------------------------------------------|
| COMMAND               | FUNCTION                                                                                                    |
|                       | other ED command on the same<br>line. Any ED commands after the<br>^Z are executed only once and are<br>not treated as part of the M com-<br>mand.                                                                                                    |
| nNstring [ ^Z]        | Find the <i>n</i> th occurrence of the character string <i>string</i> . You use the optional terminating <b>CTRL</b> -Z (^Z) when you want to enter another ED command on the same line. The N command performs an automatic translation from lower case to upper case. If you want to find a string containing lower-case letters, use the <b>n</b> form of this command. |
| ο                     | End the ED session and keep the<br>original file. Do not apply any of<br>the changes made during the ses-<br>sion.                                                                                                    |
| [+/-]n P              | Display <i>n</i> pages. Each page is 24<br>lines. Display the <i>n</i> pages before<br>(-) or after $(+)$ the current position<br>of the character pointer. If you<br>supply a zero (0) for <i>n</i> , the current<br>line and the next 23 lines are<br>listed.                                                                                                    |
| 9                     | Abandon the editing session. Do<br>not save the new (edited) file. Re-<br>turn to CP/M.                                                                                                    |
| R[filename]           | Read the file and insert the text<br>into the buffer. Move the character<br>pointer to the end of the inserted                                                                                                    |

| Table 5.9 (Continued) |                                                                                                    |
|-----------------------|----------------------------------------------------------------------------------------------------|
| COMMAND               | FUNCTION                                                                                                    |
|                       | text. If you supply a filename, ED<br>reads the file filename.LIB. If you<br>don't supply a value for filename,<br>ED reads the file X*****.LIB.                                                                                                    |
| nSstring1 ^Zst        | ring2 [^Z]                                                                                                    |
|                       | Find string1 and replace it with<br>string2. Repeat this substitution $n$<br>times. If you do not supply a value<br>for $n$ , the substitution is performed<br>once. You use the terminating<br><b>CTRL</b> -Z (^Z) when you want to<br>enter another ED command on the<br>same line. The <b>S</b> command per-<br>forms an automatic translation<br>from lower case to upper case. If<br>you want to use lower-case letters<br>in your strings, use the <b>s</b> form of<br>this command. |
| [+/-]nT               | Display the previous $(-)$ or follow-<br>ing $(+)$ <i>n</i> lines. If <i>n</i> is zero (0), or if<br><i>n</i> is not supplied, display the cur-<br>rent line. <b>B#T</b> displays the entire<br>buffer.                                                                                                    |
| {+/-]U                | Translate all characters in the buf-<br>fer to upper case. Plus (+) turns on<br>the translation. Minus (-) turns off<br>the translation.                                                                                                    |
| [+/-/0]V              | Turn on $(+)$ or off $(-)$ the line<br>number display. The 0 displays the<br>amount of free buffer space in<br>bytes and the total buffer size.                                                                                                    |
| [n]W                  | Write the following n lines to the temporary output file                                                                                                    |

| Table 5.9 (Continued) |                                                                                                    |
|-----------------------|----------------------------------------------------------------------------------------------------|
| COMMAND               | FUNCTION                                                                                                    |
|                       | filename. **. If you do not specify<br>a value for $n$ , only the current line<br>is written to the file.                                                                                                    |
| [n ]X                 | Write the following <i>n</i> lines to the temporary file $X^{$$}^{$$}$ .LIB. You can retrieve these lines with an R command (this is an easy way to move a block of lines). If <i>n</i> is zero (0), ED will <b>DELETE</b> the $X^{$$}$ |
| nZ                    | Wait $n$ seconds before resuming ED processing.                                                                                                    |

\*NOTES: You can use the operand n1::n2 for any n or n operand in the ED commands shown in this table. If you use the n1::n2 form, the ED processor will operate on the lines n1 through n2. If you use this form and omit either n1 or n2, ED assumes the current line for the missing operand.

You can use a # for n in the ED commands. # means to use the largest possible value (65535) for n

Many of the ED commands show a +/- form. You do not need to specify the plus (+) sign. You do need to specify the minus (-) sign if you want to move backward in the file

The F, I, N, and S commands perform an automatic translation to upper case. If you want to enter both upper and lower case data, use the commands f, i, n, and s.

#### Example:

ED PGMTST.ASM Edit the file PGMTST.ASM. If the file exists, you must remember to read in the data with an A command before attempting to edit it.

## 5.5.8 ERA

Format: ERA [disk-id:]filename.type

where:

disk-id is an optional disk identifier.

filename is a valid CP/M filename.

type is a valid CP/M file type.

Description:

You use an **ERA** command to erase one or more files from your disk. If you don't specify a *disk-id* parameter, the file is erased from the currently logged disk.

ERA accepts the wildcard (\*) notation for the *filename* and *type* parameters. This allows you to erase a group of files with a single command. Be careful that you don't erase files that you want to keep when you use the wildcard notation.

Examples:

| ERA TEST.DTA | Erase the file TEST.DTA from the currently logged disk.                                                                                                    |
|--------------|----------------------------------------------------------------------------------------------------|
| ERA B:MY.PGM | Erase the file MY.PGM from disk B.                                                                                                    |
| ERA *.BAK    | Erase all files with a type BAK from the currently logged disk.                                                                                                    |
| ERA A:*.*    | <b>CAUTION.</b> Erase <i>all</i> files from disk A. (CP/M asks you whether you really want to erase all fimes from the disk.)                                       |
| ERA TEST.*   | Erase all files with the filename TEST<br>from the currently logged disk. This<br>would erase, for example, TEST.DTA,<br>TEST.PGM, TEST.ASM, TEST.BAK,<br>TEST.xxx. |

# 5.5.9 LOAD

Format: LOAD [disk-id:]filename

where:

disk-id is an optional disk identifier.

filename is the name of the file containing output from the assembler.

Description:

You use a LOAD command to process the output from the assembler (see the description of the ASM command) and produce an executable program file. The input file must be named *filename*.HEX. The output file is named *filename*.COM.

You run the output from the LOAD processor by entering the filename and hitting a carriage return (see the description on loading and executing a CP/M program in Section 5.5.1).

Example:

LOAD ASMPGM2 Process the file ASMPGM2.HEX (which was created by the assembler) and produce an executable program in the file ASMPGM2.COM.

# 5.5.10 MOVCPM

Format: **MOVCPM** [ { \* | size } ] [ \* ]

where:

the first \* tells CP/M to calculate the amount of memory available for its use.

size is a two-digit number from 20 through 48 which is the maximum amount of memory available for CP/M in your Commodore 64. You use 44 for a 44K version of CP/M.

the second \* tells CP/M to leave the new version in memory for later SYSGEN or SAVE command processing.

Description:

You use a **MOVCPM** command to configure (prepare) a new copy of your CP/M system. Changing CP/M to expect a different memory size is called "moving" the system. The MOVCPM command operates in either of these ways, depending on which parameters you use:

- 1. "Move" CP/M and immediately execute the new, different sized system. Do not save it on disk.
- 2. "Move" CP/M and prepare the new system to be saved to disk by a later SYSGEN or SAVE command. The new CP/M system is NOT written to the disk. You must use a SYSGEN or SAVE command to actually write out the new version of the system.

If you do not specify any parameters and use a MOVCPM command like this:

MOVCPM <CR>

CP/M will determine how much memory is available, create a new system, and immediately use the new system.

If you specify the first parameter, you can tell CP/M how much memory it can use by:

- Using the \* which tells CP/M to use all available memory.
- Using the *size* parameter which tells CP/M to use *size*K bytes of memory.

You can use any decimal integer between 20 and 48 for the *size* value.

If you want to save the new version of CP/M on a disk, you must use the second \* parameter and you must supply a first parameter (either *size* or \*). You can use this type of command:

```
MOVCPM * * <CR>
```

CAUTION: MOVCPM WILL ONLY CREATE A NEW VERSION OF CP/M. THE NEW VERSION IS NOT SAVED TO A DISK UNTIL YOU USE A SAVE OR SYSGEN COMMAND!

## Examples:

- MOVCPM Create a new version of CP/M, use all available memory, and immediately execute the new version. Do not save this version.
- MOVCPM 40 \* Create a new version of CP/M using 40K of memory. Do not execute the version but prepare it to be saved to disk through a SAVE or SYSGEN command.
- MOVCPM 28 Create a 28K version of CP/M and execute it. Do not save this version.

# 5.5.11 PIP

Format: PIP

or

**PIP** destination=source[parameter]

where:

destination tells where you want to copy the file to. destination is in the form:

[disk-id:]filename.type

source tells which file to copy. source has the same format as destination.

parameter is one or more valid PIP parameters separated by zero or more blanks and enclosed in square brackets [].

## Description:

You use **PIP**, CP/M's Peripheral Interchange Program, to copy files. It doesn't matter what's in the file. PIP

simply copies from the destination file to the source file. The source and destination files can be on the same disk or can be on different disks.

You can specify only the disk-id for the destination when the file is to be copied to a file with the same filename.type on another disk. You can use the wildcard (\*) notation for any part of the source filename and/or type.

You use the *parameters*, or PIP commands, shown in Table 5.10 to have PIP perform some operations on the file during the copy process.

You can use PIP in two different ways:

1. Invoking PIP as a program by entering:

PIP <CR>

In this use, PIP is loaded and returns an \* on the next line. You can then enter PIP commands, one per line, until you have finished copying all the files you want to copy. You end the PIP session by hitting a carriage return when PIP prints its \* prompt message.

2. Invoking PIP with a command string, by entering:

## PIP A:NEW.DTA=B:OLD.DTA <CR>

In this use, PIP is loaded and copies the file B:OLD.DTA to the new file A:NEW.DTA. After the copying is complete, PIP reboots CP/M and returns control to CP/M.

PIP can also copy from device to device. For this type of operation, you can use any of the devices shown in Table 5.11. PIP also uses some "devices" to perform special operations. These are shown in Table 5.12.

You can use PIP to copy the contents of several files to one file (*concatenate* several files). You do this by specifying the source filenames, separated by commas. For example, to copy files FILE1.DTA, FILE2.DTA, and FILE3.DTA to the single file ALLDATA.BAK. you use the command:

## PIP ALLDATA.BAK=FILE1.DTA,FILE2.DTA,FILE3.DTA

In the above example, the entire contents of FILE1.DTA are copied to ALLDATA.BAK. Next, PIP copies the entire con-

tents of FILE2.DTA to ALLDATA.BAK, beginning the copy at the end of the current contents of ALLDATA.BAK (the end of the copied FILE1.DTA). FILE3.DTA is then copied at the end of the FILE2.DTA data in ALLDATA.BAK.

NOTE: Be careful when concatenating ASCII files. ASCII files end with a ^ Z ( CTRL -Z) that PIP copies, along with the data, into your output file. This produces a file with multiple end-of-file markers embedded in it. Many programs will stop reading the file at the first ^ Z.

| <b>Table 5.10 PIP Command Parameters</b> |                                                                                                    |
|------------------------------------------|----------------------------------------------------------------------------------------------------|
| COMMAND                                  | FUNCTION                                                                                                    |
| Dn                                       | Delete all characters after the $n$ th column. Use this when you want to send data to your printer and the data are longer than your printer's carriage. You get only the first $n$ characters. |
| Е                                        | Echo the characters to the console during the copy operation.                                                                                                    |
| F                                        | Remove form feed characters dur-<br>ing the copy operation. For feed<br>characters are ASCII value 0CH or<br>CTRL -L ( $^L$ ).                                                                  |
| Gn                                       | Get the file from a different user area. The $n$ can be any decimal integer between 0 and 15.                                                                                                   |
| н                                        | Check the files for correct Intel<br>Hexadecimal format records.                                                                                                    |
| I                                        | Ignore any null records when<br>transferring Intel Hexadecimal rec-<br>ords. Null records are those that<br>contain only 00H.                                                                   |

|         | Table 5.10 (Continued)                                                                                                    |
|---------|----------------------------------------------------------------------------------------------------|
| COMMAND | FUNCTION                                                                                                    |
| L       | Convert all upper-case letters to<br>lower-case letters during the copy<br>operation. Only the letters A-Z are<br>converted to a-z. All other char-<br>acters are unchanged.                                                                                                    |
| Ν       | Append a line number to the be-<br>ginning of each copied line. A line<br>is a record that ends in an ASCII<br>CR/LF (carriage return/ line feed),<br>which you usually insert when you<br>press the <b>RETURN</b> key. The line<br>numbers begin at one (1) and are<br>incremented by one (1).                                                                                                    |
| 0       | Copy object files and non-ASCII files. Treat the <b>CTRL</b> -Z (^Z; end-of-file marker as any other character.                                                                                                    |
| Pn      | Add a page feed (form feed) every $n$ lines copied. The ASCII form feed character is <b>CTRL</b> -L (^L) or OCH. You use this when you are copying from a file to your printer.                                                                                                    |
| Qs ^ Z  | Copy only a section of the file. Stop<br>the copy operation when PIP finds<br>the string s. The CTRL -Z (^Z)<br>marks the end of the string to be<br>found. The characters in string s<br>are converted to upper case only<br>when you specify the destination<br>and source parameters when you<br>invoke PIP. The conversion to<br>upper case is not done when you<br>load PIP into memory and enter<br>several commands to PIP's prompt<br>of *. |

| COMMAND | FUNCTION                                                                                                    |
|---------|----------------------------------------------------------------------------------------------------|
| R       | Copy system files. System files have the SYS attribute.                                                                                                    |
| Ss ^ Z  | Copy only a section of the file be-<br>ginning with the first occurrence of<br>the string s. The <b>CTRU</b> -Z ( $^{2}$ )<br>marks the end of the string s. See<br>the description of lower- to upper-<br>case conversion for the s string in<br>the <b>Q</b> command description. |
| Tn      | Set tab stops at every $n$ column.<br>This is useful when you are send-<br>ing output to your printer from a<br>file. The ASCII tab character is 09H<br>or <b>CTRL</b> -I ( $^{I}$ )                                                                                                |
| v       | Verify the copy operation by com-<br>paring the source and destination<br>files after the copy is complete.                                                                                                    |
| W       | Override the read only attribute and copy into a read only (R/O) file.                                                                                                    |
| Z       | Zero the parity bit (8th bit) on ASCII characters.                                                                                                    |
|         |                                                                                                    |

## Examples:

## PIP A:FIRST.DTA=B:TEST.DTA

Copy the file from disk B called TEST.DTA to the file on disk A called FIRST.DTA.

**PIP B:=A:**<sup>\*</sup>.<sup>\*</sup> Copy all files from disk A to disk B.

```
PIP CHAPT1.BAK=CHAPT.ONE
```

Copy the file CHAPT.ONE to the file CHAPT1.BAK. Both files are on the same disk.

PIP CON:=TEST.DTA

Print the file TEST.DTA on the console.

PIP B:BACKUP.PGM=A:PROG234.COM[R]

Copy the system file PROG234.COM on disk A to BACKUP.PGM on disk B.

**PIP X.Y=A.B,C.D** Copy the two files A.B and C.D to the file X.Y.

PIP

- \* B: = A: SYSFILE.XXX[R]
- \*A:=B:WORDPROG.COM
- \* B:=A:\*.BAK
- \* <CR> Copy several files. First, copy the system file SYSFILE.XXX from disk A to disk B. Then copy the program WORDPROG.COM to disk A. Finally, copy all files that have the type BAK from disk A to disk B.

| Table | 5.11 | PIP | Logical | Devices |
|-------|------|-----|---------|---------|
|-------|------|-----|---------|---------|

| NAME | DEVICE                                                                                                   |
|------|----------------------------------------------------------------------------------------------------|
| CON: | Console display as PIP output.                                                                           |
|      | Keyboard as PIP input.                                                                                   |
| LST: | The CP/M list device (printer) for PIP output.                                                           |
| PRN: | A special form of the CP/M LST<br>device. PRN handles tabs. determines<br>page breaks, and number lines. |

| NAME | DEVICE                               |
|------|--------------------------------------|
| NUL: | Send 40 null characters (ASCII value |
|      | is zero) to the file or device.      |
| EOF: | Send an end-of-file mark (ASCII      |
|      | value is 1AH) or ^Z (CTRL Z) to the  |
|      | ASCII (not binary) file or device.   |

# 5.5.12 REN

Format: REN

Format: REN[disk-id:]new-file=old-file

where:

disk-id is an optional disk identifier.

*new-file* is the *new* filename. This must be a valid CP/M filename of the form *filename*[.type].

old-file is the current filename. This must be a valid CP/M filename of the form filename[.type].

Description:

You use a **REN** command to change the name of an existing file. The current filename *old-file* is changed to the new filename *new-file*. You *cannot* use the wildcard form of a CP/M filename when you use the REN command. You must specify a valid CP/M filename, but you can specify a blank *type*.

If you are renaming a file that is on the currently logged disk, you don't need to specify the *disk-id* parameter. You *cannot* specify two *disk-id* parameters. REN changes the name of the file on the same disk on which the file resides; it does *not* copy the file to another disk. If you want to change the filename and also move the file to another disk, use the PIP command.

Examples:

## REN A:PRODPGM.COM=TESTPGM.COM

Change the name of the file

TESTPGM.COM on disk A to PRODPGM.COM.

```
REN DATA.ARC=DATA.182
```

Change the name of the file DA-TA.182 on the currently logged disk to DATA.ARC.

```
REN B:DATAFILE=TEST.DTA
```

Change the name of the file TEST.DTA on disk B to DATAFILE.

## 5.5.13 SAVE

Format: SAVE page-num [disk-id:]filename[.type] where:

page-num is the number of 256-byte pages from the TPA to save to the specified file.

disk-id is an optional disk identifier.

filename.type is the name of the file to which CP/M will write the page-num\*256 bytes.

Description:

You use a **SAVE** command to save *page-num* pages (where 1 page = 256K bytes) to the specified file. CP/M copies the information from the TPA which begins at location 100H. You also use the SAVE command when you use the MOVCPM command to create a new version of CP/M.

You must calculate the number of pages to be saved by dividing the amount of data by 256. You can use DDT to determine the size of your program. When you load a program into the TPA using DDT, DDT will tell you the size of the loaded data. Then, calculate the number of 256-byte pages that this represents.

For example, if you want to save the information from location 100H through 4FFH into the file NEWPGM.CM, you would use the command: You use the disk-id parameter when you want to save the information to a disk that is not the currently logged disk.

Examples:

SAVE 1 A.B Save the contents of memory locations 100H through 1FFH to the file A.B.

## SAVE 10 B:PGM.TST

Save the contents of memory locations 100H through AFFH to the file PGM.TST on disk B.

SAVE 5X Save the contents of memory locations 100H trough 5FFH to the file X on teh currently logged disk.

# 5.5.14 STAT

Format: STAT or STAT command

where:

command is a valid STAT command as described below.

Description:

You use a **STAT** command to display or change status information for a CP/M disk, file, group of files, device, or user number.

To display status information, you use one of these forms of the STAT command:

• **STAT** [disk-id:]

This shows the number of bytes remaining on disk disk-id. If you omit disk-id, STAT provides the in-

formation on the currently logged disk. The STAT message is (see Table 5.13 for the valid options):

disk-id: Option, Space: nnK

• STAT [disk-id:]DSK:

This shows the drive characteristics for disk diskid. If you omit disk-id, STAT provides information related to the currently logged disk. The STAT information is:

| Drive Characteristics     |
|---------------------------|
| 128 Byte Record Capacity  |
| Kilobyte Drive Capacity   |
| 32 Byte Directory Entries |
| Checked Directory Entries |
| Records / Extent          |
| Records / Block           |
| Sectors / Track           |
| Reserved Tracks           |
|                           |

• **STAT** [disk-id:]filename[.type]

This shows the characteristics of the file(s) specified. You can use the wildcard (\*) notation for the *filename* and/or *type* parameters. If you don't specify a *disk-id* parameter, STAT uses the currently logged disk.

The STAT information for the specified file(s) is shown as:

#### Recs Bytes Ext Acc

nnn nK e Options disk-id:filename.type

... for each file specified... Bytes Remaining on disk-id: nnK

where:

nnn is the number of 128-byte records for the file.

nK shows the file size in 1024-byte blocks.

e shows the number of extents used for the file.

Options shows a valid STAT option from Table 5.13.

disk-id:filename.type shows the filename.

If you specify a file which is not on the disk, STAT returns an error message:

#### FILE NOT FOUND

• STAT {DEV: | VAL: | USR:}

This shows the information for the CP/M devices (**DEV**:), STAT commands and external peripheral options (**VAL**:), or user numbers (**USR**:). This function refers to the I/O byte, which is not implemented and always returns the default device assignments.

| OPTION | MEANING                                                           |
|--------|-------------------------------------------------------------------|
| DSK:   | Show the characteristics of the specified drive.                  |
| DEV:   | Show the characteristics of the CP/M system devices.              |
| USR:   | Show the files related to each USER number on the specified disk. |
| VAL:   | Show the possible STAT com-<br>mands and devices.                 |

**Table 5.13 STAT Command Options** 

NOTE: The DEV- and VAL- options refer to the I/O byte, which is not implemented in the Commodore 64 BIOS.

To *change* status information, you use one of these forms of the STAT command (valid STAT attributes are shown in Table 5.14):

• STAT disk-id:=R/O

This changes the disk disk-id to a temporary read only mode  $(\mathbf{R}/\mathbf{O})$ .

• **STAT** [disk-id:]filename[.type]=\$x where x is {**R**/**O** | **R**/**W** | **SYS** | **DIR**}

This changes the specified file(s) to read only (R/O), read/write (R/W), system (SYS), or nonsystem (DIR). You can use the wildcard (\*) notation for the filename and/or type parameters. To change all your program files on disk A to read only, you enter the command:

## STAT A:\*.COM \$R/O

| ATTRIBUTE        | MEANING                                                                                                    |
|------------------|----------------------------------------------------------------------------------------------------|
| DIR              | Set the non-SYSTEM attribute for the file(s).                                                              |
| R/O              | Set the file or disk to read only.                                                                         |
| R/W              | Set the file to read/write.                                                                                |
| S                | Show the size(s) of the file(s) based<br>on the file last record number(s).                                |
| SYS              | Set the SYSTEM attribute for the file(s).                                                                  |
| Examples:        |                                                                                                    |
| STAT *.*         | Show the statistical information for all files on the currently logged disk.                               |
| STAT A.B         | Show the statistical information for<br>the file A.B on the currently logged<br>disk.                      |
| STAT DSK:        | Show the statistical information for the currently logged disk.                                            |
| STAT *.COM \$R/O | Set all files on the currently logged disk which have a <i>type</i> COM (CP/M program files) to read only. |
| STAT NEW.DTA \$R | /₩                                                                                                    |
|                  | Set the file NEW.DTA to read/write.                                                                        |

**Table 5.4 STAT Command Attributes** 

## 5.5.15 SUBMIT

Format: SUBMIT [disk-id:]filename [parameters]

where:

disk-id is an optional disk identifier.

filename is the name of the file containing the CP/M commands. This file must be named filename.SUB.

parameters are optional parameters passed to the SUBMIT commands.

## Description:

You use a **SUBMIT** command to send a group of commands to CP/M for execution. SUBMIT makes your Commodore 64 operate in *batch* mode where, with a single command. you can execute any number of programs or utilities.

The file containing the commands must have a type SUB. This file can contain any CP/M commands. CP/M creates a file called **\$\$\$**.SUB as a temporary work file when you execute a SUBMIT command.

NOTE: All commands in a SUBMIT file must be in upper case.

For example, you could have these commands in file DISK DTA.SUB:

DIR STAT \*.\* ERA \*.BAK STAT DSK:

To execute all four of these CP/M commands, you simply enter:

```
SUBMIT DISKDTA <CR>
```

Remember, CP/M then executes the commands in the file in the order in which the commands appear in the file. SUBMIT processing only executes commands. It does not pass any information to the programs it executes. If you want to pass data to the programs, use the XSUB command.

You can *chain* from one .SUB file to another. Whenever a SUB file finds another SUBMIT command, the first file is stored and the second file becomes active. When the second file's commands are finished, the first .SUB file becomes active at the command following the SUBMIT command. For example, you could have these two files:

File A.SUB contains:

STAT DSK: SUBMIT B STAT DSK:

File B.SUB contains:

ERA \*.BAK DIR

When you enter the command:

SUBMIT A

the following commands are executed:

STAT DSK: ERA \*.BAK DIR STAT DSK:

You can also pass parameters to the .SUB file. The parameters are sequentially numbered in the file and have the form:

## \$n

where:

n starts at 1 and is incremented by 1.

The parameters can be any information required by the commands in your .SUB file. They can be filenames, disk id's, file types, or anything that you need. SUBMIT does a straight substitution of the parameter values for the parameter indicators (\$n) in the .SUB file before passing the commands to CP/M. The first parameter goes to all occurrences of \$1; the second to \$2, etc.

Suppose you want to check the status of your disk and then edit a file. You could have a file called DSKEDIT.SUB that contains this information:

STA \$1:DSK: ED \$2.\$3 STAT \$1:\$2.\$3

Then, to check the status of Disk A and edit the file MY.DTA, you would use this submit command:

SUBMIT DSKEDIT A MY DTA

SUBMIT processing replaces the parameter indicators with the values in your SUBMIT command and the data in file. When passed to CP/M for processing, DSKEDIT.SUB looks like this:

STAT A:DSK: ED MY.DTA STAT A:MY.DTA

When you are using SUBMIT parameters, you can enter these special characters through the parameter string:

- To enter a \$ as data, you must enter two consecutive \$\$. This is transferred to the command line as a \$. Thus, to enter the value"\$XY" as a parameter, you must use \$\$XY.
- To enter a control character, use the up-arrow symbol (^) followed by the control character. To enter CTRL •X, you would enter the character string ^X.

You can have a SUBMIT command as the *last* command in a .SUB file. This lets you *chain* from one .SUB command file to another.

## Examples:

| SUBMIT STARTUP | This executes the CP/M commands in the file called STARTUP.SUB.                                                                                                    |
|----------------|----------------------------------------------------------------------------------------------------|
| SUBMIT NEW A B | This executes the CP/M commands<br>in the file called NEW.SUB. The value<br>"A" is passed to any \$1 indicators in<br>the file. The value "B" is passed to<br>any \$2 indicators. |

## 5.5.16 SYSGEN

Format: **SYSGEN** [[disk-id:]filename.type]

## where:

disk-id is an optional disk identifier.

filename.type is the name of the file that will contain the new copy of the system.

## Description:

You use a **SYSGEN** command to create a new copy of your CP/M operating system. The CP/M system is stored on special tracks called the *system tracks* (tracks 0 and 1). These tracks never appear in the file directory listing and you cannot read or write to these tracks as part of processing any normal program.

You need the system tracks on any disk from which you may do a warm or cold start. It's a good idea to have a copy of the system on most disks that contain programs. Whenever you enter a **CTRL**  $\cdot$  C (^C), CP/M reloads part of its system tracks (the BDOS and CCP) in a warm start.

You use the SYSGEN command to copy these tracks from one disk to another or to create a new copy of the system after you have used a MOVCPM command.

You use a SYSGEN command in one of these three ways:

- 1. To copy your CP/M system from one disk to another. You do not make any changes to the system; you simply copy it.
- 2. You use MOVCPM to create a different sized version of CP/M and you use SYSGEN to copy it to a disk.
- 3. You use DDT to make special changes to your copy of CP/M and you use SYSGEN to write the system to a disk.

SYSGEN does not destroy any information currently on the user area of a disk. SYSGEN simply writes a new copy of the CP/M system on the disk.

If you specify a *disk-id* parameter, SYSGEN does not ask for the source drive but uses the value you selected for *disk-id*.

If you want to create a new copy of CP/M after using MOVCPM to create a new version, you follow this procedure. The text that you enter is shown in boldface. The messages from CP/M are shown in italics.

SYSGEN <CR>

COMMODORE 64 SYSGEN VERSION 2.0 SOURCE DRIVE NAME (OR RETURN TO SKIP) <**CR**> DESTINATION DRIVE NAME (OR RETURN TO SKIP) **B**<**CR**> DESTINATION ON B, THEN TYPE RETURN <**CR**> FUNCTION COMPLETE

To copy a version of CP/M from one disk to another, follow the above procedure but supply the appropriate answers for the source and destination drives.

NOTE: If you SYSGEN onto your current system disk a version of CP/M that is a different size from the one you're running, you CANNOT warm start the system. The location of operating system components will not match and the CP/M will crash.

Example:

To copy the system tracks from your current disk to another disk, enter:

SYSGEN <CR>

and answer the questions that CP/M asks.

# 5.5.17 TYPE

Format: TYPE [disk-id:]filename.type

where:

disk-id is an optional disk identifier.

filename.type is the name of the file to be listed on your screen.

Description:

You use a **TYPE** command to list an ASCII format file on your screen. If you don't specify a *disk-id* value, CP/M uses the currently logged disk. You must specify a valid CP/M filename. TYPE does *not* accept the wildcard (\*) notation.

You can use a **CTRL** -P (^P) before you enter your TYPE command and the listing will appear on your screen and on your printer. All commands and data continue to appear on both the screen and the printer until you enter another ^P.

You can stop the TYPE listing by pressing any key. You can *temporarily stop* the listing by pressing a **CTRL** -s ( $^S$ ); you restart the listing by pressing any key.

Remember that TYPE displays the contents of the specified file, assuming that the file contains ASCII characters. If you TYPE a program file (.COM), you will see garbage on your screen. Be sure that you are listing a text file when you use TYPE.

Examples:

TYPE A:BILLS.LST

List the contents of the file on disk A called BILLS.LST.

# 5.5.18 USER

Format: USER [user-num]

where:

user-num is a decimal integer between 0 and 15.

Description:

You use a USER command to display and change the current user number. CP/M assumes a default user number of zero (0).

Once you change the user number, you can access only those files associated with the new user number. You can always enter a user number 0 to return to the default setup.

To display the current user number enter:

#### USER <CR>

To change the current user number to 5 enter:

## USER 5

You should not change the user number unless you want to protect certain files from use by those who do not know the associated user number. In a single-user CP/M system, it's generally unnecessary to change the user number.

Examples:

| USER 2 | Change the user number to 2.     |
|--------|----------------------------------|
| USER   | Display the current user number. |

# 5.5.19 XSUB

#### Format: XSUB

#### Description:

You use an **XSUB** command when you want to enter more than commands in a .SUB file. XSUB is a subset of SUBMIT processing and *CANNOT* be entered as a response to the CP/M prompt. XSUB may appear only in a SUBMIT (.SUB) file. Read the description of the SUBMIT command for full details on how .SUB files are processed.

XSUB must be the *first* command in your .SUB file. You can enter parameters on an XSUB command in the same way as for a SUBMIT command.

XSUB allows you to enter data that would normally be entered through the keyboard for some programs. If you are using a program that accepts buffered console input (uses BDOS function 10), then the program will accept the answers from the XSUB file instead of waiting for you to enter data from the keyboard. Not all programs do this, but all the CP/M utilities and commands do accept data in this manner.

Example:

You want to submit a file that will run DDT and load the file you specify. Your file called DDTRUN.SUB contains:

> XSUB DDT I\$1.\$2 R

You can submit this file and specify that the file WORDPROC.DTA be read into memory through DDT by entering:

## SUBMIT DDTRUN WORDPROC DTA

This SUBMIT command accepts the DDT commands to read the file WORDPROC.DTA into memory by processing the information after the XSUB command.

# 6

## **CHAPTER**

## **CP/M ON THE COMMODORE 64**

- The Structure of CP/M
- The BOOT Programs
- The BIOS Programs
- CP/M Disk Organization
- The CP/M BDOS
- Calling a Z80 Program from the 6510
- Calling a 6510 Program from the Z80
- Program Execution under CP/M
- Z80 Schematic
- Commodore 64 Schematic

In this chapter, you will find technical information about implementing CP/M on your Commodore 64. You will need this information only if you intend to make changes or additions to CP/M as supplied with your Commodore 64 and its Z80 cartridge.

CP/M was one of the first microcomputer operating systems designed to run on machines of more than one manufacturer. It is written in Intel 8080 Assembler language. The Z80 add-on processor on your Commodore 64 executes a superset of the 8080 machine language. Any program written for the 8080 processor will run on the Z80, but the reverse may not be true.

When CP/M is running on your Commodore 64, the 6510 main processor and the Z80 add-on processor are alternately active. The two processors trade control of the computer according to what operations are required. Because device drivers already reside in your Commodore 64 operating system, all input and output is performed by the 6510. The Z80 runs only the CP/M operating system, its utilities, and applications.

In addition to the standard functions required by the CP/M operating system, you can access your own special *purpose routines* running in 6510 native mode. This is useful, for example, if you want to attach an instrument to the optional IEEE interface cartridge on your Commodore 64. You could then easily code a driver for the instrument and gain access to it through a well defined, and protected, interface.

## **6.1 THE STRUCTURE OF CP/M**

The principal component of CP/M is the **Basic Disk Operating System (BDOS)**. All requests for operating system services — disk input/output, printer output, screen output — are carried out through a set of standard calls to the BDOS.

NOTE: It is possible to call entry points in the CP/M BIOS directly. This technique is NOT recommended unless you are very sure of what you are doing. WARNING. Direct BIOS calls may be incompatible with future CP/M releases.

A second major component of CP/M is the **Console Command Processor (CCP)**. The CCP analyzes and interprets the commands that you enter from the keyboard, initiating whatever action you request. Of the resident CP/M system, the CCP occupies the lowest memory areas (see Figure 6.3).

Transient programs (those not a permanent part of the BDOS) are loaded into the Transient Program Area (TPA) and may, if they need the space, overlay the CCP when executing.

If a program executing in the TPA does overlay the CCP, the CCP must be reloaded when the transient program terminates. You will see this CCP reload operation (a "warm boot") as a line of asterisks appearing on your screen after a program has finished.

The final major component of CP/M is the Basic Input/ Output System (BIOS). This has nothing to do with the BASIC language. The BIOS is the component of CP/M that allows CP/M to be run on a variety of machines. The BIOS forms a bridge between the BDOS and the individual characteristics of the machine that it runs on. Each machine has a specially tailored BIOS that supports the hardware and peripherals attached to it.

The CP/M BIOS is much like the CBM Kernal in your Commodore 64. Like the Kernal, the BIOS contains a set of standard routines that give you access to hardware functions.

Your Commodore 64 has a unique BIOS that provides easy access to the standard Commodore 64 peripherals, either serial or IEEE.

#### 6.1.1 How CP/M Works on Your Commodore 64

Four specially tailored assembly language programs and the CP/M operating system are required to run CP/M on your Commodore 64. Two of the assembly language programs run under the 6510 microprocessor and two under the Z80 microprocessor:

- 6510 CP/M BOOT program (BOOT65)
- Z80 CP/M BOOT program (BOOT80)

- 6510 BIOS (BIOS65)
- Z80 BIOS (BIOS80)

The BOOT programs "bootstrap" CP/M. That is, they load it into memory, initialize some areas, and begin its execution. Once the BOOT programs have completed their tasks, they are no longer needed and the memory they occupied is used for other purposes.

CP/M comes from Digital Research as a core operating system. It needs an add-on software component called a **BIOS (Basic Input/Output System).** The BIOS contains a set of entry points that perform specific "primitive" tasks for CP/M, such as:

- Set the track number for the next read or write operation.
- Write a character to the printer.
- Read a character from the keyboard.

CP/M is not concerned with how these tasks are performed. All this work is taken care of in the custom BIOS written specifically to support a certain hardware environment. It is this BIOS that allows CP/M to run many different machines equipped with many different peripherals.

On your Commodore 64, the CP/M BIOS is in two parts. One part runs under the Z80 add-on processor (BIOS80) and the other under the 6510 Commodore 64 main processor (BIOS65). This arrangement allows the 6510 to serve as an *input/output processor* for the Z80, handling all disk, printer, keyboard, and screen input or output.

The 6510 part of the BIOS initiates execution of CP/M under the Z80 processor by transferring control to the Z80 BOOT program, which loads CP/M and BIOS80. Whenever a processor is switched on, it resumes execution at the instruction immediately following the instruction that switched it off. This means that when the Z80 returns control to the 6510, execution will resume within BIOS65.

When a CP/M program, running on the Z80, requests an input/output operation, the Z80 BIOS places a *function* code and any required parameter values at predetermined locations in memory. Remember, memory is shared between the two processors, which makes it very easy for them to pass data back and forth.

Once these parameter values are in place, BIOS80 switches the Z80 out and the 6510 in. The 6510 resumes execution in the 6510 portion of the BIOS. BIOS65 examines the function code passed to it by BIOS80 and initiates the indicated action.

Once the 6510 has completed the action, BIOS65 places return values and/or flag values into predetermined locations and switches control back to the Z80 processor.

Under the Z80 processor, execution resumes where it left off in BIOS80. BIOS80 examines the shared memory areas to determine the success or failure of the requested function and carries out any other action necessary to complete the function.

#### 6.1.2 6510 Memory Use

Figure 6.1 shows the memory allocation as seen from the 6510 running in native mode. Figure 6.2 shows details on the BIOS65 memory area.

|                | 6510 CP/M Memory Map                      |
|----------------|-------------------------------------------|
| 6510<br>ADDRES | 5S                                        |
| \$FFFF         |                                           |
| <b>\$</b> F000 |                                           |
| \$E000         | 6510 KERNAL ROM                           |
| <b>₽</b> £000  | 6510 I/O SYSTEM                           |
| \$D000         |                                           |
|                | 48K RAM AVAILABLE FOR Z80<br>RUNNING CP/M |
| \$1000         |                                           |
|                | BIOS65 AND SHARED DATA AREAS              |
| \$0800         |                                           |
|                | 0400 TO 07FF SCREEN RAM                   |
|                | 0000 TO 03FF ZERO PAGE AND 6510 STACK     |
| \$0000         |                                           |

The addresses shown are for the 6510 microprocessor. For Z80 addresses, subtract \$1000 hexadecimal from the addresses shown (see Section 6.1.3 for an explanation of Z80/6510 address conversion).

NOTE: If you add the IEEE interface cartridge to your Commodore 64 system, you can run only a 44K version of CP/M The top 4K (\$C000— \$D000) of the CP/M 48K area is used to handle the IEEE interface cartridge

|                | BIOS65 Memory Map |
|----------------|-------------------|
| 6510<br>ADDRE  | SS                |
| <b>\$</b> 1000 |                   |
| \$0F00         |                   |
| \$0E00         |                   |
| \$0D00         | DIODOF            |
| \$0C00         | BIOS65            |
| \$0B00         |                   |
| <b>\$</b> 0A00 |                   |
| \$0900         | SHARED DATA       |
| <b>\$</b> 0800 | DISK I/O BUFFER   |

The addresses shown are for the 6510 microprocessor. For Z80 addresses, add \$F000 hexadecimal to the addresses shown (see Section 6.1.3 for an explanation of Z80/6510 address conversion).

## 6.1.3 Addresses under CP/M

You can see from the memory map in Figure 6.3 that the Z80 processor uses the memory between 1000 and BFFF—a 48K byte area. CP/M, however, makes use of fixed areas in the zero page (0000-0100) of memory. This area is also required by the Commodore 64 operating system.

To avoid a conflict in the use of the zero page and to provide space for BIOS65, all Z80 addresses have \$1000 added to them. Thus, the Z80 address \$0000 becomes actual address \$1000. Table 6.1 shows the mapping between Z80 addresses and actual memory addresses.

NOTE: If you are using the optional IEEE interface cartridge, you have only 44K bytes available for CP/M. The IEEE bus access routines require an additional 4K at the high end of the CP/M memory (\$B000 - \$BFFF).

| Z80 ADDRESS | ACTUAL (6510) ADDRESS |
|-------------|-----------------------|
| 0000->0FFF  | 1000->1FFF            |
| 1000->1FFF  | 2000->2FFF            |
| 2000->2FFF  | 3000->3FFF            |
| 3000->3FFF  | 4000->4FFF            |
| 4000->4FFF  | 5000->5FFF            |
| 5000->5FFF  | 6000->6FFF            |
| 6000->6FFF  | 7000->7FFF            |
| 7000->7FFF  | 8000->8FFF            |
| 8000->8FFF  | 9000->9FFF            |
| 9000->9FFF  | A000->AFFF            |
| A000->AFFF  | B000->BFFF            |
| B000->BFFF  | C000->CFFF            |
| C000->CFFF  | D000->DFFF            |
| D000->DFFF  | E000->EFFF            |
| E000->EFFF  | F000–>FFFF            |
| F000->FFFF  | 0000-> <b>0</b> FFF   |

Table 6.1 280 to 6510 Actual Address Mapping

NOTE: Notice that to access the 6510 low addresses, you reference the Z80 high addresses.

## 6.1.4 Z80 Memory Use

The amount of memory available to CP/M on your Commodore 64 depends on your hardware configuration. If you are using the standard Commodore 64 serial disk drives and printer, CP/M can occupy a maximum of 48K bytes. If you have acquired the *IEEE interface cartridge*, CP/M can occupy a maximum of 44K bytes. The *IEEE* interface cartridge consumes 4K at the high end of the CP/M address space (see Figure 6.1).

You can, of course, generate a CP/M system that is smaller than the maximum available space. You can do that if you need space for a routine that must run in Commodore 64 native mode (under the 6510 processor). You can, for example, generate a 40K CP/M version and have 8K (or 4K if you have the IEEE cartridge) available for your Commodore 64 native mode routine. Figure 6.3 shows a diagram of the Z80 address space.

| ADDRESS        |                |                    |
|----------------|----------------|--------------------|
| 44K            | 48K            |                    |
| <b>\$</b> AFFF | <b>\$</b> BFFF |                    |
|                |                | BIOS80             |
| <b>\$AA00</b>  | \$BB00         |                    |
|                |                | BDOS               |
| <b>\$9C06</b>  | <b>\$AC06</b>  |                    |
|                |                | CCP                |
| <b>\$9</b> 400 | <b>\$</b> A400 |                    |
|                |                | ТРА                |
|                |                | (44K-33,792 bytes) |
|                |                | (48K-37,888 bytes) |
| <b>\$</b> 0100 | <b>\$</b> 0100 |                    |
|                |                | ZERO PAGE          |
| <b>\$0000</b>  | \$0000         |                    |
|                |                |                    |

**280 Memory Map** 

Many microcomputer operating systems use the zero page of memory (addresses between \$0000 and \$0100) to hold important values. Both CP/M and your Commodore 64 operating system do this. Table 6.4 shows the contents of the CP/M Zero Page.

| 1                    | able 6.2 CP/M Zero Page                                                                                                    |
|----------------------|----------------------------------------------------------------------------------------------------|
| ADDRESS              | CONTENT                                                                                                    |
| \$0000- \$00         | 003                                                                                                    |
|                      | Contains a jump instruction to the warm start entry point in the BIOS.                                                                                 |
| \$0004               |                                                                                                    |
|                      | Contains the current default disk drive number $(0=A \text{ and } 1=B)$ in the low order 4 bits and the I/O byte in the high order 4 bits.             |
| <b>\$0005 - \$00</b> | 007                                                                                                    |
|                      | Contains a jump instruction to the BDOS main entry point. The value stored in locations \$0006 - \$0007 is the lowest address <i>required</i> by CP/M. |
|                      | You also use this jump instruction<br>(or the address) when you make di-<br>rect BDOS calls.                                                           |
| \$0038- \$00         | 3A                                                                                                    |
|                      | This is Restart Location 7 and is<br>used by DDT for programmed break-<br>points (an RST 7 instruction causes<br>a call to this location).             |
| \$005C- \$00         | 96C                                                                                                    |
|                      | This is the first default file control block for use by transient programs.                                                                            |
| \$006C- \$00         | 7C                                                                                                    |
|                      | This is the second default file control block for use by transient programs.                                                                           |

|               | Table 6.2 (Continued) |                                                                                                 |  |
|---------------|-----------------------|-------------------------------------------------------------------------------------------------|--|
| ADD           | RESS                  | CONTENT                                                                                         |  |
| \$007D-       | \$007F                |                                                                                                 |  |
|               | record p              | ation contains the random<br>osition for random file access<br>irst default file control block. |  |
| <b>*0</b> 080 | <b>\$</b> 00FF        |                                                                                                 |  |
|               |                       | the default 128-byte disk<br>utput buffer.                                                      |  |
|               |                       | a also receives the command<br>t you enter when your pro-                                       |  |

NOTE: The areas of the zero page not shown in this table are reserved for future use. You should not use any of these areas in programs you write unless you are sure of their use

gram is loaded by the CCP.

## **6.2 THE BOOT PROGRAMS**

The BOOT programs - BOOT65 and BOOT80 - are used to load CP/M from disk. Once they have completed this task, the memory they occupy is used for other purposes.

The **BOOT65** program is in the file called "CP/M" that you LOAD and RUN to start execution of the CP/M operating system on your Commodore 64. You can find a listing of this program in Appendix E. The actual assembly language program source is available on one of your CP/M system diskettes.

You LOAD and RUN BOOT65 as you would any BASIC program on your Commodore 64. If you LIST it, you will see that it contains a single BASIC statement:

This statement transfers control to the actual BOOT65 code located at decimal address 2036.

The program then reads in the BIOS65 and BOOT80 pro-

grams and places them at the correct locations in memory. Finally, BOOT65 transfers control to the startup code in BIOS65.

The **BOOT80** program is a Z80 assembly language program that is the first program to execute when the Z80 processor is switched on. You can find a listing of this program in Appendix E. The actual assembly language program source is available on one of your CP/M system diskettes.

BOOT80 is loaded by the BOOT65 program at the Z80 reset address \$0000 (6510 address \$1000). When the Z80 is first turned on, it always begins execution at address \$0000.

BOOT80 loads:

- Z80 BIOS (BIOS80)
- CP/M CCP (CP/M Command Processor)
- CP/M BDOS (Basic Disk Operating System)

When these programs are loaded, BOOT80 transfers control to the cold start entry point in BIOS80, thus beginning actual CP/M operating system execution.

## **6.3 THE BIOS PROGRAMS**

The BIOS (Basic Input/Output System) is the specially tailored link between the CP/M operating system and the individual peripherals — printer, disk drives, screen attached to your Commodore 64.

Each computer that runs CP/M has its own unique BIOS. On your Commodore 64 the BIOS is in two parts:

- BIOS65 executes under the 6510 main processor.
- BIOS80 executes under the Z80 add-on processor.

These two portions of the BIOS operate together to make your Commodore 64 peripherals available to CP/M.

Why are there two programs for the BIOS? Your Commodore 64 already has code in place to handle its peripherals. Thus more memory is made available for CP/M and your CP/M-based applications by simply providing a link to that existing code, rather than trying to re-implement the peripheral-handling code on the Z80.

In operation, BIOS80 is called from CP/M with a request

for an input/output operation. BIOS80 places required parameter values and a function flag in certain memory locations, then switches control from the Z80 back to the 6510 Commodore 64 main processor.

The 6510 resumes execution where it left off in BIOS65. BIOS65 examines the function code stored in memory to find out what it should do, carries out the task (usually an input/output request), places the result in a predetermined memory location, and switches the Z80 back on.

The Z80 resumes execution where it left off in BIOS80. BIOS80 retrieves the results passed to it from BIOS65 and returns the proper information to CP/M.

BIOS80 is called from the CP/M BDOS to perform the following functions:

- cold start boot
- warm start boot
- console (keyboard) status check
- get keyboard character (console input)
- write character to screen (console output)
- print a character (lister output)
- move disk head to the home position
- select disk
- set track to read/write
- set sector to read/write
- read disk sector
- write disk sector
- check printer status (lister status)
- sector translation

The *punch* and *reader* functions of the BIOS are meaningless on your Commodore 64. These are null routines in BIOS80.

Some of the functions listed above simply cause values to be placed in predefined memory locations. Others result in a transfer to the 6510 portion of the BIOS where the actual work is performed.

Before BIOS80 switches control back to the 6510, it places a *function code* at location F900 (\*0900 relative to the 6510). This code, which currently ranges from 0 to 9 and 255, tells BIOS65 what action is required. These function codes and their meanings are shown in Table 6.3.

| Table 6.3 BIOS80/BIOS65 Function Codes |                                                      |  |
|----------------------------------------|------------------------------------------------------|--|
| NUMBER                                 | FUNCTION                                             |  |
| 0                                      | Read the specified sector                            |  |
| 1                                      | Write the specified sector                           |  |
| 2                                      | Get a character from the keyboard                    |  |
| 3                                      | Write a character to the screen                      |  |
| 4                                      | Check the printer status                             |  |
| 5                                      | Write a character to the printer                     |  |
| 6                                      | Disk format command                                  |  |
| 7                                      | Jump to 6510 address \$0E00                          |  |
| 8                                      | Jump to 6510 address \$0F00                          |  |
| 9                                      | Jump indirect via a 6510 address stored<br>at \$F906 |  |
| 10->254                                | Reserved for future use                              |  |
| 255                                    | Execute a cold start reset on your<br>Commodore 64   |  |

#### Table 6.4 BIOS80/BIOS65 Communication Addresses

| ADDRESS        |                | CONTENT                                                                                     |
|----------------|----------------|---------------------------------------------------------------------------------------------|
| <b>Z8</b> 0    | 6510           |                                                                                             |
| <b>\$</b> F900 | <b>\$</b> 0900 | Command register: contains<br>one of the function codes as<br>shown in Table 6.2.           |
| <b>\$</b> F901 | <b>\$</b> 0901 | Data register: used to pass data<br>and error indicators between<br>the two BIOS.           |
| \$F902         | \$0902         | Sector register: contains the current sector number for disk read and write requests.       |
| \$F903         | \$0903         | Track register: contains the cur-<br>rent track number for disk read<br>and write requests. |
| \$F904         | \$0904         | Drive register: contains the disk<br>drive number for disk read and<br>write requests.      |
| \$F905         | \$0905         | Keyboard register: contains the last character read from the keyboard.                      |

BIOS65 and BIOS80 communicate with each other through a series of contiguous memory locations as shown in Table 6.4.

## **6.4 CP/M DISK ORGANIZATION**

Your Commodore 64 CP/M BIOS programs provide a completely compatible interface between your disks and the CP/M BDOS. All disk-related functions expected by the CP/M BDOS are available through your BIOS programs.

The organization of a CP/M disk is different from the organization of a standard Commodore 64 disk. The CP/M disk has somewhat less capacity than a Commodore 64 format disk.

A Commodore 64 CP/M disk is formatted as 35 tracks containing 17 256-byte sectors (0-16) where track 1 is the outermost track and track 35 is the innermost track. A Commodore 64 CP/M disk can hold a maximum of 136,000 characters of **user data**.

Notice that the full disk capacity (152,320 characters) is not available for user data storage.

Table 6.5 shows the allocation of tracks on your Commodore 64 CP/M format disk.

| TRACK | SECTOR | CONTENT                   |
|-------|--------|---------------------------|
| 1     | 0      | BOOT65 (Commodore 64 file |
|       |        | "СРМ")                    |
| 1     | 1 - >4 | BIOS65                    |
| 1     | 5      | BOOT80                    |
| 1     | 6->13  | CP/M CCP (Command Proc-   |
|       |        | essor)                    |
| 1&    | 14->16 | CP/M BDOS                 |
| 2     | 0->10  |                           |
| 2     | 11->16 | BIOS80                    |
| 3     | 0->7   | CP/M Disk Directory       |
| 3     | 8->16  | CP/M Disk Space           |
| 4->17 | 0->16  | CP/M Disk Space           |
| 18    | 0->16  | Commodore 64 Directory    |
| 19-35 | 0->16  | CP/M Disk Space           |

Table 6.5 CP/M Disk Track/Sector Allocations

NOTE: The Commodore 64 Directory written on track 18 allows you to start CP/M from Commodore 64 running in native mode This directory shows that only a single file—CPM—exists on the disk. The standard Commodore 64 Block Availability Map (BAM) indicates that the disk is completely full.

## 6.5 THE CP/M BDOS

The CP/M **Basic Disk Operating System** (BDOS) provides a standard interface between CP/M application programs and the hardware on which they run. All input/output and operating system service requests are routed through the BDOS. Because of this, you don't have to write device-specific code into your application program for every system that it might run on. The device-specific code for a particular system is written only once — in the CP/M BIOS.

The standard BDOS interface means that software can be written and run on any system able to support CP/M, as long as the software developer stays within the BDOS standard.

The 39 BDOS functions (numbered 0-37 and 40 decimal) perform tasks valuable in almost any application. For example, they

- Read a character from the keyboard.
- Write a character to the keyboard.
- Open a disk file.
- Print a string.
- Write to the printer.
- Delete a file.
- Create a file.

For a list of the BDOS functions, see Table 6.6.

You call the BDOS from Z80 Assembler or other languages through the BDOS jump vector at Z80 address \$0005. This jump vector contains a single jump instruction:

#### JMP BDOS-ADDRESS

The bdos-address varies with the size of the CP/M system you have generated. The JMP instruction itself is placed at location \$0005 when CP/M is loaded.

To use the BDOS functions, you code:

CALL 5

When the BDOS has completed the function, it returns control to the statement following the CALL statement.

NOTE: Bytes 6 and 7 of the BDOS jump vector contain the lowest address required by CP/M (stored as low byte/high byte). This means that your application program can use memory up to, but not including, this address.

BDOS functions are numbered. Some require that you pass to them the parameter values or the address of a parameter in certain registers. Some return an indicator or error code in a register.

When calling a BDOS function, you always load the BDOS function code in register C. If the function requires that you pass it parameters, you place:

- Single-byte parameters in register E.
- Double-byte parameters in register pair DE.

If the function returns a value to you, you find:

- Single-byte returns in register A.
- Double-byte returns in register pair HL.

NOTE: The BDOS does NOT preserve values stored in the Z80 registers. If you want to protect values stored in registers, you should push them onto the stack before you call the BDOS. You can then pop them off the stack on return from the BDOS call.

## **6.5.1 Sample BDOS Function Call**

As an example of a BDOS function call, we will use Function 1, the Console (keyboard) Input function. Function 1 returns in register A the last character entered from the keyboard. To use Function 1, you can write code like the following:

|   | MVI C,1                    | ;LOAD FUNCTION 1 INTO REGISTER C |
|---|----------------------------|----------------------------------|
|   | ; CALL 0005H               | CALL THE BDOS JUMP VECTOR        |
| ; | WHEN THE BDOS HAS A        | CHARACTER, IT RETURNS HERE       |
| ; | <b>REGISTER A CONTAINS</b> | THE INPUT CHARACTER              |
| ; |                            |                                  |
|   | STA KEYCHAR                | STORE REGISTER A IN KEYCHAR      |
|   |                            | VARIABLE                         |

#### Table 6.6 BDOS Functions

FUNCTION (Register C)

#### DESCRIPTION

#### **0** SYSTEM RESET

INPUT: NONE RETURN: NONE

Returns control to the CCP and resets CP/M as though you rebooted.

#### **1** CONSOLE INPUT

INPUT: NONE RETURN: A  $\leftarrow$  character input

Reads a character from the keyboard. Examines the character to see if it is a CP/M control character.

#### DESCRIPTION

#### 2 **CONSOLE OUTPUT**

INPUT:  $E \leftarrow$  character to display **RETURN: NONE** 

Writes a character to the screen.

#### 3 **READER INPUT**

INPUT: NONE RETURN: A  $\leftarrow$  character read

This function is not supported on your Commodore 64.

#### **PUNCH OUTPUT** 4

INPUT: E  $\leftarrow$  character to punch RETURN: NONE

This function is not supported on your Commodore 64.

#### 5 **LIST OUTPUT**

RETURN: NONE

Writes a character to your printer.

#### DESCRIPTION

#### **6 DIRECT CONSOLE I/O**

INPUT: E ← character to display (output) E ← OFFH (input) RETURN: A ← character (input) A ← status (output)

Performs raw console input (read from keyboard) and output (write to screen). Characters are transferred through the BDOS without being examined or changed.

#### 7 GET I/O BYTE

INPUT: NONE RETURN: A  $\leftarrow$  I/O byte

The I/O byte function is not supported on your Commodore 64.

#### 8 SET I/O BYTE

INPUT:  $E \leftarrow$  new I/O byte RETURN: NONE

The I/O byte function is not supported on your Commodore 64.

#### **9 PRINT STRING**

INPUT: DE ← string address RETURN: NONE

Writes the character string to the screen. The string must terminate with a "\$".

DESCRIPTION

#### **10 READ CONSOLE BUFFER**

INPUT: DE  $\leftarrow$  buffer address RETURN: characters in buffer

Reads from the keyboard until a carriage return or CTL-M is entered or until the keyboard buffer overflows.

#### **11 GET CONSOLE STATUS**

INPUT: NONE RETURN: A ← console status

Checks the keyboard status. A contains OFFH if a character is ready; 00H if not.

#### **12 RETURN VERSION NUMBER**

INPUT: NONE RETURN: HL ← version number

Returns the CP/M version number.

#### **13 RESET DISK SYSTEM**

INPUT: NONE RETURN: NONE

Resets the entire disk system to its initial state.

#### DESCRIPTION

#### **14 SELECT DISK**

INPUT:  $E \leftarrow$  disk number to select RETURN: NONE

Selects a disk (A=0 and B=1).

#### **15 OPEN FILE**

INPUT: DE  $\leftarrow$  address of FCB RETURN: A  $\leftarrow$  directory code

Opens a disk file for processing. Returns a 255 in A if the file could not be found.

#### **16 CLOSE FILE**

INPUT: DE  $\leftarrow$  address of FCB RETURN: A  $\leftarrow$  directory code

Closes a disk file. Returns a 255 in A if the file could not be found.

#### **17 SEARCH FOR FIRST**

INPUT: DE  $\leftarrow$  address of FCB RETURN: A  $\leftarrow$  directory code

Searches for the first file matching the name given in the FCB. Returns a 255 in A if no match was found.

DESCRIPTION

#### **18 SEARCH FOR NEXT**

INPUT: NONE RETURN:  $A \leftarrow$  directory code

Similar to Function 17, but begins search where 17 left off. Also returns a 255 in A if no match was found.

#### **19 DELETE FILE**

INPUT: DE  $\leftarrow$  address of FCB RETURN: A  $\leftarrow$  directory code

Deletes a disk file. Returns a 255 in A if the file could not be found.

#### **20 READ SEQUENTIAL**

INPUT: DE  $\leftarrow$  address of FCB RETURN: A  $\leftarrow$  directory code

Reads the next 128-byte record into the memory pointed to by the current DMA address. Returns a 00H in A if the read succeeded; non-zero if end-of-file was encountered.

#### **21 WRITE SEQUENTIAL**

INPUT: DE  $\leftarrow$  address of FCB RETURN: A  $\leftarrow$  directory code

| Table | 6.6 | (Continued) |
|-------|-----|-------------|
|-------|-----|-------------|

#### DESCRIPTION

Writes the 128-byte record pointed to by the current DMA address. Returns a 00H in A if the write succeeded; a non-zero for a full disk.

#### 22 MAKE FILE

INPUT: DE  $\leftarrow$  address of FCB RETURN: A  $\leftarrow$  directory code

Creates the disk file named in the FCB. Returns a 255 in A if the create failed.

#### **23 RENAME FILE**

INPUT: DE  $\leftarrow$  address of FCB RETURN: A  $\leftarrow$  directory code

Renames a disk file. The name of the file is in the first 16 bytes of the FCB, the new name is in the next 16 bytes. Returns a 255 in A if the rename fails.

#### **24 RETURN LOGIN VECTOR**

INPUT: NONE RETURN: HL ← login vector

Returns the disk login vector. The least significant bit of L represents Disk A and the next Drive B. When set to 1, the drive is online.

DESCRIPTION

#### **25 RETURN CURRENT DISK**

INPUT: NONE RETURN: A  $\leftarrow$  current disk number

Returns the number of the currently logged disk (0=A and 1=B).

#### **26 SET DMA ADDRESS**

INPUT: DE  $\leftarrow$  DMA address RETURN: NONE

Sets the address of the 128-byte disk sector buffer.

#### 27 GET ADDR (ALLOC)

INPUT: NONE RETURN: HL  $\leftarrow$  ALLOC address

Returns the address of the allocation vector of the current disk.

#### **28 WRITE PROTECT DISK**

INPUT: NONE RETURN: NONE

Protects the current disk from being written to.

DESCRIPTION

#### **29 GET READ ONLY VECTOR**

INPUT: NONE RETURN: HL  $\leftarrow$  read only vector

Returns a vector indicating which drives are temporarily write-protected. The least significant bit of L represents Disk A and the next Drive B. When set to 1, the drive is writeprotected.

#### **30 SET FILE ATTRIBUTES**

INPUT: DE  $\leftarrow$  address of FCB RETURN: A  $\leftarrow$  directory code

Sets read only and system file attributes.

#### 31 GET ADDR (DISK PARMS)

INPUT: NONE RETURN: HL  $\leftarrow$  address of DPB

Returns the address of the Disk Parameter Block.

#### **32 SET/GET USER CODE**

INPUT:  $E \leftarrow user code (SET)$  $E \leftarrow 0FFH (GET)$ RETURN:  $A \leftarrow user code (GET)$ 

| Table 6.6 (Continued) |             |  |
|-----------------------|-------------|--|
| FUNCTION              | DESCRIPTION |  |
| (Register C)          |             |  |

Returns or sets the current user code (user number).

#### **33 READ RANDOM**

INPUT: DE  $\leftarrow$  address of FCB RETURN: A  $\leftarrow$  return code

Performs a random record read on a disk file. Return codes are:

- 01 reading unwritten data
- 03 cannot close current extent
- 04 seek to unwritten extent
- 06 seek past end of disk

#### **34 WRITE RANDOM**

INPUT: DE  $\leftarrow$  address of FCB RETURN: A  $\leftarrow$  return code

Performs a random record write to a disk file. Return codes are:

4

- 01 reading unwritten data
- 03 cannot close current extent
- 04 seek to unwritten extent
- 05 out of directory space
- 06 seek past end of disk

#### DESCRIPTION

#### **35 COMPUTE FILE SIZE**

INPUT: DE  $\leftarrow$  address of FCB RETURN: file size

Returns the size of the file, in records, to the random record field of the FCB.

#### **36 SET RANDOM RECORD**

INPUT: DE  $\leftarrow$  address of FCB RETURN: NONE

Sets the random record number of a record that was read sequentially. The random record number is placed into the random record field of the FCB.

#### **37 RESET DRIVE**

INPUT: DE  $\leftarrow$  drive vector RETURN: NONE

Resets the disk drives indicated in the drive vector. The least significant bit of L represents Disk A and the next Drive B. When set to 1, the drive is reset.

#### **38 NOT USED**

#### **39 NOT USED**

DESCRIPTION

#### 40 WRITE RANDOM WITH ZERO FILL

INPUT: DE  $\leftarrow$  address of FCB RETURN: A  $\leftarrow$  return code

Identical to WRITE RANDOM (Function 34), except that new blocks are zero-filled before data is moved into them.

## 6.6 CALLING A Z80 PROGRAM FROM THE 6510

You sometimes may want to call a Z80 routine from your Commodore 64 while it is running in native mode. You may, for example, want to take advantage of the Z80 register structure or its extended instruction set, which make some routines easier to write or more efficient to execute.

When you first switch on your Z80 processor, it will always begin execution at its reset address:

#### 6510 ADDRESS \$1000-Z80 ADDRESS \$0000

To call a Z80 routine from the 6510, you must either:

- Load the routine at 6510 address \$1000.
- Place a Z80 jump instruction at 6510 address \$1001 that transfers control to the actual code location.

In BOTH cases, 6510 address \$1000 (Z80 \$0000) must contain a **NOP instruction** (\$00). This is a requirement of the processor switching hardware. Of course, if you place a jump instruction at 6510 address \$1001, you must load the actual Z80 routine elsewhere in memory.

On subsequent calls to the Z80, routine execution will resume at the instruction following the *last instruction executed* before the Z80 switched itself off. It does NOT resume execution at the reset address.

## 6.6.1 Some Examples

Suppose you load some Z80 code at 6510 address \$1000. You can transfer control to that code by switching on the Z80 processor:

| LDA | #0     | LOAD ZERO INTO A              |
|-----|--------|-------------------------------|
| STA | \$DE00 | STORE ZERO IN THE MODE SWITCH |
|     |        | LOCATION                      |
| NOP |        | REQUIRED BY THE SWITCH        |
|     |        | HARDWARE                      |

The first time this code is executed, the Z80 will start executing instructions at 0000 (6510 address 1000); that address must contain a NOP instruction. Subsequent executions of the code (without turning off your Commodore 64) will cause the Z80 to resume execution where it left off when it switched the 6510 back on.

Assume now that you have loaded your Z80 code at 6510 address \$B000. This corresponds to a Z80 address of \$A000. You can get to this routine by using code similar to the following:

| LDA | #\$00  | OPCODE FOR A NOP INSTRUCTION   |
|-----|--------|--------------------------------|
| STA | \$1000 | ;MEET THE SWITCHING            |
|     |        | REQUIREMENT                    |
| LDA | #\$C3  | Z80 JUMP INSTRUCTION OPCODE    |
| STA | \$1001 | FIRST BYTE OF JUMP INSTRUCTION |
| LDA | #\$00  | LOW BYTE OF Z80 JUMP ADDRESS   |
| STA | \$1002 | NEXT BYTE OF JUMP INSTRUCTION  |
| LDA | #\$A0  | HIGH BYTE OF Z80 ADDRESS       |
| STA | \$1003 | LAST BYTE OF JUMP INSTRUCTION  |
| LDA | #0     | LOAD ZERO INTO A               |
| STA | \$DE00 | STORE ZERO IN THE MODE         |
|     |        | SWITCH LOCATION                |
| NOP |        | REQUIRED BY THE SWITCH         |
|     |        | HARDWARE                       |

Subsequent executions of this code (without turning off your Commodore 64) will cause the Z80 to resume execution where it left off when it switched the 6510 back on. You could thus use address \$1000 for other purposes after calling the Z80 routine the first time.

You can return from your Z80 routine by using the code below:

| MVI | A, 1   | ;LOAD ONE INTO A         |
|-----|--------|--------------------------|
| STA | OCE00H | STORE ONE IN MODE SWITCH |
|     |        | LOCATION                 |
|     |        | ;TO TURN ON THE 6510     |
| NOP |        | REQUIRED BY THE HARDWARE |
|     |        | AFTER A MODESW           |
|     |        |                          |

THE NEXT TIME IT IS SWITCHED ON, THE Z80 RESUMES EXECUTION HERE

;

;

NOTE: You MUST follow the mode switching store instruction with a NOP instruction.

## 6.7 CALLING A 6510 PROGRAM FROM THE 280

There may be times when you want the 6510, running in Commodore 64 native mode, to perform some special tasks for you.

For example, suppose you add the IEEE expansion cartridge to your Commodore 64 in order to attach an IEEE standard instrument. Instruments require special control commands that can be issued only by the 6510 main processor.

The 6510 portion of the BIOS (BIOS65) includes a facility for calling your own code. This facility is implemented through the BIOS function codes 7, 8, and 9. • BIOS function code 7 instructs BIOS65 to transfer control to:

#### 6510 ADDRESS \$0E00-Z80 ADDRESS \$FE00

• BIOS function code 8 instructs BIOS65 to transfer control to:

#### 6510 ADDRESS \$0F00-280 ADDRESS \$FF00

• BIOS function code 9 instructs BIOS65 to transfer control indirectly to the instruction whose address is stored at:

#### 6510 ADDRESS \$0907-Z80 ADDRESS \$F907

The code that you load at these locations MUST end with a 6510 RTS instruction. This instruction returns control to BIOS65, which can then switch the Z80 processor back on.

As you see, function codes 7 and 8 always transfer control to the same location. If you use both functions 7 and 8, your programs cannot be larger than 100 bytes (256 decimal). If you use only function code 7, you can expand your program into the function code 8 space. This gives you a maximum program size of 200 bytes (512 decimal).

If you need more space than you can get under function codes 7 and 8, you can use function code 9. When you pass function code 9 to BIOS65, it transfers control to the address stored at 6510 location 0000. This address can be anywhere in the 6510 address space.

NOTE: When you use BIOS function 9, the indirect address you store at Z80 address \$FF07 (6510 address \$0F07) MUST be a 6510 base address.

## 6.7.1 Switching on the 6510

If you are going to use a 6510 routine, you have to know how to switch on the 6510 processor. The two processors cannot operate at the same time. When you switch one of them on, the other is automatically switched off.

Processor switching is controlled by storing a mode switch value in:

```
6510 ADDRESS $DE00-Z80 ADDRESS $CE00
```

The mode switch values are:

 $\mathbf{0}$   $\rightarrow$  activates the Z80 processor

 $1 \rightarrow$  activates the 6510 processor

Suppose you load some 6510 code at 6510 address \$0E00 that you wish to execute from a Z80 program. You can do that using code like the following:

|   | 0   | _      | - 8                               |
|---|-----|--------|-----------------------------------|
|   | WVI | A,7    | ;LOAD THE FUNCTION CODE INTO A    |
|   | STA | 0F900H | STORE THE FUNCTION CODE IN        |
|   |     |        | COMMAND REGISTER                  |
| ; |     |        |                                   |
| ; |     |        | PREPARE ANY OTHER PARAMETERS      |
| • |     |        | REQUIRED                          |
|   |     |        | BY THE CODE YOU HAVE              |
|   |     |        | PLACED AT 6510 ADDRESS \$0E00 Z80 |
| ; |     |        | ADDRESS \$FE00                    |
|   |     |        | ADDRESS \$FE00                    |
| ; |     |        |                                   |
|   |     |        | LOAD ONE INTO A                   |
|   | STA | OCE00H | STORE ONE IN MODE SWITCH          |
|   |     |        | LOCATION                          |
|   |     |        | TO TURN ON THE 6510               |
|   | NOP |        | REQUIRED BY THE HARDWARE          |
|   |     |        | AFTER A MODESW                    |
| ; |     |        |                                   |
| ; |     |        | AFTER COMPLETION OF THE 6510      |
|   |     |        | ROUTINE, Z80 RESUMES              |
|   |     |        | EXECUTION HERE                    |
| ; |     |        |                                   |
|   |     |        |                                   |

From the example above, you can see that it's easy to call a 6510 routine from the Z80. The 6510 routine that you write does not have to switch control back to the Z80. The BIOS65 program takes care of the return to the Z80. NOTE: You MUST follow the mode-switching store instruction with a NOP instruction.

You must, of course, load your 6510 routine into the correct memory location before you transfer control to it. If you use BIOS function 9, you must also load the 6510 address of the code to be executed in indirect address location F907 (Z80).

# 6.8 PROGRAM EXECUTION UNDER CP/M

Programs destined to execute under CP/M must be stored in a disk file and have a file name extension of .COM (see Chapter 5 for an explanation of CP/M file-naming conventions and details on executing programs). User programs running under CP/M are loaded into the Transient **Program Area** (TPA) for execution.

You execute a program under CP/M simply by entering its name (without the extension). The general form is:

#### [DISKID:]PROGRAM-FILENAME

where diskid is an optional disk identifier (A or B) and program-filename is the name of the file that contains your program. The program file MUST have the extension **.COM**.

Suppose, for example, that you have a program stored in a file named STARTREK.COM. To execute that program, you respond to the CP/M prompt (usually A>) with:

#### STARTREK

CP/M will then load the file STARTREK.COM into the TPA (Transient Program Area) and transfer control to it (at location \$100). When STARTREK completes its execution, it returns to CP/M via a Z80 RET instruction or via a jump to location \$0000. The return via a jump to location \$0000 causes a warm start reboot of CP/M.

## 140

•

# APPENDICES

#### APPENDIX A

## COMMODORE 64 MEMORY MAP

The following charts list which memory locations control placing characters on the screen, and the locations used to change individual character colors, as well as showing character color codes.

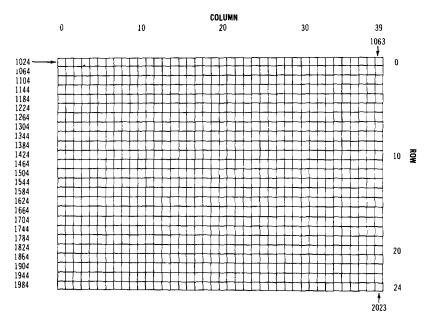

#### SCREEN MEMORY MAP

The actual values to POKE into a color memory location to change a character's color are:

| ø | BLACK  | 8  | ORANGE      |
|---|--------|----|-------------|
| 1 | WHITE  | 9  | BROWN       |
| 2 | RED    | ۱ø | Light RED   |
| 3 | CYAN   | 11 | GRAY 1      |
| 4 | PURPLE | 12 | GRAY 2      |
| 5 | GREEN  | 13 | Light GREEN |
| 6 | BLUE   | 14 | Light BLUE  |
| 7 | YELLOW | 15 | GRAY 3      |
|   |        |    |             |

For example, to change the color of a character located at the upper left-hand corner of the screen to red, type: POKE 55296,2.

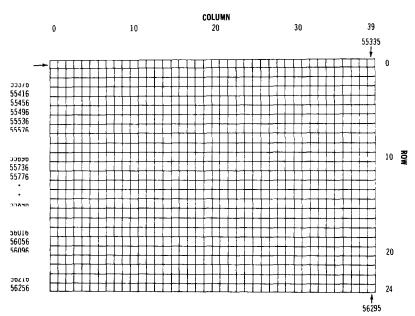

## COLOR MEMORY MAP

# APPENDIX B

# **BIBLIOGRAPHY**

This bibliography lists a variety of currently available CP/M and Z80 books. Look at several books covering the topics that interest you before you make your selection.

Each author covers the topics from a different viewpoint. Find the book that you feel most comfortable with. Some people prefer a more technical discussion and should select a book with in-depth technical detail. Others like a less technical approach and should seek a book that is easy to understand.

You also can subscribe to a new magazine devoted exclusively to CP/M:

The User's Guide to CP/M Systems and Software Box 3050 Stanford, CA 94305

You may be interested in joining the CP/M User's Group, which provides software written by members for their CP/M systems. Software is often available for only a copying charge. You can contact the CP/M User's Group through:

> CP/M User's Group c/o Lifeboat Associates 1651 Third Avenue New York, NY 10028

#### **B.1 CP/M Books**

This list gives some of the most recent CP/M books in alphabetical order by title. It is by no means a list of all the CP/M books available today. The prices shown are subject to change.

CP/M Handbook With MP/M by Rodnay Zaks, SYBEX, paper, \$14.95

144 APPENDIX B

This is a reference guide to CP/M, written in a readable style for beginners.

CP/M Primer by Stephen Murtha. Howard W. Sams, paper, \$14.95

This book helps both the first-time microcomputer user and the experienced user who is just beginning to use  $CP/\dot{M}$ .

CP/M Word Processing by Chris DeVoney, Que Corporation, paper, \$16.50

This book covers the use of word processing packages developed to run under the CP/M operating system. It contains detailed evaluations of 17 popular CP/M word processing packages and tells how to decide which word processor best meets your needs.

How to Get Started with CP/M by Carl Townsend, Dilithium Press, paper, \$13.95

This book describes the CP/M operating system in an easy, comfortable style. It eases the reader into understanding the details of this widely used microcomputer operating system.

Osborne CP/M User Guide by Thom Hogan, Osborne, paper, \$12.99

One of the most complete and up-to-date CP/M books available. This book contains easy-to-understand descriptions of the CP/M operating system and commands. It also contains detailed technical information for more experienced users.

Using CP/M by Judi Fernandez and Ruth Ashley, John Wiley, paper, \$12.95

This is a complete, detailed introduction to the use of CP/M, written in an easy-to-understand style.

Vanloves CP/M Software Directory edited by Rolland Love and Gerald Van Diver, Vital Information, paper, \$24.95.

This up-to-date computer resource for CP/M describes peripherals, software, and accessories for CP/M systems. It includes a bibliography and lists of user groups, magazines, supplies, and computer accessories.

#### **B.2 Z80 Books**

8080/280 Assembly Language by Alan Miller, John Wiley, paper, \$10.95

A step-by-step guide to programming the 8080 and 280 microprocessors. This book helps intermediate and advanced programmers to get even more out of their 8080/280.

Programming the Z80 by Rodnay Zaks, SYBEX, paper, \$15.95

This book covers the Z80 from basic concepts through advanced programming techniques. Exercises are offered to measure reader comprehension along the way. The book's topics range from hardware organizations to data structures.

280 and 8080 Assembly Language Programming by Kathe Spracklen, Hayden Book Co., paper, **\$9.70** 

This book covers programming techniques and gives complete instruction sets for the 8080 and Z80 microprocessors. Each chapter includes exercises and answers to help readers learn to use the Z80 and 8080 more efficiently.

280 Microcomputer Design Projects by William Barden, Howard W. Sams, paper, \$13.95 This book gives a solid, in-depth look at the popular 280 microprocessor. It provides a complete look at the internal architecture of the 280.

280 Microcomputer Handbook by William Barden, Howard W. Sams, paper, \$11.95

This book is designed to teach you about the Z80. There is extensive coverage of Z80 machine language and the Z80 assembler language.

Z80 Microcomputer Programming and Interfacing, Books 1 and 2 by Elizabeth Nichols, Howard W. Sams, paper, Book 1-\$12.95, Book 2-\$12.95, Book 1 & 2-\$24.95

Book 1 introduces computers to readers who have no background in computer science. Book 2 assumes a familiarity with Book 1 and continues an in-depth discussion of the design and use of the popular Z80 microprocessor. Both volumes are written in a selfteaching format with exercises and answers.

280 User's Manual by Joseph Carr, Prentice-Hall, paper, \$15.95

An all-in-one guide to the Z80. This book is useful for both beginning and advanced Z80 users. It includes in-depth technical details for the Z80. APPENDIX C

# CP/M COMMAND LIST

This appendix is a simple listing of CP/M commands. For details on these commands, see Chapter 5.

Load and execute a program: [disk-id:]filename <CR>

Change the currently logged disk: disk-id:

Assemble a Z80 assembler program: ASM filename[.parms]

ASM error codes are given in Table 5.4.

Run the CP/M debugger: DDT [ [disk-id:]filename[.type] ]

DDT commands are given in Table 5.5.

Get a directory listing: DIR [disk-id:][filename.type]

### Dump a file in ASCII and hexadecimal format: DUMP [disk-id:] filename.type

148 APPENDIX C

Edit a file:

**ED** [disk-id:] filename[.type] [[disk-id2:] [filename2[.type2]]]

ED control characters are given in Table 5.8. ED commands are given in Table 5.9.

Erase a file: ERA [disk-id:] filename.type

Create an executable module from ASM output: LOAD [disk-id:]filename

Copy a new version of CP/M: **MOVCP** [ { \* | *size* } ] [ \* ]

Copy a file or disk: **PIP** destination=source[ command-parameters]

Table 5.10 gives PIP logical devices. Table 5.11 gives special PIP devices. Table 5.12 gives PIP command parameters.

Rename a file: REN [disk-id: ]new-file= old-file

Save page-num 256-byte pages of memory beginning at the start of the TPA (100 hexadecimal): SAVE page-num [disk-id: ]filename[. type] Get disk and I/O device status information: STAT command

> Table 5.13 shows STAT command options. Table 5.14 shows STAT command attributes.

Submit a file for batch execution: SUBMIT [disk-id:]filename [parameters]

Generate a new CP/M system: SYSGEN [ [disk-id:] filename.type]

Print a file to the screen: **TYPE** [disk-id: ]filename.type

Change the user number: USER [user-num]

Include keyboard data in your SUBMIT file: XSUB

# APPENDIX D

# ASCII, CHR\$, AND HEXADECIMAL CHARACTER CODES

When running in *native mode* your Commodore 64 uses two sets of character codes:

- CHR\* Codes (see Appendix F of your Commodore 64 User's Guide).
- Screen Display Codes (see Appendix E of your Commodore 64 User's Guide).

CP/M employs another character code set called the **ASCII Character Codes** (shown in Table D.1 below).

NOTE: The CTRL-Shifted column of Table D.1 shows the values generated when you hold the CTRL key down and press the character key.

When you use the CONFIG utility to alter character code values, you must supply the ASCII *hexadecimal* value of the new character. Therefore, the character code values shown in Table D.1 are expressed in hexadecimal.

If you're not sure what a hexadecimal value is. don't worry. Look up the character in Table D.1 and use the value shown (including the letters).

### Table D.1 ASCII Character Codes (Hexadecimal Values)

| Table D.1 (Continued) |           |              |  |  |  |  |
|-----------------------|-----------|--------------|--|--|--|--|
| CHARACTER             | HEX VALUE | CTRL SHIFTED |  |  |  |  |
|                       | 21        | 21           |  |  |  |  |
| <i>"</i>              | 22        | 22           |  |  |  |  |
| *                     | 23        | 23           |  |  |  |  |
|                       | 24        | 24           |  |  |  |  |
| %                     | 25        | 25           |  |  |  |  |
| ð                     | 26        | 26           |  |  |  |  |
|                       | 27        | 27           |  |  |  |  |
| (                     | 28        | 28           |  |  |  |  |
| )                     | 29        | 29           |  |  |  |  |
|                       | 2A        | 2A           |  |  |  |  |
| +                     | 2B        | 2B           |  |  |  |  |
| •                     | 2C        | 7B           |  |  |  |  |
|                       | 2D        | 2D           |  |  |  |  |
|                       | 2E        | 7D           |  |  |  |  |
| _/                    | 2F        | 5C           |  |  |  |  |
| 0                     | 30        | 00           |  |  |  |  |
| 1                     | 31        | 31           |  |  |  |  |
| 2                     | 32        | 32           |  |  |  |  |
| 3                     | 33        | 33           |  |  |  |  |
| 4                     | 34        | 34           |  |  |  |  |
| 5                     | 35        | 35<br>36     |  |  |  |  |
| 6                     | 36<br>37  | 30           |  |  |  |  |
| 7                     | 38        | 7B           |  |  |  |  |
| 8                     | 39        | 7D           |  |  |  |  |
| 9                     | 39<br>3A  | 7B           |  |  |  |  |
|                       | 3B        | 7D<br>7D     |  |  |  |  |
| ;                     | 40        | 60           |  |  |  |  |
| <u>(()</u>            | 41        | 01           |  |  |  |  |
| b                     | 42        | 02           |  |  |  |  |
|                       | 43        | 03           |  |  |  |  |
| d                     | 44        | 04           |  |  |  |  |
| e                     | 45        | 05           |  |  |  |  |
| f                     | 46        | 06           |  |  |  |  |
| g                     | 47        | 07           |  |  |  |  |
| h                     | 48        | 08           |  |  |  |  |
| 1                     | 49        | 09           |  |  |  |  |
| j                     | 4A        | OA           |  |  |  |  |
|                       |           |              |  |  |  |  |

| Table D.1 (Continued) |           |              |  |  |  |
|-----------------------|-----------|--------------|--|--|--|
| CHARACTER             | HEX VALUE | CTRL SHIFTED |  |  |  |
| k                     | 4B        | 0B           |  |  |  |
| 1                     | 4C        | 0C           |  |  |  |
| m                     | 4D        | 0D           |  |  |  |
| n                     | 4E        | 0E           |  |  |  |
| 0                     | 4F        | OF           |  |  |  |
| р                     | 50        | 10           |  |  |  |
| q                     | 51        | 11           |  |  |  |
| I.                    | 52        | 12           |  |  |  |
| 8                     | 53        | 13           |  |  |  |
| t                     | 54        | 14           |  |  |  |
| u                     | 55        | 15           |  |  |  |
| V                     | 56        | 16           |  |  |  |
| W                     | 57        | 17           |  |  |  |
| ×                     | 58        | 18           |  |  |  |
| У                     | 59        | 19           |  |  |  |
| z                     | 5A        | 1A           |  |  |  |
| £                     | 5C        | 7C           |  |  |  |
|                       | 5E        | 7E           |  |  |  |
| <b>←</b>              | 5F        | 5F           |  |  |  |
| A                     | 61        | 01           |  |  |  |
| В                     | 62        | 02           |  |  |  |
| С                     | 63        | 03           |  |  |  |
| D                     | 64<br>07  | 04           |  |  |  |
| E                     | 65        | 05           |  |  |  |
| F                     | 66        | 06           |  |  |  |
| G                     | 67        | 07           |  |  |  |
| Н                     | 68<br>68  | 08           |  |  |  |
| 1                     | 69        | 09           |  |  |  |
| J                     | 6A<br>6B  | 0A<br>OB     |  |  |  |
| К                     |           | 0B           |  |  |  |
| L                     | 6C<br>6D  | 0C           |  |  |  |
| M                     | 6E        | 0D<br>OF     |  |  |  |
| N                     | 6F        | OE<br>OF     |  |  |  |
| 0                     | 6r<br>70  | 0F<br>10     |  |  |  |
| Р                     | 70        | 11           |  |  |  |
| 9                     | 71<br>72  | 12           |  |  |  |
| R                     | 72        | 12           |  |  |  |
| S                     | 10        | 10           |  |  |  |

| CHARACTER  | HEX VALUE | CTRL SHIFTED |
|------------|-----------|--------------|
| Т          | 74        | 14           |
| U          | 75        | 15           |
| V          | 76        | 16           |
| W          | 77        | 17           |
| X          | 78        | 18           |
| Y          | 79        | 19           |
| Ζ          | 7A        | 1A           |
| F1         | 80        | 81           |
| F2         | 81        | 81           |
| <b>F</b> 3 | 82        | 83           |
| F4         | 83        | 83           |
| <b>F</b> 5 | 84        | 85           |
| FB         | 85        | 85           |
| F7         | 86        | 87           |
| <b>F</b> 8 | 87        | 87           |

Table D.1 (Continued)

•

### APPENDIX E

# BIOS AND BOOT Listings

This appendix gives the source listings for the BIOS and BOOT programs on the 6510 and the Z80.

## Xerox to Commodore 64 Receive Utility

COPYRIGHT © 1982 COMMODORE INTERNATIONAL

|      |          |        | 500      | 10011         | CTART ADDRESS OF PROCEASE |
|------|----------|--------|----------|---------------|---------------------------|
| 0100 |          | TPA    | EQU      | 100H          | START ADDRESS OF PROGRAM  |
| 005C | =        | FCB    | EQU      | 005CH         | FILE CONTROL BLOCK        |
| 0080 | <b>a</b> | DMADDR | EQU      | 0080H         | ;DMA ADDRESS              |
| 000D | =        | CR     | EQU      | ODH           | CARRIAGE RETURN           |
| 0006 | #        | ACK    | EQU      | 06H           |                           |
| 0015 | =        | NAK    | EQU      | 1 <i>5</i> H  |                           |
| 0000 | =        | BOOT   | EQU      | 0000H         |                           |
| 0005 | =        | BDOS   | EQU      | 0005H         |                           |
| 0E00 | =        | SIO    | EQU      | OEOOH         |                           |
| FF00 | a        | MEM    | EQU      | OFFOOH        | ;BUFFER MEMORY            |
| 0300 | =        | PGM65  | EQU      | 0300H         |                           |
| 0080 | =        | SIZE65 | EQU      | 128           |                           |
|      |          | ;      |          |               |                           |
|      |          | ;      | SYNTAX I |               | ND IS                     |
|      |          | ;      |          |               |                           |
|      |          | ;      | RECEIVE  | FILENAME.EX   | (T                        |
|      |          | ;      |          |               |                           |
| 0100 |          | ORG    | TPA      |               |                           |
|      |          | ;      |          |               |                           |
| 0100 | 31 D802  |        | LXI      | SP, STACK     | SET UP LOCAL STACK        |
|      |          | ;      |          |               |                           |
|      |          | ;      | CHECK F  | OR VALID FILI | ENAME                     |
|      |          | ;      |          |               |                           |
| 0103 | 113802   | •      | LXI      |               | NONAME MESSAGE            |
|      | 3A5D00   |        | LDA      | FCB+1         |                           |
| 0.00 | 373200   |        |          | 10011         |                           |

| 0109 | FE20             |        | CPI        |                     |                          |
|------|------------------|--------|------------|---------------------|--------------------------|
| 010B | CAE201           |        | JZ         | DONE                | IF SPACE, NO NAME GIVEN  |
|      |                  | ;      |            |                     |                          |
| 010E | 115802           |        | LXI        | D,BADNAM            | CHECK FOR AMBIGUOUS NAME |
| 0111 | 215C00           |        | LXI        | H,FCB               |                          |
| 0114 | 3E3F             |        | MVI        | A,'?'               |                          |
| 0116 | 0610             |        | MVI        | B,16                | ;COUNTER                 |
|      |                  | ;      |            |                     |                          |
| 0118 | BE               | QLOOP: | CMP        | м                   | ,IS IT '?'               |
| 0119 | CAE201           |        | JZ         | DONE                | ;IF SO, BAD NAME         |
|      |                  |        |            |                     |                          |
| 011C | 23               |        | INX        | н                   |                          |
| 011D | 05               |        | DCR        | В                   |                          |
| 011E | C21801           |        | JNZ        | QLOOP               | DO 16 TIMES              |
|      |                  | ,      |            |                     |                          |
|      | 118000           |        | LXI        | D, DMADDR           |                          |
| 0124 | CD1702           |        | CALL       | SETDMA              |                          |
|      |                  | ;      |            |                     |                          |
|      |                  | ;      | TRANSFE    | R 6510 CODE         | TO \$E00 (OFE00H)        |
|      |                  | ,      |            |                     |                          |
|      |                  | ;      |            |                     |                          |
| 0107 | 0490             | ;      | MVI        | D 617646            |                          |
|      | 0680             |        |            | B,SIZE65            |                          |
|      | 210003<br>1100FE |        | LXI<br>LXI | H,PGM65<br>D,OFE00H |                          |
| UIZC | TOUFE            |        |            | D,OFEOUR            |                          |
| 012F | 78               | •      | MOV        | A,B                 |                          |
| 0130 |                  |        | ANA        | A                   |                          |
|      | CA3C01           |        | JZ         | SKIP                |                          |
| 0134 | -                | LOADLP | MOV        | A, M                |                          |
| 0135 |                  |        | STAX       | D                   |                          |
| 0136 | 23               |        | INX        | н                   |                          |
| 0137 | 13               |        | INX        | D                   |                          |
| 0138 | 05               |        | DCR        | В                   |                          |
| 0139 | C23401           | ;      | JNZ        | LOADLP              |                          |
|      |                  | ;      | GET REAL   |                     | NG FILES                 |
|      |                  | ;      |            |                     |                          |
| 013C | 115C00           | SKIP:  | LXI        | D,FCB               |                          |
| 013F | CD1D02           |        | CALL       | DELETE              |                          |
| 0142 | 115C00           |        | LXI        | D,FCB               |                          |
| 0145 | CD2302           |        | CALL       | MAKE                |                          |
|      |                  | ;      |            |                     |                          |
|      |                  |        |            |                     |                          |

|                | 117602 |        | LXI      | D, NODIR    |                           |
|----------------|--------|--------|----------|-------------|---------------------------|
| 014B (         |        |        | INR      | A           | ;WAS 255 IF NO FILE SPACE |
| 014C           | CAE201 |        | JZ       | DONE        |                           |
| 014F           | 118000 |        | LXI      | D, DMADDR   |                           |
| 0152 (         | CD1702 |        | CALL     | SETDMA      |                           |
|                |        | ;      |          |             |                           |
| 0155           | AF     | READS: | XRA      | Α           |                           |
| 0156           | 328702 |        | STA      | POINT       |                           |
|                |        | ;      |          |             |                           |
|                |        | ;      |          |             |                           |
| 0159 3         | 3E06   | GNEXT: | WVI      | A,ACK       | SEND INITIAL ACK          |
| 01 <b>5B</b> 3 | 32FFFE | GBLK.  | STA      | OFEFFH      | ,I/O LOCATION             |
|                |        | ;      |          |             |                           |
| 015E 3         | BE07   |        | MVI -    | A,7         |                           |
| 0160 3         | 3200F9 |        | STA      | 0F900H      |                           |
| 0163 3         | BEO1   |        | WVI      | A, I        |                           |
| 0165 3         | 3200CE |        | STA      | 0СЕ00н      |                           |
| 0168 0         | 00     |        | NOP      |             |                           |
|                |        | ;      |          |             |                           |
|                |        | ;      | NEED TES | T FOR ERROR | 8                         |
|                |        | ;      |          |             |                           |
| 0169 (         | 3AFFFE |        | LDA      | OFEFFH      |                           |
| 016C /         | A7     |        | ANA      | Α           |                           |
| 016D (         | C2C401 |        | JNZ      | AGAIN       |                           |
|                |        | ;      |          |             |                           |
|                |        | ,      |          |             |                           |
| 0170 1         | 18000  |        | LXI      | D, DMADDR   |                           |
| 0173 3         | BAB702 |        | LDA      | POINT       |                           |
| 0176 E         | 33     |        | ORA      | E           |                           |
| 0177 5         | 5F     |        | MOV      | E,A         |                           |
| 0178 2         | 2100FF |        | LXI      | H,MEM       |                           |
| 017B 7         | 7E     |        | MOV      | A,M         |                           |
| 017C F         |        |        | CPI      | ';'         |                           |
| 017E (         | C2C401 |        | JNZ      | AGAIN       |                           |
|                |        | ;      |          |             |                           |
| 0181           | -      |        | XRA      | A           |                           |
| 0182 3         |        |        | STA      | BADDAT      |                           |
| 0185 (         |        |        | CALL     | GYBTE       |                           |
| 0188           |        |        | ANA      | A           |                           |
| 0189 (         | CAD901 |        | JZ       | FINISH      |                           |

| 018C FE20   |             | CPI  | 32     |           |
|-------------|-------------|------|--------|-----------|
| 018E C2C401 |             | JNZ  | AGAIN  |           |
|             | ;           |      |        |           |
|             | ;           |      |        |           |
| 0191 0E00   | GETQ:       | ΜVI  | C,0    | ;CHECKSUM |
| 0193 47     |             | MOV  |        | COUNTER   |
|             |             |      | -,-    | ,         |
| 0194 C5     | ;<br>GQLP:  | PUSH | в      |           |
| 0194 C5     | OQLT:       | CALL | GBYTE  |           |
| 0195 CDE801 |             | CALL | OBITE  |           |
|             | ;           |      | -      |           |
| 0198 12     |             | STAX | D      |           |
| 0199 1C     |             | INR  | E      |           |
| 019A C1     |             | POP  | В      |           |
| 0198 81     |             | ADD  | с      |           |
| 019C 4F     |             | MOV  | C,A    |           |
| 019D 05     |             | DCR  | В      |           |
| 019E C29401 |             | JNZ  | GQLP   |           |
|             | ;           |      |        |           |
| 01A1 C5     |             | PUSH | в      |           |
| 01A2 CDE01  |             | CALL | CBYTE  |           |
| 01A5 C1     |             | POP  | В      |           |
| 01A6 81     |             | ADD  | c      |           |
| 01A7 C2C401 |             | JNZ  | AGAIN  |           |
|             |             | 5112 |        |           |
| 0144 248402 | ;           | LDA  | BADDAT |           |
| 01AA 3AB602 |             | ORA  |        |           |
| OIAD B7     |             |      | A      |           |
| 01AE C2C401 |             | JNZ  | AGAIN  |           |
|             | ;           |      |        |           |
|             | ;           |      |        |           |
| 01B1 3AB702 |             | LDA  | POINT  |           |
| 01B4 C620   |             | ADI  | 32     |           |
| 01B6 32B702 |             | STA  | POINT  |           |
| 0189 FE80   |             | CPI  | 128    |           |
| 01BB C25901 |             | JNZ  | GNEXT  |           |
|             | ;           |      |        |           |
| 01BE CDC901 |             | CALL | SWRITE |           |
| 01C1 C35501 |             | JMP  | READS  |           |
|             | ;           |      |        |           |
| 01C4 3E15   | ,<br>AGAIN: | MVI  | A,NAK  |           |
| 01C4 3215   |             | JMP  | GBLK   |           |
| 0100 000001 |             | JWL  |        |           |
|             | ;           |      | •      |           |

| 0109  | 115C00         | SWRITE: | IXI  | D,FCB           |
|-------|----------------|---------|------|-----------------|
| 01CC  | CD2902         |         | CALL | WRITE           |
| 01CF  | 119502         |         | LXI  | D, DFULL        |
| 01D2  | B7             |         | ORA  | A               |
| 01D3  | C2E201         |         | JNZ  | DONE            |
|       |                | ,       |      |                 |
| 01D6  | C9             |         | RET  |                 |
| 01D7  | 00             |         | NOP  |                 |
| 01D8  | 00             |         | NOP  |                 |
|       |                | ;       |      |                 |
| 01D9  | 11 <b>5C00</b> | FINISH: | LXI  | D,FCB           |
| 01DC  | CD2F02         |         | CALL | CLOSE           |
| 01DF  | 11A102         |         | LXI  | D,EOTRAN        |
|       |                | ;       |      |                 |
| 01E2  | CD3502         | DONE.   | CALL | PRINT           |
| 01E5  | C30000         |         | JMP  | BOOT            |
|       |                | ;       |      |                 |
|       |                | ;       |      |                 |
|       |                | ;       |      |                 |
| 01E8  | CDF501         | GBYTE:  | CALL | GNIB            |
| 01EB  | 87             |         | ADD  | A               |
| 01EC  | 87             |         | ADD  | A               |
| OIED  | 87             |         | ADD  | A               |
| OIEE  | 87             |         | ADD  | A               |
| 01EF  | 47             |         | MOV  | B,A             |
| 01F0  | CDF501         |         | CALL | GNIB            |
| 01F3  | 80             |         | ADD  | В               |
| 01F4  | C9             |         | RET  |                 |
|       |                | ;       |      |                 |
| 01F5  | 23             | GNIB:   | INX  | н               |
| 01F6  | 7E             |         | MOV  | A,M             |
| 01F7  | FE30           |         | CPI  | <b>'O'</b>      |
| 01 F9 | DA1102         |         | JC   | NOTHEX          |
| 01FC  | FE3A           |         | CPI  | <b>'9'</b> + 1  |
| 01 FE | DA0E02         |         | JC   | NUMBER          |
| 0201  | FE41           |         | CPI  | <b>'A</b> '     |
| 0203  | DA1102         |         | JC   | NOTHEX          |
| 0206  | FE47           |         | CPI  | ' <b>F'</b> + 1 |
| 0208  | D21102         |         | JNC  | NOTHEX          |
|       |                | ;       |      |                 |
| 020B  | D637           | ALPHA:  | Sui  | 'A'-10          |

٠

| 020D | C9         |              | RET  |                                              |
|------|------------|--------------|------|----------------------------------------------|
| 020E | D630       | ,<br>NUMBER: | Su   | 0.                                           |
| 0210 |            | , to me En   | RET  | •                                            |
|      |            | ;            |      |                                              |
| 0211 | 3EFF       | NOTHEX:      | MVI  | A, OFFH                                      |
| 0213 | 328602     |              | STA  | BADDAT                                       |
| 0216 | C9         |              | RET  |                                              |
|      |            | ;            |      |                                              |
|      |            | ;            |      |                                              |
|      |            | ;            |      |                                              |
|      | OE1A       | SETDMA:      |      | C,26                                         |
|      | CD0500     | •            | CALL | BDOS                                         |
| 021C | C9         |              | RET  |                                              |
| 0210 | 0E13       | ,<br>DELETE: | MVI  | C, 19                                        |
|      | CD0500     |              | CALL | BDOS                                         |
| 0222 |            |              | RET  |                                              |
|      |            | ;            |      |                                              |
| 0223 | 0E16       | MAKE.        | MVI  | C,22                                         |
| 0225 | CD0500     |              | CALL | BDOS                                         |
| 0228 | C9         |              | RET  |                                              |
|      |            | ;            |      |                                              |
|      | 0E15       | WRITE:       |      | C,21                                         |
|      | CD0500     |              | CALL | BDOS                                         |
| 022E | C9         |              | RET  |                                              |
| 0225 | 0E10       | ,<br>CLOSE   | MVI  | C,16                                         |
|      | CD0500     | CLOSE        | CALL | BDOS                                         |
| 0234 |            |              | RET  | 5000                                         |
| 0204 |            | ;            |      |                                              |
|      |            | ,            |      |                                              |
| 0235 | 0E09       | PRINT        | MVI  | С,9                                          |
| 0237 | CD0500     |              | CALL | BDOS                                         |
| 023A | C9         |              | RET  |                                              |
|      |            | ;            |      |                                              |
| 023B | 46494C454E | NONAME:      | DB   | 'FILENAME MUST BE SPECIFIED', ODH, ODH, '\$' |
|      |            | ;            |      |                                              |
| 0258 | 414D424947 | BADNAM:      | DB   | 'AMBIGUOUS FILES NOT                         |
|      |            |              |      | ALLOWED', ODH, ODH, '\$'                     |

| 0276 | 4E4F204449 | NODIR:  | DB  | 'NO DIRECTORY SPACE AVAILABLE'    |
|------|------------|---------|-----|-----------------------------------|
| 0292 | 0D0D24     |         | DB  | ODH,ODH,'\$'                      |
|      |            | ;       |     |                                   |
| 0295 | 4449534B20 | DFULL:  | DB  | 'DISK FULL'                       |
| 029E | 0D0D24     |         | DB  | ODH,ODH.'\$'                      |
|      |            | ;       |     |                                   |
|      |            | ;       |     |                                   |
| 02A1 | 5452414E53 | EOTRAN  | DB  | 'TRANSFER COMPLETE.',ODH,ODH,'\$' |
|      |            | ;       |     |                                   |
| 02B6 |            | BADDAT: | DS  | 1                                 |
| 02B7 |            | POINT   | DS  | 1                                 |
|      |            | ;       |     |                                   |
| 0288 |            |         | DS  | 32                                |
| 02DB | =          | STACK   | EQU | \$                                |
|      |            |         |     |                                   |

# **Commodore 64 Copy Utility 1.0**

# COPYRIGHT © 1982 COMMODORE INTERNATIONAL

| 0100 |   |        | ORG     | 100H   |                 |
|------|---|--------|---------|--------|-----------------|
|      |   | ;      |         |        |                 |
|      |   | ;      | EQUATES | 6      |                 |
|      |   | ;      |         |        |                 |
| F800 | = | BUFFER | EQU     | 0F800H |                 |
| F900 | = | CMD    | EQU     | 0F900H |                 |
| F901 | = | DATA   | EQU     | 0F901H |                 |
| F902 | = | SECTOR | EQU     | 0F902H |                 |
| F903 | = | TRACK  | EQU     | 0F903H |                 |
| F904 | = | DISKNO | EQU     | 0F904H |                 |
| 0001 | - | OFF    | EQU     | 1      |                 |
| CE00 | = | MODESW | EQU     | OCE00H |                 |
| 0000 | = | VICRD  | EQU     | 0      | •               |
| 0001 | = | VICWR  | EQU     | 1      |                 |
| 0006 | = | VICFMT | EQU     | 6      |                 |
| 0005 | = | BDOS   | EQU     | 0005H  |                 |
| 0000 | = | BOOT   | EQU     | 0000H  |                 |
| 000D | = | CR     | EQU     | ODH    | CARRIAGE RETURN |
| 000A | = | LF     | EQU     | 0AH    | ;LINE FEED      |

| 000C                                                                                 | =                                                                                                    | CLS         | EQU                                                           | 0CH                                                                                                    | CLEAR SCREEN                                                                                                    |
|--------------------------------------------------------------------------------------|----------------------------------------------------------------------------------------------------|-------------|---------------------------------------------------------------|----------------------------------------------------------------------------------------------------|----------------------------------------------------------------------------------------------------|
| 0100                                                                                 | 316B06                                                                                                    | ;<br>START: | LXI                                                           | SP,STACK                                                                                               |                                                                                                    |
| 0103                                                                                 | 111403                                                                                                    |             | LXI                                                           | D,COPMSG                                                                                               |                                                                                                    |
| 0106                                                                                 | CD0503                                                                                                    | ;           | CALL                                                          | PRINT                                                                                                  | ;PROGRAM NAME, ETC.                                                                                                    |
| 0109                                                                                 | CD0003                                                                                                    | IN1TO4:     | CALL 🕳                                                        | CONIN                                                                                                  |                                                                                                    |
|                                                                                      |                                                                                                    | ;           |                                                               |                                                                                                    |                                                                                                    |
| 010C                                                                                 | FE31                                                                                                    |             | CPI                                                           | <b>'</b> 1'                                                                                            |                                                                                                    |
| 010E                                                                                 | CA2301                                                                                                    |             | JZ                                                            | FORMAT                                                                                                 |                                                                                                    |
|                                                                                      |                                                                                                    | ;           |                                                               |                                                                                                    |                                                                                                    |
| 0111                                                                                 | FE32                                                                                                    |             | CPI                                                           | '2'                                                                                                    |                                                                                                    |
| 0113                                                                                 | CAD701                                                                                                    |             | JZ                                                            | BACKUP                                                                                                 |                                                                                                    |
|                                                                                      |                                                                                                    | ;           |                                                               |                                                                                                    |                                                                                                    |
| 0116                                                                                 | FE33                                                                                                    |             | CPI                                                           | '3′                                                                                                    |                                                                                                    |
|                                                                                      | CA7B01                                                                                                    |             | JZ                                                            | SYSTEM                                                                                                 |                                                                                                    |
|                                                                                      |                                                                                                    | ;           |                                                               |                                                                                                    |                                                                                                    |
| 011B                                                                                 | FERA                                                                                                    | ,           | CPI                                                           | '4'                                                                                                    |                                                                                                    |
|                                                                                      | CA0000                                                                                                    |             | JZ                                                            | BOOT                                                                                                   |                                                                                                    |
| 0110                                                                                 | CAUGO                                                                                                    |             | 72                                                            |                                                                                                    |                                                                                                    |
| 0100                                                                                 | C30901                                                                                                    | ;           | JMP                                                           | IN1TO4                                                                                                 |                                                                                                    |
| 0120                                                                                 | C30701                                                                                                    |             | 71416                                                         | 141104                                                                                                 |                                                                                                    |
|                                                                                      |                                                                                                    | ;           |                                                               |                                                                                                    |                                                                                                    |
|                                                                                      | 114/00                                                                                                    | 50044 X     | 13/1                                                          | D FUTURO                                                                                               | FORWAT & DICK                                                                                                    |
|                                                                                      | 11A603                                                                                                    | FORMAT      | LXI                                                           |                                                                                                    | ;FORMAT A DISK                                                                                                    |
|                                                                                      | 11A603<br>CD0503                                                                                            |             | LXI<br>CALL                                                   | D,FMTMSG<br>PRINT                                                                                      | FORMAT A DISK                                                                                                    |
| 0126                                                                                 | CD0503                                                                                                    | format      | CALL                                                          | PRINT                                                                                                  |                                                                                                    |
| 0126<br>0129                                                                         | CD0503<br>CDD802                                                                                            |             |                                                               |                                                                                                    | ;GET KEYBOARD INPUT                                                                                                    |
| 0126<br>0129                                                                         | CD0503                                                                                                    |             | CALL                                                          | PRINT                                                                                                  |                                                                                                    |
| 0126<br>0129                                                                         | CD0503<br>CDD802                                                                                            |             | CALL                                                          | PRINT<br>CRORRS                                                                                        | ;GET KEYBOARD INPUT                                                                                                    |
| 0126<br>0129<br>012C                                                                 | CD0503<br>CDD802                                                                                            | ;           | CALL                                                          | PRINT<br>CRORRS                                                                                        | ;GET KEYBOARD INPUT                                                                                                    |
| 0126<br>0129<br>012C<br>012F                                                         | CD0503<br>CDD802<br>CA0001                                                                                  | ;           | CALL<br>CALL<br>JZ                                            | PRINT<br>CRORRS<br>START                                                                               | ;get keyboard input<br>;if run/stop, go to menu                                                                               |
| 0126<br>0129<br>012C<br>012F                                                         | CD0503<br>CDD802<br>CA0001<br>116104                                                                        | ;           | CALL<br>CALL<br>JZ<br>LXI                                     | PRINT<br>CRORRS<br>START<br>D,FMTING                                                                   | ;get keyboard input<br>;if run/stop, go to menu                                                                               |
| 0126<br>0129<br>012C<br>012F                                                         | CD0503<br>CDD802<br>CA0001<br>116104<br>CD0503                                                              | ;           | CALL<br>CALL<br>JZ<br>LXI                                     | PRINT<br>CRORRS<br>START<br>D,FMTING                                                                   | ;get keyboard input<br>;if run/stop, go to menu                                                                               |
| 0126<br>0129<br>012C<br>012F<br>0132                                                 | CD0503<br>CDD802<br>CA0001<br>116104<br>CD0503                                                              | ;           | CALL<br>JZ<br>LXI<br>CALL                                     | PRINT<br>CRORRS<br>START<br>D,FMTING<br>PRINT                                                          | ;get keyboard input<br>;if run/stop, go to menu                                                                               |
| 0126<br>0129<br>012C<br>012F<br>0132                                                 | CD0503<br>CDDB02<br>CA0001<br>116104<br>CD0503<br>3E06                                                      | ;           | CALL<br>JZ<br>LXI<br>CALL<br>MVI                              | PRINT<br>CRORRS<br>START<br>D,FMTING<br>PRINT<br>A,VICFMT                                              | ;GET KEYBOARD INPUT<br>;IF RUN/STOP, GO TO MENU<br>;FORMATTING MESSAGE                                                        |
| 0126<br>0129<br>012C<br>012F<br>0132                                                 | CD0503<br>CDDB02<br>CA0001<br>116104<br>CD0503<br>3E06                                                      | ;           | CALL<br>JZ<br>LXI<br>CALL<br>MVI                              | PRINT<br>CRORRS<br>START<br>D,FMTING<br>PRINT<br>A,VICFMT                                              | ;GET KEYBOARD INPUT<br>;IF RUN/STOP, GO TO MENU<br>;FORMATTING MESSAGE<br>;SEND FORMAT COMMAND TO                             |
| 0126<br>0129<br>012C<br>012F<br>0132<br>0135<br>0137                                 | CD0503<br>CDDB02<br>CA0001<br>116104<br>CD0503<br>3E06                                                      | ;<br>;<br>; | CALL<br>JZ<br>LXI<br>CALL<br>MVI                              | PRINT<br>CRORRS<br>START<br>D,FMTING<br>PRINT<br>A,VICFMT                                              | ;GET KEYBOARD INPUT<br>;IF RUN/STOP, GO TO MENU<br>;FORMATTING MESSAGE<br>;SEND FORMAT COMMAND TO                             |
| 0126<br>0129<br>012C<br>012F<br>0132<br>0135<br>0137                                 | CD0503<br>CDD802<br>CA0001<br>116104<br>CD0503<br>3E06<br>CD0A03<br>3A01F9                                  | ;<br>;<br>; | CALL<br>JZ<br>LXI<br>CALL<br>MVI<br>CALL                      | PRINT<br>CRORRS<br>START<br>D,FMTING<br>PRINT<br>A,VICFMT<br>IO6510                                    | ;GET KEYBOARD INPUT<br>;IF RUN/STOP, GO TO MENU<br>;FORMATTING MESSAGE<br>;SEND FORMAT COMMAND TO<br>6510                     |
| 0126<br>0129<br>012C<br>0132<br>0135<br>0137<br>013A<br>013A                         | CD0503<br>CDD802<br>CA0001<br>116104<br>CD0503<br>3E06<br>CD0A03<br>3A01F9<br>A7                            | ;<br>;<br>; | CALL<br>JZ<br>LXI<br>CALL<br>MVI<br>CALL                      | PRINT<br>CRORRS<br>START<br>D,FMTING<br>PRINT<br>A,VICFMT<br>IO6510<br>DATA                            | ;GET KEYBOARD INPUT<br>;IF RUN/STOP, GO TO MENU<br>;FORMATTING MESSAGE<br>;SEND FORMAT COMMAND TO<br>6510                     |
| 0126<br>0129<br>012C<br>0132<br>0135<br>0137<br>013A<br>013A                         | CD0503<br>CDD802<br>CA0001<br>116104<br>CD0503<br>3E06<br>CD0A03<br>3A01F9                                  | ;<br>;<br>; | CALL<br>JZ<br>LXI<br>CALL<br>MVI<br>CALL<br>LDA<br>ANA        | PRINT<br>CRORRS<br>START<br>D,FMTING<br>PRINT<br>A,VICFMT<br>IO6510<br>DATA<br>A                       | ;GET KEYBOARD INPUT<br>;IF RUN/STOP, GO TO MENU<br>;FORMATTING MESSAGE<br>;SEND FORMAT COMMAND TO<br>6510                     |
| 0126<br>0129<br>012C<br>012F<br>0132<br>0135<br>0137<br>013A<br>013A<br>013E         | CD0503<br>CDDB02<br>CA0001<br>116104<br>CD0503<br>3E06<br>CD0A03<br>3A01F9<br>A7<br>C27501                  | ;<br>;<br>; | CALL<br>JZ<br>LXI<br>CALL<br>MVI<br>CALL<br>LDA<br>ANA<br>JNZ | PRINT<br>CRORRS<br>START<br>D,FMTING<br>PRINT<br>A,VICFMT<br>IO6510<br>DATA<br>A<br>FMTERR             | ;GET KEYBOARD INPUT<br>;IF RUN/STOP, GO TO MENU<br>;FORMATTING MESSAGE<br>;SEND FORMAT COMMAND TO<br>6510<br>;CHECK FOR ERROR |
| 0126<br>0129<br>012C<br>012F<br>0132<br>0135<br>0137<br>013A<br>013A<br>013E<br>0141 | CD0503<br>CDDB02<br>CA0001<br>116104<br>CD0503<br>3E06<br>CD0A03<br>3A01F9<br>A7<br>C27501<br>2100F8        | ;<br>;<br>; | CALL<br>JZ<br>LXI<br>CALL<br>MVI<br>CALL<br>LDA<br>ANA<br>JNZ | PRINT<br>CRORRS<br>START<br>D,FMTING<br>PRINT<br>A,VICFMT<br>IO6510<br>DATA<br>A<br>FMTERR<br>H,BUFFER | ;GET KEYBOARD INPUT<br>;IF RUN/STOP, GO TO MENU<br>;FORMATTING MESSAGE<br>;SEND FORMAT COMMAND TO<br>6510<br>;CHECK FOR ERROR |
| 0126<br>0129<br>012C<br>012F<br>0132<br>0135<br>0137<br>013A<br>013A<br>013E         | CD0503<br>CDDB02<br>CA0001<br>116104<br>CD0503<br>3E06<br>CD0A03<br>3A01F9<br>A7<br>C27501<br>2100F8<br>3EE | ;<br>;<br>; | CALL<br>JZ<br>LXI<br>CALL<br>MVI<br>CALL<br>LDA<br>ANA<br>JNZ | PRINT<br>CRORRS<br>START<br>D,FMTING<br>PRINT<br>A,VICFMT<br>IO6510<br>DATA<br>A<br>FMTERR             | ;GET KEYBOARD INPUT<br>;IF RUN/STOP, GO TO MENU<br>;FORMATTING MESSAGE<br>;SEND FORMAT COMMAND TO<br>6510<br>;CHECK FOR ERROR |

162 APPENDIX E

| 0147          | 2C     |              | INR      | L                |                         |
|---------------|--------|--------------|----------|------------------|-------------------------|
| 0148          | C24601 |              | JNZ      | FMTO             | ;DO THIS 256 TIMES      |
|               |        | ;            |          |                  |                         |
| 014B          | 3E03   |              | MVI      | A,3              |                         |
| 014D          | 3203F9 |              | STA      | TRACK            | ;DIRECTORY TRACK        |
|               |        | ;            |          |                  |                         |
| 0150          | 3E00   | '            | MVI      | A,0              |                         |
|               | 3204F9 |              | STA      | DISKNO           | FORCE DRIVE 0           |
| 0,01          | 520417 |              | 0.4      | DIORITO          |                         |
| 0166          | 2500   | ,            |          |                  |                         |
| 0155          | 3E00   |              | WVI      | A,0              | ;INITIAL SECTOR         |
|               |        | ;            |          |                  |                         |
|               | 3202F9 | FMT1:        | STA      | SECTOR           | ;SET SECTOR             |
|               | 3E01   |              | WVI      | A,VICWR          | GET READY FOR WRITE     |
| 015C          | CD0A03 |              | CALL     | IO6510           | ;GO DO IT               |
| 01 <i>5</i> F | 3A01F9 |              | LDA      | DATA             | ;A = 0 IF OK            |
| 0162          | A7     |              | ANA      | Α                |                         |
| 0163          | C27501 |              | JNZ      | FMTERR           |                         |
|               |        | ;            |          |                  |                         |
| 0166          | 3A02F9 |              | LDA      | SECTOR           |                         |
| 0169          | 3C     |              | INR      | A                |                         |
| 016A          | FE08   |              | CPI      | 8                | ;DO ONLY SECTORS 0-7    |
| 016C          | C25701 |              | JNZ      | FMT1             | LOOP UNTIL DONE         |
|               |        | ;            |          |                  | ,                       |
| 016E          | 118704 | ,            | IXI      | D,FMTDON         |                         |
|               | C37502 |              | JMP      | DONE             |                         |
| 0172          | C37302 |              | 27787    | DOME             |                         |
| 01.75         | 110404 | ;<br>FMTERR: | LXI      |                  |                         |
|               | 119A04 | F/MIEKK:     |          | D,FMTERM<br>DONE |                         |
| 0178          | C37502 |              | JWb      | DONE             |                         |
|               |        | ;            |          |                  |                         |
|               | 11D304 | SYSTEM:      | LXI      |                  | SYSTEM TRACKS ONLY      |
| 017E          | CD0503 |              | CALL PRI | T                |                         |
|               |        | ;            |          |                  |                         |
| 0181          | 112905 |              | LXI      | D, SRCMSG        |                         |
| 0184          | CD0503 |              | CALL     | PRINT            |                         |
|               |        | ;            |          |                  |                         |
| 0187          | 116905 |              | LXI      | D, PRSMSG        |                         |
| 018A          | CD0503 |              | CALL     | PRINT            |                         |
| 018D          | CDDB02 |              | CALL     | CRORRS           |                         |
| \$190         | CA0001 |              | JZ       | START            | IF SPACEBAR, GO TO MENU |
|               |        | ;            |          |                  |                         |
| 0193          | CDEA02 | ;            | CALL     | CRLF             |                         |
|               |        |              |          |                  |                         |

| 0196   | 216806 |         | LXI      | H, MEM    | ;BEGINNING OF MEMORY SPACE |
|--------|--------|---------|----------|-----------|----------------------------|
| 0199   | 3E01   | ;       | MVI      | A,1       |                            |
|        | CD8402 |         | CALL     | RDTRK     | READ TRACK 1               |
|        |        | ,       |          |           |                            |
| 019E   | 3E02   |         | MVI      | A,2       |                            |
| 01 A 0 | CD8402 |         | CALL     | RDTRK     | ;READ TRACK 2              |
|        |        | ;       |          |           |                            |
| 01A3   |        |         | MVI      | A,18      |                            |
| 01A5   | CD8402 |         | CALL     | RDTRK     | READ TRACK 18              |
| 8A10   | 114905 | ,       | LXI      | D.DSTMSG  | PRINT DESTINATION MESSAGE  |
| 01AB   | CD0503 |         | CALL     | PRINT     |                            |
|        |        | ;       |          |           |                            |
| 01AE   | 110F06 |         | LXI      | D,RTNMSG  |                            |
| 01B1   | CD0503 |         | CALL     | PRINT     |                            |
|        |        | ,       |          |           |                            |
| 01B4   | CD0003 | SYS1.   | CALL     | CONIN     |                            |
|        | FEOD   |         | CPI      | CR        | WAIT FOR CARRIAGE RETURN   |
| 01B9   | C2B401 |         | JNZ      | SYSI      |                            |
| 0100   | CD     | ;       | <b>C</b> | 6 P. F    |                            |
| OIRC   | CDEA02 |         | CALL     | CRLF      |                            |
| OIBF   | 216806 | ;       | LXI      | H,MEM     | SETUP FOR WRITE ***        |
| 0.0.   | 2.0000 | ;       | <b>D</b> |           |                            |
| 01C2   | 3E01   |         | MVI      | A, 1      |                            |
| 01C4   | CDAE02 |         | CALL     | WRTRK     |                            |
|        |        | ,       |          |           |                            |
| 01C7   | 3E02   |         | MVI      | A,2       |                            |
| 01C9   | CDAE02 |         | CALL     | WRTRK     |                            |
|        |        | ;       |          |           |                            |
| 01CC   | 3E12   |         | ΜVI      | A,18      |                            |
| 01CE   | CDAE02 |         | CALL     | WRTRK     |                            |
|        |        | ;       |          |           |                            |
|        | 118E05 |         | LXI      | D, SYSDON |                            |
| 01D4   | C37502 |         | JWb      | DONE      |                            |
| 0107   | 114000 | ;       |          | D DAIMAG  |                            |
|        | 11AC05 | BACKUP: | LXI      | -         | BACKUP DISK                |
| UIDA   | CD0503 |         | CALL     | PRINT     |                            |
|        |        | ;       |          |           |                            |

| 01E0<br>01E3<br>01E6 | 116905<br>CD0503<br>CDDB02<br>CA0001<br>CDEA02 |            | LXI<br>CALL<br>CALL<br>JZ<br>CALL | D, PRSMSG<br>PRINT<br>CRORRS<br>START<br>CRLF |                           |
|----------------------|------------------------------------------------|------------|-----------------------------------|-----------------------------------------------|---------------------------|
| 01EC                 | 3E01                                           | :          | MVI                               | A,1                                           | START WITH TRACK 1        |
| 01EE                 | 3203F9                                         | ;          | STA                               | TRACK                                         |                           |
| 01F1                 | 3E05                                           |            | ΜVI                               | A,5                                           | DO OUTER LOOP 5 TIMES     |
| 01F3                 | 324A06                                         |            | STA                               | OUTER                                         |                           |
| 01F6                 | 3A03F9                                         | ;<br>BKLP: | LDA                               | TRACK                                         |                           |
| 01F9                 | 324806                                         |            | STA                               | WTRACK                                        | SAVE FOR WRITE TRACK      |
| 01FC                 | 3E07                                           | ;          | MVI                               | A.7                                           |                           |
|                      | 324906                                         |            | STA                               | INNER                                         | ;INNER LOOP COUNTER       |
|                      |                                                | ;          |                                   |                                               |                           |
| 0201                 | 112905                                         |            | LXI                               | D, SRCMSG                                     |                           |
| 0204                 | CD0503                                         |            | CALL                              | PRINT                                         |                           |
|                      |                                                | ;          |                                   |                                               |                           |
| 0207                 | 110F06                                         |            | LXI                               | D,RTNMSG                                      |                           |
| 020A                 | CD0503                                         |            | CALL                              | PRINT                                         |                           |
|                      |                                                | ;          |                                   |                                               |                           |
|                      | CD0003                                         | BKRD1.     | CALL                              | CONIN                                         |                           |
|                      | FEOD                                           |            | CPI                               | CR                                            |                           |
| 0212                 | C20D02                                         |            | JNZ                               | BKRD1                                         |                           |
| 0215                 | 216806                                         | ;          | IXI                               | н, мем                                        | START OF AVAILABLE MEMORY |
| 0218                 | 3A03F9                                         | ,<br>BKRD: | LDA                               | TRACK                                         |                           |
| 021B                 | CD8402                                         |            | CALL                              | RDTRK                                         |                           |
| 021E                 | 3A03F9                                         |            | LDA                               | TRACK                                         |                           |
| 0221                 | 3C                                             |            | INR                               | Α                                             |                           |
| 0222                 | 3203F9                                         |            | STA                               | TRACK                                         |                           |
| 0225                 | 3A4906                                         |            | LDA                               | INNER                                         |                           |
| 0228                 | 3D                                             |            | DCR                               | Α                                             |                           |
| 0229                 | 324906                                         |            | STA                               | INNER                                         |                           |
| 022C                 | C21802                                         |            | JNZ                               | BKRD                                          |                           |
| 022F                 | 3A4806                                         | ;          | LDA                               | WTRACK                                        |                           |

| 0232 | 3203F9           |            | STA          | TRACK              | RESTORE TRACK POINTER |
|------|------------------|------------|--------------|--------------------|-----------------------|
| 0235 | 3E07             |            | MVI          | A,7                |                       |
| 0237 | 324906           |            | STA          | INNER              | INNER COUNTER         |
|      |                  | ;          |              |                    |                       |
| 023A | 114905           |            | LXI          | D, DSTMSG          |                       |
| 023D | CD0503           |            | CALL         | PRINT              |                       |
| 0240 | 110F06           |            | LXI          | D,RTNMSG           |                       |
| 0243 | CD0503           |            | CALL         | PRINT              |                       |
|      |                  | ;          |              |                    |                       |
| 0246 | CD0003           | BKWR1:     | CALL         | CONIN              |                       |
| 0249 | FEOD             |            | CPI          | 0DH                |                       |
| 024B | C24602           |            | JNZ          | BKWR1              |                       |
|      |                  | ,          |              |                    |                       |
| 024F | 216B06           |            | LXI          | H, MEM             | START OF MEMORY AGAIN |
|      | 210000           | ;          | 54           | 11,771,2771        |                       |
| 0251 | 3A03F9           | ,<br>BKWR: | LDA          | TRACK              |                       |
|      | CDAE02           |            | CALL         | WRTRK              |                       |
|      | 3A03F9           |            | LDA          | TRACK              |                       |
| 025A |                  |            | INR          | A                  |                       |
|      | 3203F9           |            | STA          | TRACK              |                       |
|      | 3A4906           |            | LDA          | INNER              |                       |
| 0261 |                  |            | DCR          | A                  |                       |
|      | 324906           | •          | STA          | INNER              |                       |
|      | C25102           |            | JNZ          | BKWR               |                       |
|      |                  | ;          |              |                    |                       |
| 0268 | 214A06           | •          | LXI          | H,OUTER            |                       |
| 026B |                  |            | DCR          | M                  |                       |
|      | C2F601           |            | JNZ          | BKLP               |                       |
|      | 02.001           | ;          |              |                    |                       |
|      |                  | ;          |              |                    |                       |
| 0265 | 11FC05           | •          | LXI          | D, BAKDON          |                       |
|      | C37502           |            | JWb          | DONE               |                       |
| 0272 | C3/302           |            | 1141         | DOINE              |                       |
| 0175 | CD0503           | ;<br>DONE. | CALL         | PRINT              | PRINT DONE MESSAGE    |
| 0275 | CD0303           |            | CALL         |                    | A KINT DOINE MESSAGE  |
| 0070 | 110004           | ;          | LXI          |                    |                       |
|      | 11B804<br>CD0503 |            | CALL         | D, ANYKEY<br>PRINT |                       |
|      |                  |            |              |                    | WAIT FOR ANY KEY      |
|      | CD0003<br>C30001 |            | JMP          |                    | TALL FUR ANT ALT      |
| 0281 | C30001           |            | 71/1/2       | START              |                       |
|      |                  | ;          | - <b>-</b> . |                    |                       |
| 0284 | 3203F9           | RDTRK:     | STA          | TACK               | ,A = TRACK ON ENTRY   |
|      |                  |            |              |                    |                       |

| 0287 | 3E00   |           | WVI   | A,0       | START WITH SECTOR O       |
|------|--------|-----------|-------|-----------|---------------------------|
| 0280 | 3202F9 | ;<br>RD1: | STA   | SECTOR    |                           |
|      | 3E00   | RD1:      | MVI   | A, VICRD  | READ SECTOR COMMAND       |
|      | CD0A03 |           | CALL  | 106510    | GO DO IT                  |
|      | 3A01F9 |           | LDA   | DATA      |                           |
| 0294 |        |           | ANA   | A         |                           |
|      | C2FA02 |           | JNZ   | RDERR     | ,READ ERROR IF <>0        |
| 0275 |        | ;         | JINZ  | KDERK     |                           |
| 0298 | 1100F8 | ,         | LXI   | D, BUFFER |                           |
| 029B |        | RD2:      | LDAX  | D         | GET CHARACTER FROM BUFFER |
| 0290 |        |           | MOV   | M,A       | ; AND PUT IN MEMORY       |
| 029D |        |           | INX   | D         |                           |
| 029E |        |           | INX   | н         | BUMP POINTERS             |
| 029F |        |           | MOV   | A,E       | DONE 256 YET?             |
| 02A0 |        |           | ANA   | A .       | ,50112 200 121.           |
|      | C29B02 |           | JNZ   | RD2       | JUMP IF NO                |
| VIAI | C27002 | ;         | 2112  | N#2       |                           |
| 02A4 | 3A02F9 | ,         | LDA - | SECTOR    |                           |
| 02A7 | 3C     |           | INR   | A         |                           |
|      | FE11   |           | CPI   | 17        | 17 = LAST SECTOR + 1      |
| 02AA | C28902 |           | JNZ   | RD1       |                           |
|      |        | ;         |       |           |                           |
| 02AD | C9     |           | RET   |           |                           |
|      |        | ;         |       |           |                           |
| 02AE | 3203F9 | WRTRK:    | STA   | TRACK     | ;A = TRACK ON ENTRY       |
| 02B1 | 3E00   |           | ΜVI   | A,0       |                           |
|      |        | ;         |       |           |                           |
| 02B3 | 3202F9 | WR1:      | STA   | SECTOR    |                           |
| 02B6 | 1100F8 |           | LXI   | D, BUFFER |                           |
| 0289 | 7E     | WR2:      | MON   | A,M       |                           |
| 02BA | 12     |           | STAX  | D         | ,PUT CHAR IN BUFFER       |
| O2BB | 23     |           | INX   | н         |                           |
| 02BC | 13     |           | INX   | D         | ,INCREMENT POINTERS       |
| 028D | 7B     |           | MOV   | A,E       | ;DONE 256 YET?            |
| 02BE | A7     |           | ANA   | A         |                           |
| 02BF | C2B902 |           | JNZ   | WR2       | JUMP IF NO                |
|      |        | ;         |       |           |                           |
| 02C2 | 3E01   |           | мм    |           | ;SECTOR WRITE COMMAND     |
|      | CD0A03 |           | CALL  | 106510    | GO DO IT                  |
|      |        |           | -     | . –       | -                         |

;

| 02C7 | 3A01F9          |              | LDA         | DATA     |                       |
|------|-----------------|--------------|-------------|----------|-----------------------|
| 02CA | A7              |              | ANA         | Α        |                       |
| 02CB | C2F402          |              | JNZ         | WRERR    | JUMP IF WRITE ERROR   |
| 02CE | 3A02F9          |              | LDA         | SECTOR   |                       |
| 02D1 | 3C              |              | INR         | A        |                       |
| -    | FE11            |              | CPI         | 17       | ;17 = LAST SECTOR + 1 |
|      | C2B302          |              | JNZ         | WRI      | KEEP READING          |
|      |                 |              | 5112        |          |                       |
| 02D7 | <b>C0</b>       | ;            | RET         |          |                       |
| 0207 | .,              |              | KC I        |          |                       |
| 02D8 | 5520            | ;<br>CR1.    | CDI         | 204      |                       |
|      |                 | CRI.         | CPI         | 20H      | ;SPACEBAR?            |
| 02DA | 6               |              | RZ          |          |                       |
|      |                 | ;            | <b></b>     |          |                       |
|      | CD0003          | CRORRS       |             | CONIN    |                       |
|      | FEOD            |              | CPI         | CR       | CARRIAGE RETURN       |
| 02E0 | C2DB02          |              | JNZ         | CRI      |                       |
|      |                 | ;            |             |          |                       |
| 02E3 | A7              |              | ANA         | Α        | ;KILL ZERO FLAG       |
| 02E4 | C9              |              | RET         |          |                       |
|      |                 | ;            |             |          |                       |
| 02E5 | 0E02            | CONOUT:      | MVI         | C,2      |                       |
| 02E7 | C <b>30</b> 500 |              | <b>4</b> ML | BDOS     |                       |
|      |                 | 3            |             |          |                       |
| 02EA | 1EOD            | CRLF:        | MVI         | E.CR     |                       |
| 02EC | CDE502          |              | CALL        | CONOUT   |                       |
| 02EF | 1EOA            |              | MVI         | E,LF     |                       |
| 02F1 | C3E502          |              | JMP         | CONOUT   |                       |
|      |                 | ,            |             |          |                       |
| 02F4 | 111006          | WRERR:       | LXI         | D,WRMSG  |                       |
| 02F7 | C37502          |              | JWb         | DONE     | _                     |
|      |                 | ;            |             |          | •                     |
| 02FA | 113306          | RDERR:       | LXI         | D, RDMSG |                       |
| 02FD | C37502          |              | JMP         | DONE     |                       |
|      |                 | ;            |             |          |                       |
| 0300 | 0E01            | CONIN:       | M⊻I         | C,1      |                       |
|      | C30500          |              | JMP         | BDOS     |                       |
|      |                 | ;            |             |          |                       |
| 0305 | 0E09            | ,<br>PRINT;  | MVI         | C,9      |                       |
|      | C30500          |              | JMP         | BDOS     |                       |
| 000/ |                 | ,            | JI 711      |          |                       |
| 030A | 3200F9          | ,<br>IO6510; | STA         | CMD      | PUT A IN 6510 COMMAND |
|      |                 |              |             |          | REGISTER              |
|      |                 |              |             |          |                       |

| 030D 3E01       |                 | MVI      | A,OFF                                            |
|-----------------|-----------------|----------|--------------------------------------------------|
| 030F 3200CE     |                 | STA      | MODESW ;TURN OFF Z80                             |
| 0312 00         |                 | NOP      |                                                  |
| 0313 C9         |                 | RET      |                                                  |
| 0313 67         |                 | KL I     |                                                  |
|                 | ,               |          |                                                  |
|                 | ;               | TEYT AND | D MESSAGES:                                      |
|                 | ;               |          | MEGGAGEG:                                        |
| 0314 0C0A434F4  | ,<br>ID COPMSG. | DB       | CLS.LF, COMMODORE 04 UTILITY 1 0'                |
| 0333 0D0A0A     |                 | DB       | CR,LF,LF                                         |
| 0336 2020312E2  | 0               | DB       | 1. FORMAT DISK',CR,LF                            |
| 0349 2020322E2  |                 | DB       | 2. BACKUP DISK', CR, LF                          |
| 035C 2020332E2  |                 | DB       | ' 3. COPY SYSTEM TRACKS ONLY', CR, LF            |
| 037B 2020342E2  |                 | DB       | ' 4. EXIT', CR, LF, LF                           |
| 0388 504C45415  |                 | DB       | 'PLEASE CHOOSE FUNCTION (1-4) \$'                |
|                 |                 |          |                                                  |
| 03A6 0C0A464F5  | 2 FMTMSG:       | DB       | CLS, LF, 'FORMAT DISK UTILITY', CR, LF, LF       |
| 03BE 494E49544  |                 | DB       | INITIALIZES DISK FOR CP/M', CR, LF               |
| 03D9 0A4341555  |                 | DB       |                                                  |
|                 | •               |          | DATA', CR, LF, LF                                |
| 03FD 504C41434  | 5               | DB       | 'PLACE DISK TO BE FORMATTED IN', CR, LF          |
| 041C 445249564  | 5               | DB       | DRIVE O AND PRESS ENTER CR.LF.LF                 |
| 0436 202020204  | F               | DB       | OR'.CR.LF.LF                                     |
| 043F 505245535  | 3               | DB       | PRESS SPACEBAR TO RETURN TO MENU \$              |
| -               | ;               | -        |                                                  |
| 0461 0D0A0A464  | 4F FMTING:      | DB       | CR, LF, LF, 'FORMATTING DISK, PLEASE WAIT '      |
| 0483 0D0A0A24   |                 | DB       | CR,LF,LF,'\$'                                    |
|                 | ,               |          |                                                  |
| 0487 464F524D4  | FMTDON:         | DB       | 'FORMAT COMPLETE', CR, LF, LF, '\$'              |
|                 | ;               |          |                                                  |
| 049A 492043414  | E FMTERM:       | DB       | 'I CANNOT FORMAT THIS DISK!',CR,LF,LF,'\$'       |
|                 | ;               |          |                                                  |
| 04B8 505245535  | •               | DB       | PRESS ANY KEY TO CONTINUE \$'                    |
|                 | ;               |          |                                                  |
| 04D3 0C0A53595  |                 | DB       | CLS, LF, 'SYSTEM TRACK COPY UTILITY', CR, LF, LF |
| 04F1 434F504945 |                 | DB       | COPIES SYSTEM TRACKS FROM MASTER                 |
|                 |                 |          | DISK',CR,LF                                      |
| 0518 544F20534C | :               | DB       | TO SLAVE DISK', CR, LF, LF, '\$'                 |
|                 | ;               |          |                                                  |
| 0529 494E534552 | SRCMSG:         | DB       | INSERT MASTER DISK IN DRIVE O',CR,LF,'\$'        |
| 0549 494E534552 | DSTMSG:         | DB       | INSERT SLAVE DISK IN DRIVE O', CR, LF, '\$'      |
|                 |                 |          |                                                  |

| 0569 | 5052455353 |                   | DB  | 'PRESS RETURN (OR SPACEBAR FOR MENU) \$'     |
|------|------------|-------------------|-----|----------------------------------------------|
| 058E | 5359535445 | ;<br>SYSDON;<br>; | DB  | 'SYSTEM TRACK COPY COMPLETE',CR,LF,LF,:\$    |
| 05AC | 0C0A444953 |                   | DB  | CLS,LF, 'DISK BACKUP UTILITY', CR, LF, LF    |
| 05C4 | 5448452045 |                   | DB  | 'THE ENTIRE MASTER DISK IS ',CR,LF           |
| 05E0 | 434F504945 |                   | DB  | 'COPIED TO THE SLAVE DISK',CR,LF,LF          |
| 05FB | 24         |                   | DB  | ′ <b>\$</b> ′                                |
|      |            | ;                 |     |                                              |
| 05FC | 4241434B55 | BAKDON:           | DB  | 'BACKUP COMPLETE', CR, LF, LF, '\$'          |
|      |            | ;                 |     |                                              |
| 060F | 5052455353 | RTNMSG:           | DB  | 'PRESS RETURN \$'                            |
|      |            | ;                 |     |                                              |
| 061D | 0D0A0A4449 | WRMSG:            | DB  | CR, LF, LF, 'DISK WRITE ERROR', CR, LF, '\$' |
|      |            | ;                 |     |                                              |
| 0633 | 0D0A0A4449 | RDMSG:            | DB  | CR,LF,LF,'DISK READ ERROR',CR,LF,'\$'        |
|      |            | ;                 |     |                                              |
| 0648 |            | WTRACK            | DS  | 1                                            |
| 0649 |            | INNER             | DS  | 1                                            |
| 064A |            | OUTER             | DS  | 1                                            |
| 064B |            |                   | DS  | 32                                           |
| 066B | =          | STACK             | QU  | 5                                            |
| 066B | =          | MEM               | EQU | <b>\$</b> _;***                              |
| 0000 |            |                   | -40 | ¥ /                                          |

## **Z80 Bootstrap Routine** for the Commodore 64

#### COPYRIGHT © 1982 COMMODORE INTERNATIONAL

This routine is loaded from Track 1, Sector 5 of the Commodore 64 CP/M disk by a routine in BIOS65.

The load address is 0000H (with respect to the Z80 CPU). When the Z80 is enabled this program loads the Z80 BIOS and CCP and BDOS into RAM and jumps to it.

| 3400 = | CCP    | EQU | 3400H |                       |
|--------|--------|-----|-------|-----------------------|
|        | ;CCP   | EQU | 0000H | FOR MAKING BOOTO.HEX  |
|        | CCP;   | EQU | 0100H | FOR MAKING BOOT1. HEX |
| 001C = | NSECTS | EQU | 1CH   |                       |

| F903 | =      | TRACK  | EQU      | 0F903H     |                              |
|------|--------|--------|----------|------------|------------------------------|
| F902 | =      | SECTOR | EQU      | 0F902H     |                              |
| F904 | =      | DISKNO | EQU      | 0F904H     |                              |
| FCFF | =      | IOTYPE | EQU      | OFCFFH     | IO SETUP BYTE IN 810565      |
| 4A33 | =      | KYBDMD | EQU      | CCP + 1633 | H ;CAPS LOCK FLAG            |
| 0000 | =      | VICRD  | EQU      | 0          |                              |
| F900 | =      | CMD    | EQU      | 0F900H     |                              |
| 0001 | =      | OFF    | EQU      | 01H        |                              |
| CEOC | ) =    | MODESW | EQU      | OCE00H     |                              |
| F901 | =      | DATA   | EQU      | 0F901H     |                              |
| F800 | =      | BUFFER | EQU      | OFBOOH     |                              |
| 4A00 | ) =    | 800T   | EQU      | CCP + 1600 | н                            |
|      |        | ;      |          |            |                              |
| 0000 |        |        | ORG      | 0000H      | ;Z80 RESET LOCATION          |
|      |        | ;      |          |            |                              |
| 0000 | 00     |        | NOP      |            | ;NOP REQUIRED FOR HARDWARE   |
| 0001 | 110034 |        | LXI      | D,CCP      | START OF LOAD ADDRESS        |
| 0004 | 3E00   |        | MVI      | A,0        |                              |
| 0006 | 3204F9 |        | STA      | DISKNO     | ;LOAD IN FROM DRIVE A        |
| 0009 | 2601   |        | MVI      | H,1        | ;READ BEGINNING TRK 1, SEC 6 |
| 000B | 2E06   |        | MVI      | L,6        |                              |
| 000D | 7C     | LOAD1  | MOV      | A,H        |                              |
| 000E | 3203F9 |        | STA      | TRACK      |                              |
| 0011 | 7D     |        | MOV      | A,L        |                              |
| 0012 | 3202F9 |        | STA      | SECTOR     |                              |
| 0015 | 3E00   |        | MVI      | A, VICRD   | SECTOR READ COMMAND          |
| 0017 | 3200F9 |        | STA      | CMD        |                              |
| 001A | 3E01   |        | MVI      | A,OFF      |                              |
| 001C | 3200CE |        | STA      | MODESW     | TURN OFF SELF                |
| 001F | 00     |        | NOP      |            |                              |
| 0020 | 3A01F9 |        | LDA      | DATA       | ;WAS TRANSFER OK?            |
| 0023 | B7     |        | ORA      | A          |                              |
| 0024 | C20D00 |        | JNZ      | LOADI      | JUMP IF NO                   |
|      |        | ;      |          |            |                              |
|      |        | ;      | OUTPUT ' | *' TO SHOW | LOADING                      |
|      |        | ;      |          |            |                              |
| 0027 | 3E2A   |        | MVI      | A,'*'      |                              |
| 0029 | 3201F9 |        | STA      | DATA       |                              |
| 002C | 3E03   |        | MVI      | A,3        |                              |
| 002E | 3200F9 |        | STA      | CMD        |                              |
| 0031 | 3E01   |        | MVI      | A,OFF      |                              |
|      |        |        |          |            |                              |

| 0033 | 3200CE | STA    | MODESV   | /              |
|------|--------|--------|----------|----------------|
| 0036 | 00     |        | NOP      |                |
|      |        | ;      |          |                |
|      |        | 1      | MOVE SE  | CTOR TO MEMORY |
|      |        | ;      |          |                |
| 0037 | 0100F8 |        | LXI      | B, BUFFER      |
| 003A | 0A     | LOAD2: | LDAX     | В              |
| 003B | 12     |        | STAX     | D              |
| 003C | 0C     |        | INR      | с              |
| 003D | 1C     |        | INR      | Ε              |
| 003E | C23A00 |        | JNZ      | LOAD2          |
|      |        | ,      |          |                |
|      |        | ;      | UPDATE I | POINTERS       |
|      |        | ;      |          |                |

## CP/M Version 2.2 System Relocator – 2/80

#### CP/M Relocator Program, Included with the Module To Perform the Move from 900H to the Destination Address

COPYRIGHT © 1980 DIGITAL RESEARCH

#### Modified for Use on the Commodore 64

MODIFICATIONS COPYRIGHT © 1982 COMMODORE INTERNATIONAL

| 0041 |            |             | INR        | D               |
|------|------------|-------------|------------|-----------------|
| 0042 | 2C         |             | INR        | L               |
| 0043 | 7D         |             | MOV        | A,L             |
|      |            | ;<br>,<br>; | CHECK F    | OR END OF TRACK |
| 0044 | FETT       |             | CPI        | 17              |
| 0046 | DA4C00     |             | JC         | LOAD3           |
|      |            |             |            |                 |
| 0049 | 24         |             | INR        | н               |
|      | 24<br>2E00 |             | INR<br>MVI | H<br>L,O        |

| 011E  | C21801 |         | JNZ  | QLOOP           | ;DO 16 TIMES           |
|-------|--------|---------|------|-----------------|------------------------|
| 0121  | 118000 | ;       | LXI  | D, DMADDR       |                        |
|       | CD0D02 |         |      |                 |                        |
| 0124  | 000002 | ,       | CALL | SETDMA          |                        |
| 0127  | 3E07   | •       | MVI  | A,07H           | 1200 BAUD DATA         |
| 0129  | D300   |         | OUT  | 0               |                        |
|       |        | ;       |      |                 |                        |
| 012B  | 3E18   |         | MVI  | A,18H           |                        |
| 012D  | D306   |         | OUT  | 6               |                        |
| 012F  | 210001 |         | LXI  | H,01 <b>00H</b> |                        |
| 0132  | CD0602 |         | CALL | SETUP           |                        |
| 0135  | 21C103 |         | LXI  | H,03CLH         |                        |
| 0138  | CD0602 |         | CALL | SETUP           |                        |
| 01 3B | 214404 |         | LXI  | H,0444H         |                        |
| 01 3E | CD0602 |         | CALL | SETUP           |                        |
| 0141  | 216805 |         | LXI  | H,0568H         |                        |
| 0144  | CD0602 |         | CALL | SETUP           |                        |
|       |        | ;       |      |                 |                        |
| 0147  | 115C00 |         | LXI  | D,FCB           |                        |
| 014A  | CD1302 |         | CALL | OPEN            |                        |
| 014D  | 116002 |         | LXI  | D, NOFILE       |                        |
| 0150  | 3C     |         | INR  | A               | ;WAS 255 IF NO FILE    |
| 0151  | CAA201 |         | JZ   | DONE            |                        |
|       |        | ,       |      |                 |                        |
| 0154  | CDFC01 | WTACK:  | CALL | SIN             | ;WAIT FOR INITIAL ACK  |
| 0157  | FEO6   |         | CPI  | ACK             |                        |
| 0159  | C25401 |         | JNZ  | WTACK           |                        |
|       |        | ;       |      |                 |                        |
| 015C  | 3E00   | RDNEXT: | MVI  | A,0             |                        |
| 015E  | 328F02 |         | STA  | POINT           | QUARTER SECTOR POINTER |
|       |        | ;       |      |                 |                        |
| 0161  | 115C00 |         | LXI  | D, FCB          |                        |
| 0164  | CD1902 |         | CALL | READ            |                        |
| 0167  | B7     |         | ORA  | A               |                        |
| 0168  | C28B01 |         | JNZ  | EOF             |                        |
|       |        | ;       |      |                 |                        |
| 8610  | CDA801 |         | CALL | SEND            | SEND 32 8YTES          |
|       |        | ;       |      |                 |                        |
| 016E  | CDFC01 | WTANS:  | CALL | SIN             |                        |
| 0171  |        |         | CPI  | NAK             |                        |
|       |        |         |      |                 |                        |

| 01 <b>73</b> | CA6801 | ;          | JZ   | AGAIN     | ;BAD CHECKSUM, SEND AGAIN  |
|--------------|--------|------------|------|-----------|----------------------------|
| 0176         | FE06   |            | CPI  | ACK       |                            |
|              | C26E01 |            | JNZ  | WTANS     | IF NOT ACK, KEEP WAITING   |
| ••           |        | ;          |      |           | ,                          |
| 01 <b>78</b> | 3A8F02 |            | LDA  | POINT     | POINT TO QUARTER           |
| 017E         | C620   |            | ADI  | 32        |                            |
| 01 <b>80</b> | 328F02 |            | STA  | POINT     |                            |
| 0183         | FE80   |            | CPI  | 128       |                            |
| 0185         | CA5C01 |            | JZ   | RDNEXT    | ;IF 0, READ ANOTHER SECTOR |
|              |        | ;          |      |           |                            |
| 0188         | C36B01 |            | JMP  | AGAIN     | SEND NEXT QUARTER          |
|              |        | ;          |      |           |                            |
| 0188         | 3E3A   | EOF        | MVł  | A,':'     | OUTPUT START OF STRING     |
| 018D         | CDF001 |            | CALL | SOUT      |                            |
|              |        | 1          |      |           |                            |
|              | 3E30   |            | WVI  | A,'0'     |                            |
| 0192         | CDF001 |            | CALL | SOUT      |                            |
|              |        | ;          |      |           |                            |
| -            | 3E30   |            | WVI  | A,'0′     |                            |
| 0197         | CDF001 |            | CALL | SOUT      |                            |
|              | A      | ;          |      |           |                            |
|              | 3EOD   |            | MVI  | A.CR      |                            |
| 0190         | CDF001 |            | CALL | SOUT      |                            |
| A105         | 117400 | ;          | LXI  | D FOTRALL |                            |
| 0195         | 117A02 |            |      | D,EOTRAN  |                            |
| 0142         | CD1F02 | ;<br>DONE: | CALL | PRINT     |                            |
|              | C30000 | DONE       | JMP  | BOOT      |                            |
| 01765        | C30000 |            | JINF | 8001      |                            |
| 01A8         | 3E3A   | ;<br>SEND: | MVI  | A,'.'     |                            |
|              | CDF001 | -          | CALL | SOUT      |                            |
|              |        | ;          |      |           |                            |
| 01AD         | 3E20   |            | MVI  | A,32      |                            |
| 01 A F       | CDD901 |            | CALL | SHOUT     | NUMBER OF DATA 8YTES       |
|              |        | ;          |      |           |                            |
| 01B2         | 0600   |            | MVI  | C,0       | CLEAR CHECKSUM             |
| 01B4         | 218000 |            | LXI  | H, DMADDR |                            |
| 01B7         | 3A8F02 |            | LDA  | POINT     | POINT TO SECTOR QUARTER    |
| 01BA         | B5     |            | ORA  | L         |                            |
| 01 BB        | 6F     |            | MOV  | L,A       | ,OR DATA INTO LSB          |
|              |        | ;          |      |           |                            |

| 01BC 79     | SENDI        | MOV        | A,C    | ;FORM CHECKSUM                          |
|-------------|--------------|------------|--------|-----------------------------------------|
| 01BD 86     |              | ADD        | м      |                                         |
| OIBE 4F     |              | MOV        | C,A    |                                         |
| OIBF 7E     |              | MOV        | A,M    | ;GET CHARACTER                          |
|             | ;            |            |        |                                         |
| 01C0 E5     |              | PUSH       | н      | ;SAVE ADDRESS                           |
| 01C1 CDD901 |              | CALL       | SHOUT  | OUTPUT HEX DIGITS                       |
| 01C1 E1     |              | POP        | н      |                                         |
|             | ;            |            |        |                                         |
| 01C5 2C     |              | INR        | L      | ;NEXT 8YTE                              |
| 01C6 7D     |              | MOV        | A,L    |                                         |
| 01C7 E61F   |              | ANI        | 1FH    | CHECK FOR MOD 32                        |
| 01C9 C2BC01 |              | JNZ        | SENDI  | DO 32 TIMES                             |
|             | ;            |            |        |                                         |
| 01CC 79     | •            | MOV        | A,C    | FIX CHECKSUM                            |
| 01CD EEFF   |              | XRI        | OFFH   | ,,,,,,,,,,,,,,,,,,,,,,,,,,,,,,,,,,,,,,, |
| 01CF 3C     |              | INR        | A      |                                         |
| 01D0 CDD901 |              | CALL       | SHOUT  |                                         |
| 0100 000901 |              | CALL       | 31001  |                                         |
| 0102 2500   | ;            | 100        |        |                                         |
| 01D3 3E0D   |              | MVI<br>AVI | A,0DH  |                                         |
| 01D5 CDF001 |              | CALL       | SOUT   |                                         |
| 01D8 C9     |              | RET        |        |                                         |
|             | ;            |            |        |                                         |
| 01D9 F5     | SHOUT:       | PUSH       | PSW    |                                         |
| OIDA OF     |              | RRC        |        |                                         |
| OIDB OF     |              | RRC        |        |                                         |
| 01DC OF     |              | RRC        |        |                                         |
| OIDD OF     |              | RRC        |        |                                         |
| 01DE CDE201 |              | CALL       | SNOUT  | OUTPUT HIGH NI88LE                      |
|             | ;            |            |        |                                         |
| OIEI FI     |              | POP        | PSW    |                                         |
| 01E2 E60F   | SNOUT:       | ANI        | OFH    | MASK OFF BITS                           |
| 01E4 FEOA   |              | CPI        | 10     |                                         |
| 01E6 DAEE01 |              | JC         | SNUM   |                                         |
| 01E9 C637   |              | ADI        | 'A'-10 |                                         |
| 01EB C3F001 |              | JMP        | SOUT   |                                         |
|             |              | 3774       | 5001   |                                         |
| 0165 0490   | ;<br>5.11144 |            | 'O'    |                                         |
| 01EE C630   | SNUM:        | ADI        | ʻ0'    |                                         |
| A180 85     | ;            |            | -      |                                         |
| 01F0 F5     | SOUT:        | PUSH       | PSW    |                                         |
| 01F1 DB06   | SOUTIIN      |            | 06H    | XEROX CHANNEL A CONTROL                 |
|             |              |            |        |                                         |

•

| 01F3         |            |            | ANI  | 04H        |                                  |
|--------------|------------|------------|------|------------|----------------------------------|
| 01F5         | CAF101     | ,          | ΣL   | SOUTI      |                                  |
| 01F8         | F1         |            | POP  | PSW        |                                  |
| 01 F9        | D304       |            | OUT  | 04H        | ;XEROX CHANNEL A DATA            |
| 01FB         | C9         |            | RET  |            |                                  |
| 01FC         | DB06       | ;<br>SIN:  | IN   | 6          |                                  |
| OIFE         |            | 0          | ANI  | 01H        |                                  |
|              | CAFC01     |            | JZ   | SIN        |                                  |
|              | DB04       |            | IN   | 4          |                                  |
| 0205         |            |            | RET  |            |                                  |
|              |            | ;          |      |            |                                  |
| 0206         | 7C         | SETUP:     | MOV  | A,H        |                                  |
| 0207         | D306       |            | OUT  | 6          |                                  |
| 0209         | 7D         |            | MOV  | A,1        |                                  |
| 020A         | D306       |            | OUT  | 6          |                                  |
| 020C         | C9         |            | RET  |            |                                  |
|              |            | ;          |      |            |                                  |
| 020D         | OE1A       | SETDMA:    | MVI  | C,26       |                                  |
| 020F         | CD0500     |            | CALL | BDOS       |                                  |
| 0212         | C9         |            | RET  |            |                                  |
|              |            | ;          |      |            |                                  |
|              | OEOF       | OPEN:      | WVI  | C, 15      |                                  |
| 0215         | CD0500     |            | CALL | BDOS       |                                  |
| 0218         | C9         |            | RET  |            |                                  |
| 0210         | 0E14       | ,<br>READ: | MVI  | C,20       |                                  |
|              | CD0500     |            | CALL | BDOS       |                                  |
| 0210<br>021E |            |            | RET  | 8000       |                                  |
| 0215         | C/         |            |      |            |                                  |
| 021F         | 0E09       | PRINT      | MVI  | С,9        |                                  |
| 0221         | CD0500     |            | CALL | BDOS       | ,                                |
| 0224         | C9         |            | RET  |            |                                  |
|              |            | ;          |      |            |                                  |
| 0225         | 46494C454E | NONAME:    | DB   | FILENAME A | AUST BE SPECIFIED', ODH.ODH.'\$' |
|              |            | ;          |      |            |                                  |
| 0242         | 414D424947 | BADNAM:    | D8   | 'AMBIGUOU  |                                  |
|              |            |            |      | ALLOWED',( | )DH,0DH,'\$'                     |
| 0240         | 492043414E |            | DB   | 1 CANINOT  |                                  |
| 0200         | 472043414E |            | 00   |            | FIND THAT FILE',0DH,0DH,'\$'     |
|              |            | ;          |      |            |                                  |
|              |            |            |      |            |                                  |

| 027A 5452414E53 | EOTRAN: | DB  | 'TRANSFER COMPLETE.',0DH,0DH,'\$' |
|-----------------|---------|-----|-----------------------------------|
|                 | ;       |     |                                   |
| 028F            | POINT:  | DS  | 1                                 |
|                 | ;       |     |                                   |
| 0290            |         | DS  | 32                                |
| 02B0 =          | STACK   | EQU | \$                                |

# I/O Configuration Utility for Commodore 64

## COPYRIGHT © 1982 COMMODORE INTERNATIONAL

| FC00 | = | IOMEM  | EQU | OFC00H |
|------|---|--------|-----|--------|
| F800 | = | BUFFER | EQU | 0F800H |
| FCFF | = | IOTYPE | EQU | OFCFFH |
| FC10 | = | FNBASE | EQU | OFC10H |
| FD00 | = | KYBASE | EQU | 0FD00H |
| 1000 | = | VICWR  | EQU | 1      |
| F900 | = | CMD    | EQU | 0F900H |
| F901 | = | DATA   | EQU | 0F901H |
| F902 | = | SECTOR | EQU | F902H  |
| F903 | = | TRACK  | EQU | 0F903H |
| F904 | - | DISKNO | EQU | 0F904H |
| F905 | = | KYCHAR | EQU | 0F905H |
| 0033 | = | KYBDMD | EQU | 33H    |
| 0001 | = | CRPOS  | EQU | ۱      |
| F28D | = | SHFTST | EQU | OF28DH |
| 0063 | = | LASTKY | EQU | 63H    |
| 0066 | = | MSGPTR | EQU | 66H    |
| 0009 | = | CONINV | EQU | 09H    |
| 0001 | = | OFF    | EQU | 01H    |
| CE00 | = | MODESW | EQU | OCE00H |
|      |   | ;      |     |        |
| 0000 | = | BOOT   | EQU | 0000H  |
| 0005 | - | BDOS   | EQU | 0005H  |
| 000C | = | CLS    | EQU | 0CH    |
| 000D | - | CR     | EQU | ODH    |
| 000A | = | LF     | EQU | 0AH    |
| 0100 |   |        | ORG | 100H   |
|      |   |        |     |        |

;

| 0100                     | 318308        | START:    | LXI   | SP,STACK  | INITIALIZE STACK PTR |
|--------------------------|---------------|-----------|-------|-----------|----------------------|
| 0103                     | 115E04        |           | LXI   | D, IOMSG  |                      |
| 0106                     | CD7101        |           | CALL  | PRINT     |                      |
|                          |               | ;         |       |           |                      |
| 0109                     | 3AFFFC        |           | LDA   | IOTYPE    |                      |
| 010C                     |               |           | ANI   | 01H       | # OF DISKS           |
| 010E                     |               |           | ADI   | ()'       | FORM ASCI            |
| 0110                     |               |           | MOV   | E,A       |                      |
|                          |               |           |       |           |                      |
| 011                      | CD7601        |           | CALL  | CONOUT    |                      |
|                          |               | ;         |       |           |                      |
| 0114                     | 11C204        |           | LXI   | D, PRTMSG |                      |
| 0117                     | CD7101        |           | CALL  | PRINT     |                      |
|                          |               | ;         |       |           |                      |
| 011A                     | 11D604        |           | LXI   | D,P1515   |                      |
| 011D                     | <b>3AFFFC</b> |           | LDA   | IOTYPE    |                      |
| 0120                     | E602          |           |       | 02H       | CHECK PRINTER TYPE   |
|                          |               | ;         |       |           |                      |
| 0122                     | CA2801        |           | JZ    | ST1       | ;1515 IF=0           |
|                          |               | ;         |       |           | ,                    |
| 0125                     | 11DD04        | ,         |       | D.P4022   | ;4022 IF = 1         |
| 0125                     | 110004        | ;         |       | 0.14022   | ;+022 II I           |
| 01.08                    | CD7101        | ,<br>ST1; | CALL  | PRINT     |                      |
| 0120                     | CD/TOT        |           | CALL  | FRIM      |                      |
|                          |               | ;         |       |           |                      |
|                          | 11E404        |           | LXI   | D.CAPMSG  |                      |
| 012E                     | CD7101        |           | CALL  | PRINT     |                      |
|                          |               | ;         |       |           |                      |
| 0131                     | 11FB04        |           | LXI   | D,ONMSG   | ;ASSUME ON           |
| 0134                     | <b>3AFFFC</b> |           | LDA   | IOTYPE    |                      |
| 0137                     | E620          |           | ANI   | 20H       | ;8IT 5               |
|                          |               | ;         |       |           |                      |
| 0139                     | CASFOI        |           | JZ    | ST2       |                      |
|                          | 110005        |           | LXI   | D,OFFMSG  |                      |
|                          |               | ,         | -     | -,        |                      |
| 013F                     | CD7101        | ST2:      | CALL  | PRINT     |                      |
| -                        |               | ;         |       |           |                      |
| 0142                     | 110605        | ,         | LX)   | D,MENU    |                      |
|                          | CD7101        |           | CALL  | PRINT     |                      |
| 0143                     | 00/101        |           | CALL  | 1 1 1 1   |                      |
| <b>A1</b> / <del>-</del> | CD7041        | :         | C 411 |           |                      |
|                          | CD7801        | ST3:      | CALL  | KEYIN     |                      |
| 0148                     |               |           | CPI   | 11        |                      |
| 014D                     | CA9201        |           | JZ    | CHGDRV    |                      |
|                          |               | ;         |       |           |                      |
|                          |               |           |       |           |                      |

| 0150 | FE32   |             | CPI         | <b>'2</b> ' |                       |
|------|--------|-------------|-------------|-------------|-----------------------|
| 0152 | CA9D01 |             | JZ          | CHRPRT      |                       |
|      |        | ;           |             |             |                       |
| 0155 | FE33   |             | CPI         | <b>'</b> 3' |                       |
|      | CAB601 |             | JZ          | CHGCAP      |                       |
|      |        | ;           | •-          |             |                       |
| 0154 | FE34   | '           | CPI         | '4'         |                       |
|      | CAC001 |             | JZ          | CHGFNC      |                       |
| 0100 | 0,0001 |             | <i>JL</i>   | CHOINC      |                       |
| 015E | FE35   | '           | CPI         | '5'         |                       |
|      | CACD02 |             | JZ          | CHGKEY      |                       |
| 0101 | CACDUZ |             | JZ          | CHGKET      |                       |
| 0144 | FF04   | ;           | <b>CD</b> 1 |             |                       |
|      | FE36   |             | CPI         | '6'         |                       |
| 0100 | CA1A04 |             | JZ          | SAVDSK      |                       |
|      |        | ,           |             |             |                       |
|      | FE37   |             | CPI         | '7'         |                       |
| 016B | CA0000 |             | JZ          | BOOT        |                       |
|      |        | ;           |             |             |                       |
| 016E | C34801 |             | JWb         | ST3         | ;NOT A VALID RESPONSE |
|      |        | ;           |             |             |                       |
| 0171 | 0E09   | PRINT:      | WVI         | С,9         |                       |
| 0173 | C30500 |             | JMP         | BDOS        |                       |
|      |        | ;           |             |             |                       |
| 0176 | 0E02   | CONOUT      | MVI         | C,2         |                       |
| 0178 | C30500 |             | JWb         | BDOS        |                       |
|      |        | ;           |             |             |                       |
| 017B | 1EFF   |             | MVI         | E,OFFH      |                       |
| 017D | 0E06   |             | MVI         | C,6         |                       |
|      | C30500 |             | JMP         | BDOS        |                       |
|      |        | ;           |             |             |                       |
| 0182 | 2A0100 | ,<br>CONIN: | LHLD        | BOOT + 1    |                       |
|      | 2E09   |             | MVI         |             |                       |
| 0187 |        |             | PCHL        | L,CONINV    |                       |
| 010/ | E7     |             | FCHL        |             |                       |
| 0100 | 000050 | ;           | <b>CT</b> 4 | CUD         |                       |
|      | 3200F9 | 106510:     | STA         | CMD         |                       |
| 0188 |        |             | MVI         | A,OFF       |                       |
|      | 3200CE |             | STA         | MODESW      |                       |
| 0190 |        |             | NOP         |             |                       |
| 0191 | C9     |             | RET         |             |                       |
|      |        | ,           |             |             |                       |
| 0192 | 3AFFFC | CHGDRV:     | LDA         | IOTYPE      |                       |
|      |        |             |             |             |                       |

| 0195 EE01       |         | XRI   | 01H         |                             |
|-----------------|---------|-------|-------------|-----------------------------|
| 0197 32FFFC     |         | STA   | IOTYPE      |                             |
| 019A C30001     |         | JMP   | START       |                             |
|                 | ;       | 2/410 | STOKI       |                             |
| 019D 21FFFC     | CHGPRT: | 1XI   | H,IOTYPE    |                             |
| 01A0 7E         |         | MOV   | A,M         |                             |
| 01A1 E602       |         | ANI   | 02H         |                             |
| 01A3 CAAD01     |         | JZ    | CHGP1       |                             |
|                 | ;       |       |             |                             |
| 01A6 7E         |         | MOV   | А,М         | GET IOTYPE                  |
| 01A7 E6F1       |         | ANI   | OFTH        | CLEAR BITS FOR 1515 PRINTER |
| 01A9 77         |         | MON   | м, <b>А</b> |                             |
| 01AA C30001     |         | JMP   | START       |                             |
|                 | ;       |       |             |                             |
| 01AD 7E         | CHGP1:  | MOV   | <b>A</b> ,M | ;GET IOTYPE                 |
| 01AE E6FB       |         | ANI   | OFBH        | CLEAR BIT 2                 |
| 0180 F60A       |         | ORI   | OAH         | SET BITS FOR 4022 PRINTER   |
| 01B2 77         |         | MOV   | M,A         |                             |
| 01B3 C30001     |         | JWb   | START       |                             |
|                 | ;       |       |             |                             |
| 01B6 21FFFC     | CHGCAP: | LXI   | H,IOTYPE    |                             |
| 01 <b>B9</b> 7E |         | MOV   | A,M         |                             |
| 01BA EE20       |         | XRI   | 20H         | INVERT BIT                  |
| 01BC 77         |         | MON   | м, А        |                             |
| 01BD C30001     |         | JMP   | START       |                             |
|                 | ;       |       |             |                             |
| 01C0 11707      | CHGFNC: | UXI   | D,FNKMSG    |                             |
| 01C3 CD7101     |         | CALL  | PRINT       |                             |
|                 | ;       |       |             |                             |
| 01C6 3E00       |         | MVI   | A,0         |                             |
| 01C8 325F08     |         | STA   | KYMODE      |                             |
| 01CB 11A007     | FNNEXT: | LXI   | D,FM1       |                             |
| 01CE CD7101     |         | CALL  | PRINT       |                             |
| 01D1 3A5F08     |         | LDA   | KYMODE      |                             |
| 01D4 C631       |         | ADI   | '1'         |                             |
| 01D6 5F         |         | MOV   | E, A        |                             |
| 01D7 CD7601     |         | CALL  | CONOUT      |                             |
| 01DA 11A407     |         | LXI   | D,FM2       |                             |
| 01DD CD7101     |         | CALL  | PRINT       |                             |
|                 | ,       |       |             |                             |
| 01E0 CDA802     |         | CALL  | CALCAD      |                             |
|                 | ŧ       |       |             |                             |

| 01E3         | 7E             | FN2          | MOV  | A,M             |
|--------------|----------------|--------------|------|-----------------|
| 01E4         | 23             |              | INX  | н               |
| 01E5         | FE20           |              | CPI  | 20H             |
| 01E7         | DAF301         |              | JC   | CONTRL          |
|              |                | ;            |      |                 |
| 01EA         | 5F             |              | MOV  | E,A             |
| O1EB         | E5             |              | PUSH | н               |
| 01EC         | CD7601         |              | CALL | CONOUT          |
| 01 E F       | El             |              | POP  | н               |
| 01F0         | C3E301         |              | JMP  | FN2             |
|              |                | ;            |      |                 |
| 01F3         | F5             | CONTRL.      | PUSH | PSW             |
| 01F4         | 1E22           |              | MVI  | Ε,′″′           |
| 01F6         | CD7601         |              | CALL | CONOUT          |
| 01F9         | F1             |              | POP  | PSW             |
| 01FA         | FEO0           |              | CPI  | 0               |
| 01FC         | CA0502         |              | JZ   | CRLF            |
|              |                | ;            |      |                 |
| 01 FF        | 11A907         |              | IXI  | D,CRM           |
| 0202         | CD7101         |              | CALL | PRINT           |
| 0205         | 11AE07         | CRLF:        | LXI  | CD,CRLFM        |
| 0208         | CD7101         |              | CALL | PRINT           |
|              |                | ;            |      |                 |
| 020B         | 215F08         |              | LXI  | H, KYMODE       |
| 020E         | 34             |              | INR  | м               |
| 020F         | 7E             |              | MON  | <b>A</b> ,M     |
| 0210         | FE08-1         |              | CPI  | 8               |
| 0212         | C2CB01         |              | JNZ  | FNNEXT          |
|              |                | ;            |      |                 |
|              | 11B107         |              | LXI  | D,FNINST        |
| 0218         | CD7101         |              | CALL | PRINT           |
|              | CD 7841        | ,<br>ASKAGN. | CALL |                 |
| 021B<br>021E | CD7801<br>D631 | ASKAGN.      | SUI  | KEYIN<br>(1)    |
|              |                |              | JC   | I<br>ASKAGN     |
| 0220         | DATBUZ         |              |      | AJRAUN          |
|              | -500           | ;            | CDI  | 8               |
| 0223         |                |              | CPI  | -               |
| 025          |                |              | JZ   | START<br>ASKAGN |
| 0228         | D21B02         |              | JNC  | AJKAUN          |
| 0000         | 005500         | ;            | CT A | KYMODE          |
| UZZB         | 325F08         |              | STA  | KYMODE          |
|              |                | ;            |      |                 |

|                      | 111C08                         |         | LXI               | D,FM3                  |                                    |
|----------------------|--------------------------------|---------|-------------------|------------------------|------------------------------------|
| 0231                 | CD7101                         |         | CALL              | PRINT                  |                                    |
|                      |                                | ;       |                   |                        |                                    |
| 0234                 | 11A007                         |         | LXI               | D,FM1                  |                                    |
| 0237                 | CD7101                         |         | CALL              | PRINT                  |                                    |
|                      |                                | ;       |                   |                        |                                    |
| 023A                 | 3A5F08                         |         | LDA               | KYMODE                 | ;GET CURRENT FN #                  |
| 023D                 | C631                           |         | ADI               | <b>'</b> 1'            | FORM ASCII                         |
| 023F                 | 5F                             |         | MOV               | E,A                    |                                    |
| 0240                 | CD7601                         |         | CALL              | CONOUT                 |                                    |
| 0243                 | 11A407                         |         | LXI               | D,FM2                  |                                    |
|                      | CD7101                         |         | CALL              | PRINT                  |                                    |
|                      | CDA802                         |         | CALL              | CALCAD                 |                                    |
|                      | 225D08                         |         | SHLD              | KYADDR                 |                                    |
| 0240                 | 110000                         |         | 01120             |                        |                                    |
| 0245                 | 3E00                           | ;       | MVI               | A,0                    |                                    |
|                      |                                |         |                   |                        |                                    |
| 0231                 | 326208                         |         | STA               | NUMCHR                 |                                    |
|                      |                                | '       |                   |                        |                                    |
|                      | CD7B01                         | INLOOP: | CALL              | KEYIN                  |                                    |
|                      | FEOD                           |         | CPI               | 0DH                    |                                    |
| 0259                 | CA8502                         |         | JZ                | ITSCR                  |                                    |
|                      |                                | ;       |                   |                        |                                    |
| 025C                 | FE08                           |         | CPI               | 08H                    |                                    |
| 025E                 | CAB902                         |         | JZ                | ITS8S                  |                                    |
|                      |                                | ;       |                   |                        |                                    |
| 0261                 | FE1A                           |         | CPI               | 1AH                    |                                    |
|                      | CA9102                         |         | JZ                | ITSCZ                  |                                    |
|                      |                                | ;       |                   |                        |                                    |
| 0044                 | FE2O                           | ,       | <b>C</b> DI       | 20H                    |                                    |
|                      |                                |         | CPI               |                        |                                    |
| 0208                 | DA5402                         |         | JC                | INLOOP                 |                                    |
|                      |                                | ;       |                   |                        |                                    |
| 026B                 | FEBO                           |         | CPI               | 80H                    |                                    |
| 026D                 | D25402                         |         | JNC               | INLOOP                 |                                    |
|                      |                                |         |                   |                        |                                    |
|                      |                                | ;       |                   |                        |                                    |
| 0270                 | 47                             | ;       | MOV               | B,A                    | SAVE CHAR                          |
|                      | 47<br>3A6208                   | ;       | MOV<br>LDA        | B,A<br>NUMCHR          | ,SAVE CHAR                         |
|                      | 3A6208                         | ;       |                   | -                      | ,SAVE CHAR<br>;IF ALREADY 15 CHAR, |
| 0271<br>0274         | 3A6208<br>FEOF                 | ;       | LDA<br>CPI        | NUMCHR                 | ;IF ALREADY 15 CHAR,               |
| 0271<br>0274         | 3A6208                         |         | LDA               | NUMCHR                 |                                    |
| 0271<br>0274<br>0276 | 3A6208<br>FEOF<br>D25402       | ;       | LDA<br>CPI<br>JNC | NUMCHR<br>15<br>INLOOP | ;IF ALREADY 15 CHAR,               |
| 0271<br>0274         | 3A6208<br>FEOF<br>D25402<br>C5 |         | LDA<br>CPI        | NUMCHR                 | ;IF ALREADY 15 CHAR,               |

| 027B | CD7601 |         | CALL | CONOUT   |                     |
|------|--------|---------|------|----------|---------------------|
| 027E | C1     |         | POP  | В        |                     |
|      |        | ;       |      |          |                     |
| 027F | CD9902 |         | CALL | OUTPUT   |                     |
|      | C35402 |         | JMP  | INLOOP   | GO FOR MORE         |
| 0202 | C35402 |         | JMF  | INLOOF   | , OU FOR MORE       |
|      |        | ;       |      |          |                     |
| 0285 | 47     | ITSCR:  | MOV  | B,A      | ;SAVE CHAR          |
| 0286 | 3A6208 |         | LDA  | NUMCHR   |                     |
| 0289 | FEOF   |         | CPI  | 15       | ;NO ROOM IF 15 CHAR |
| 028B | D25402 |         | JNC  | INLOOP   |                     |
|      |        | ;       |      |          |                     |
| 028E | CD9902 | ,       | CALL | OUTPUT   |                     |
| ULUL | 007702 |         | CALL | 001101   |                     |
|      |        | ;       |      |          |                     |
|      | 0600   | ITSCZ:  | WVI  | B,O      |                     |
| 0293 | CD9902 |         | CALL | OUTPUT   |                     |
| 0296 | C3C001 |         | JWb  | CHGFNC   |                     |
|      |        | ,       |      |          |                     |
| 0299 | 2A5D08 | OUTPUT. | LHLD | KYADDR   |                     |
|      | 3A6208 |         | LDA  | NUMCHR   |                     |
| 029F |        |         | INR  | A        |                     |
|      | 326208 |         | STA  | NUMCHR   |                     |
| 02A0 |        |         |      |          |                     |
|      |        |         | DCR  | A        |                     |
| 02A4 |        |         | ADD  | L        | ;ADD IN OFFSET      |
| 02A5 | -      |         | MOV  | L,A      |                     |
| 02A6 | 70     |         | MOV  | M,B      |                     |
| 02A7 | C9     |         | RET  |          |                     |
|      |        | ;       |      |          |                     |
| 02A8 | 2110FC | CALCAD: | LXI  | H,FNBASE |                     |
| 02AB | 1600   |         | MVI  | D,0      |                     |
| 02AD | 3A5F08 |         | LDA  | KYMODE   |                     |
| 02B0 | 17     |         | RAL  |          |                     |
| 02B1 | 17     |         | RAL  |          |                     |
| 02B2 |        |         | RAL  |          |                     |
| 0283 |        |         | RAL  |          |                     |
|      | E6FO   |         |      | OFOH     |                     |
|      |        |         |      |          |                     |
| 02B6 |        |         | MOV  | E,A      |                     |
| 02B7 |        |         | DAD  | D        |                     |
| 02B8 | C9     |         | RET  |          |                     |
|      |        | ;       |      |          |                     |
| 02B9 | 3A6208 | ITSBS:  | LDA  | NUMCHR   |                     |
| 02BC | FEOO   |         | CPI  | 0        |                     |
|      |        |         |      |          |                     |

| 02BE CA5402              |        | JZ         | INLOOP        | ;IF & JUST GO TO LOOP     |
|--------------------------|--------|------------|---------------|---------------------------|
| 02C1 3D                  | ;      | DCR        | A             |                           |
| 02C2 326208              |        | STA        | NUMCHR        |                           |
| 02C5 326208              |        | STA        | NUMCHR        |                           |
| 02C5 1E08                |        | MVI        | E,08H         | BACKSPACE                 |
| 02C7 CD7601              |        | CALL       | CONOUT        | ,                         |
| 02CA C35402              |        | JMP        | INLOOP        |                           |
|                          | ,      | •          |               |                           |
|                          | ,      |            |               |                           |
|                          | ;      |            |               |                           |
| 02CD 114306              | CHGKEY | LXI        | D, KYINST     |                           |
| 02D0 CD7101              |        | CALL       | PRINT         |                           |
|                          | ;      |            |               |                           |
| 02D3 112F07              | СКО.   | LXI        | D, PRSMSG     |                           |
| 02D6 CD7101              |        | CALL       | PRINT         |                           |
|                          | ,      |            |               |                           |
| 02D9 CD8201              |        | CALL       | CONIN         |                           |
| 02DC 2A0100              |        | LHLD       | BOOT + 1      |                           |
| 02DF 2E33                |        | MVI        | L, KYBDMD     | ,UNSHIFT = 0, CAPS = 1    |
| 02E1 46                  |        | MOV        | B,M           |                           |
| 02E2 3A8DF2              |        | LDA        | SHFTST        | ,GET MODIFIER STATUS      |
| 02E5 E601                |        | ANI        | 01H           | IS SHIFT KEY DOWN?        |
| 02E7 CAEC02              |        | JZ         | CK1           | JUMP IF NO                |
|                          | ;      |            |               |                           |
| 02EA 0602                |        | MVI        | B.2           | ;SHIFT = 2                |
| 02EC 3A8DF2              | CKI    | LDA        | SHFTST        |                           |
| 02EF E604                |        | ANI        | 04H           | IS THE CONTROL KEY DOWN?  |
| 02F1 CAF602              |        | JZ         | CK2           | JUMP IF NO                |
| 0054 0400                | ;      |            |               |                           |
| 02F4 0603                | CKO    | MVI        | B,3           | ;CONTROL=3                |
| 02F6 2A0100<br>02F9 2E63 | СК2.   | LHLD       | BOOT + 1      |                           |
| 02FB 7E                  |        | MVI        | L,LASTKY      |                           |
| 02FC 326008              |        | MOV        | А,М<br>КҮСНК  |                           |
|                          |        | STA        |               | SAVE FOR EXIT TEST        |
| 02FF 87<br>0300 B7       |        | ADD        | A             | ;*2                       |
| 0300 87                  |        | ADD<br>ADD | A<br>B        | ;*4                       |
| 0301 80<br>0302 2100FD   |        |            | в<br>H.KY8ASE | ;ADD IN OFFSET            |
|                          |        |            |               |                           |
| 0305 85<br>0306 6F       |        | ADD        |               |                           |
| 0300 DF                  |        | MOV        | L <b>,A</b>   | HL NOW HAS ADDRESS OF KEY |

;

| 0307<br>030A | 225D08<br>78 |        | SHLD<br>MOV | KYADDR<br>A,B | ;ADDRESS OF KEY<br>,8 IS THE MODE |
|--------------|--------------|--------|-------------|---------------|-----------------------------------|
| 030B         | 325F08       | ;      | STA         | KYMODE        |                                   |
| 030E         | 2A0100       |        | LHLD        | BOOT + 1      |                                   |
| 0311         | 2E66         |        | MVI         | L, MSGPTR     |                                   |
| 0313         | 3600         |        | MVI         | M,0           |                                   |
| 031 <b>5</b> | 23           |        | INX         | н             |                                   |
| 0316         | 3600         | ;      | WVI         | M,0           | ,DISA8LE MESSAGE MODE IF ANY      |
|              | 113C07       |        | LXI         | D,ISMSG       |                                   |
| 031B         | CD7101       | ;      | CALL        | PRINT         |                                   |
|              | 2A5D08       |        | LHLD        | KYADDR        |                                   |
| 0321         |              |        | MOV         | <b>A</b> ,M   | GET KEY CODE                      |
| 0322         | CD6A03       | ;      | CALL        | PHEX          | , AND PRINT IN HEX                |
| 0325         | 114107       |        | LXI         | D, INMSG      |                                   |
| 0328         | CD7101       | ;      | CALL        | PRINT         |                                   |
|              | 3A5F08       | ,      | LDA         | KYMODE        |                                   |
|              | 115E07       |        | LX.         | D, UNSH       | UNSHIFT MODE IF 0                 |
|              | FEOO         |        | CPI         | 0             |                                   |
| 0333         | CA4903       | ;      | JZ          | PMODE         |                                   |
| 0336         | 114607       |        | LXI         | D,CAPS        |                                   |
| 0339         | FE01         |        | CPI         | 1             |                                   |
| 033B         | CA4903       | ,      | JZ          | PMODE         | CAPS MODE IF 1                    |
| 033E         | 114E07       |        | LXI         | D, SHIFT      |                                   |
| 0341         | FE02         |        | CPI         | 2             |                                   |
| 0343         | CA4903       |        | JZ          | PMODE         | SHIFT MODE IF 2                   |
| 03 <b>46</b> | 115607       | ;      | LXI         | D,CONT        | ,MUST 8E CONTROL MODE             |
| 0349         | CD7101       | PMODE: | CALL        | PRINT         | /                                 |
| 034C         | 116607       |        | LXI         | D,MODE        |                                   |
| 034F         | CD7101       |        | CALL        | PRINT         |                                   |
| 0352         | CD8603       | ;      | CALL        | GHEX          |                                   |
|              |              | ;      |             |               |                                   |

.

| 0355                                                                                         | C26303                                                                                             |                                 | JNZ                                                                              | ASGKEY                                                                                    |                                        |
|----------------------------------------------------------------------------------------------|----------------------------------------------------------------------------------------------------|---------------------------------|----------------------------------------------------------------------------------|-------------------------------------------------------------------------------------------|----------------------------------------|
| 0358                                                                                         | 3A6008                                                                                             | ;                               | LDA                                                                              | KYCHK                                                                                     | NO CHARACTERS, 2 CR'S?                 |
| 035B                                                                                         | FE01                                                                                               |                                 | CPI                                                                              | CRPOS                                                                                     | IS IT CR KEY POSITION?                 |
| 035D                                                                                         | CA0001                                                                                             |                                 | JZ                                                                               | START                                                                                     | RESTART IF 2 CR'S                      |
|                                                                                              |                                                                                                    | ;                               |                                                                                  |                                                                                           |                                        |
| 0360                                                                                         | C3D302                                                                                             |                                 | JMP                                                                              | СКО                                                                                       | ;NEXT KEY                              |
| 0363                                                                                         | 2A5D08                                                                                             | A\$GKEY.                        | LHLD                                                                             | KYADDR                                                                                    |                                        |
| 0366                                                                                         | 77                                                                                                 |                                 | MOV                                                                              | M,A                                                                                       | PUT NEW CHARACTER IN                   |
| 0367                                                                                         | C3D302                                                                                             | ;                               | JWb                                                                              | СКО                                                                                       |                                        |
| 036A                                                                                         | F5                                                                                                 | PHEX:                           | PUSH                                                                             | PSW                                                                                       | SAVE CHARACTER                         |
| 036B                                                                                         | OF                                                                                                 |                                 | RRC                                                                              |                                                                                           |                                        |
| 036C                                                                                         | OF                                                                                                 |                                 | RRC                                                                              |                                                                                           |                                        |
| 036D                                                                                         | OF                                                                                                 |                                 | RRC                                                                              |                                                                                           |                                        |
| 036E                                                                                         | OF                                                                                                 |                                 | RRC                                                                              |                                                                                           |                                        |
| 036F                                                                                         | CD7303                                                                                             |                                 | CALL                                                                             | HEX                                                                                       | PRINT TOP NIBBLE                       |
|                                                                                              |                                                                                                    | ;                               |                                                                                  |                                                                                           |                                        |
| 0372                                                                                         | Fl                                                                                                 |                                 | POP                                                                              | PSW                                                                                       | PRINT LOWER NIBBLE                     |
|                                                                                              |                                                                                                    | ;                               |                                                                                  |                                                                                           |                                        |
|                                                                                              |                                                                                                    |                                 |                                                                                  |                                                                                           |                                        |
| 0373                                                                                         | E60F                                                                                               | HEX:                            | ANI                                                                              | OFH                                                                                       | ;4 BITS                                |
|                                                                                              | e60f<br>Feoa                                                                                       | HEX:                            | ANI<br>CPI                                                                       | 0FH<br>10                                                                                 | ;4 BITS<br>;LETTER OR NUMBER?          |
| 0375                                                                                         |                                                                                                    | HEX:                            |                                                                                  | -                                                                                         |                                        |
| 0375                                                                                         | FEOA                                                                                               | HEX:                            | CPI                                                                              | 10                                                                                        |                                        |
| 0375<br>0377<br>037A                                                                         | FE0A<br>DA8003<br>C637                                                                             |                                 | CPI                                                                              | 10                                                                                        |                                        |
| 0375<br>0377<br>037A<br>037C                                                                 | FEOA<br>DA8003<br>C637<br>fF                                                                       |                                 | CPI<br>JC                                                                        | 10<br>NUM8ER                                                                              | LETTER OR NUMBER?                      |
| 0375<br>0377<br>037A<br>037C                                                                 | FE0A<br>DA8003<br>C637                                                                             |                                 | CPI<br>JC<br>ADI                                                                 | 10<br>NUM8ER<br>'A'-10                                                                    | LETTER OR NUMBER?                      |
| 0375<br>0377<br>037A<br>037C                                                                 | FEOA<br>DA8003<br>C637<br>fF                                                                       |                                 | CPI<br>JC<br>ADI<br>MOV                                                          | 10<br>NUM8ER<br>'A'-10<br>E,A<br>CONOUT                                                   | LETTER OR NUMBER?                      |
| 0375<br>0377<br>037A<br>037C<br>037D<br>0380                                                 | FEOA<br>DA8003<br>C637<br>fF<br>C37601<br>C630                                                     | i                               | CPI<br>JC<br>ADI<br>MOV                                                          | 10<br>NUM8ER<br>'A'-10<br>E,A                                                             | LETTER OR NUMBER?                      |
| 0375<br>0377<br>037A<br>037C<br>037D<br>0380<br>0382                                         | FE0A<br>DA8003<br>C637<br>fF<br>C37601<br>C630<br>5F                                               | ;                               | CPI<br>JC<br>ADI<br>MOV<br>JMP                                                   | 10<br>NUM8ER<br>'A'-10<br>E,A<br>CONOUT                                                   | ;LETTER OR NUMBER?<br>;MAKE HEX LETTER |
| 0375<br>0377<br>037A<br>037C<br>037D<br>0380<br>0382                                         | FEOA<br>DA8003<br>C637<br>fF<br>C37601<br>C630                                                     | ;                               | CPI<br>JC<br>ADI<br>MOV<br>JMP<br>ADI                                            | 10<br>NUM8ER<br>'A'-10<br>E,A<br>CONOUT<br>'0'                                            | ;LETTER OR NUMBER?<br>;MAKE HEX LETTER |
| 0375<br>0377<br>037A<br>037C<br>037D<br>0380<br>0382<br>0383                                 | FE0A<br>DA8003<br>C637<br>fF<br>C37601<br>C630<br>5F<br>C37601                                     | ;<br>;<br>NUMBER.<br>;          | CPI<br>JC<br>ADI<br>MOV<br>JMP<br>ADI<br>MOV<br>JMP                              | 10<br>NUM8ER<br>'A'-10<br>E,A<br>CONOUT<br>'0'<br>E,A<br>CONOUT                           | ;LETTER OR NUMBER?<br>;MAKE HEX LETTER |
| 0375<br>0377<br>037A<br>037C<br>037D<br>0380<br>0382<br>0383<br>0386                         | FE0A<br>DA8003<br>C637<br>fF<br>C37601<br>C630<br>5F<br>C37601<br>3E00                             | ;<br>;<br>NUMBER.               | CPI<br>JC<br>ADI<br>MOV<br>JMP<br>ADI<br>MOV<br>JMP                              | 10<br>NUM8ER<br>'A'-10<br>E,A<br>CONOUT<br>CONOUT<br>A,0                                  | ;LETTER OR NUMBER?<br>;MAKE HEX LETTER |
| 0375<br>0377<br>037A<br>037C<br>037D<br>0380<br>0382<br>0383<br>0386                         | FE0A<br>DA8003<br>C637<br>fF<br>C37601<br>C630<br>5F<br>C37601                                     | ;<br>NUMBER.<br>;<br>GHEX:      | CPI<br>JC<br>ADI<br>MOV<br>JMP<br>ADI<br>MOV<br>JMP                              | 10<br>NUM8ER<br>'A'-10<br>E,A<br>CONOUT<br>'0'<br>E,A<br>CONOUT                           | ;LETTER OR NUMBER?<br>;MAKE HEX LETTER |
| 0375<br>0377<br>037A<br>037C<br>037D<br>0380<br>0382<br>0383<br>0386<br>0386                 | FE0A<br>DA8003<br>C637<br>fF<br>C37601<br>C630<br>5F<br>C37601<br>3E00<br>326208                   | ;<br>NUMBER.<br>;<br>GHEX:<br>; | CPI<br>JC<br>ADI<br>MOV<br>JMP<br>ADI<br>MOV<br>JMP<br>MVI<br>STA                | 10<br>NUMBER<br>'A'-10<br>E,A<br>CONOUT<br>'0'<br>E,A<br>CONOUT<br>A,0<br>NUMCHR          | ;LETTER OR NUMBER?<br>;MAKE HEX LETTER |
| 0375<br>0377<br>037A<br>037C<br>037D<br>0380<br>0382<br>0383<br>0386<br>0388                 | FE0A<br>DA8003<br>C637<br>fF<br>C37601<br>C630<br>5F<br>C37601<br>3E00<br>326208<br>CD8201         | ;<br>NUMBER.<br>;<br>GHEX:      | CPI<br>JC<br>ADI<br>MOV<br>JMP<br>ADI<br>MOV<br>JMP<br>MVI<br>STA<br>CALL        | 10<br>NUM8ER<br>(A'-10<br>E,A<br>CONOUT<br>(0'<br>E,A<br>CONOUT<br>A,0<br>NUMCHR<br>CONIN | ;LETTER OR NUMBER?<br>;MAKE HEX LETTER |
| 0375<br>0377<br>037A<br>037C<br>037D<br>0380<br>0382<br>0383<br>0388<br>0388<br>0388<br>0388 | FEOA<br>DA8003<br>C637<br>fF<br>C37601<br>C630<br>5F<br>C37601<br>3E00<br>326208<br>CD8201<br>FEOD | ;<br>NUMBER.<br>;<br>GHEX:<br>; | CPI<br>JC<br>ADI<br>MOV<br>JMP<br>ADI<br>MOV<br>JMP<br>MVI<br>STA<br>CALL<br>CPI | 10<br>NUM8ER<br>(A'-10<br>E,A<br>CONOUT<br>6,A<br>CONOUT<br>A,0<br>NUMCHR<br>CONIN<br>ODH | ;LETTER OR NUMBER?<br>;MAKE HEX LETTER |
| 0375<br>0377<br>037A<br>037C<br>037D<br>0380<br>0382<br>0383<br>0388<br>0388<br>0388<br>0388 | FE0A<br>DA8003<br>C637<br>fF<br>C37601<br>C630<br>5F<br>C37601<br>3E00<br>326208<br>CD8201         | ;<br>NUMBER.<br>;<br>GHEX:<br>; | CPI<br>JC<br>ADI<br>MOV<br>JMP<br>ADI<br>MOV<br>JMP<br>MVI<br>STA<br>CALL        | 10<br>NUM8ER<br>(A'-10<br>E,A<br>CONOUT<br>(0'<br>E,A<br>CONOUT<br>A,0<br>NUMCHR<br>CONIN | ;LETTER OR NUMBER?<br>;MAKE HEX LETTER |

| 0396 FE00   |      | CPI  | 0                |                    |
|-------------|------|------|------------------|--------------------|
| 0398 C8     |      | RZ   |                  |                    |
|             | ;    |      |                  |                    |
| 0399 FE02   |      | CPI  | 2                |                    |
| 039B C28B03 |      | JNZ  | GH0              |                    |
|             | ;    |      |                  |                    |
| 039E 3EFF   |      | MM   | A,OFFH           |                    |
| 03A0 A7     |      | ANA  | Α                |                    |
| 03A1 3A6108 |      | LDA  | HEXIN            |                    |
| 03A4 C9     | ,    | RET  |                  |                    |
|             | ;    |      |                  |                    |
| 03A5 FE08   | GH1: | CPI  | 08H              |                    |
| 03A7 C2CA03 |      | JNZ  | GH4              | JUMP NOT BACKSPACE |
|             | ,    |      |                  |                    |
| 03AA 3A6208 |      | LDA  | NUMCHR           |                    |
| 03AD FEO0   |      | CPI  | 0                |                    |
| 03AF CA8B03 |      | JZ   | GHÛ              |                    |
|             | ;    |      |                  |                    |
| 03B2 3D     |      | DCR  | Α                |                    |
| 0383 326208 |      | STA  | NUMCHR           |                    |
| 03B6 3A6108 |      | LDA  | HEXIN            |                    |
| 0389 OF     |      | RRC  |                  |                    |
| O3BA OF     |      | RRC  |                  |                    |
| O3BB OF     |      | RRC  |                  |                    |
| O3BC OF     |      | RRC  |                  |                    |
| O3BD E60F   |      | ANI  | OFH              |                    |
| 03BF 326108 |      | STA  | HEXIN            |                    |
| 03C2 1E08   |      | MVI  | E 08H            |                    |
| 03C4 CD7601 |      | CALL | CONOUT           |                    |
| 03C7 C38B03 |      | JWb  | GH0              |                    |
|             | ;    |      |                  |                    |
| 03CA 47     | GH4: | MOV  | B,A              |                    |
| 03CB 3A6208 |      | LDA  | NUMCHR           |                    |
| 03CE FE02   |      | CPI  | 2                |                    |
| 03D0 CA8B03 |      | JZ   | GH0              |                    |
|             | ;    |      |                  |                    |
| 03D3 78     |      | MOV  | A, B             |                    |
| 03D4 FE30   |      | CPI  | <b>´O´</b>       |                    |
| 03D6 DA8B03 |      | JC   | GH0              |                    |
| 03D9 FE3A   |      | CPI  | ′ <b>9</b> ′ + 1 |                    |
| 03DB DAFF03 |      | JC   | GOTNUM           |                    |
|             | ;    |      |                  |                    |

| 03DE                                                                                                    | FE41                                                                                                    |              | CPI                                                                        | ' <b>A</b> '                                                                              |
|----------------------------------------------------------------------------------------------------|----------------------------------------------------------------------------------------------------|--------------|----------------------------------------------------------------------------|-------------------------------------------------------------------------------------------|
| 03E0                                                                                                    | DA8803                                                                                                    |              | JC                                                                         | GH0                                                                                       |
|                                                                                                    |                                                                                                    | ,            |                                                                            |                                                                                           |
| 03E3                                                                                                    | FE47                                                                                                    |              | CPI                                                                        | ′F′ + 1                                                                                   |
| 03E5                                                                                                    | DAF203                                                                                                    |              | JC                                                                         | GOTLET                                                                                    |
|                                                                                                    |                                                                                                    | ,            |                                                                            |                                                                                           |
| 03E8                                                                                                    | FE61                                                                                                    |              | CPI                                                                        | 'A'                                                                                       |
| 03EA                                                                                                    | DA8803                                                                                                    |              | JC                                                                         | GH0                                                                                       |
|                                                                                                    |                                                                                                    | ,            |                                                                            |                                                                                           |
| 03ED                                                                                                    | FE67                                                                                                    |              | CPI                                                                        | ′F′ + 1                                                                                   |
| 03EF                                                                                                    | D28803                                                                                                    |              | JNC                                                                        | GH0                                                                                       |
|                                                                                                    |                                                                                                    | ;            |                                                                            |                                                                                           |
| 03F2                                                                                                    | F5                                                                                                    | GOTLET       | PUSH                                                                       | PSW                                                                                       |
| 03F3                                                                                                    | 5F                                                                                                    |              | MOV                                                                        | E,A                                                                                       |
| 03F4                                                                                                    | CD7601                                                                                                    |              | CALL                                                                       | CONOUT                                                                                    |
| 03F7                                                                                                    | Fl                                                                                                    |              | POP                                                                        | PSW                                                                                       |
| 03F8                                                                                                    | E60F                                                                                                    |              | ANI                                                                        | OFH                                                                                       |
| 03FA                                                                                                    | C609                                                                                                    |              | ADI                                                                        | 9                                                                                         |
| 03FC                                                                                                    | C30504                                                                                                    |              | JMP                                                                        | MAKNUM                                                                                    |
|                                                                                                    |                                                                                                    |              |                                                                            |                                                                                           |
|                                                                                                    |                                                                                                    | ,            |                                                                            |                                                                                           |
| 03FF                                                                                                    | F5                                                                                                    | ,<br>GOTNUM. |                                                                            | PSW                                                                                       |
| 0400                                                                                                    | F5<br>5F                                                                                                    | ,<br>GOTNUM. | MOV                                                                        | E,A                                                                                       |
| 0400<br>0401                                                                                                 | F5<br>5F<br>CD7601                                                                                               | ,<br>GOTNUM. | MOV<br>CALL                                                                | E,A<br>CONOUT                                                                             |
| 0400                                                                                                    | F5<br>5F<br>CD7601                                                                                               | ,<br>Gotnum. | MOV                                                                        | E,A                                                                                       |
| 0400<br>0401<br>0404                                                                                         | F5<br>5F<br>CD7601<br>F1                                                                                         | ĩ            | MOV<br>CALL<br>POP                                                         | E,A<br>CONOUT<br>PSW                                                                      |
| 0400<br>0401<br>0404<br>0405                                                                                 | F5<br>5F<br>CD7601<br>F1<br>E60F                                                                                 |              | MOV<br>CALL<br>POP<br>ANI                                                  | e,a<br>conout<br>psw                                                                      |
| 0400<br>0401<br>0404<br>0405<br>0407                                                                         | F5<br>5F<br>CD7601<br>F1<br>E60F<br>47                                                                           | ĩ            | MOV<br>CALL<br>POP<br>ANI<br>MOV                                           | E,A<br>CONOUT<br>PSW<br>OFH<br>B,A                                                        |
| 0400<br>0401<br>0404<br>0405<br>0407<br>0408                                                                 | F5<br>5F<br>CD7601<br>F1<br>E60F<br>47<br>3A6108                                                                 | ĩ            | MOV<br>CALL<br>POP<br>ANI<br>MOV<br>LDA                                    | E,A<br>CONOUT<br>PSW<br>OFH<br>B,A<br>HEXIN                                               |
| 0400<br>0401<br>0404<br>0405<br>0405<br>0407<br>0408<br>0408                                                 | F5<br>5F<br>CD7601<br>F1<br>E60F<br>47<br>3A6108<br>87                                                           | ĩ            | MOV<br>CALL<br>POP<br>ANI<br>MOV<br>LDA<br>ADD                             | E,A<br>CONOUT<br>PSW<br>OFH<br>B,A<br>HEXIN<br>A                                          |
| 0400<br>0401<br>0404<br>0405<br>0405<br>0407<br>0408<br>0408<br>040C                                         | F5<br>5F<br>CD7601<br>F1<br>E60F<br>47<br>3A6108<br>87<br>87                                                     | ĩ            | MOV<br>CALL<br>POP<br>ANI<br>MOV<br>LDA<br>ADD<br>ADD                      | E,A<br>CONOUT<br>PSW<br>OFH<br>B,A<br>HEXIN<br>A<br>A                                     |
| 0400<br>0401<br>0404<br>0405<br>0405<br>0407<br>0408<br>0408<br>0400<br>040D                                 | F5<br>5F<br>CD7601<br>F1<br>E60F<br>47<br>3A6108<br>87<br>87<br>87                                               | ĩ            | MOV<br>CALL<br>POP<br>ANI<br>MOV<br>LDA<br>ADD<br>ADD<br>ADD               | E,A<br>CONOUT<br>PSW<br>OFH<br>B,A<br>HEXIN<br>A<br>A<br>A                                |
| 0400<br>0401<br>0404<br>0405<br>0407<br>0408<br>0408<br>0408<br>040C<br>040D<br>040E                         | F5<br>5F<br>CD7601<br>F1<br>E60F<br>47<br>3A6108<br>87<br>87<br>87<br>87                                         | ĩ            | MOV<br>CALL<br>POP<br>ANI<br>MOV<br>LDA<br>ADD<br>ADD<br>ADD<br>ADD        | E,A<br>CONOUT<br>PSW<br>OFH<br>B,A<br>HEXIN<br>A<br>A<br>A<br>A                           |
| 0400<br>0401<br>0404<br>0405<br>0407<br>0408<br>0408<br>0408<br>040C<br>040D<br>040E<br>040F                 | F5<br>5F<br>CD7601<br>F1<br>E60F<br>47<br>3A6108<br>87<br>87<br>87<br>87<br>87<br>87<br>87<br>80                 | ĩ            | MOV<br>CALL<br>POP<br>ANI<br>MOV<br>LDA<br>ADD<br>ADD<br>ADD<br>ADD<br>ADD | E,A<br>CONOUT<br>PSW<br>OFH<br>B,A<br>HEXIN<br>A<br>A<br>A<br>B                           |
| 0400<br>0401<br>0404<br>0405<br>0407<br>0408<br>0408<br>0408<br>040C<br>040D<br>040E                         | F5<br>5F<br>CD7601<br>F1<br>E60F<br>47<br>3A6108<br>87<br>87<br>87<br>87<br>87<br>87<br>87<br>80                 | ,<br>MAKNUM: | MOV<br>CALL<br>POP<br>ANI<br>MOV<br>LDA<br>ADD<br>ADD<br>ADD<br>ADD        | E,A<br>CONOUT<br>PSW<br>OFH<br>B,A<br>HEXIN<br>A<br>A<br>A<br>A                           |
| 0400<br>0401<br>0404<br>0405<br>0407<br>0408<br>0408<br>0408<br>0408<br>040C<br>040D<br>040E<br>040F<br>0410 | F5<br>5F<br>CD7601<br>F1<br>E60F<br>47<br>3A6108<br>87<br>87<br>87<br>87<br>87<br>87<br>87<br>87<br>80<br>326108 | ĩ            | MOV<br>CALL<br>POP<br>ANI<br>MOV<br>LDA<br>ADD<br>ADD<br>ADD<br>ADD<br>STA | E,A<br>CONOUT<br>PSW<br>OFH<br>B,A<br>HEXIN<br>A<br>A<br>A<br>A<br>B<br>HEXIN             |
| 0400<br>0401<br>0404<br>0405<br>0407<br>0408<br>0408<br>0408<br>0408<br>0400<br>0400<br>0400                 | F5<br>5F<br>CD7601<br>F1<br>E60F<br>47<br>3A6108<br>87<br>87<br>87<br>87<br>87<br>87<br>80<br>326108<br>216208   | ,<br>MAKNUM: | MOV<br>CALL<br>POP<br>ANI<br>MOV<br>LDA<br>ADD<br>ADD<br>ADD<br>ADD<br>STA | E,A<br>CONOUT<br>PSW<br>OFH<br>B,A<br>HEXIN<br>A<br>A<br>A<br>A<br>B<br>HEXIN<br>H,NUMCHR |
| 0400<br>0401<br>0404<br>0405<br>0407<br>0408<br>0408<br>0408<br>0408<br>0408<br>0400<br>0400                 | F5<br>5F<br>CD7601<br>F1<br>E60F<br>47<br>3A6108<br>87<br>87<br>87<br>87<br>87<br>87<br>87<br>87<br>80<br>326108 | ,<br>MAKNUM: | MOV<br>CALL<br>POP<br>ANI<br>MOV<br>LDA<br>ADD<br>ADD<br>ADD<br>ADD<br>STA | E,A<br>CONOUT<br>PSW<br>OFH<br>B,A<br>HEXIN<br>A<br>A<br>A<br>A<br>B<br>HEXIN             |

, , ;

| 041A | 2100FC       | SAVDSK | LXI     | H, IOMEM  |                       |
|------|--------------|--------|---------|-----------|-----------------------|
| 041D | 3E <b>03</b> |        | MVI     | A,3       |                       |
| 041F | 3202F9       |        | STA     | SECTOR    |                       |
| 0422 | 1100F8       | SAV2:  | LXI     | D, BUFFER |                       |
|      |              | ;      |         |           |                       |
| 0425 | 7E           | SAV1:  | MOV     | A,M       |                       |
| 0426 | 12           |        | STAX    | D         |                       |
| 0427 | 23           |        | INX     | н         |                       |
| 0428 | 13           |        | INX     | D         |                       |
| 0429 | 7D           |        | MOV     | A,L       |                       |
| 042A | A7           |        | ANA     | A         |                       |
|      | C22504       |        | JNZ     | SAV1      | :256 TIMES            |
|      |              | ;      |         |           |                       |
| 042E | 3E00         |        | MVI     | A,0       |                       |
|      | 3204F9       |        | STA     | DISKNO    |                       |
|      |              | ;      |         |           |                       |
| 0433 | 30           | ,      | INR     | A         |                       |
|      | 3203F9       |        | STA     | TRACK     |                       |
|      | 010017       |        | JIA     | INACK     |                       |
| 0427 | 3E <b>01</b> | ;      | MVI     | A, VICWR  |                       |
|      | CD8801       |        | CALL    | 106510    |                       |
|      | 3A01F9       |        | LDA     | DATA      |                       |
| 043C |              |        | ANA     |           |                       |
|      |              |        |         | A         |                       |
| 0440 | C25204       |        | JNZ     | WRERR     |                       |
|      |              | ;      |         |           |                       |
|      | 3A02F9       |        | LDA     | SECTOR    |                       |
| 0446 |              |        | INR     | A         |                       |
|      | 3202F9       |        | STA     | SECTOR    |                       |
|      | FE05         |        | CPI     | 5         |                       |
| 044C | C22204       |        | JNZ     | SAV2      | WRITE SECTORS 3 AND 4 |
|      |              | ;      |         |           |                       |
| 044F | C30001       |        | JWb     | START     |                       |
|      |              | ,      |         |           |                       |
|      | 111306       | WRERR: | LXI     | D,WERMSG  |                       |
|      | CD7101       |        | CALL    | PRINT     |                       |
|      | CD8201       |        | CALL    | CONIN     |                       |
| 045B | C30001       |        | JWb     | START     |                       |
|      |              | ;      |         |           |                       |
|      |              | ,      |         |           |                       |
|      |              | ;      | MESSAGE | S         |                       |
|      |              | ,      |         |           |                       |
|      |              |        |         |           |                       |

| 045E          | 0C0A434F4D         | IOMSG:     | DB | CLS, LF, 'COMMODORE 64 I/O CONFIGURATION<br>UTILITY' CR, LF, LF |
|---------------|--------------------|------------|----|-----------------------------------------------------------------|
| 0489          | 5448452043         |            | DB | 'THE CURRENT I/O ASSIGNMENTS<br>ARE:',CR,LF,LF                  |
| 04AC          | 20204E554D         |            | DB | ' NUMBER OF DRIVES. \$'                                         |
| 04C2          | 0D0A               | PRTMSG:    | DB | CR,LF                                                           |
| 04C4          | 2020505249         | ;          | DB | ' PRINTER TYPE: \$'                                             |
| 04D6          | 313531350D         | P1515;     | DB | '1515', CR, LF, '\$'                                            |
| 04DD          | 343032320D         | P4022<br>; | DB | '4022',CR,LF,'\$'                                               |
| 04E4          | 2020494E49         | CAPMSG:    | DB | ' INITIAL CAPS MODE. \$'                                        |
| O4FB          | 4F4E0D0A24         | ONMSG      | DB | 'ON', CR, LF, '\$'                                              |
| 0500          | 4F46460D0A         | OFFMSG:    | DB | 'OFF',CR,LF,'\$'                                                |
|               |                    | ,          |    |                                                                 |
| 0506          | 0A0A               | MENU.      | DB | LF, LF                                                          |
| 0508          | 444F20594F         |            | DB | 'DO YOU WISH TO+', CR, LF, LF                                   |
| 051A          | 2020312E20         |            | DB | 1. CHANGE NUMBER OF DISK DRIVES', CR, LF                        |
| 05 <b>3</b> E | 2020322E20         |            | DB | ' 2. CHANGE PRINTER TYPE',CR,LF                                 |
| 0559          | 2020332E20         |            | DB | ' 3. CHANGE INITIAL CAPS MODE', CR, LF                          |
| 0579          | 2020342E20         |            | DB | 4. CHANGE FUNCTION KEY                                          |
|               |                    |            |    | ASSIGNMENTS', CR, LF                                            |
| 05 <b>A0</b>  | 2020352E20         |            | DB | 5. CHANGE KEY CODES', CR, LF                                    |
| 05BB          | 2020362E20         |            | DB | ' 6 SAVE CURRENT I/O SETUP ON DISK', CR, LF                     |
| 05DE          | 2020372E20         |            | DB | ' 7. RETURN TO CP/M', CR, LF, LF                                |
| 05F5          | 504C454153         |            | DB | 'PLEASE ENTER SELECTION (1-7) \$'                               |
|               |                    | ;          |    |                                                                 |
| 0613          | 0D0A0A4449         | WERMSG:    | DB | CR,LF,LF,'DISK WRITE ERROR',CR,LF                               |
| 0628          | <b>505245535</b> 3 |            | DB | 'PRESS ANY KEY TO CONTINUE \$'                                  |
| 0643          | 0C0A               | KYINST:    | DB | CLS,LF                                                          |
| 0645          | 5052455353         |            | DB | 'PRESS KEY TO EXAMINE KEY CODE', CR, LF, LF                     |
| 0665          | 544F204348         |            | DB | 'TO CHANGE KEY CODE, ENTER DATA<br>IN',CR,LF                    |
| 06B8          | 2020204845         |            | DB | ' HEXADECIMAL AFTER "CHANGE<br>TO" ',CR,LF,LF                   |
| 06AB          | 544F204558         |            | DB | 'TO EXIT KEY CODE MODE, TYPE<br>"RETURN" '.CR,LF                |
| 06D1          | 2020205457         |            | DB | ' TWICE AFTER "PRESS KEY" ', CR, LF, LF                         |
| 06EE          | 544F204B45         |            | DB | 'TO KEEP CURRENT KEY CODE, TYPE', CR, LF                        |
|               |                    |            |    |                                                                 |

| 070E         | 2020202252 |         | DB  | "RETURN" AFTER "CHANGE TO" ',CR,LF,LF          |
|--------------|------------|---------|-----|------------------------------------------------|
| 072E         | 24         |         | DB  | '\$'                                           |
|              |            | ,       |     |                                                |
| 072F         | 0D0A505245 | PRSMSG: | DB  | CR,LF,'PRESS KEY \$'                           |
|              |            | ;       |     |                                                |
| 073C         | 0D49532024 | ISMSG:  | DB  | CR,'IS \$'                                     |
|              |            | ,       |     |                                                |
| 0741         | 20494E2024 | INMSG:  | DB  | ' IN \$'                                       |
| 0746         | 4341505320 | CAPS    | DB  | 'CAPS \$'                                      |
| 074E         | 534849465  | SHIFT:  | DB  | 'SHIFT \$'                                     |
| 0756         | 434F4E5452 | CONT.   | DB  | 'CONTROL\$'                                    |
| 075E         | 554E534849 | UNSH:   | DB  | 'UNSHIFT\$'                                    |
| 0766         | 204D4F4445 | MODE.   | DB  | ' MODE CHANGE TO \$'                           |
|              |            | ;       |     |                                                |
| 07 <b>79</b> | 0C0A544845 | FNKMSG: | DB  | CLS, LF, 'THE FUNCTION KEY ASSIGNMENTS         |
|              |            |         |     | ARE ',CR,LF,LF                                 |
| 079F         | 24         |         | DB  | ·\$•                                           |
| <b>07A</b> 0 | 20204624   | FM1     | DB  | ' F\$'                                         |
|              |            | ;       |     |                                                |
| 07A4         | 3A20202224 | FM2     | DB  | ʻ: <b>ʻ`\$</b> ʻ                               |
|              |            | ;       |     |                                                |
| 07A9         | 3C43523E24 |         | DB  | ' <cr>\$'</cr>                                 |
| 07AE         | 0D0A24     | CRLFM   | DB  | CR, LF, '\$'                                   |
|              |            | ;       |     |                                                |
| 07B1         | 0A454E5445 | FNINST  | DB  | LF, 'ENTER FUNCTION KEY NUMBER                 |
|              |            |         |     | (1-8) ',CR,LF                                  |
| 07D3         | 2020544F20 |         | DB  | TO CHANGE PRESET VALUES. , CR, LF, LF          |
| 07F0         | 454E544552 |         | DB  | 'ENTER 9 TO LEAVE FUNCTION', CR, LF            |
| 080B         | 20204B4559 |         | DB  | ' KEY UTILITY. \$'                             |
|              |            | ;       |     |                                                |
| 081C         | 0D0A0A5459 | FM3     | DB  | CR, LF, LF, TYPE IN TEXT, USING                |
|              |            |         |     | "RETURN" ',CR,LF                               |
| 083D         | 20204F5220 |         | DB  | 'OR "CTRL-Z" AS TERMINATOR.', CR, LF, LF, '\$' |
|              |            | ;       |     |                                                |
| 085D         |            | KYADDR  | DS  | 2 :KEYBOARD LOOKUP ADDRESS                     |
| OB5F         |            | KYMODE  | DS  | 1 ;KEYBOARD MODE                               |
| 0860         |            | куснк   | DS  | 1                                              |
| 0861         |            | HEXIN   | DS  | 1                                              |
| 0862         |            | NUMCHR  | DS  | 1                                              |
| 0863         |            |         | DS  | 32                                             |
| 0883         | =          | STACK   | EQU | \$                                             |
|              |            |         |     |                                                |

## SYSGEN – System Generation Program 8/79

#### System Generation Program, Version for MDS

COPYRIGHT © DIGITAL RESEARCH 1976, 1977, 1978, 1979

### MODIFICATIONS COPYRIGHT © 1982 COMMODORE INTERNATIONAL

Modified for use on Commodore 64. The system sectors run linearly from Track 1 Sector to Track 2 Sector 16.

| 0022                                         | =             | NSECTS                                                     | EQU                                    | 34                                 | NO. OF SECTORS PER TRACK                                                                                                    |
|----------------------------------------------|---------------|------------------------------------------------------------|----------------------------------------|------------------------------------|----------------------------------------------------------------------------------------------------|
|                                              |               |                                                            |                                        |                                    | •                                                                                                    |
| 0002                                         |               | NTRKS                                                      | EQU                                    | 2                                  | ;LAST OS TRACK + 1                                                                                                    |
| 0003                                         |               | NDISKS                                                     | EQU                                    | 3                                  | ;NUMBER OF DISK DRIVES                                                                                                    |
| 0080                                         | ==            | SECSIZ                                                     | EQU                                    | 128                                | ,SIZE OF EACH SECTOR                                                                                                    |
| 0007                                         | ==            | LOG2SEC                                                    | EQU                                    | 7                                  | ,LOG 2 SECSIZ                                                                                                    |
| 0001                                         |               | SKEW                                                       | EQU                                    | 1                                  | SECTOR SKEW FACTOR                                                                                                    |
|                                              |               | ,                                                          |                                        |                                    |                                                                                                    |
| 005C                                         | ==            | FCB                                                        | EQU                                    | 005CH                              | DEFAULT FCB LOCATION                                                                                                    |
| 007C                                         | =             | FCBCR                                                      | EQU                                    | FCB + 32                           | CURRENT RECORD LOCATION                                                                                                    |
| 0100                                         | =             | TPA                                                        | EQU                                    | 0100H                              | ,TRANSIENT PROGRAM AREA                                                                                                    |
| 0900                                         | =             | LOADP                                                      | EQU                                    | 900H                               | LOAD POINT FOR SYSTEM                                                                                                    |
|                                              |               |                                                            |                                        |                                    | DURING LOAD/STORE                                                                                                    |
| 0005                                         | =             | BDOS                                                       | EQU                                    | 5H                                 | ;DOS ENTRY POINT                                                                                                    |
| 0000                                         | =             | BOOT                                                       | EQU                                    | 0                                  | ;JMP TO 'BOOT' TO REBOOT                                                                                                    |
|                                              |               |                                                            |                                        |                                    | SYSTEM                                                                                                    |
| 0001                                         | ~             | CONI                                                       | EQU                                    | 1                                  | CONSOLE INPUT FUNCTION                                                                                                    |
|                                              |               | 000                                                        | EQU                                    | 2                                  | CONSOLE OUTPUT FUNCTION                                                                                                    |
| 0002                                         | =             | CONO                                                       | EQU                                    | *                                  | CONDUCT OUT OF FORCHOR                                                                                                    |
| 0002<br>000E                                 | ~ ~           | SELF                                                       | EQU                                    | 14                                 | ;SELECT DISK                                                                                                    |
|                                              |               |                                                            |                                        | _                                  | •                                                                                                    |
| 000E<br>000F                                 | ~             | SELF                                                       | EQU                                    | 14                                 | SELECT DISK                                                                                                    |
| 000E<br>000F                                 | 2             | SELF<br>OPENF                                              | EQU<br>EQU                             | 14<br>15                           | SELECT DISK<br>DISK OPEN FUNCTION                                                                                                    |
| 000E<br>000F                                 | 2<br>23<br>25 | SELF<br>OPENF                                              | EQU<br>EQU                             | 14<br>15                           | SELECT DISK<br>DISK OPEN FUNCTION                                                                                                    |
| 000E<br>000F<br>0014                         | 2<br>23<br>25 | SELF<br>OPENF<br>DREADF                                    | EQU<br>EQU<br>EQU                      | 14<br>15<br>20                     | SELECT DISK<br>,DISK OPEN FUNCTION<br>;DISK READ FUNCTION                                                                                       |
| 000E<br>000F<br>0014                         | 2<br>23<br>25 | SELF<br>OPENF<br>DREADF                                    | EQU<br>EQU<br>EQU                      | 14<br>15<br>20                     | ;SELECT DISK<br>,DISK OPEN FUNCTION<br>;DISK READ FUNCTION<br>;MAXIMUM NUMBER OF RETRIES                                                        |
| 000E<br>000F<br>0014<br>000A                 | N N N         | SELF<br>OPENF<br>DREADF<br>MAXTRY                          | EQU<br>EQU<br>EQU<br>EQU               | 14<br>15<br>20<br>10               | SELECT DISK<br>,DISK OPEN FUNCTION<br>;DISK READ FUNCTION<br>;MAXIMUM NUMBER OF RETRIES<br>ON EACH READ/WRITE                                   |
| 000E<br>000F<br>0014<br>000A<br>000D<br>000A | N N N         | SELF<br>OPENF<br>DREADF<br>MAXTRY<br>CR                    | EQU<br>EQU<br>EQU<br>EQU<br>EQU<br>EQU | 14<br>15<br>20<br>10<br>0DH        | SELECT DISK<br>,DISK OPEN FUNCTION<br>;DISK READ FUNCTION<br>;MAXIMUM NUMBER OF RETRIES<br>ON EACH READ/WRITE<br>,CARRIAGE RETURN               |
| 000E<br>000F<br>0014<br>000A<br>000D<br>000A | н н<br>н      | SELF<br>OPENF<br>DREADF<br>MAXTRY<br>CR<br>LF<br>STACKSIZE | EQU<br>EQU<br>EQU<br>EQU<br>EQU<br>EQU | 14<br>15<br>20<br>10<br>0DH<br>0AH | SELECT DISK<br>,DISK OPEN FUNCTION<br>;DISK READ FUNCTION<br>;MAXIMUM NUMBER OF RETRIES<br>ON EACH READ/WRITE<br>,CARRIAGE RETURN<br>,LINE FEED |
| 000E<br>000F<br>0014<br>000A<br>000D<br>000A | н н<br>н      | SELF<br>OPENF<br>DREADF<br>MAXTRY<br>CR<br>LF              | EQU<br>EQU<br>EQU<br>EQU<br>EQU<br>EQU | 14<br>15<br>20<br>10<br>0DH<br>0AH | SELECT DISK<br>,DISK OPEN FUNCTION<br>;DISK READ FUNCTION<br>;MAXIMUM NUMBER OF RETRIES<br>ON EACH READ/WRITE<br>,CARRIAGE RETURN<br>,LINE FEED |

|         |            | ;             |            |               |                              |
|---------|------------|---------------|------------|---------------|------------------------------|
|         |            |               |            |               | , ADDRESS OF WARM BOOT       |
|         |            |               |            |               | (OTHER PATCH ENTRY           |
|         |            | ;             |            |               | POINTS ARE COMPUTED RELATIVE |
|         |            |               |            |               | TO WBOOT)                    |
| 0018    | =          | SELDSK        | EQU        | 24            | ;WBOOT + 24 FOR DISK SELECT  |
| 001B    | =          | SETTRK        | EQU        | 27            | ,WBOOT + 27 FOR SET TRACK    |
|         |            |               |            |               | FUNCTION                     |
| 001E    | =          | SETSEC        | EQU        | ,,130         | ,WBOOT + 30 FOR SET SECTOR   |
|         |            |               |            |               | FUNCTION                     |
| 0021    | =          | SETDMA        | EQU        | 33            | ,WBOOT + 33 FOR SET DMA      |
|         |            |               |            |               | ADDRESS                      |
| 0024    | =          | READF         | EQU        | 3 <b>6</b>    | ;WBOOT + 36 FOR READ         |
|         |            |               |            |               | FUNCTION                     |
| 0027    | =          | WRITE         | EQU        | 39            | ,WBOOT + 39 FOR WRITE        |
|         |            |               |            |               | FUNCTION                     |
|         |            | ;             |            |               |                              |
| 0100    |            |               | ORG        | TPA           | ;TRANSIENT PROGRAM AREA      |
|         | C32302     |               | JMP        | START         |                              |
| 0103    | 434F505952 |               | DB         | COPYRIGHT     | @ 1978, DIGITAL RESEARCH '   |
| 0128    | 00         | ,<br>007      | 53         | LITEKC        | OPERATING OVERTING TRACKS    |
| 0128    |            | OST           | DB         | NTRKS         | OPERATING SYSTEM TRACKS      |
| 0129    | 11         | SPT:          | DB         | NSECTS        | SECTORS PER TRACK (CAN BE    |
|         |            | ;             |            |               | PATCHED)                     |
|         |            | ,<br>GETCHAR: |            |               |                              |
|         |            | ;             | READ CO    |               | ACTER TO REGISTER A          |
| 012A    | 0E01CD0500 |               | MVI C.CC   | NIT ' CALL B  | DOS'                         |
|         |            | ;             | CONVER     |               | ASE BEFORE RETURN            |
| 012F    | FE61D8     |               | CPI 'A' O  | R 20H ! RC ;R | ETURN IF BELOW LOWER CASE A  |
| 0132    | FE78       |               | CPI ('Z' O | R 20H) + 1    |                              |
| 0134    | D0         |               | RNC        | ;RETURN IF A  | ABOVE LOWER CASE Z           |
| 0135    | E65FC9     |               | ANI 5FH!   | RET           |                              |
|         |            | ;             |            |               |                              |
|         |            | PUTCHAR.      |            |               |                              |
|         |            | ;             | WRITE CH   | ARACTER FRO   | DM A TO CONSOLE              |
| 013B    | 5F0E02CD05 |               | MOV E,A!   | MVIC,CON      | D! CALL BOOS! RET            |
|         |            | •             |            |               |                              |
| <b></b> |            | CRLF          |            |               | RN, LINE FEED                |
| 013F    |            |               | MVI        | A,CR          |                              |
|         | CD3801     |               | CALL       | PUTCHAR       |                              |
| 0144    | JEUA       |               | MVI        | A,LF          |                              |
|         |            |               |            |               |                              |

| 0146<br>0149 | CD3801<br>C9     |             | CALL<br>RET | PUTCHAR                                    |                                |
|--------------|------------------|-------------|-------------|--------------------------------------------|--------------------------------|
| 014A         | E5CD3F01E1       | ;<br>CRMSG: | ;WITH LE    | ESSAGE ADDI<br>ADING CRLF<br>CALL CRLFI PO | RESSED BY H,L TIL ZERO<br>OP H |
|              |                  |             |             |                                            | ;DROP THRU TO OUTMSGO          |
|              |                  | OUTMSG:     |             |                                            |                                |
| 0141         | 7EB7C8           |             |             | NORA A! RZ                                 |                                |
| 0150         | E5CD3801E1       | ;           |             | E NOT YET CO                               | RI POP HI INX H                |
|              | C34F01           |             |             |                                            |                                |
| 0130         | C34101           | ,           | 7/4/5       | 001/060                                    |                                |
|              |                  | SEL:        |             |                                            |                                |
|              |                  | ,           | SELECT D    | ISK GIVEN BY                               | REGISTER A                     |
| 015B         | 4F2A010011       |             | MOV C, A    | I LHLD WBOC                                | T! IXI D, SELDSK! DAD D! PCHL  |
|              |                  | ;           |             |                                            |                                |
|              |                  | TRK:        | ;SET UP T   | RACK                                       |                                |
|              | 2A0100           |             | LHLD        |                                            | ADDRESS OF BOOT ENTRY          |
| • •          | 111800           |             | LXI         | -                                          | OFFSET FOR SETTRK ENTRY        |
| 016A         |                  |             | DAD         | D                                          |                                |
| 016B         | E9               |             | PCHL        |                                            | GONE TO SETTRK                 |
|              |                  | ;<br>SEC:   | CETUD       |                                            | - FD                           |
| 0160         | 2A0100           | SEC:        |             | ECTOR NUME<br>WBOOT                        | )CK                            |
|              | 111E00           |             | LALO        | D,SETSEC                                   |                                |
| 0172         |                  |             | DAD         | D                                          |                                |
| 0173         | E9               |             | PCHL        | -                                          |                                |
|              |                  | ;           |             |                                            |                                |
|              |                  | DMA:        | SET DMA     | ADDRESS TO                                 | VALUE OF B,C                   |
| 0174         | 2A0100           |             | LHLD        | WBOOT                                      |                                |
| 0177         | 112100           |             | LXI         | D, SETDMA                                  |                                |
| 017A         |                  |             | DAD         | D                                          |                                |
| 017B         | E9               |             | PCHL        |                                            |                                |
|              |                  | ;           |             |                                            |                                |
| 0170         | 0.0100           | READ:       |             | A READ OPER                                | ATION                          |
|              | 2A0100<br>112400 |             | LHLD        | WBOOT<br>D,READF                           |                                |
| 0182         |                  |             | DAD         | D, KEADP                                   |                                |
| 0183         |                  |             | PCHL        | -                                          |                                |
|              |                  | ;           |             |                                            |                                |
|              |                  | WRITE       | PERFORM     | A WRITE OPER                               | ATION                          |

| 0184 2A0100<br>0187 112700<br>018A 19<br>018B 0E00<br>018D E9 |             | LHLD<br>LXI<br>DAD<br>MVI | WBOOT<br>D,WRITF<br>D<br>C,0 | ,SET UP NORMAL SECTOR WRITE  |
|---------------------------------------------------------------|-------------|---------------------------|------------------------------|------------------------------|
| 0180 29                                                       | ;           | PCHL                      |                              |                              |
|                                                               | ,<br>DREAD: | :DISK RE/                 | AD FUNCTION                  | 4                            |
| 018E 0E14                                                     |             | MVI                       | C, DREADF                    |                              |
| 0190 C30500                                                   |             | JMP                       | BDOS                         |                              |
|                                                               | ;           |                           |                              |                              |
|                                                               | OPEN:       | FILE OPE                  |                              | 4                            |
| 0193 0E0FC30500                                               |             | •                         | PENF ! JMP BI                |                              |
| -                                                             | ;           |                           |                              | -                            |
|                                                               | GETPUT      |                           |                              |                              |
|                                                               |             | GET OR I                  | OUT CP/M (RM                 | r = 0 for read, 1 for write) |
|                                                               | ;           | DISK IS A                 | LREADY SELE                  | CTED                         |
|                                                               | ,           |                           |                              |                              |
| 0198 218008                                                   |             | LXI                       | H.LOADP-80                   | H ;SET UP INITIAL DMADDR     |
| 019B 225204                                                   |             | SHLD                      | .,                           |                              |
|                                                               |             |                           |                              |                              |
|                                                               | ;           |                           | ACK TO 00                    |                              |
| 019E 3E00                                                     |             | MVI                       | A,0                          | START WITH TRACK 0 + 1       |
| 01A0 324F04                                                   |             | STA                       | TRACK                        |                              |
| 01A3 4F                                                       |             | MOV                       | C, <b>A</b>                  |                              |
| 01A4 CD6401                                                   |             | CALL                      | TRK                          | ,TRACK NUMBER TO BIOS        |
| 01A7 3E09                                                     |             | MVI                       | A.9                          | SECTOR 10 (-1)               |
| 01A9 325004                                                   |             | STA                       | SECTOR                       |                              |
| 01AC C3C301                                                   |             | JMP                       | RWSEC                        |                              |
|                                                               | ;           |                           |                              |                              |
|                                                               | RWTRK:      | READ OF                   |                              | TRACK                        |
| 01AF 214F04                                                   |             | LXI                       | H,TRACK                      |                              |
| 01B2 34                                                       |             | INR                       | M                            | , TRACK = TRACK + 1          |
| 01B3 3A2801                                                   |             | LDA                       | OST                          | ;NUMBER OF OPERATING SYSTEM  |
|                                                               |             |                           |                              | TRACKS                       |
| 0186 BE                                                       |             | CMP                       | м                            | ; = TRACK NUMBER ?           |
| 01B7 CA2202                                                   |             | JZ                        | ENDRW                        | END OF READ OR WRITE         |
|                                                               | ,           |                           |                              |                              |
|                                                               |             | OTHERWI                   | SE NOTDONI                   | E, GO TO NEXT TRACK          |
| 01BA 4E                                                       |             | MOV                       | C,M                          | ,TRACK NUMBER                |
| 01BB CD6401                                                   |             | CALL                      | TRK                          | ;TO SET TRACK                |
| OIBE 3EFF                                                     |             | MVI                       | A,0FFH                       | ,COUNTS 0, 1, 33             |
|                                                               |             |                           |                              |                              |

| 01C0 325004 |            | STA     | SECTOR       | ,SECTOR INCREMENTED BEFORE<br>READ OR WRITE |
|-------------|------------|---------|--------------|---------------------------------------------|
|             | ,<br>RWSEC | ;READ O | R WRITE SECT | FOR                                         |
| 01C3 3A2901 |            | LDA     | SPT          | SECTORS PER TRACK                           |
| 01C6 215004 |            | LXI     | H, SECTOR    |                                             |
| 01C9 34     |            | INR     | Μ            | TO NEXT SECTOR                              |
| 01CA BE     |            | CMP     | м            | ;A=34 AND M=012 . 33                        |
|             |            |         |              | (USUALLY)                                   |
| 01CB CAAFO  |            | JZ      | RWTRK        | ;                                           |
| 01CE 2A5204 |            | LHLD    | DMADDR       | SET UP DMA FOR NEXT ADDR                    |
| 01D1 118000 |            | LXI     | D, 80H       | SECTOR SIZE                                 |
| 0104 19     |            | DAD     | D            | ,DMADDR = DMADDR + 80H                      |
| 0105 225204 |            | SHLD    | DMADDR       |                                             |
|             | ;          |         |              |                                             |
|             | 1          | READO   | R WRITE SECT | OR TO OR FROM CURRENT DMA                   |
|             |            | ADDR    |              |                                             |
| 01D8 215004 |            | LXI     | H, SECTOR    |                                             |
| 01DB 4E     |            | MOV     | C,M          | VALUE TO C READY FOR SELECT                 |
| 01DC CD6C01 |            | CALL    | SEC          | SET UP SECTOR NUMBER                        |
| 01DF 2A5204 |            | LHLD    | DMADDR       | BASE DMA ADDRESS FOR THIS                   |
|             |            |         |              | TRACK                                       |
| 01E2 44     |            | MON     | B,H          |                                             |
| 01E3 4D     |            | MOV     | C,L          | TO BC FOR SEC CALL                          |
| 01E4 CD7401 |            | CALL    | DMA          | ,DMA ADDRESS SET FROM B,C                   |
|             | ;          | DMA AD  | DRESS SET, C | CLEAR RETRY COUNT                           |
| 01E7 AF     |            | XRA     | A            |                                             |
| 01EB 325404 |            | STA     | RETRY        | SET TO ZERO RETRIES                         |
|             | ,          |         |              |                                             |
|             | TRYSEC:    | ;TRY TO | READ OR WE   | RITE CURRENT SECTOR                         |
| 01EB 3A5404 |            | LDA     | RETRY        |                                             |
| OIEE FEOA   |            | CPI     | MAXTRY       | ;TOO MANY RETRIES?                          |
| 01F0 DA0702 |            | JC      | TRYOK        |                                             |
|             | ;          |         |              |                                             |
|             | ;          | PAST M  | AXTRIES, MES | SAGE AND IGNORE                             |
| 01F3 21C303 |            | EXI     | H ERRMSG     |                                             |
| 01F6 CD4F01 |            | CALL    | OUTMSG       |                                             |
| 01F9 CD2A01 |            | CALL    | GETCHAR      |                                             |
| 01FC FEOD   |            | CPI     | CR           |                                             |
| 01FE C20E03 |            | JNZ     | REBOOT       |                                             |
|             |            |         |              |                                             |

ï

|                                              |                                            | ,                                         | TYPED A                                                        | CR, OK TO K                                                                         | GNORE                                                                          |
|----------------------------------------------|--------------------------------------------|-------------------------------------------|----------------------------------------------------------------|-------------------------------------------------------------------------------------|--------------------------------------------------------------------------------|
| 0201                                         | CD3F01                                     |                                           | CALL                                                           | CRLF                                                                                |                                                                                |
| 0204                                         | C3C301                                     |                                           | JMP                                                            | RWSEC                                                                               |                                                                                |
|                                              |                                            | ;                                         |                                                                |                                                                                     |                                                                                |
|                                              |                                            | TRYOK:                                    |                                                                |                                                                                     |                                                                                |
|                                              |                                            | ;                                         |                                                                | RY READ OR                                                                          | WRITE                                                                          |
| 0207                                         | 3C                                         |                                           | INR                                                            | A                                                                                   |                                                                                |
| 0208                                         | 325404                                     |                                           | STA                                                            | RETRY                                                                               | , REDAY = RETRY + 1                                                            |
| 020B                                         | 3A5104                                     |                                           | LDA                                                            | RW                                                                                  | ;READ OR WRITE?                                                                |
| 020E                                         | 87                                         |                                           | ORA                                                            | A                                                                                   |                                                                                |
| 020F                                         | CA1802                                     |                                           | JZ                                                             | TRYREAD                                                                             |                                                                                |
|                                              |                                            | ;                                         |                                                                |                                                                                     |                                                                                |
|                                              |                                            | ,                                         | MUST BE                                                        | WRITE                                                                               |                                                                                |
| 0212                                         | CD8401                                     |                                           | CALL                                                           | WRITE                                                                               |                                                                                |
| 0215                                         | C31B02                                     |                                           | JMP                                                            | CHKRW                                                                               | CHECK FOR ERROR RETURNS                                                        |
|                                              |                                            | TRYREAD                                   |                                                                |                                                                                     |                                                                                |
| 0218                                         | CD7C01                                     |                                           | CALL                                                           | READ                                                                                |                                                                                |
|                                              |                                            | CHKRW:                                    |                                                                |                                                                                     |                                                                                |
| 021B                                         | 87                                         |                                           | ORA                                                            | A                                                                                   |                                                                                |
| 021C                                         | CAC301                                     |                                           | JZ                                                             | RWSEC                                                                               | ;ZERO FLAG IF R/W OK                                                           |
|                                              |                                            | ;                                         |                                                                |                                                                                     |                                                                                |
|                                              |                                            |                                           |                                                                |                                                                                     |                                                                                |
|                                              |                                            | ;                                         | ERROR, R                                                       | ETRY OPERA                                                                          | TION                                                                           |
| 021F                                         | C3EB01                                     | ;                                         | error, r<br>Jmp                                                | ETRY OPERA                                                                          | τιον                                                                           |
| 021F                                         | C3EB01                                     | ;                                         |                                                                |                                                                                     | TION                                                                           |
| 021F                                         | C3EB01                                     |                                           |                                                                |                                                                                     | TION                                                                           |
| 021F                                         | C3EB01                                     | ;                                         | JWÞ                                                            | TRYSEC                                                                              | TION<br>RITE, RETURN TO CALLER                                                 |
| 021F<br>0222                                 |                                            | ;                                         | AWF                                                            | TRYSEC                                                                              |                                                                                |
|                                              |                                            | ;                                         | JMP<br>;END OF                                                 | TRYSEC                                                                              |                                                                                |
|                                              |                                            | ;<br>;<br>ENDRW.                          | JMP<br>;END OF                                                 | TRYSEC                                                                              |                                                                                |
|                                              |                                            | ;<br>;<br>ENDRW.                          | JMP<br>;END OF                                                 | TRYSEC                                                                              |                                                                                |
|                                              |                                            | ;<br>;<br>ENDRW.<br>;                     | JMP<br>;END OF                                                 | TRYSEC                                                                              |                                                                                |
| 0222                                         |                                            | ;<br>;<br>ENDRW.<br>;<br>;<br>START.      | JMP<br>;END OF                                                 | TRYSEC<br>READ OR WE                                                                |                                                                                |
| 0222                                         | С9                                         | ;<br>;<br>ENDRW.<br>;<br>;<br>START.      | JMP<br>;END OF<br>RET                                          | TRYSEC<br>READ OR WE                                                                | RITE, RETURN TO CALLER                                                         |
| 0222<br>0223<br>0226                         | C9<br>317 <b>5</b> 04                      | ;<br>;<br>ENDRW.<br>;<br>;<br>START.      | JMP<br>;END OF<br>RET<br>LXI                                   | TRYSEC<br>READ OR WE<br>SP,STACK                                                    | RITE, RETURN TO CALLER                                                         |
| 0222<br>0223<br>0226                         | C9<br>317504<br>212003                     | ;<br>;<br>ENDRW.<br>;<br>;<br>START.      | JMP<br>;END OF<br>RET<br>LXI<br>LXI                            | TRYSEC<br>READ OR WE<br>SP, STACK<br>H, SIGNON                                      | RITE, RETURN TO CALLER                                                         |
| 0222<br>0223<br>0226                         | C9<br>317504<br>212003                     | ;<br>;<br>ENDRW.<br>;<br>;<br>START.<br>; | JMP<br>;END OF<br>RET<br>LXI<br>LXI<br>LXI<br>CALL             | TRYSEC<br>READ OR WF<br>SP,STACK<br>H,SIGNON<br>OUTMSG                              | RITE, RETURN TO CALLER                                                         |
| 0222<br>0223<br>0226                         | C9<br>317504<br>212003                     | ;<br>;<br>ENDRW.<br>;<br>;<br>START.<br>; | JMP<br>;END OF<br>RET<br>LXI<br>LXI<br>LXI<br>CALL             | TRYSEC<br>READ OR WF<br>SP,STACK<br>H,SIGNON<br>OUTMSG                              | RITE, RETURN TO CALLER<br>;SET LOCAL STACK POINTER                             |
| 0222<br>0223<br>0226<br>0229                 | C9<br>317504<br>212003                     | ;<br>;<br>ENDRW.<br>;<br>;<br>START.<br>; | JMP<br>;END OF<br>RET<br>LXI<br>LXI<br>LXI<br>CALL             | TRYSEC<br>READ OR WF<br>SP,STACK<br>H,SIGNON<br>OUTMSG                              | RITE, RETURN TO CALLER<br>;SET LOCAL STACK POINTER                             |
| 0222<br>0223<br>0226<br>0229                 | C9<br>317504<br>212003<br>CD4F01<br>3A5D00 | ;<br>;<br>ENDRW.<br>;<br>;<br>START.<br>; | JMP<br>;END OF<br>RET<br>LXI<br>LXI<br>CALL<br>CHECK FO        | TRYSEC<br>READ OR WE<br>SP, STACK<br>H, SIGNON<br>OUTMSG<br>DR DEFAULT              | RITE, RETURN TO CALLER<br>;SET LOCAL STACK POINTER<br>FILE LOAD INSTEAD OF GET |
| 0222<br>0223<br>0226<br>0229<br>0222<br>0225 | C9<br>317504<br>212003<br>CD4F01<br>3A5D00 | ;<br>;<br>ENDRW.<br>;<br>;<br>START.<br>; | JMP<br>;END OF<br>RET<br>LXI<br>LXI<br>CALL<br>CHECK FO<br>LDA | TRYSEC<br>READ OR WE<br>SP, STACK<br>H, SIGNON<br>OUTMSG<br>DR DEFAULT I<br>FCB + 1 | RITE, RETURN TO CALLER<br>;SET LOCAL STACK POINTER<br>FILE LOAD INSTEAD OF GET |

|                                                                                              | 115C00<br>CD9301<br>3C                                                       |             | LXI<br>CALL<br>INR                                                       | D,FCB<br>OPEN<br>A                                                            | ;TRY TO OPEN IT<br>;<br>,255 BECOMES 00                                                                                                    |
|----------------------------------------------------------------------------------------------|------------------------------------------------------------------------------|-------------|--------------------------------------------------------------------------|-------------------------------------------------------------------------------|----------------------------------------------------------------------------------------------------|
| 023B                                                                                         | C24702                                                                       |             | JNZ                                                                      | RDOK                                                                          | ;OK TO READ IF NOT 255                                                                                                    |
|                                                                                              |                                                                              | •<br>;<br>, | FILE NOT                                                                 | PRESENT, ER                                                                   | ROR AND REBOOT                                                                                                    |
| 023E                                                                                         | 212004                                                                       |             | LXI                                                                      | H, NOFILE                                                                     |                                                                                                    |
| 0241                                                                                         | CD4A01                                                                       |             | CALL                                                                     | CRMSG                                                                         |                                                                                                    |
| 0244                                                                                         | C30E03                                                                       |             | JMP                                                                      | REBOOT                                                                        |                                                                                                    |
|                                                                                              |                                                                              | ;           |                                                                          |                                                                               |                                                                                                    |
|                                                                                              |                                                                              | ,           | FILE PRES                                                                |                                                                               |                                                                                                    |
|                                                                                              |                                                                              | ,           | READ TO                                                                  | LOAD POINT                                                                    |                                                                                                    |
|                                                                                              |                                                                              | ;<br>RDOK:  |                                                                          |                                                                               |                                                                                                    |
| 0247                                                                                         | AF                                                                           |             | XRA                                                                      | A                                                                             |                                                                                                    |
| 0248                                                                                         | 327C00                                                                       |             | STA                                                                      | FCBCR                                                                         | CURRENT RECORD = 0                                                                                                    |
|                                                                                              |                                                                              | ,           |                                                                          |                                                                               |                                                                                                    |
|                                                                                              |                                                                              | ,           | PRE-READ                                                                 | AREA FROM                                                                     | TPA TO LOADP                                                                                                    |
|                                                                                              |                                                                              | ,           |                                                                          |                                                                               |                                                                                                    |
| 024B                                                                                         | 0E10                                                                         |             | MVI                                                                      | C,(LOADP-TI                                                                   | PA)/SECSIZ                                                                                                    |
|                                                                                              |                                                                              | ,           | PRE-READ                                                                 | ) FILE                                                                        |                                                                                                    |
|                                                                                              |                                                                              | DDEDD       |                                                                          |                                                                               |                                                                                                    |
| 0240                                                                                         | C5                                                                           | PRERD       | рисн                                                                     | R                                                                             |                                                                                                    |
| 024D<br>024E                                                                                 |                                                                              | PRERD       | PUSH                                                                     | B<br>D FCB                                                                    |                                                                                                    |
| 024E                                                                                         | 115C00                                                                       | PRERD       | PUSH<br>LXI<br>CALL                                                      | D,FCB                                                                         | INPUT FILE CONTROL COUNT                                                                                                    |
| 024E                                                                                         | 115C00<br>CD8E01                                                             | PRERD       | LXI                                                                      |                                                                               |                                                                                                    |
| 024E<br>0251                                                                                 | 115C00<br>CD8E01<br>C1                                                       | PRERD       | EXI<br>CALL                                                              | D,FCB<br>DREAD                                                                | INPUT FILE CONTROL COUNT                                                                                                    |
| 024E<br>0251<br>0254<br>0255                                                                 | 115C00<br>CD8E01<br>C1                                                       | PRERD       | LXI<br>CALL<br>POP                                                       | D,FCB<br>DREAD<br>B                                                           | INPUT FILE CONTROL COUNT                                                                                                    |
| 024E<br>0251<br>0254<br>0255                                                                 | 115C00<br>CD8E01<br>C1<br>B7                                                 | PRERD       | LXI<br>CALL<br>POP<br>ORA                                                | D,FCB<br>DREAD<br>B<br>A                                                      | INPUT FILE CONTROL COUNT<br>ASSUME SET TO DEFAULT BUFFER<br>RESTORE COUNT                                                                              |
| 024E<br>0251<br>0254<br>0255<br>0256<br>0259                                                 | 115C00<br>CD8E01<br>C1<br>B7<br>C27B02                                       | PRERD       | LXI<br>CALL<br>POP<br>ORA                                                | D,FCB<br>DREAD<br>B<br>A                                                      | ;INPUT FILE CONTROL COUNT<br>;ASSUME SET TO DEFAULT BUFFER<br>;RESTORE COUNT<br>,CANNOT ENCOUNTER END-OF                                               |
| 024E<br>0251<br>0254<br>0255<br>0256<br>0259                                                 | 115C00<br>CD8E01<br>C1<br>B7<br>C27B02                                       | PRERD       | LXI<br>CALL<br>POP<br>ORA<br>JNZ                                         | D,FCB<br>DREAD<br>B<br>A<br>BADRD                                             | ;INPUT FILE CONTROL COUNT<br>;ASSUME SET TO DEFAULT BUFFER<br>;RESTORE COUNT<br>,CANNOT ENCOUNTER END-OF<br>FILE                                       |
| 024E<br>0251<br>0254<br>0255<br>0256<br>0259                                                 | 115C00<br>CD8E01<br>C1<br>B7<br>C27B02                                       | ;           | LXI<br>CALL<br>POP<br>ORA<br>JNZ<br>DCR<br>JNZ                           | D,FCB<br>DREAD<br>B<br>A<br>BADRD<br>C<br>PRERD                               | ;INPUT FILE CONTROL COUNT<br>;ASSUME SET TO DEFAULT BUFFER<br>;RESTORE COUNT<br>,CANNOT ENCOUNTER END-OF<br>FILE<br>;COUNT DOWN                        |
| 024E<br>0251<br>0254<br>0255<br>0256<br>0259<br>025A                                         | 115C00<br>CD8E01<br>C1<br>B7<br>C27B02                                       | ł           | LXI<br>CALL<br>POP<br>ORA<br>JNZ<br>DCR<br>JNZ                           | D,FCB<br>DREAD<br>B<br>A<br>BADRD<br>C<br>PRERD                               | ;INPUT FILE CONTROL COUNT<br>;ASSUME SET TO DEFAULT BUFFER<br>;RESTORE COUNT<br>,CANNOT ENCOUNTER END-OF<br>FILE<br>;COUNT DOWN<br>;FOR ANOTHER SECTOR |
| 024E<br>0251<br>0254<br>0255<br>0256<br>0259<br>025A                                         | 115C00<br>CD8E01<br>C1<br>B7<br>C27B02<br>0D<br>C24D02                       | ;           | LXI<br>CALL<br>POP<br>ORA<br>JNZ<br>DCR<br>JNZ<br>SECTORS                | D,FCB<br>DREAD<br>B<br>A<br>BADRD<br>C<br>PRERD<br>SKIPPED AT                 | ;INPUT FILE CONTROL COUNT<br>;ASSUME SET TO DEFAULT BUFFER<br>;RESTORE COUNT<br>,CANNOT ENCOUNTER END-OF<br>FILE<br>;COUNT DOWN<br>;FOR ANOTHER SECTOR |
| 024E<br>0251<br>0254<br>0255<br>0256<br>0259<br>025A                                         | 115C00<br>CD8E01<br>C1<br>B7<br>C27B02<br>0D<br>C24D02                       | ;;;         | LXI<br>CALL<br>POP<br>ORA<br>JNZ<br>DCR<br>JNZ<br>SECTORS                | D,FCB<br>DREAD<br>B<br>A<br>BADRD<br>C<br>PRERD<br>SKIPPED AT                 | ;INPUT FILE CONTROL COUNT<br>;ASSUME SET TO DEFAULT BUFFER<br>;RESTORE COUNT<br>,CANNOT ENCOUNTER END-OF<br>FILE<br>;COUNT DOWN<br>;FOR ANOTHER SECTOR |
| 024E<br>0251<br>0254<br>0255<br>0256<br>0259<br>025A                                         | 115C00<br>CD8E01<br>C1<br>B7<br>C27B02<br>0D<br>C24D02<br>210009<br>E5       | ;;;         | LXI<br>CALL<br>POP<br>ORA<br>JNZ<br>DCR<br>JNZ<br>SECTORS<br>LXI         | D,FCB<br>DREAD<br>B<br>A<br>BADRD<br>C<br>PRERD<br>SKIPPED AT<br>H,LOADP      | ;INPUT FILE CONTROL COUNT<br>;ASSUME SET TO DEFAULT BUFFER<br>;RESTORE COUNT<br>,CANNOT ENCOUNTER END-OF<br>FILE<br>;COUNT DOWN<br>;FOR ANOTHER SECTOR |
| 024E<br>0251<br>0254<br>0255<br>0256<br>0259<br>025A<br>025D<br>025D<br>0260<br>0261<br>0262 | 115C00<br>CD8E01<br>C1<br>B7<br>C27B02<br>0D<br>C24D02<br>210009<br>E5<br>44 | ;;;         | LXI<br>CALL<br>POP<br>ORA<br>JNZ<br>DCR<br>JNZ<br>SECTORS<br>LXI<br>PUSH | D,FCB<br>DREAD<br>B<br>A<br>BADRD<br>C<br>PRERD<br>SKIPPED AT<br>H,LOADP<br>H | ;INPUT FILE CONTROL COUNT<br>;ASSUME SET TO DEFAULT BUFFER<br>;RESTORE COUNT<br>,CANNOT ENCOUNTER END-OF<br>FILE<br>;COUNT DOWN<br>;FOR ANOTHER SECTOR |

| 0266         | 115C00 |        | LXI       | D,FCB        | READY FOR READ          |
|--------------|--------|--------|-----------|--------------|-------------------------|
| 0269         | CD8E01 |        | CALL      | DREAD        | ;                       |
| 026C         | El     |        | POP       | н            | RECALL DMA ADDRESS      |
| 026D         | B7     |        | ORA       | Α            | ;00 IF READ OK          |
| 026E         | C2C702 |        | JNZ       | PUTSYS       | ASSUME EOF IF NOT.      |
|              |        | ;      | MORE TO   | READ, CON    | TINUE                   |
| 0271         | 118000 |        | LXI       | D, SECSIZ    |                         |
| 0274         | 19     |        | DAD       | D            | HL IS NEW LOAD ADDRESS  |
| 0275         | C36002 |        | JMP       | RDINP        |                         |
|              |        | ;      |           |              |                         |
|              |        | BADRD: | ,EOF ENG  | OUNTERED     | IN INPUT FILE           |
| 0278         | 213704 |        | LXI       | H, BADFILE   |                         |
| 0278         | CD4A01 |        | CALL      | CRMSG        |                         |
| 027E         | C30E03 |        | JMP       | REBOOT       |                         |
|              |        | ;      |           |              |                         |
|              |        | ;      |           |              |                         |
|              |        | GETSYS |           |              |                         |
| 0281         | 212F03 |        | LXI       | H,ASKGET     | ;GET SYSTEM?            |
| 0284         | CD4A01 |        | CALL      | CRMSG        |                         |
| 0287         | CD2A01 |        | CALL      | GETCHAR      |                         |
| 028A         | FEOD   |        | CPI       | CR           |                         |
| 028C         | CAC702 |        | JZ        | PUTSYS       | ;SKIP IF CR ONLY        |
|              |        | ;      |           |              |                         |
| 028F         | D641   |        | SUI       | Ά΄           | ;NORMALIZE DRIVE NUMBER |
| 0291         | FE03   |        | CPI       | NDISKS       | ;VALID DRIVE?           |
| 0293         | DA9C02 |        | JC        | GETC         | ;SKIP TO GETC IF SO     |
|              |        | ;      |           |              |                         |
|              |        | ;      | INVALID I |              | R                       |
| 0296         | CD1903 |        | CALL      | BADDISK      |                         |
| 02 <b>99</b> | C38102 |        | JWb       | GETSYS       | ;TO TRY AGAIN           |
|              |        | ;      |           |              |                         |
|              |        | GETC   |           |              |                         |
|              |        | ;      | SELECT D  | ISK GIVEN BY | REGISTER A              |
| 029C         | C641   |        | ADI       | Ά'           |                         |
|              | 325F03 |        | STA       | GDISK        | ;TO SET MESSAGE         |
| 02A1         | D641   |        | SUI       | Ά'           |                         |
| 02A3         | CD5801 |        | CALL      | SEL          | TO SELECT THE DRIVE     |
|              |        | ;      | GETSYS, S | SET RW TO R  | EAD AND GET THE SYSTEM  |
| 02A6         | CD3F01 |        | CALL      | CRLF         |                         |
| 02A9         | 215503 |        | LXI       | H,GETMSG     |                         |
| 02AC         | CD4F01 |        | CALL      | OUTMSG       |                         |
|              |        |        |           |              |                         |

| 0045 | CD2401  |         | CALL     | OFTCHAR      |                   |
|------|---------|---------|----------|--------------|-------------------|
|      | CD2A01  |         | CALL     | GETCHAR      |                   |
|      | FEOD    |         | CPI      | CR           |                   |
|      | C20E03  |         | JNZ      | REBOOT       |                   |
| 02B7 | CD3F01  |         | CALL     | CRLF         |                   |
|      |         | ;       |          |              |                   |
| 02BA | AF      |         | XRA      | Α            |                   |
| 02BB | 325104  |         | STA      | RW           |                   |
| O2BE | CD9801  |         | CALL     | GETPUT       |                   |
| 02C1 | 21EA03  |         | LXI      | H, DONE      |                   |
| 02C4 | CD4F01  |         | CALL     | OUTMSG       |                   |
|      |         | :       |          |              |                   |
|      |         | ;       | PUT SYST | EM           |                   |
|      |         | PUTSYS: |          |              |                   |
| 02C7 | 217303  |         | LXI      | H, ASKPUT    |                   |
| -    | CD4A01  |         | CALL     | CRMSG        |                   |
|      | CD2A01  |         |          | GETCHAR      |                   |
|      | FEOD    |         | CPI      | CR           |                   |
|      | CA0E03  |         | JZ       | REBOOT       |                   |
| 02D5 |         |         | SUI      | 'A'          |                   |
| 02D7 |         |         | -        | NDISKS       |                   |
|      | DAE202  |         | JC       | PUTC         |                   |
| 0207 |         |         |          | 1010         |                   |
|      |         | 1       |          | DRIVE NAME   |                   |
| നാവം | CD1903  | ,       |          | BADDISK      |                   |
|      | C3C702  |         | -        |              |                   |
| 02Dr | C3C702  |         | JIVU     | 101313       |                   |
|      |         | ;       |          |              |                   |
|      |         | PUTC.   |          |              |                   |
|      |         | ;       |          | FROM REGIS   | IER C             |
| 02E2 |         |         | ADI      | 'A'          |                   |
| -    | 32AF03  |         | STA      |              | ;MESSAGE SET      |
| 02E7 | D641    |         | SUI      | 'A'          |                   |
| 02E9 | CD5B01  |         | CALL     | SEL          | SELECT DEST DRIVE |
|      |         | ,       | PUT SYST | EM, SET RW 1 | TO WRITE          |
| 02EC | 21A003  |         | LXI      | H, PUTMSG    |                   |
| 02EF | CD40A01 |         | CALL     | CRMSG        |                   |
| 02F2 | CD2A01  |         | CALL     | GETCHAR      |                   |
| 02F5 | FEOD    |         | CPI      | CR           |                   |
| 02F7 | C20E03  |         | JNZ      | REBOOT       |                   |
| 02FA | CD3F01  |         | CALL     | CRLF         |                   |
|      |         | ;       |          |              |                   |
| 02FD | 215104  |         | LXI      | H,RW         |                   |
|      |         |         |          | -            |                   |

212 APPENDIX E

|      | 3601        |          | WVI      | M,1           |                                    |
|------|-------------|----------|----------|---------------|------------------------------------|
| 0302 | CD9801      |          | CALL     | GETPUT        | ;TO PUT SYSTEM BACK ON<br>DISKETTE |
| 0305 | 21EA03      |          | LXI      | H, DONE       |                                    |
| 0308 | CD4F01      |          | CALL     | OUTMSG        |                                    |
| 030B | C3C702      |          | JMP      | PUTSYS        | FOR ANOTHER PUT OPERATION          |
|      |             |          |          |               |                                    |
|      |             | REBOOT:  |          |               |                                    |
| 030E | 3E00        |          | MVI      | A,0           |                                    |
| 0310 | CD5801      |          | CALL     | SEL           |                                    |
| 0313 | CD3F01      |          | CALL     | CRLF          |                                    |
| 0316 | C30000      |          | JMP      | BOOT          |                                    |
|      |             | BADDISK  |          |               |                                    |
|      |             |          | ,BAD DIS | ik name       |                                    |
| 0319 | 21FC03      |          | LXI      | H,QDISK       |                                    |
| 031C | CD4A01      |          | CALL     | CRMSG         |                                    |
| 031F | C9          |          | RET      |               |                                    |
|      |             | ;        |          |               |                                    |
|      |             | ;        |          |               |                                    |
|      |             | ;        |          |               |                                    |
|      |             | ;        | DATA AR  | EAS           |                                    |
|      |             | ;        | MESSAG   | ES            |                                    |
| 0320 | 5359534745  | SIGNON   | DB       | 'SYSGEN VE    | R'                                 |
| 032B | 322E30      |          | DB       | VERS/0 + '0', | '.', VERS MOD 10 + '0'             |
| 032E | 00          |          | DB       | 0             |                                    |
| 032F | 534F5555243 | ASKGET   | DB       | 'SOURCE DR    | IVE NAME'                          |
| 0340 | 0D284F5220  |          | DB       | ODH, '(OR RE  | TURN TO SKIP) ',0                  |
| 0355 | 534F555243  | GETMSG   | DB       | SOURCE ON     | 1 '                                |
| 035F |             | GDISK:   | DS       | 1             | FILLED IN AT GET FUNCTION          |
| 0360 | 2C20544845  |          | DB       | ", THEN TYPE  | ERETURN',0                         |
| 0373 | 4445535449  | ASKPUT   | DB       | 'DESTINATIO   | N DRIVE NAME'                      |
| 0389 | 0D284F5220  |          | DB       | ODH, '(OR RE  | TURN TO REBOOT) ',0                |
| 03A0 | 4445535449  | PUTMSG.  | DB       | 'DESTINATIO   | N ON '                             |
| 03AF |             | PDISK:   | DS       | 1             | FILLED IN AT PUT FUNCTION          |
| 03B0 | 2C20544845  |          | DB       | ', THEN TYPE  | RETURN',0                          |
| 03C3 | 5045524D41  | ERRMSG:  | DB       | PERMANEN      | FERROR, TYPE RETURN TO             |
|      |             |          |          | IGNORE',0     |                                    |
| 03EA | 46554E4354  | DONE:    | DB       | FUNCTION      | COMPLETE',0                        |
| 03FC | 494E56414C  | QDISK:   | DB       | INVALID DR    | VE NAME (USE A, B, OR C) ',0       |
| 0420 | 4E4F20534F  | NOFILE   | DB       | 'NO SOURCE    | FILE ON DISK',0                    |
|      |             | BADFILE: |          |               |                                    |
|      |             |          |          |               |                                    |

| CURRENT |
|---------|
|         |
|         |
|         |
| 1       |
| RESS    |
| N THIS  |
|         |
|         |
|         |
|         |
| 2       |

# Custom BIOS for CP/M 2.2 On Commodore 64

### COPYRIGHT © 1982 COMMODORE INTERNATIONAL

This version has the following attributes:

| 1. | Memory map     | set up for | 52K RAM | system | with I/O |
|----|----------------|------------|---------|--------|----------|
|    | and drivers by | y BOOT65   |         |        |          |

- 2. Disk tables and vectors included for 2 drives
- 3. The Intel I/O byte is not implemented
- 4. Punch and reader are null routines
- 5. Keyboard and message tables are part of BIOS65
- 6. A 20K to 48K byte CP/M environment can be supported on the Commodore 64 (44K with IEEE)
- 7. Virtual Drive B is supported for 1540
- 8. Drive B is not virtual on IEEE disk

| 0000 = | BASE  | EQU       | 0000H     | ;BEGINNING OF ADDRESSABLE<br>RAM          |
|--------|-------|-----------|-----------|-------------------------------------------|
|        | ;     |           |           |                                           |
| 002C = | MSIZE | EQU       | 44        | ;CP/M VERSION MEMORY SIZE IN<br>KILOBYTES |
|        | ;     |           |           |                                           |
|        | ,     | "BIAS" IS | ADDRESS O | FFSET FROM 3400H FOR MEMORY               |
|        |       | SYSTEMS   | 5         |                                           |

|                                      |   | ,                                                               | THAN 20<br>TEXT)                                                  | ok ( <b>re</b> ferred                                                                              | TO AS "B" THROUGHOUT THE                                                                                                    |
|--------------------------------------|---|-----------------------------------------------------------------|-------------------------------------------------------------------|----------------------------------------------------------------------------------------------------|----------------------------------------------------------------------------------------------------|
| 6000                                 | = | BIAS                                                            | EQU                                                               | (MSIZE-20)                                                                                         | *1024                                                                                                    |
|                                      |   | ,<br>,                                                          |                                                                   |                                                                                                    | OVCPM, THE FOLLOWING CCP                                                                                                    |
|                                      |   | ,                                                               |                                                                   | S ARE USED                                                                                         |                                                                                                    |
|                                      |   | ;                                                               |                                                                   | • • • • • • • • • • • • • • • • • • • •                                                            |                                                                                                    |
|                                      |   | CCP;                                                            | EQU                                                               | 0000н                                                                                              | FOR BIOSO.HEX                                                                                                    |
|                                      |   | CCP;                                                            | EQU                                                               | 0100H                                                                                              | FOR BIOS1.HEX                                                                                                    |
|                                      |   | ,                                                               |                                                                   |                                                                                                    |                                                                                                    |
| 9400                                 | = | ССР                                                             | EQU                                                               | 3400H + BIA                                                                                        | AS ;BASE OF CCP                                                                                                    |
| 9006                                 | - | BDOS                                                            | EQU                                                               | CCP + 806H                                                                                         | BASE OF BDOS                                                                                                    |
| AA00                                 | = | BIOS                                                            | EQU                                                               | CCP + 1600                                                                                         | H BASE OF BIOS                                                                                                    |
| 0004                                 | = | CDISK                                                           | EQU                                                               | BASE + 0004                                                                                        | 4H CURRENT DISK NUMBER $0 = A$ ,<br>, $15 = P$                                                                                     |
| 0003                                 |   | IOBYTE                                                          | EQU                                                               | BASE + 000                                                                                         | 3H INTEL I/O BYTE                                                                                                    |
| 0000                                 | = | TRANS                                                           | EQU                                                               | 0000H                                                                                              | <b>;0 IMPLIES NO TRANSLATION</b>                                                                                                   |
| 0005                                 |   | ENTRY                                                           | EQU                                                               | 0005H                                                                                              | BDOS ENTRY VECTOR                                                                                                    |
|                                      |   | ,                                                               |                                                                   |                                                                                                    |                                                                                                    |
|                                      |   | ;                                                               |                                                                   |                                                                                                    |                                                                                                    |
|                                      |   | ,                                                               | Z80 INST                                                          | RUCTIONS                                                                                           |                                                                                                    |
|                                      |   | ;                                                               |                                                                   |                                                                                                    |                                                                                                    |
| 0018                                 |   | JR                                                              | EQU                                                               | 18H                                                                                                |                                                                                                    |
| 0038                                 | - | JRC                                                             | EQU                                                               | 38H                                                                                                |                                                                                                    |
| 0030                                 | = | JRNC                                                            | EQU                                                               | 30H                                                                                                |                                                                                                    |
| 0028<br>0020                         |   |                                                                 |                                                                   |                                                                                                    |                                                                                                    |
|                                      |   | JRZ                                                             | EQU                                                               | 28H                                                                                                |                                                                                                    |
| 0020                                 | = | JRNZ                                                            | EQU<br>EQU                                                        | 28H<br>20H                                                                                         |                                                                                                    |
| 0020                                 |   | JRNZ<br>;                                                       | -                                                                 |                                                                                                    |                                                                                                    |
|                                      |   | JRNZ<br>;<br>;                                                  | EQU                                                               | 20H                                                                                                |                                                                                                    |
|                                      |   | JRNZ<br>;                                                       | EQU<br>THE FOLL                                                   | 20H<br>OWING EQU                                                                                   | JATES DEFINE THE COMMON                                                                                                    |
| 0020                                 |   | JRNZ<br>;<br>;                                                  | EQU<br>THE FOLL<br>MEMORY                                         | 20H<br>OWING EQU<br>FOR PASSIN                                                                     | JATES DEFINE THE COMMON<br>G DATA TO AND FROM THE 6510                                                                             |
|                                      |   | JRNZ<br>;<br>;<br>;                                             | EQU<br>THE FOLL                                                   | 20H<br>OWING EQU<br>FOR PASSIN                                                                     |                                                                                                    |
|                                      |   | JRNZ<br>;<br>;<br>;<br>;                                        | EQU<br>THE FOLL<br>MEMORY<br>I/O ROUT                             | 20H<br>OWING EQU<br>FOR PASSIN<br>INES                                                             | G DATA TO AND FROM THE 6510                                                                                                    |
| F800<br>F900                         | = | JRNZ<br>;<br>;<br>;                                             | EQU<br>THE FOLL<br>MEMORY                                         | 20H<br>OWING EQU<br>FOR PASSIN                                                                     |                                                                                                    |
| F800                                 | = | JRNZ<br>;<br>;<br>;<br>;<br>HSTBUF                              | EQU<br>THE FOLL<br>MEMORY<br>I/O ROUT<br>EQU                      | 20H<br>OWING EQU<br>FOR PASSIN<br>INES<br>0F800H                                                   | G DATA TO AND FROM THE 6510<br>;256 BYTE DISK BUFFER                                                                               |
| F800<br>F900                         | = | JRNZ<br>;<br>;<br>;<br>;<br>HSTBUF<br>CMD                       | EQU<br>THE FOLL<br>MEMORY<br>I/O ROUT<br>EQU<br>EQU               | 20H<br>OWING EQU<br>FOR PASSIN<br>INES<br>0F800H<br>0F900H                                         | G DATA TO AND FROM THE 6510<br>;256 BYTE DISK BUFFER<br>;COMMAND REGISTER                                                          |
| F800<br>F900<br>F901                 | = | JRNZ<br>;<br>;<br>;<br>HSTBUF<br>CMD<br>DATA                    | EQU<br>THE FOLL<br>MEMORY<br>I/O ROUT<br>EQU<br>EQU<br>EQU        | 20H<br>OWING EQU<br>FOR PASSIN<br>INES<br>OF800H<br>OF900H<br>OF901H                               | G DATA TO AND FROM THE 6510<br>;256 BYTE DISK BUFFER<br>;COMMAND REGISTER<br>;DATA REGISTER                                        |
| F800<br>F900<br>F901<br>F902         | - | JRNZ<br>;<br>;<br>;<br>HSTBUF<br>CMD<br>DATA<br>SECTOR          | EQU<br>THE FOLL<br>MEMORY<br>I/O ROUT<br>EQU<br>EQU<br>EQU<br>EQU | 20H<br>OWING EQU<br>FOR PASSIN<br>INES<br>OF800H<br>OF900H<br>OF901H<br>OF902H                     | G DATA TO AND FROM THE 6510<br>;256 BYTE DISK BUFFER<br>;COMMAND REGISTER<br>;DATA REGISTER<br>;SECTOR REGISTER                    |
| F800<br>F900<br>F901<br>F902<br>F903 | - | JRNZ<br>;<br>;<br>;<br>HSTBUF<br>CMD<br>DATA<br>SECTOR<br>TRACK | EQU<br>THE FOLL<br>MEMORY<br>I/O ROUT<br>EQU<br>EQU<br>EQU<br>EQU | 20H<br>OWING EQU<br>FOR PASSIN<br>INES<br>0F800H<br>0F900H<br>0F900H<br>0F902H<br>0F902H<br>0F903H | G DATA TO AND FROM THE 6510<br>;256 BYTE DISK BUFFER<br>;COMMAND REGISTER<br>;DATA REGISTER<br>;SECTOR REGISTER<br>;TRACK REGISTER |

| FCFF ≈      | IOTYPE  | EQU     | OFCFFH                    | , IO CONFIGURATION BYTE      |
|-------------|---------|---------|---------------------------|------------------------------|
|             | ;       |         | SHUTS ITSELF<br>N "MODESW | OFF BY WRITING "OFF" TO THE  |
|             | ,       |         |                           |                              |
| 0001 =      | OFF     | EQU     | 1                         |                              |
| CE00 =      | MODESW  | EQU     | OCE00H                    |                              |
|             | ;       |         |                           |                              |
|             | ;       |         |                           | THE COMMANDS TO THE 6510 I/O |
|             |         | ROUTINE | S                         |                              |
|             | •       |         | _                         |                              |
| 0000 =      | VICRD   | EQU     | 0                         | READ SPECIFIED SECTOR        |
| 0001 =      | VICWR   | EQU     | 1                         | WRITE SPECIFIED SECTOR       |
| 0002 ≈      | VICIN   | EQU     | 2                         | ;DO A KEYBOARD SCAN          |
| 0003 =      | VICOUT  | EQU     | 3                         | OUTPUT DATA TO SCREEG        |
| 0004 =      | VICPST  | EQU     | 4                         | GET PRINTER STATUS           |
| 0005 ≈      | VICPRT  | EQU     | 5                         | SEND CHARACTER TO PRINTER    |
| - 6000      | VICFMT  | EQU     | 6                         | FORMAT DISK COMMAND          |
| 0007 =      | AUXI    | EQU     | 7                         | JUMP TO \$0E00 IN 6510 SPACE |
| 0008 ==     | AUX2    | EQU     | 8                         | JUMP TO \$0F00 IN 6510 SPACE |
| 0009 =      | INDIR   | EQU     | 9                         | JUMP INDIRECT VIA OF906      |
|             | ,       |         |                           |                              |
|             | ;       |         |                           |                              |
| AA00        |         | ORG     | BIOS                      | , ORIGIN OF THIS PROGRAM     |
| 0016 =      | NSECTS  | EQU     | (\$-CCP)/256              | WARM START SECTOR COUNT      |
|             | ;       |         |                           |                              |
|             | ;       | JUMP VE | CTOR FOR IN               | DIVIDUAL SUBROUTINES         |
| AAOO C36CAA |         | JWb     | BOOT                      | ,COLD START                  |
| AA03 C31DAB | WBOOTE: | 1Wb     | WBOOT                     | ,WARM START                  |
| AA06 C39AAB |         | JWb     | CONST                     | CONSOLE STATUS               |
| AA09 C3FEAB |         | JWb     | CONIN                     | ,CONSOLE CHARACTER IN        |
| AAOC C376AC |         | JMP     | CONOUT                    | ;CONSOLE CHARACTER OUT       |
| AAOF C3B1AC |         | JMP     | LIST                      | LIST CHARACTER OUT           |
| AA12 C3FAAC |         | JMP     | PUNCH                     | PUNCH CHARACTER OUT          |
| AA15 C3FDAC |         | JMP     | READER                    | READER CHARACTER OUT         |
| AA18 C302AD |         | JMP     | HOME                      | ;MOVE HEAD TO HOME POSITION  |
| AA1B C30CAD |         | JMP     | SELDSK                    | ;SELECT DISK                 |
| AA1E C320AD |         | JMP     | SETTRK                    | ,SET TRACK NUMBER            |
| AA21 C326AD |         | JMP     | SETSEC                    | SET SECTOR NUMBER            |
| AA24 C32BAD |         | JWb     | SETDMA                    | ;SET DMA ADDRESS             |
| AA27 C334AD |         | JWb     | READ                      | ;READ RISK                   |
|             |         |         |                           |                              |

| AA2A C347AD                    |              | JWb      | WRITE         | WRITE DISK                 |
|--------------------------------|--------------|----------|---------------|----------------------------|
| AA2D C3D1AC                    |              | JWb      | LISTST        | RETURN LIST STATUS         |
| AA30 C331AD                    |              | JWb      | SECTRAN       | SECTOR TRANSLATE           |
|                                |              | JMF      | JECHARI       | SECTOR TRANSPERTE          |
| AA33 00                        | ;<br>KYBDMD- | DB       | 00H           | CAPS LOCK FLAG             |
|                                | ;            | 00       |               |                            |
|                                | ;            |          | ATA TARIES F  |                            |
|                                | ;            |          | -             | ADER FOR DISK 00           |
| AA34 00000000                  | ,<br>DPBASE  | DW       | TRANS,000     |                            |
| AA38 00000000                  | DFBAGE       | DW       | 0000H.000     |                            |
| AA3C F0AE54AA                  |              | DW       | DIRBF, DPBL   |                            |
| AAGC POAES4AA                  |              | DW       | CHK00, ALL    |                            |
| AA4U AEAF/UAF                  |              |          | -             | ADER FOR DISK 01           |
| A A 4 4 00000000               | ,            |          |               |                            |
| AA44 00000000<br>AA48 00000000 |              | DW<br>DW | TRANS,000     |                            |
|                                |              |          | 0000H,000     |                            |
| AA4C FOAE54AA                  |              | DW       | DIRBF, DPBL   |                            |
| AA50 BEAF8FAF                  |              | DW       | CHK01,ALL     | 01                         |
|                                | ;            |          |               |                            |
|                                | ;            |          |               |                            |
|                                | DPBLK        | •        |               | OCK, COMMON TO ALL DISKS   |
| AA54 2200                      |              | DW       | 34            | SECTORS PER TRACK          |
| AA56 03                        |              | DB       | 3             | BLOCK SHIFT FACTOR         |
| AA57 07                        |              | DB       | 7             | ;BLOCK MASK                |
| AA58 00                        |              | DB       | 0             | ;NULL MASK                 |
| AA59 8700                      |              | DW       | 135           | ;DISK SIZE-1               |
| AA58 3F00                      |              | DW       | 63            | ;DIRECTORY MAX             |
| AA5D CO                        |              | DB       | 192           | ,ALLOC 0                   |
| AA5E 00                        |              | DB       | 0             | ;ALLOC 1                   |
| AA5F 1000                      |              | DW       | 16            | CHECK SIZE                 |
| AA61 0200                      |              | DW       | 2             | ;TRACK OFFSET              |
|                                | ;            |          |               |                            |
|                                |              | END OF   | FIXED TABLES  | 5                          |
|                                | ;            |          |               |                            |
|                                | ;            | MEMORY   | ' INITIALIZED | WHEN BIOS READ IN AT BOOT  |
|                                |              | TIME     |               |                            |
|                                | ;            |          |               |                            |
| AA63 40                        | LASTKY:      | DB       | 40H           | VECTOR OF LAST KEY PRESSED |
| AA64 00                        | TOGGLE       | DB       | 00H           | ;CAPS LOCK HOUSEKEEPING    |
| AA65 00                        | CSTAT:       | DB       | 00H           | ;CHARACTER AVAILABLE FLAG  |
| AA66 0000                      | MSGPTR:      | DW       | 0000H         | MESSAGE POINTER            |
| AA68 00FD                      | TBLPTR.      | DW       | OFDOOH        | KEYBOARD CODE TABLE        |
|                                |              |          |               |                            |

| AA6A OOFC       | MSGTBL:      | DW       | 0FC00H      | ;MESSAGE VECTOR TABLE            |
|-----------------|--------------|----------|-------------|----------------------------------|
|                 | ;<br>;       | MISC. CO | ONSOLE EQU  | ATES                             |
| F28D =          | ,<br>Shftst  | EQU      | OF28DH      | ;CONTROL,COMMODORE,SHIFT<br>KEYS |
| F0CC =          | FLASH        | EQU      | OFOCCH      | CURSOR FLASH ENABLE              |
| FOCF =          | CURSOR       | EQU      | OFOCEH      | CURSOR CHARACTER                 |
|                 | ;            | LQU      | orocent     | CORDON CHARACTER                 |
|                 | ;            |          | IAL SUBROUT | INES TO PERFORM EACH             |
|                 | ,            | FUNCTIC  |             |                                  |
|                 | BOOT         | Torronce |             |                                  |
| AA6C 3E20       | ,            | M√I      | A,20H       | ASCII SPACE                      |
| AA6E 32CFF0     | r            | STA      | CURSOR      | SET UP CURSOR                    |
| AA71 AF         |              | XRA      | A           | ZERO IN THE ACCUM                |
| AA72 320300     |              | STA      | IOBYTE      | CLEAR THE IOBYTE                 |
| AA75 320400     |              | STA      | CDISK       | SELECT DISK ZERO                 |
| AA78 32EFAE     |              | STA      | CURDSK      | CLEAR VIRTUAL DISK POINTER       |
| AA7B 32E1AE     |              | STA      | HSTACT      | HOST BUFFER INACTIVE             |
| AA7E 32E3AE     |              | STA      | UNACNT      | CLEAR UNALLOC COUNT              |
| AA81 3EC3       |              | ΜVI      | A,0C3H      | C3 IS JUMP OPCODE                |
| AA83 320000     |              | STA      | 0 + BASE    | FOR JUMP TO WBOOT                |
| AA86 2103AA     |              | LXI      | H, WBOOTE   | WBOOT ENTRY POINT                |
| AA89 220100     |              | SHLD     | 1 + BASE    | SET ADDRESS FIELD                |
|                 | ;            |          |             |                                  |
| AA8C 320500     |              | STA      | 5 + BASE    | JUMP TO BOOS OPCODE              |
| AABF 21069C     |              | LXI      | H, BDOS     | ,BDOS ENTRY POINT                |
| AA92 220600     |              | SHLD     | 6 + BASE    | SET ADDRESS FIELD                |
|                 | ,            |          |             |                                  |
| AA95 018000     |              | LXI      | 8,80H + 8AS | E , DEFAULT DMA ADDRESS          |
| AA98 CD2BAD     |              | CALL     | SETDMA      |                                  |
|                 | ;            |          |             |                                  |
| AA98 11A6AA     |              | LXI      |             | DE POINTS TO SIGNON MSG          |
| AA9E OE09       |              | MVI      | С,9         | PRINT STRING FUNCTION            |
| AAA0 CD0500     |              | CALL     | ENTRY       | GO TO BDOS                       |
| АААЗ СЗВ9АВ     | ;            | JWb      | GOCPM1      | ;GET READY FOR CCP               |
| AAA6 0C0A       | ,<br>SIGNON: | DB       | OCH,0AH     | CLEAR SCREEN                     |
| AAA8 2020202043 |              | DB       | • -         | DRE 64 20K CP/M VERS 2 2'        |
| AACC ODOAOA     |              | DB       | ODH,OAH,OA  |                                  |
| AACF 2020436F70 |              | DB       |             | (@ 1979, DIGITAL                 |
|                 |              |          | RESEARCH',  | 0,                               |
|                 |              |          |             |                                  |

,

| AAF7 2020202020 |        | DB   | ' COPYRIGH     | IT @ 1982, COMMODORE',0DH,0AH |
|-----------------|--------|------|----------------|-------------------------------|
| ABIB 0A24       |        | DB   | 0AH,'\$'       | END OF STRING MARKER          |
|                 | ;      |      |                |                               |
|                 | ;      |      |                |                               |
|                 | WBOOT: |      |                |                               |
| AB1D 318000     |        | LXI  | SP,80H + 8/    | ASE ;USE SPACE BELOW BUFFER   |
|                 |        |      |                | FOR STACK                     |
| AB20 0E00       |        | MVI  | C,0            | ;SELECT DISK 0                |
| AB22 CDOCAD     |        | CALL | <b>SEL</b> DSK |                               |
| A825 AF         |        | XRA  | Α              | FORCE DRIVE A                 |
| AB26 3204F9     |        | STA  | DISKNO         | ;ABSOLUTELY, POSITIVELY       |
| AB29 CD79AE     |        | CALL | CHGDSK         | , IF NOT ALREADY SELECTED     |
| AB2C CD02AD     |        | CALL | HOME           | GO TO TRACK 00                |
| AB2F 3E0D       |        | M∨I  | A,ODH          | CARRIAGE RETURN               |
| AB31 CDAAAC     |        | CALL | COUT5          | ;OUTPUT IT                    |
|                 | ,      |      |                |                               |
| AB34 110094     |        | 1XI  | D,CCP          | ;START OF LOAD                |
| AB37 0616       |        | MVI  | B, NSECTS      |                               |
| AB39 2601       |        | MVI  | Н, 1           | TRACK NUMBER                  |
| AB3B 2E06       |        | WVI  | L,6            | SECTOR NUMBER                 |
| AB3D 7C         | LOAD1: | MOV  | A,H            |                               |
| AB3E 3203F9     |        | STA  | TRACK          |                               |
| AB41 7D         |        | MOV  | A,L            |                               |
| AB42 3202F9     |        | STA  | SECTOR         |                               |
| AB45 3E00       |        | M∨I  | A, VIC RD      | ,DISK READ COMMAND            |
| AB47 CD90AB     |        | CALL | 106510         |                               |
|                 | ;      |      |                |                               |
| AB4A 3A01F9     |        | LDA  | DATA           |                               |
| AB4D B7         |        | ORA  | A              |                               |
| AB4E 20ED       | J1:    | D8   | JRNZ, (LOA     | D1-J1-2) AND OFFH             |
| AB50 E5         |        | PUSH | н              |                               |
| AB51 C5         |        | PUSH | В              |                               |
| AB52 010001     |        | LXI  | B,256          |                               |
| A855 2100F8     |        | LXI  | H,HSTBUF       | ,DISK BUFFER                  |
| AB58 ED         |        | DB   | OEDH           | LDIR INSTRUCTION              |
| AB59 B0         |        | DB   | овон           |                               |
| AB5A ÖE2A       |        | MVI  | C,/*/          | ,SHOW IT'S LOADING            |
| AB5C CD76AC     |        | CALL | CONOUT         |                               |
| AB5F C1         |        | POP  | В              |                               |
| AB60 E1         |        | POP  | H              |                               |
| AB61 05         |        | DCR  | В              | ;DECREMENT SECTOR COUNT       |
|                 |        |      |                |                               |

| AB62  | 280B       | J2      | DB      | JRZ,GOCPN   | \-J2-2                        |
|-------|------------|---------|---------|-------------|-------------------------------|
| AB64  |            |         | INR     | L           | NEXT SECTOR                   |
| AB65  |            |         | MOV     | -<br>A,L    | ,                             |
| AB66  |            |         | CPI     | 17          |                               |
|       | 38D3       | J3:     | DB      |             | 1-J3-2) AND OFFH              |
| AB6A  |            | JJ:     | INR     | H           |                               |
|       | 24<br>2E00 |         | MVI     | L.O         |                               |
|       |            |         |         | •           |                               |
| ABOU  | 18CE       | J4:     | DB      |             | J4-2) AND OFFH                |
|       |            | ;       |         |             | TION, SET PARAMETERS AND GO   |
|       |            |         | TO CP/M |             |                               |
|       |            | GOCPM:  |         |             |                               |
| AB6F  | 3EC3       |         | WVI     | A,0C3H      | ,C3 IS A JMP INSTRUCTION      |
| AB71  | 320000     |         | STA     | 0 + BASE    | FOR JMP TO WBOOT              |
| AB74  | 2103AA     |         | LXI     | H, WBOOTE   | WBOOT ENTRY POINT             |
| AB77  | 220100     |         | SHLD    | 1 + BASE    | SET ADDRESS FIELD FOR JMP AT  |
|       |            |         |         |             | 0                             |
|       |            | ;       |         |             |                               |
| AB7A  | 320500     |         | STA     | 5 + BASE    | FOR JMP TO BDOS               |
| AB7D  | 21069C     |         | LXI     | H, BDOS     | BDOS ENTRY POINT              |
| AB80  | 220600     |         | SHLD    | 6 + BASE    | ADDRESS FIELD OF JUMP AT 5 TO |
|       |            |         |         |             | BDOS                          |
|       |            | ;       |         |             |                               |
| A 002 | 018000     | •       | LXI     |             | E .DEFAULT DMA ADDRESS IS 80H |
|       | CD2BAD     | •       | CALL    | SETDMA      |                               |
| ~000  | CUZDAD     |         | CALL    | JEIDAM      |                               |
|       |            | ;       |         |             |                               |
|       |            | ;       |         |             |                               |
|       | 3A0400     | GOCPM1: |         | CDISK       | GET CURRENT DISK NUMBER       |
| AB8C  |            |         | MOV     | C,A         | SEND TO THE CCP               |
| AB8D  | C30094     |         | JMP     | CCP         | GO TO CP/M FOR FURTHER        |
|       |            |         |         |             | PROCESSING                    |
|       |            | ;       |         |             |                               |
|       |            | ;       |         |             | Ŷ                             |
|       |            | ,       | MAIN RO | UTINE TO TR | ANSFER EXECUTION TO 6510      |
|       |            | ,       |         |             |                               |
| AB90  | 3200F9     | 106510: | STA     | CMD         | PUT A IN 6510 COMMAND         |
|       |            |         |         |             | REGISTER                      |
| AB93  | 3E01       |         | MVI     | A,OFF       |                               |
| AB95  | 3200CE     |         | STA     | MODESW      | TURN OFF Z80                  |
| AB98  | 00         |         | NOP     |             | REQUIRED BY HARDWARE          |
| AB99  | C9         |         | RET     |             |                               |
|       |            | ;       |         |             |                               |
|       |            |         |         |             |                               |

|                          | ;       |                                                 |           |                                 |
|--------------------------|---------|-------------------------------------------------|-----------|---------------------------------|
|                          | CONST   | CONSOLE STATUS, RETURN OFFH IF CHARACTER READY. |           |                                 |
|                          |         | OOH IF N                                        |           |                                 |
| AB9A 2A66AA              |         | LHLD                                            | MSGPTR    | ,MESSAGE MODE?                  |
| AB9D 7C                  |         | MOV                                             | A,H       |                                 |
| AB9E B5                  |         | ORA                                             | L         |                                 |
| AB9F 3EFF                |         | MVI                                             | A, OFFH   | ;DATA READY FLAG                |
| ABA1 CO                  |         | RNZ                                             |           | ;RETURN IF MSGPTR<>0            |
|                          | ;       |                                                 |           |                                 |
| ABA2 3A65AA              |         | LDA                                             | CSTAT     | ALREADY A CHAR?                 |
| ABA5 A7                  |         | ANA                                             | A         |                                 |
| ABA6 CO                  |         | RNZ                                             |           | ,YES IF NOT 0                   |
| 4047 0500                | '       |                                                 |           |                                 |
| ABA7 3E02                |         | MVI<br>€ A U                                    |           | ,CHECK KEYBOARD COMMAND         |
| ABA9 CD90AB              |         | CALL                                            | IO6510    |                                 |
| ABAC 3A8DF2              | ;       | LDA                                             | SHFTST    | GET STATUS OF CONTROL KEYS      |
| ABAC SABDEZ<br>ABAF E602 |         |                                                 | 02H       | CHECK FOR COMMODORE KEY         |
| ABB1 2810                | J5.     | DB                                              |           | TO-J5-2 JUMPIF NOT PRESSED      |
| ABD1 2010                | ;       | 00                                              | JK2, CONS |                                 |
| ABB3 3A64AA              | ,       | LDA                                             | TOGGLE    | IS THIS AN UPSTROKE?            |
| ABB6 A7                  |         | ANA                                             | A         | ,                               |
| ABB7 200A                | J6.     | DB                                              |           | ST0-J6-2 ,NO WAITING TO         |
|                          |         |                                                 | ,         | RELEASE                         |
| ABB9 3A33AA              |         | LDA                                             | KYBDMD    | GET CAPS MODE FLAG              |
| ABBC EE01                |         | XRI                                             | 01H       | TOGGLE MODE BIT                 |
| ABBE 3233AA              |         | STA                                             | KYBDMD    |                                 |
| ABC1 3E01                |         | MVI                                             | A.1       |                                 |
| ABC3 3264AA              | CONSTO: | STA                                             | TOGGLE    |                                 |
|                          | ;       |                                                 |           |                                 |
| ABC6 3A05F9              |         | LDA                                             | KYCHAR    | ,GET SCANNED DATA               |
| ABC9 FE3A                |         | CPI                                             | 3AH       | BAD CONTROL DATA                |
| ABCB 280A                | J7:     | DB                                              | JRZ,CONST | 1-J7-2                          |
|                          | ;       |                                                 |           |                                 |
| ABCD FE3D                |         | CPI                                             | 3DH       | BAD CONTROL DATA                |
| ABCF 2806                | J8.     | DB                                              | JRZ,CONST | 1-J8-2                          |
|                          | ,       | 1.01                                            |           |                                 |
| ABD1 2163AA              |         |                                                 | H, LASTKY | •                               |
| ABD4 BE                  | 10      |                                                 |           | ; SCAN DATA                     |
| ABD5 2005                | J9:     | DB                                              | JRNZ,CON  | ST2-J9-2 ;IF DIFFERENT, NEW KEY |

,

| ABD7 AF     | CONST1: | XRA    | A          | ;DATA NOT READY FLAG          |
|-------------|---------|--------|------------|-------------------------------|
| ABD8 3265AA |         | STA    | CSTAT      | ;SAVE FOR LATER               |
| ABDB C9     |         | RET    |            |                               |
|             | ;       |        |            |                               |
| ABDC F5     | CONST2: | PUSH   | PSW        |                               |
| ABDD 01F401 |         | LXI    | B, 500     |                               |
| ABEO OB     | CONST3: | DCX    | B          | DELAY FOR KEYBOUNCE           |
| ABE1 79     |         | MOV    | A,C        |                               |
| ABE2 BO     |         | ORA    | В          |                               |
| ABE3 20FB   | J10:    | DB     | JRNZ,(CON  | NST3-J10-2) AND OFFH          |
|             | ;       |        |            |                               |
| ABE5 3E02   |         | MVI    | A, VICIN   | ;GET CHARACTER AGAIN          |
| ABE7 CD90AB |         | CALL   | IO6510     |                               |
|             | ;       |        |            |                               |
| ABEA FI     |         | POP    | ₽sw        |                               |
| ABEB 2105F9 |         | LXI    | H, KYCHAR  |                               |
| ABEE BE     |         | СМР    | м          |                               |
| ABEF 20E6   | J11:    | DB     | JRNZ,(CON  | NST1-J11-2) AND OFFH ;IF<>0,  |
|             |         |        | BOUNCING   | 3                             |
|             | ;       |        |            |                               |
| ABF1 3263AA |         | STA    | LASTKY     | UPDATE LAST KEY               |
| ABF4 FE40   |         | CPI    | 40H        | IF 40H, NO KEY PRESSED        |
| ABF6 28DF   | J12:    | DB     | IRZ, CONST | 1-J12-2) AND OFFH             |
|             | ;       |        |            |                               |
| ABF8 3EFF   |         | MVI    | A, OFFH    | ;DATA READY FLAG              |
| ABFA 3265AA |         | STA    | CSTAT      | SAVE FOR LATER                |
| ABFD C9     |         | RET    |            |                               |
|             | ;       |        |            |                               |
|             | CONIN:  | ;CONSC | LE CHARACT | ER INTO REGISTER A            |
| ABFE 3E00   |         | MVI    | A,0        | ,TURN ON CURSOR               |
| AC00 32CCF0 |         | STA    | FLASH      |                               |
|             | ;       |        |            |                               |
| AC03 2A66AA |         | LHLD   | MSGPTR     | ;ARE WE IN MESSAGE MODE?      |
| AC06 7C     |         | MOV    | A,H        |                               |
| AC07 B5     |         | ORA    | L          |                               |
| AC08 2044   | J13:    | DB     | JRNZ.CON   | IN5-J13-2                     |
|             | ;       |        |            |                               |
|             | ;       |        |            | •                             |
| ACOA CD9AAB | CONIN1. | CALL   | CONST      | CHECK CONSOLE STATUS          |
| ACOD B7     |         | ORA    | A          |                               |
| ACOE 28FA   | J14-    | DB     | JRZ.(CONII | N1-J14-2) AND OFFH ;UNTIL NEW |
|             |         |        | •          | · ·                           |

.

,

|             | •       |      |            |                             |
|-------------|---------|------|------------|-----------------------------|
| AC10 AF     |         | XRA  | Α          |                             |
| AC11 3265AA |         | STA  | CSTAT      | ,CLEAR CSTAT                |
| AC14 3A33AA | CONIN2  | LDA  | KYBDMD     | ;UNSHIFT = 0, CAPS = 1      |
| AC17 47     |         | MOV  | B,A        |                             |
| AC18 3A8DF2 |         | LDA  | SHFTST     | ;GET MODIFIER STATUS        |
| AC1B E601   |         | ANI  | 01H        | IS A SHIFT KEY DOWN?        |
| AC1D 2802   | J15     | DB   | JRZ,CONIN  | 3-J15-2 ;JUMP IF NO         |
|             | ;       |      |            |                             |
| AC1F 0602   |         | WVI  | B,2        | ;SHFIT = 2                  |
| AC21 3A8DF2 | CONIN3  | LDA  | SHFTST     | GET MODIFIER STATUS         |
| AC24 E604   |         | ANI  | 04H        | IS THE CONTROL KEY DOWN?    |
| AC26 2802   | J16:    | DB   | JRZ,CONIN  | 4-J16-2 ,JUMP IF NO         |
|             | ;       |      |            |                             |
| AC28 0603   |         | MVI  | B,3        | ;CONTROL = 3                |
| AC2A 3A63AA | CONIN4. | LDA  | LASTKY     | GET KEY POSITION            |
| AC2D 87     |         | ADD  | Α          | ;*2                         |
| AC2E 87     |         | ADD  | A          | ;*4                         |
| AC2F 80     |         | ADD  | В          | ;ADD IN OFFSET              |
| AC30 2A68AA |         | LHLD | TBLPTR     | GET BEGINNING OF KEYTBL     |
| AC33 85     |         | ADD  | L          | VECTOR INTO TABLE           |
| AC34 6F     |         | MOV  | L,A        |                             |
| AC35 3E00   |         | MVI  | A,0        |                             |
| AC37 8C     |         | ADC  | н          |                             |
| AC38 67     |         | MOV  | Н, 🗛       |                             |
| AC39 7E     |         | MOV  | A,M        | ;GET CHARACTER FROM TABLE   |
| AC3A FE80   |         | CPI  | 80H        | ;MESSAGE IF >7FH            |
| AC3C 3820   | J17:    | DB   | JRC, CONIN | 7-J17-2 ,JUMP IF ASCII CHAR |
|             | ;       |      |            |                             |
| AC3E 2A6AAA |         | LHLD | MSGTBI     | ,GET BEGINNING OF MVTBL     |
| AC41 E67F   |         | ANI  | 7FH        | STRIP OF MESSAGE BIT        |
| AC43 87     |         | ADD  | A          | ,*2                         |
| AC44 85     |         | ADD  | L          | VECTOR INTO TABLE           |
| AC45 6F     |         | MOV  | L,A        |                             |
| AC46 3E00   |         | WVI  | A,0        |                             |
| AC48 8C     |         | ADC  | H          |                             |
| AC49 67     |         | MOV  | H,A        |                             |
| AC4A 7E     |         | MOV  | A,M        | ;LOW ORDER BYTE             |
| AC4B 23     |         | INX  | Н          |                             |
| AC4C 66     |         | MOV  | H,M        | HIGH ORDER BYTE             |
|             |         |      |            |                             |

.

| AC4D 6F     | 60. W. IS  | MOV    | L,A        |                                       |
|-------------|------------|--------|------------|---------------------------------------|
| AC4E 46     | CONIN5:    | MOV    | B,M        | ,GET CHARACTER                        |
| AC4F 23     |            | INX    | н          | CHECK NEXT CHARACTER                  |
| AC50 7E     |            | MOV    | A,M        |                                       |
| AC51 A7     |            | ANA    | A          |                                       |
| AC52 2003   | J18:       | DB     | JRNZ, CONI | IN6-J18-2 , IF 0, B HAS LAST CHAR     |
|             | <i>י</i> . |        |            |                                       |
| AC54 210000 |            | LXI    | H,0000H    | END OF MESSAGE MODE                   |
| AC57 2266AA | CONIN6     | SHLD   | MSGPTR     | SAVE MESSAGE POINTER                  |
| AC5A 78     |            | MOV    | A.B        | CHECK CHARACTER                       |
| AC5B A7     |            | ANA    | A          | ;MAYBE 1ST IS 0                       |
| AC5C 28AC   | J19:       | DB     | JRZ,(CONIN | 11-J19-2) ND 0FFH ,IF<>0, NOT<br>CHAR |
|             | ;          |        |            |                                       |
| AC5E F5     | CONIN7.    | PUSH . | PSW        | ,SAVE CHARACTER                       |
| AC5F 3E01   |            | WVI    | A,1        |                                       |
| AC61 32CCF0 |            | STA    | FLASH      | ;TURN OFF CURSOR                      |
| AC64 2AD1F0 |            | LHLD   | OFOD1H     | ,                                     |
| AC67 3AD3F0 |            | LDA    | 0F0D3H     |                                       |
| AC6A 85     |            | ADD    | L          |                                       |
| AC6B 6F     |            | MOV    | ŁΑ         |                                       |
| AC6C 3EF0   |            | MVI    | A, OFOH    |                                       |
| AC6E 8C     |            | ADC    | н          |                                       |
| AC6F 67     |            | MOV    | H,A        |                                       |
| AC70 7E     |            | MOV    | A,M        |                                       |
| AC71 E67F   |            | ANI    | 07FH       |                                       |
| AC73 77     |            | MOV    | M,A        |                                       |
| AC74 F1     |            | POP    | PSW        | GET CHARACTER                         |
| AC75 C9     |            | RET    |            | DONE                                  |
|             | ;          |        | •          |                                       |
|             | CONOUT     | ;CONSO | LE CHARACT | ER OUTPUT FROM REGISTER C             |
| AC76 3AFFFC |            | LDA    | IOTYPE     | GET CONFIGURATION BYTE                |
| AC79 E601   |            | ANI    | 10H        | ;BIT 4 = 1 TO IGNORE FILTER           |
| AC7B 79     |            | MOV    | A,C        | GET TO ACCUMULATOR                    |
| AC7C 202C   | J20        | DB     | JRNZ,COUT  | 5-J20-2 ,PRINT AS RECEIVED            |
| AC7E CDDAAC | ,          | CALL   | SWAP       | EXCHANGE UPPER AND LOWER              |
|             |            |        |            | CASE                                  |
| AC81 FEOC   |            | CPI    | 0CH        | ASCII CLEAR SCREEN?                   |
| AC83 2004   | J21-<br>;  | DB     | JRNZ,COUT  | 11-J21-2 ;JUMP IF NO                  |
| AC85 3E93   |            | MVI    | А,93Н      | ;COMMODORE CLEAR SCREEN<br>CMD        |

•

| AC87 1821   | J22:        | DB       | JR, COUT5-J22-2 |                             |
|-------------|-------------|----------|-----------------|-----------------------------|
| AC89 FE08   | COUTI       | CPI      | 08H             | :ASCII BACKSPACE?           |
| AC8B 2004   | J23:        | DB       |                 | 12-J23-2 ;JUMP IF NO        |
|             | ;           |          |                 | ,                           |
| AC8D 3E14   | ,           | MVI      | A, 14H          | COMMODORE BACKSPACE CMD     |
| AC8F 1819   | J24:        | DB       | JR, COUT5       | ·                           |
|             | ;           |          |                 |                             |
| AC91 FEOA   | ,<br>COUT2: | CPI      | 0AH             | ,UNE FEED?                  |
| AC93 2004   | J25:        | DB       | JRNZ,COUT       | -<br>F3-J25-2               |
|             | ;           |          |                 |                             |
| AC95 3E11   |             | MVI      | A, 17           | COMMODORE LINE FEED         |
| AC97 1811   | J26:        | DB       | JR, COUT5       | J26-2                       |
|             | ;           |          |                 |                             |
| AC99 FEOD   | COUT3:      | CPI      | ODH             | CARRIAGE RETURN?            |
| AC9B 2007   | J27:        | DB       | JRNZ,COUT       | <b>[4-]27-2</b>             |
|             | 1           |          |                 |                             |
| AC9D CDAAAC | -           | CALL     | COUT5           |                             |
| ACA0 3E91   |             | MVI      | A, 145          | UP 1 LINE TO NEGATE AUTO LF |
| ACA2 1806   | J28:        | DBB      | JR,COUT5        | ,                           |
|             |             |          |                 |                             |
| ACA4 FE20   | ,<br>COUT4: | CPI      | 20H             |                             |
| ACA6 D8     |             | RC       |                 | RETURN IF UNDECODED         |
|             |             |          |                 |                             |
| ACA7 FE80   |             | CPI      | 80H             |                             |
| ACA9 DO     |             | RNC      | 0011            | RETURN IF NOT ASCI          |
|             |             |          |                 | CHARACTER                   |
|             | ;           |          |                 |                             |
| ACAA 3201F9 | ,<br>COUT5  | STA      | DATA            | ,PUT DATA IN CHARACTER      |
|             | 0015        | JIA      |                 | REGISTER                    |
| ACAD 3E03   |             | MVI      |                 |                             |
| ACAF 181D   | J29.        | DB       | JR, LIST3-J29   | ,                           |
|             | ;           |          | 510, 210 10-527 | -                           |
|             | ,<br>LIST:  | AIST CHA |                 | M REGISTER C                |
| ACB1 3AFFFC | 2.011       | LDA      | IOTYPE          | WHAT KIND OF PRINTER?       |
| ACB4 E604   |             | ANI      | 04H             | 0 IF 1515, 1 IF 4022        |
| ACB6 79     |             | MOV      | A,C             | CHARACTER TO REGISTER A     |
| ACB7 2010   | J30:        | DB       |                 | J30-2 JUMP IF NO SWAP       |
|             |             | 50       | 510 YE, LIGT 24 |                             |
| ACB9 3AFFFC | ;           | LDA      | IOTYPE          |                             |
| ACBC E608   |             |          | 08H             | WHICH TYPE OF SWAP?         |
| ACPC 2000   |             |          |                 | WHICH TIPE OF SWAP          |

| ACBE 79     |             | MOV    | A,C                                         | ;GET CHARACTER            |  |
|-------------|-------------|--------|---------------------------------------------|---------------------------|--|
| ACBF 2005   | J31:        | DB     | JRNZ, LIST I                                | JRNZ,LIST1-J31-2          |  |
|             | ;           |        |                                             |                           |  |
| ACC1 CDDAC  |             | CALL   | SWAP                                        | SWAP UPPER AND LOWER CASE |  |
| ACC4 1803   | J32:        | DB     | JR, LIST 2-J3                               | 32-2                      |  |
|             | ;           |        |                                             |                           |  |
| ACC6 CDEDAC | LIST1:      | CALL   | SWAP2                                       | ;4022 SWAP ROUTINE        |  |
| ACC9 3201F9 | LIST2:      | STA    | DATA                                        | ,PUT DATA IN REGISTER     |  |
| ACCC 3E05   |             | MVI    | A.VICPRT                                    | ASSUME 1540               |  |
| ACCE C390AB | LIST3-      | JWb    | 106510                                      |                           |  |
|             | ,           |        |                                             |                           |  |
|             | LISTST:     | ,RETUR | RN LIST STATUS (0 IF NOT READY, 1 IF READY) |                           |  |
| ACD1 3E04   |             | WVI    | A, VICPST                                   | PRINTER STATUS COMMAND    |  |
| ACD3 CD90AB |             | CALL   | IO6510                                      |                           |  |
| ACD6 3A01F9 |             | LDA    | DATA                                        | ;DATA IS STATUS           |  |
| ACD9 C9     |             | RET    |                                             |                           |  |
|             | 1           |        |                                             |                           |  |
|             | SWAP        | ;SWAP  | SWAP UPPER AND LOWER CASE FOR COMMODORE-64  |                           |  |
| ACDA FE41   |             | CPI    | 41H                                         | ;LESS THAN UC 'A'?        |  |
| ACDC D8     |             | RC     |                                             | RETURN IF SO              |  |
|             | ,           |        |                                             |                           |  |
| ACDD FE5B   |             | CPI    | 5BH                                         | ;UC LETTER?               |  |
| ACDF 3809   | 133·        | DB     | JRC, SWAP1-J33-2 ;JUMP IF SO                |                           |  |
|             | ;           |        |                                             |                           |  |
| ACE1 FE61   |             | CPI    | 61H                                         | ;LESS THAT LC 'A'         |  |
| ACE3 D8     |             | RC     |                                             | RETURN IF SO              |  |
|             | ;           |        |                                             |                           |  |
| ACE4 FE7B   |             | CPI    | 7 <b>B</b> H                                | LC LETTER?                |  |
| ACE6 DO     |             | RNC    |                                             | RETURN IF NO              |  |
|             | ;           |        |                                             |                           |  |
| ACE7 E65F   |             | ANI    | 5FH                                         | TURN OFF BIT 5            |  |
| ACE9 C9     |             | RET    |                                             |                           |  |
|             | ;           |        |                                             |                           |  |
| ACEA F620   | SWAP1.      | ORI    | 20H                                         | TURN ON BIT 5             |  |
| ACEC C9     |             | RET    |                                             | ,                         |  |
|             | ;           |        |                                             |                           |  |
| ACED FE41   | ,<br>SWAP2: | CPI    | 41H                                         | CY IF LESS THAN UC 'A'    |  |
| ACEF D8     | JTT AL 41   | RC     |                                             | ,                         |  |
| ACFO FE60   |             | CPi    | 60H                                         | ;CY IF 40H $<$ A $<$ 60H  |  |
| ACF2 3003   | J34:        | DB     |                                             |                           |  |
|             |             | 00     | JRNC,SWAP3-J34-2                            |                           |  |
|             | ;           |        |                                             |                           |  |

| ACF4 F680 |             | ORI     | 80H         |                              |
|-----------|-------------|---------|-------------|------------------------------|
| ACF6 C9   |             | RET     | 0011        |                              |
|           | ;           | KL1     |             |                              |
| ACF7 E65F | ,<br>SWAP3: | ANI     | 5FH         |                              |
| ACF9 C9   | 0.1.4.0.    | RET     | 0111        |                              |
|           | ;           |         |             |                              |
|           | PUNCH:      | PUNCH   | CHARACTER   | FROM REGISTER C              |
| ACFA 79   |             | MOV     | A,C         | CHARACTER TO REGISTER A      |
| ACFB 00   |             | NOP     |             |                              |
| ACFC C9   |             | RET     |             |                              |
|           | ;           |         |             |                              |
|           | ,           |         |             |                              |
|           | READER:     | READ CI | HARACTER IN | ITO REGISTER A FROM READER   |
|           |             | DEVICE  |             |                              |
| ACFD 3E1A |             | WVI     | A,1AH       | ENTER END OF FILE FOR NOW    |
|           |             |         |             | (REPLACE LATER)              |
| ACFF E67F |             | ANI     | 7FH         | REMEMBER TO STRIP PARITY BIT |
| AD01 C9   |             | RET     |             |                              |
|           | ,           |         |             |                              |
|           | ;           |         |             |                              |
|           | ;* * *      | * * 1   | * * * *     | * * * * * * * * * *          |
|           | ;*          |         |             | *                            |
|           | ;*          | CP/M TO | HOST DISK   | CONSTANTS *                  |
|           | <b>;</b> *  |         |             | *                            |
|           | ,* * *      | * * *   | * * * *     | * * * * * * * * * *          |
| 0400 =    | BLKSIZ      | EQU     | 1024        | ;CP/M ALLOCATION SIZE        |
| 0100 =    | HSTSIZ      | EQU     | 256         | ,HOST DISK SECTOR SIZE       |
| 0011 =    | HSTSPT      | EQU     | 17          | HOST DISK SECTORS/TRK        |
| 0002 =    | HSTBLK      | EQU     | HSTSIZ/128  | ;CP/M SECTS/HOST BUFF        |
| 0022 =    | CPMSPT      | EQU     |             | STSPT ;CP/M SECTORS/TRACK    |
| 0001 =    | SECMSK      | EQU     | HSTBLK-1    | ;SECTOR MASK                 |
| 0001 =    | SECSHF      | EQU     | 1           | ;LOG2(HSTBLK)                |
|           | ;           |         |             |                              |
|           | ;* * *      | * * *   | * * * *     | * * * * * * * * *            |
|           | ;*          |         |             | *                            |
|           | , <b>*</b>  | BDOS CO | ONSTANTS O  | IN ENTRY TO WRITE *          |
|           | ;*          |         |             | *                            |
|           | ,* * *      | * * *   | * * * *     | * * * * * * * * * *          |
| 0000 =    | WRALL       | EQU     | 0           | WRITE TO ALLOCATED           |
| 0001 =    | WRDIR       | EQU     | 1           | WRITE TO DIRECTORY           |
| 0002 =    | WRUAL       | EQU     | 2           | ,WRITE TO UNALLOCATED        |

|              | ,             |          |             |                         |
|--------------|---------------|----------|-------------|-------------------------|
|              | ;             | HOME T   | HE SELECTED | DISK                    |
|              | HOME:         |          |             |                         |
| ADO2 3AE2AE  |               | LDA      | HSTWRT      | CHECK FOR PENDING WRITE |
| AD05 B7      |               | ORA      | A           |                         |
| AD06 2003    | J <b>3</b> 5. | DB       | JRNZ, HOM   | ED-J35-2                |
| AD08 32E1 AE |               | STA      | HSTACT      | CLEAR HOST ACTIVE FLAG  |
|              | HOMED         |          |             |                         |
| ADOB C9      |               | RET      |             |                         |
|              | ;             |          |             |                         |
|              | SELDSK.       |          |             |                         |
|              |               | ;SELECT  | DISK        |                         |
| AD0C 210000  |               | LXI      | H,0000H     | ERROR RETURN CODE       |
| ADOF 79      |               | MOV      | A,C         | SELECTED DISK NUMBER    |
| AD10 32D8AE  |               | STA      | SEKDSK      | SEEK DISK NUMBER        |
| AD13 FE02    |               | CPI      | 2           | MUST BE 0-1             |
| AD15 D0      |               | RNC      |             | NO CARRY IF 2,3,        |
| AD16 6F      |               | MOV      | L,A         | DISK NUMBER TO HL       |
| AD17 29      |               | DAD      | н           | MULTIPLY BY 16          |
| AD18 29      |               | DAD      | н           | ,                       |
| AD19 29      |               | DAD      | н           |                         |
| AD1A 29      |               | DAD      | н           |                         |
| AD18 1134AA  |               | LXI      | D, DPBASE   | BASE OF PARM BLOCK      |
| AD1E 19      |               | DAD      | D           | ,HL = . DPB(CURDSK)     |
| AD1F C9      |               | RET      |             |                         |
|              | ;             |          |             |                         |
|              | SETTRK;       |          |             |                         |
|              |               | ,SET TRA | CK GIVEN BY | REGISTERS BC            |
| AD20 60      |               | MOV      | H,B         |                         |
| AD21 69      |               | MOV      | L,C         |                         |
| AD22 22D9AE  |               | SHLD     | SEKTRK      | TRACK TO SEEK           |
| AD25 C9      |               | RET      |             | ,                       |
|              | ,             |          |             |                         |
|              | SETSEC        |          |             |                         |
|              | 011020,       | SET SEC  |             | BY REGISTER C           |
| AD26 79      |               | MOV      | A,C         |                         |
| AD27 32DBAE  |               | STA      |             | SECTOR TO SEEK          |
| AD2A C9      |               | RET      | OLNOLO      |                         |
|              |               |          |             |                         |
|              | ,<br>SETDAAA  |          |             |                         |
|              | SETDMA:       | CET DH   |             |                         |
|              |               | SEI DM   | A ADDRESS O | NALIA DI DC             |

228 APPENDIX E

.

| AD2B 60     |             | MOV      | H,B          |                               |
|-------------|-------------|----------|--------------|-------------------------------|
| AD2C 69     |             | MOV      | L,C          |                               |
| AD2D 22ECAE |             | SHLD     | DMAADR       |                               |
| AD30 C9     |             | RET      |              |                               |
|             | ;           |          |              |                               |
|             | SECTRAN     |          |              |                               |
|             |             | ;TRANSL  | ATE SECTOR   | NUMBER BC                     |
| AD31 60     |             | MOV      | H,B          |                               |
| AD32 69     |             | MOV      | L,C          |                               |
| AD33 C9     |             | RET      |              |                               |
|             | ,           |          |              |                               |
|             | ;* * *      | * * *    | * * * *      | * * * * * * * * *             |
|             | ;*          |          |              | *                             |
|             | ,*          | THE REA  | D ENTRY PO   | INT TAKES THE PLACE OF *      |
|             | ;*          | THE PREV | VIOUS BIOS I | DEFINITION FOR READ. *        |
|             | ;*          |          |              | *                             |
|             | ;* * *      | * * *    | * * * *      | * * * * * * * * *             |
|             | READ:       |          |              |                               |
|             |             | ,READ T⊦ | IE SELECTED  | CP/M SECTOR                   |
| AD34 AF     |             | XRA      | A            |                               |
| AD35 32E3AE |             | STA      | UNACNT       |                               |
| AD38 3E01   |             | WVI      | A,1          |                               |
| AD3A 32EAAE |             | STA      | READOP       | READ OPERATION                |
| AD3D 32E9AE |             | STA      | RSFLAG       | ;MUST READ DATA               |
| AD40 3E02   |             | WVI      | A, WRUAL     |                               |
| AD42 32EBAE |             | STA      | WRTYPE       | TREAT AS UNALLOC              |
| AD45 1864   | J36:        | DB       | JR, RWOPEI   | R-J36 -2 ,TO PERFORM THE READ |
|             |             |          |              |                               |
|             | ;<br>;* * * | * * *    | * * *        | * * * * * * * * * *           |
|             | ,*          |          |              | *                             |
|             | ,<br>;*     |          |              | INT TAKES THE PLACE OF *      |
|             | ,<br>,*     |          |              | DEFINITION FOR WRITE, *       |
|             | ,<br>;*     |          | 1000 0100 0  | *                             |
|             | ,<br>,* * * | * * *    | * * *        | * * * * * * * * * *           |
|             | ,<br>WRITE: |          |              |                               |
|             |             | WRITE TH |              | CP/M SECTOR                   |
| AD47 AF     |             | XRA      | A            | 0 TO ACCUMULATOR              |
| AD48 32EAAE |             | STA      | READOP       | NOT A READ OPERATION          |
| AD4B 79     |             | MOV      | A,C          | WRITE TYPE IN C               |
| AD4C 32EBAE |             | STA      | WRTYPE       | ,                             |
| AD4F FF02   |             | CPI      | WRUAL        | WRITE UNALLOCATED?            |
|             |             |          |              | ,                             |

٠

| AD51 2017   | J37:          | DB       | JRNZ, CHKU  | INA-J37-2           | CHECK FOR UNALLOC |
|-------------|---------------|----------|-------------|---------------------|-------------------|
|             | ;             |          |             |                     |                   |
|             | ;             |          |             | -                   |                   |
| AD53 3E08   |               | MVI      |             | B;NEXT UN           | ALLOC RECS        |
| AD55 32E3AE |               | STA      | UNACNT      |                     |                   |
| AD58 3AD8AE |               | LDA      | SEKDSK      | •                   |                   |
| AD5B 32E4AE |               | STA      | UNADSK      | JUNADSK             | = SEKDSK          |
| ADSE 2AD9AE |               | LHLD     | SEKTRK      |                     |                   |
| AD61 22E5AE |               | SHLD     | UNATRK      | ;UNATRK             | = SECTRK          |
| AD64 3ADBAE |               | LDA      | SEKSEC      |                     |                   |
| AD67 32E7AE |               | STA      | UNASEC      | ;UNASEC             | = SEKSEC          |
|             | ;             |          |             |                     |                   |
|             | ;             |          |             |                     |                   |
|             | CHKUNA.       | _        |             |                     |                   |
|             |               | CHECK I  | OR WRITE TO | UNALLOC             | ATED SECTOR       |
| AD6A 3AE3AE |               | LDA      | UNACNT      | ANY UNA             | ALLOC REMAIN?     |
| AD6D B7     |               | ORA      | A           |                     |                   |
| AD6E 2833   | J38:          | DB       | JRZ, ALLOC- | J38-2 ;SKIF         | PIF NOT           |
|             | ;             |          |             |                     |                   |
|             | ;             |          | MORE UNAL   | LOCATED             | RECORDS REMAIN    |
| AD70 3D     |               | DCR      | A           | ;UNACNT             | = UNACNT-1        |
| AD71 32E3AE |               | STA      | UNACNT      |                     |                   |
| AD74 3AD8AE |               | LDA      | SEKDSK      | SAME DIS            | 5K?               |
| AD77 21E4AE |               | LXI      | H, UNADSK   |                     |                   |
| AD7A BE     |               | СМР      | Μ           | ;SEKDSK             | = UNADSK?         |
| AD7B 2026   | J <b>39</b> : | DB       | JRNZ, ALLOO | C-J <b>39</b> -2 ;S | KIP IF NOT        |
|             | ;             |          |             |                     |                   |
|             | ;             | DISKS AF | RE THE SAME |                     |                   |
| AD7D 21E5AE |               | LXI      | H, UNATRK   |                     |                   |
| AD80 CD40AE |               | CALL     | TRKCMP      | :SEKTRK =           | = UNATRK?         |
| AD83 201E   | J40·          | DB       | JRNZ, ALLOC | :-J40-2 ;S          | KIP IF NOT        |
|             | 1             |          |             |                     |                   |
|             | ;             | TRACKS   | ARE THE SAM | E                   |                   |
| AD85 3ADBAE |               | LDA      | SEKSEC      | SAME SEC            | CTOR?             |
| AD88 21E7AE |               | LXI      | H,UNASEC    |                     |                   |
| AD8B BE     |               | СМР      | м           | ;SEKSEC =           | UNASEC?           |
| AD8C 2015   | J41:          | DB       | JRNZ, ALLOC | -J41-2 ;S           | KIP IF NOT        |
|             | ;             |          |             |                     |                   |
|             | ,             | MATCH,   | MOVE TO NE  | XT SECTOR           | FOR FUTURE REF    |
| AD8E 34     | -             | INR      | M           | ;UNASEC             | = UNASEC+1        |
| AD8F 7E     |               | MOV      | A,M         | END OF T            |                   |
|             |               |          |             |                     |                   |

230 APPENDIX E

.

| AD90 FE22              |             | CPI         | CPMSPT      | ;COUNT CP/M SECTORS           |
|------------------------|-------------|-------------|-------------|-------------------------------|
| AD92 3809              | J42:        | DB          | JRC, NOOV   | F-J42-2 ;SKIP IF NO OVERFLOW  |
|                        | ;           |             |             |                               |
|                        | ;           |             | W TO NEXT   |                               |
| AD94 3600              |             | MVI         | M,O         | ;UNASEC = 0                   |
| AD96 2AE5AE            |             |             | UNATRK<br>H |                               |
| AD99 23<br>AD9A 22E5AE |             | INX<br>SHLD |             | UNATRK = UNATRK + 1           |
| AU7A 22EJAC            | ;           | JALD        | UNAIKK      | ONATAK - UNATAK TI            |
|                        | ,<br>NOOVF; |             |             |                               |
|                        |             | ;MATCH      | FOUND, MAR  | RK AS UNNECESSARY READ        |
| AD9D AF                |             | XRA         | A           | ;0 TO ACCUMULATOR             |
| AD9E 32E9AE            |             | STA         | RSFLAG      | ;RSFLAG = $0$                 |
| ADA1 1808              | J43:        | DB          | JR, RWOPER  | -J43-2 ;TO PERFORM THE WRITE  |
|                        | ;           |             |             |                               |
|                        | ALLOC:      |             |             |                               |
|                        |             |             | UNALLOCAT   | TED RECORD, REQUIRES PRE-READ |
| ADA3 AF                |             | XRA         | A           | ;0 TO ACCUM                   |
| ADA4 32E3AE            |             | STA         | UNACNT      | ;UNACNT = 0                   |
| ADA7 3C                |             | INR         | A           | ;1 TO ACCUM                   |
| ADA8 32E9AE            |             | STA         | RSFLAG      | RSFLAG = 1                    |
|                        | ;           |             |             |                               |
|                        | ;* * *<br>+ | * * *       | * * *       |                               |
|                        | ;*<br>;*    | COMMO       |             | READ AND WRITE FOLLOWS *      |
|                        | ;<br>,*     | COMMO       | N CODE FOR  | KEAD AND WRITE FOLLOWS        |
|                        | ,<br>,* * * | * * *       | * * *       | * * * * * * * * * *           |
|                        | RWOPER      |             |             |                               |
|                        |             | ENTER H     | ERE TO PERF | ORM THE READ/WRITE            |
| ADAB AF                |             | XRA         | A           | ZERO TO ACCUM                 |
| ADAC 32E8AE            |             | STA         | ERFLAG      | ;NOERRORS (YET)               |
| ADAF 3ADBAE            |             | LDA         | SEKSEC      | ;COMPUTE HOST SECTOR          |
| ADB2 B7                |             | ORA         | Α           | ;CARRY = 0                    |
| ADB3 1F                |             | RAR         |             | ;SHIFT RIGHT                  |
| ADB4 32EOAE            |             | STA         | SEKHST      | HOST SECTOR TO SEEK           |
|                        |             |             | OST SECTOR  | •                             |
| ADB7 21E1AE            | ;           | LXI         | H,HSTACT    | ;HOST ACTIVE FLAG             |
| ADBA 7E                |             | MOV         | A,M         | TOUL ACTIVE FLAG              |
| ADBB 3601              |             | MVI         | A,M<br>M.1  | ALWAYS BECOMES 1              |
| ADBD B7                |             | ORA         | A           | WAS IT ALREADY?               |
|                        |             |             |             |                               |

| ADBE 2821   | J44:    | DB       | JRZ, FILHST-  | J44-2 ;FILL HOST IF NOT |
|-------------|---------|----------|---------------|-------------------------|
|             | ;       |          |               |                         |
|             | ;       |          |               | , SAME AS SEEK BUFFER?  |
| ADC0 3AD8AE |         | LDA      | SEKDSK        |                         |
| ADC3 21DCAE |         | LXI      | H, HSTDSK     | •                       |
| ADC6 BE     |         | CMP      | M             | ;SEKDSK = $HSTDSK$ ?    |
| ADC7 2011   | J45:    | DB       | JRNZ, NOM     | TCH-J45-2               |
|             | ;       |          |               |                         |
|             | ;       | SAME DI  | SK, SAME TR/  | ACK?                    |
| ADC9 21DDAE |         | LXI      | H, HSTTRK     |                         |
| ADCC CD40AE |         | CALL     | TRKCMP        | ;SEKTRK = HSTTRK?       |
| ADCF 2009   | J46.    | DB       | JRNZ, NOM     | ТСн-ј46-2               |
|             | ;       |          |               |                         |
|             | ;       | SAME DIS | SK, SAME TRA  | ACK, SAME BUFFER?       |
| ADD1 3AE0AE |         | LDA      | SEKHST        |                         |
| ADD4 21DFAE |         | LXI      | H,HSTSEC      | ;SEKHST = HSTSEC?       |
| ADD7 BE     |         | СМР      | M             |                         |
| ADD8 2824   | J47.    | DB       | JRZ,MATCH     | -J47-2 ,SKIP IF MATCH   |
|             | ;       |          |               |                         |
|             | NOMTCH. |          |               |                         |
|             |         | ;PROPER  | DISK, BUT N   | OT CORRECT SECTOR       |
| ADDA 3AE2AE |         | LDA      | HSTWRT        | HOST WRITTEN?           |
| ADDD B7     |         | ORA      | A             |                         |
| ADDE C44CAE |         | CNZ      | WRHST         | CLEAR HOST BUFF         |
|             | ;       |          |               |                         |
|             | FILHST: |          |               |                         |
|             |         | MAY HAY  | VE TO FILL TH | E HOST BUFFER           |
| ADE1 3AD8AE |         | LDA      | SEKDSK        |                         |
| ADE4 32DCAE |         | STA      | HSTDSK        |                         |
| ADE7 2AD9AE |         | LHLD     | SEKTRK        |                         |
| ADEA 22DDAE |         | SHLD     | HSTTRK        |                         |
| ADED SAEOAE |         | LDA      | SEKHST        |                         |
| ADFO 32DFAE |         | STA      | HSTSEC        |                         |
| ADF3 3AE9AE |         | LDA      | RSFLAG        | NEED TO READ?           |
| ADF6 B7     |         | ORA      | A             |                         |
| ADF7 C49DAE |         | CNZ      | RDHST         | YES, IN 1               |
| DFA AF      |         | XRA      | A             | O TO ACCUM              |
| ADFB 32E2AE |         | STA      | HSTWRT        | NO PENDING WRITE        |
|             | ;       |          |               | ,                       |
|             |         |          |               |                         |

MATCH:

•

;COPY DATA TO OR FROM BUFFER

| ADFE                                                                                                 | <b>3ADBAE</b>                                                                  |                           | LDA                                                                                                    | SEKSEC                                                                                                    | MASK BUFFER NUMBER                                                                                                    |
|----------------------------------------------------------------------------------------------------|--------------------------------------------------------------------------------|---------------------------|----------------------------------------------------------------------------------------------------|----------------------------------------------------------------------------------------------------|----------------------------------------------------------------------------------------------------|
| AE01                                                                                                 | E601                                                                           |                           | ANI                                                                                                    | SECMSK                                                                                                    | LEAST SIGNIF BITS                                                                                                    |
| AE03                                                                                                 | 6F                                                                             |                           | MOV                                                                                                    | L, A                                                                                                    | ,READY TO SHIFT                                                                                                    |
| AE04                                                                                                 | 2600                                                                           |                           | MVI                                                                                                    | H,0                                                                                                    | ;DOUBLE COUNT                                                                                                    |
| AE06                                                                                                 | 29                                                                             |                           | DAD                                                                                                    | н                                                                                                    | ;SHIFT LEFT 7                                                                                                    |
| AE07                                                                                                 | 29                                                                             |                           | DAD                                                                                                    | н                                                                                                    |                                                                                                    |
| AE08                                                                                                 | 29                                                                             |                           | DAD                                                                                                    | н                                                                                                    |                                                                                                    |
| AE09                                                                                                 | 29                                                                             |                           | DAD                                                                                                    | н                                                                                                    |                                                                                                    |
| AEOA                                                                                                 | 29                                                                             |                           | DAD                                                                                                    | н                                                                                                    |                                                                                                    |
| AEOB                                                                                                 | 29                                                                             |                           | DAD                                                                                                    | н                                                                                                    |                                                                                                    |
| AEOC                                                                                                 | 29                                                                             |                           | DAD                                                                                                    | н                                                                                                    |                                                                                                    |
|                                                                                                    |                                                                                | ;                         | HL HAS R                                                                                                    | ELATIVE HOS                                                                                                    | T BUFFER ADDRESS                                                                                                    |
| AEOD                                                                                                 | 1100F8                                                                         |                           | LXI                                                                                                    | D, HSTBUF                                                                                                    |                                                                                                    |
| AE10                                                                                                 | 19                                                                             |                           | DAD                                                                                                    | D                                                                                                    | ;HL = HOST ADDRESS                                                                                                    |
| AE11                                                                                                 | EB                                                                             |                           | XCHG                                                                                                    |                                                                                                    | ;NOW IN DE                                                                                                    |
| AE12                                                                                                 | 2AECAE                                                                         |                           | LHLD                                                                                                    | DMAADR                                                                                                    | ;GET/PUT CP/M DATA                                                                                                    |
| AE15                                                                                                 | 0E80                                                                           |                           | WAI                                                                                                    | C,128                                                                                                    | ,LENGTH OF MOVE                                                                                                    |
| AE17                                                                                                 | <b>3AEAAE</b>                                                                  |                           | LDA                                                                                                    | READOP                                                                                                    | ;WHICH WAY?                                                                                                    |
| AEIA                                                                                                 | B7                                                                             |                           | ORA                                                                                                    | Α                                                                                                    |                                                                                                    |
| AE1B                                                                                                 | 2006                                                                           | J48:                      | DB                                                                                                    | JRNZ,RWMC                                                                                                    | VE-J48-2 ;SKIP IF READ                                                                                                    |
|                                                                                                    |                                                                                | ;                         |                                                                                                    |                                                                                                    |                                                                                                    |
|                                                                                                    |                                                                                |                           |                                                                                                    |                                                                                                    |                                                                                                    |
|                                                                                                    |                                                                                | ;                         | WRITE OF                                                                                                    | ERATION, M                                                                                                    | ARK AND SWITCH DIRECTION                                                                                                    |
| AE1D                                                                                                 | 3E01                                                                           | ;                         | WRITE OF<br>MVI                                                                                             | PERATION, M                                                                                                    | ARK AND SWITCH DIRECTION                                                                                                    |
|                                                                                                    | 3E01<br>32E2AE                                                                 | ;                         |                                                                                                    | •                                                                                                    | ARK AND SWITCH DIRECTION                                                                                                    |
|                                                                                                    | 32E2AE                                                                         | ;                         | MVI                                                                                                    | A,1                                                                                                    |                                                                                                    |
| AE1F                                                                                                 | 32E2AE                                                                         | ;                         | MVI<br>STA                                                                                                  | A,1                                                                                                    | HSTWRT = 1                                                                                                    |
| AE1F                                                                                                 | 32E2AE                                                                         |                           | MVI<br>STA<br>XCHG                                                                                          | A,1<br>HSTWRT                                                                                                   | ;HSTWRT = 1<br>,SOURCE/DEST SWAP                                                                                                    |
| AE1F<br>AE22                                                                                         | 32E2AE<br>EB                                                                   | ;                         | MVI<br>STA<br>XCHG<br>,C INITIAL                                                                            | A,1<br>HSTWRT<br>LY 128, DE IS                                                                                  | ;HSTWRT = 1<br>,SOURCE/DEST SWAP<br>SOURCE, HL IS DEST                                                                                                    |
| AE1F<br>AE22<br>AE23                                                                                 | 32E2AE<br>EB<br>1A                                                             | ;                         | MVI<br>STA<br>XCHG<br>,C INITIAL<br>LDAX                                                                    | A,1<br>HSTWRT<br>LY 128, DE IS<br>D                                                                             | ;HSTWRT = 1<br>,SOURCE/DEST SWAP                                                                                                    |
| AE1F<br>AE22<br>AE23<br>AE24                                                                         | 32E2AE<br>EB<br>1A<br>13                                                       | ;                         | MVI<br>STA<br>XCHG<br>,C INITIAL<br>LDAX<br>INX                                                             | A,1<br>HSTWRT<br>LY 128, DE IS<br>D<br>D                                                                        | ;HSTWRT = 1<br>,SOURCE/DEST SWAP<br>SOURCE, HL IS DEST<br>;SOURCE CHARACTER                                                                                                    |
| AE1F<br>AE22<br>AE23<br>AE24<br>AE25                                                                 | 32E2AE<br>EB<br>1A<br>13<br>77                                                 | ;                         | MVI<br>STA<br>XCHG<br>,C INITIAL<br>LDAX<br>INX<br>MOV                                                      | A,1<br>HSTWRT<br>LY 128, DE IS<br>D<br>M,A                                                                      | ;HSTWRT = 1<br>,SOURCE/DEST SWAP<br>SOURCE, HL IS DEST                                                                                                    |
| AE1F<br>AE22<br>AE23<br>AE24<br>AE25<br>AE26                                                         | 32E2AE<br>EB<br>1A<br>13<br>77<br>23                                           | ;                         | MVI<br>STA<br>XCHG<br>,C INITIAL<br>LDAX<br>INX<br>MOV<br>INX                                               | A,1<br>HSTWRT<br>LY 128, DE IS<br>D<br>M,A<br>H                                                                 | ;HSTWRT = 1<br>,SOURCE/DEST SWAP<br>SOURCE, HL IS DEST<br>;SOURCE CHARACTER<br>;TO DEST                                                                                                    |
| AE1F<br>AE22<br>AE23<br>AE24<br>AE25<br>AE26<br>AE27                                                 | 32E2AE<br>EB<br>1A<br>13<br>77<br>23<br>0D                                     | ;<br>RWMOVE:              | MVI<br>STA<br>XCHG<br>,C INITIAL<br>LDAX<br>INX<br>MOV<br>INX<br>DCR                                        | A,1<br>HSTWRT<br>LY 128, DE IS<br>D<br>M,A<br>H<br>C                                                            | ;HSTWRT = 1<br>,SOURCE/DEST SWAP<br>SOURCE, HL IS DEST<br>;SOURCE CHARACTER<br>;TO DEST<br>;LOOP 128 TIMES                                                                                                    |
| AE1F<br>AE22<br>AE23<br>AE24<br>AE25<br>AE26                                                         | 32E2AE<br>EB<br>1A<br>13<br>77<br>23<br>0D                                     | ;                         | MVI<br>STA<br>XCHG<br>,C INITIAL<br>LDAX<br>INX<br>MOV<br>INX<br>DCR                                        | A,1<br>HSTWRT<br>LY 128, DE IS<br>D<br>M,A<br>H<br>C                                                            | ;HSTWRT = 1<br>,SOURCE/DEST SWAP<br>SOURCE, HL IS DEST<br>;SOURCE CHARACTER<br>;TO DEST                                                                                                    |
| AE1F<br>AE22<br>AE23<br>AE24<br>AE25<br>AE26<br>AE27                                                 | 32E2AE<br>EB<br>1A<br>13<br>77<br>23<br>0D                                     | ;<br>RWMOVE:              | MVI<br>STA<br>XCHG<br>,C INITIAL<br>LDAX<br>INX<br>MOV<br>INX<br>DCR<br>DB                                  | A,1<br>HSTWRT<br>D<br>D<br>M,A<br>H<br>C<br>JRNZ,(RWMC                                                          | ;HSTWRT = 1<br>,SOURCE/DEST SWAP<br>SOURCE, HL IS DEST<br>;SOURCE CHARACTER<br>;TO DEST<br>;LOOP 128 TIMES<br>DVE-J49-2) AND OFFH                                                                                  |
| AE1F<br>AE22<br>AE23<br>AE24<br>AE25<br>AE25<br>AE26<br>AE27<br>AE28                                 | 32E2AE<br>EB<br>1A<br>13<br>77<br>23<br>0D<br>20F9                             | ;<br>RWMOVE·<br>J49·      | MVI<br>STA<br>XCHG<br>.C INITIAL<br>LDAX<br>INX<br>MOV<br>INX<br>DCR<br>DB<br>DATA HAS                      | A,1<br>HSTWRT<br>D<br>M,A<br>H<br>C<br>JRNZ,(RWMC                                                               | ;HSTWRT = 1<br>,SOURCE/DEST SWAP<br>SOURCE, HL IS DEST<br>;SOURCE CHARACTER<br>;TO DEST<br>;LOOP 128 TIMES<br>DVE-J49-2) AND 0FFH                                                                                  |
| AE1F<br>AE22<br>AE23<br>AE24<br>AE25<br>AE26<br>AE27<br>AE28<br>AE28                                 | 32E2AE<br>EB<br>1A<br>13<br>77<br>23<br>0D<br>20F9<br>3AEBAE                   | ;<br>RWMOVE·<br>J49·<br>, | MVI<br>STA<br>XCHG<br>,C INITIAL<br>LDAX<br>INX<br>MOV<br>INX<br>DCR<br>DB<br>DATA HAS<br>LDA               | A, 1<br>HSTWRT<br>LY 128, DE IS<br>D<br>M, A<br>H<br>C<br>JRNZ, (RWMC<br>BEEN MOVE<br>WRTYPE                    | ;HSTWRT = 1<br>,SOURCE/DEST SWAP<br>SOURCE, HL IS DEST<br>;SOURCE CHARACTER<br>;TO DEST<br>;LOOP 128 TIMES<br>DVE-J49-2) AND OFFH<br>ED TO/FROM HOST BUFFER<br>;WRITE TYPE                                         |
| AE1F<br>AE22<br>AE23<br>AE24<br>AE25<br>AE26<br>AE27<br>AE28<br>AE28<br>AE2A<br>AE2A<br>AE2A         | 32E2AE<br>EB<br>1A<br>13<br>77<br>23<br>0D<br>20F9<br>3AEBAE<br>FE01           | ;<br>RWMOVE·<br>J49·<br>, | MVI<br>STA<br>XCHG<br>,C INITIAL<br>LDAX<br>INX<br>MOV<br>INX<br>DCR<br>DB<br>DATA HAS<br>LDA<br>CPI        | A, 1<br>HSTWRT<br>D<br>M, A<br>H<br>C<br>JRNZ, (RWMC<br>B BEEN MOVE<br>WRTYPE<br>WRDIR                          | ;HSTWRT = 1<br>,SOURCE/DEST SWAP<br>SOURCE, HL IS DEST<br>;SOURCE CHARACTER<br>;TO DEST<br>;LOOP 128 TIMES<br>DVE-J49-2) AND 0FFH<br>ED TO/FROM HOST BUFFER<br>;WRITE TYPE<br>;TO DIRECTORY?                       |
| AE1F<br>AE22<br>AE23<br>AE24<br>AE25<br>AE26<br>AE27<br>AE28<br>AE28<br>AE28<br>AE2A<br>AE2D<br>AE2F | 32E2AE<br>EB<br>1A<br>13<br>77<br>23<br>0D<br>20F9<br>3AEBAE<br>FE01<br>3AEBAE | ;<br>RWMOVE·<br>J49·<br>, | MVI<br>STA<br>XCHG<br>,C INITIAL<br>LDAX<br>INX<br>MOV<br>INX<br>DCR<br>DB<br>DATA HAS<br>LDA<br>CPI<br>LDA | A, 1<br>HSTWRT<br>LY 128, DE IS<br>D<br>M, A<br>H<br>C<br>JRNZ, (RWMC<br>BEEN MOVE<br>WRTYPE                    | ;HSTWRT = 1<br>,SOURCE/DEST SWAP<br>SOURCE, HL IS DEST<br>;SOURCE CHARACTER<br>;TO DEST<br>;LOOP 128 TIMES<br>DVE-J49-2) AND OFFH<br>SD TO/FROM HOST BUFFER<br>;WRITE TYPE<br>;TO DIRECTORY?<br>;IN CASE OF ERRORS |
| AE1F<br>AE22<br>AE23<br>AE24<br>AE25<br>AE26<br>AE27<br>AE28<br>AE28<br>AE2A<br>AE2A<br>AE2A         | 32E2AE<br>EB<br>1A<br>13<br>77<br>23<br>0D<br>20F9<br>3AEBAE<br>FE01<br>3AEBAE | ;<br>RWMOVE·<br>J49·<br>, | MVI<br>STA<br>XCHG<br>,C INITIAL<br>LDAX<br>INX<br>MOV<br>INX<br>DCR<br>DB<br>DATA HAS<br>LDA<br>CPI        | A, 1<br>HSTWRT<br>D<br>M, A<br>H<br>C<br>JRNZ, (RWMC<br>B BEEN MOVE<br>WRTYPE<br>WRDIR                          | ;HSTWRT = 1<br>,SOURCE/DEST SWAP<br>SOURCE, HL IS DEST<br>;SOURCE CHARACTER<br>;TO DEST<br>;LOOP 128 TIMES<br>DVE-J49-2) AND 0FFH<br>ED TO/FROM HOST BUFFER<br>;WRITE TYPE<br>;TO DIRECTORY?                       |
| AE1F<br>AE22<br>AE23<br>AE24<br>AE25<br>AE26<br>AE27<br>AE28<br>AE28<br>AE28<br>AE2A<br>AE2D<br>AE2F | 32E2AE<br>EB<br>1A<br>13<br>77<br>23<br>0D<br>20F9<br>3AEBAE<br>FE01<br>3AEBAE | ;<br>RWMOVE·<br>J49·<br>, | MVI<br>STA<br>XCHG<br>,C INITIAL<br>LDAX<br>INX<br>DCR<br>DB<br>DATA HAS<br>LDA<br>CPI<br>LDA<br>RNZ        | A, 1<br>HSTWRT<br>LY 128, DE IS<br>D<br>M, A<br>H<br>C<br>JRNZ, (RWMC<br>BEEN MOVE<br>WRTYPE<br>WRDIR<br>ERFLAG | ;HSTWRT = 1<br>,SOURCE/DEST SWAP<br>SOURCE, HL IS DEST<br>;SOURCE CHARACTER<br>;TO DEST<br>;LOOP 128 TIMES<br>DVE-J49-2) AND OFFH<br>SD TO/FROM HOST BUFFER<br>;WRITE TYPE<br>;TO DIRECTORY?<br>;IN CASE OF ERRORS |

| AE33 B7     |                      | ORA      | A            | ;ERRORS?                    |
|-------------|----------------------|----------|--------------|-----------------------------|
| AE34 C0     |                      | RNZ      |              | ;SKIP IF SO                 |
| AE35 AF     |                      | XRA      | Α            | ,0 TO ACCUM                 |
| AE36 32E2AE |                      | STA      | HSTWRT       | BUFFER WRITTEN              |
| AE39 CD4CAE |                      | CALL     | WRHST        |                             |
| AE3C 3AE8AE |                      | LDA      | ERFLAG       |                             |
| AE3F C9     |                      | RET      |              |                             |
|             | ;                    |          |              |                             |
|             | ,<br>;* * *          | * * *    | * * *        | * * * * * * * * * *         |
|             | ,<br>,* <sup>-</sup> |          |              | *                           |
|             |                      |          | CURROUTINE   | FOR 16-BIT COMPARE *        |
|             | ;*                   | UTILITY  | SUBROUTING   | FOR IG-BIT COMPARE          |
|             | ;*                   |          |              |                             |
|             | ;* * *               |          | •••          | * * * * * * * * *           |
|             | TRKCMP:              |          |              |                             |
|             |                      | ,HL ≕ .U | NATRK OR .1  | ISTTRK, COMPARE WITH SEKTRK |
| AE40 EB     |                      | XCHG     |              |                             |
| AE41 21D9AE |                      | LXI      | H, SEKTRK    |                             |
| AE44 1A     |                      | LDAX     | D            | LOW BYTE COMPARE            |
| AE45 BE     |                      | CMP      | Μ            | ;SAME?                      |
| AE46 C0     |                      | RNZ      |              | RETURN IF NOT               |
|             |                      | LOW BYT  | es equal, t  | EST HIGH 1S                 |
| AE47 13     |                      | INX      | D            |                             |
| AE48 23     |                      | INX      | н            |                             |
| AE49 1A     |                      | LDAX     | D            |                             |
| AE4A BE     |                      | CMP      | м            | SETS FLAGS                  |
| AE4B C9     |                      | RET      |              |                             |
|             |                      |          |              |                             |
|             | ;<br>;* * *          | * * *    | * * *        | * * * * * * * * * *         |
|             | ,<br>;*              |          |              | •                           |
|             |                      |          |              |                             |
|             | ;*                   |          |              | HE PHYSICAL WRITE TO *      |
|             | ;*                   |          | ST DISK, RDH | ST READS THE PHYSICAL *     |
|             | ;*                   | DISK.    |              | *                           |
|             | ,*                   |          |              | *                           |
|             | ;* * *               | * * *    | * * *        | * * * * * * * * * *         |
|             | WRHST:               |          |              |                             |
|             |                      | ;HSTDSK  | = HOST DIS   | K #, HSTTRK = HOST TRACK #, |
|             |                      | ;HSTSEC  | = Host sec   | T #. WRITE "HSTSIZ" BYTES   |
|             |                      | FROM HS  | STBUF AND R  | ETURN ERROR FLAG IN ERFLAG. |
|             |                      | ,RETURN  | ERFLAG NON   | N-ZERO IF ERROR             |
| AE4C 3E01   |                      | MVI      | A, VICWR     | ;LOAD DISK WRITE COMMAND    |
| AE4E 32EEAE | WRHSTO:              | STA      | RW           | ,PUT COMMAND IN REGISTER    |
|             |                      |          |              |                             |

| AE51 3ADCAE |         | LDA     | HSTSDK      | GET HOST DISK NUMBER        |
|-------------|---------|---------|-------------|-----------------------------|
| AE54 3204F9 |         | STA     | DISKNO      | ; AND PUT IN COMMON AREA    |
| AE57 CD79AE |         | CALL    | CHGDSK      | CORRECT VIRTUAL DISK?       |
| AE5A 3ADDAE | WRHST2: |         | HSTTRK      | GET HOST TRACK NUMBER       |
| AE5D 3C     |         | INR     | A           | ADD 1 FOR VIC OFFSET        |
| AE5E FE12   |         | CPI     | 18          | WE WANT TO SKIP TRACK 18    |
| AE60 3801   | J50:    | DB      |             | 3-J50-2 ;CARRY IF TRACK<18  |
| AE62 3C     |         | INR     | A           |                             |
| AE63 3203F9 | WRHST3  | STA     | TRACK       | PUT IN COMMON AREA          |
| AE66 JADFAE |         | LDA     | HSTSEC      | GET HOST SECTOR NUMBER      |
| AE69 3202F9 |         | STA     | SECTOR      | PUT IN COMMON AREA          |
| AE6C SAEEAE |         | LDA     | RW          | GET DISK COMMAND            |
| AE6F CD90AB |         | CALL    | 106510      |                             |
| AE72 3A01F9 |         | LDA     | DATA        | ;GET DISK STATUS            |
| AE75 32E8AE |         | STA     | ERFLAG      | : AND STORE IN ERFLAG       |
| AE78 C9     |         | RET     |             |                             |
| ,           | ,       |         |             |                             |
| AE79 67     | CHGDSK: | MOV     | H,A         | SAVE DISK NUMBER            |
| AE7A 3AFFFC |         | LDA     | IOTYPE      | BIT 0 = 0 FOR VIRTUAL       |
| AE7D E601   |         | ANI     | 01          | • - ·                       |
| AE7F CO     |         | RNZ     |             | NOT ZERO IF 2 DRIVES        |
| AE80 3204F9 |         | STA     | DISKNO      | FORCE DRIVE A               |
| AE83 7C     |         | MOV     | A,H         | RESTORE DISK NUMBER         |
|             | ;       |         |             |                             |
| AE84 21EFAE |         | LXI     | H,CURDSK    | IS THIS OUR CURRENT DISK?   |
| AE87 BE     |         | СМР     | м           |                             |
| AE88 C8     |         | RZ      |             | RETURN IF OK                |
|             | ;       |         |             |                             |
| AE89 77     |         | MON     | M,A         | ;SET UP NEW DISK            |
| AE8A C641   |         | ADI     | Ά΄          | FORM ASCII DRIVE LETTER     |
| AEBC 32AFAE |         | STA     | DSKMNT      | PUT IN MESSAGE              |
|             | ,       |         |             |                             |
| AEBF 21A1AE |         | LXI     | H,MNTMSG    | ,INSERT DISK MESSAGE        |
| AE92 CDCCAE |         | CALL    | PMSG        | ;GO PRINT IT                |
| AE95 CDFEAB | CHGD1:  | CALL    | CONIN       | WAIT FOR RETURN             |
| AE98 FEOD   |         | CPI     | ODH         |                             |
| AE9A 20F9   | J51:    | DB      | JRNZ, (CHGI | D1-J51-2) AND OFFH          |
| AE9C C9     |         | RET     |             |                             |
|             | ;       |         |             |                             |
|             | RDHST   |         |             |                             |
|             |         | -       |             | K #, HSTTRK = HOST TRACK #, |
|             |         | ;HSTSEC | = HOST SEC  | T #. READ "HSHSIZ" BYTES    |

| AE9D 3E00       |              | ;INTO HS<br>MVI | TBUF AND RE         | ETURN ERROR FLAG IN ERFLAG.<br>;DISK READ COMMAND |
|-----------------|--------------|-----------------|---------------------|---------------------------------------------------|
| AE9F 18AD       | J52          | DB              | JR,(WRHSTO<br>WRITE | )-J52-2) AND OFFH ,REST LIKE                      |
| AEA1 0D0A496E73 | ,<br>MNTMSG: | DB              | 0DH,0AH,11          | NSERT DISK'                                       |
| AEAF 41         | DSKMNT:      | DB              | 'A'                 |                                                   |
| AEB0 20696E746F |              | DB              | ' INTO DRIV         | E O, PRESS RETURN'                                |
| AECB 00         |              | DB              | 00H                 |                                                   |
|                 | ,            |                 |                     |                                                   |
| AECC 7E         | PMSG:        | MOV             | A,M                 |                                                   |
| AECD A7         |              | ANA             | Α                   |                                                   |
| AECE C8         |              | RZ              |                     |                                                   |
| AECF E5         |              | PUSH            | н                   |                                                   |
| AED0 4F         |              | MON             | C,A                 |                                                   |
| AED1 CD76AC     |              | CALL            | CONOUT              |                                                   |
| AED4 E1         |              | POP             | н                   |                                                   |
| AED5 23         |              | INX             | н                   |                                                   |
| AED6 18F4       | J53.         | DB              | JR,(PMSG-J          | 53-2) AND OFFH                                    |
|                 | ;            |                 |                     |                                                   |
|                 | ;* * *       | * * *           | * * *               | * * * * * * * * * *                               |
|                 | ;*           |                 |                     | *                                                 |
|                 | ;*           | UNINITIA        | LIZED RAM D         | ATA AREAS *                                       |
|                 | ,*           |                 |                     | *                                                 |
|                 | ;*           |                 |                     | *                                                 |
|                 | ;* * *       | * * *           | * * *               | * * * * * * * * * *                               |
| AED8            | SEKDSK:      | DS              | 1                   | SEEK DISK NUMBER                                  |
| AED9            | SEKTRK:      | DS              | 2                   | SEEK TRACK NUMBER                                 |
| AEDB            | SEKSEC       | DS              | 1                   | SEEK SECTOR NUMBER                                |
|                 | ;            |                 |                     |                                                   |
| AEDC            | HSTDSK:      | DS              | 1                   | HOST DISK NUMBER                                  |
| AEDD            | HSTTRK.      | DS              | 2                   | HOST TRACK NUMBER                                 |
| AEDF            | HSTSEC:      | DS              | 1                   | HOST SECTOR NUMBER                                |
|                 | ;            |                 |                     |                                                   |
| AEEO            | SEKHST:      | DS              | 1                   | ,SEEK SHR SECSHF                                  |
| AEE1            | HSTACT:      | DS              | 1                   | ,HOST ACTIVE FLAG                                 |
| AEE2            | HSTWRT:      | DS              | 1                   | ,HOST WRITTEN FLAG                                |
|                 | ,            |                 |                     |                                                   |
| AEE3            | UNACNT.      | DS              | 1                   | UNALLOC REC CNT                                   |
| AEE4            | UNADSK:      | DS              | 1                   | ;LAST UNALLOC DISK                                |
| AEE5            | UNATRK:      | DS              | 2                   | LAST UNALLOC TRACK                                |

| UNASEC: | DS                                                                                                    | 1                                                                                                    | ,LAST UNALLOC SECTOR                                                                                                    |
|---------|----------------------------------------------------------------------------------------------------|----------------------------------------------------------------------------------------------------|----------------------------------------------------------------------------------------------------|
| ;       |                                                                                                    |                                                                                                    |                                                                                                    |
| ERFLAG. | DS                                                                                                    | 1                                                                                                    | ,ERROR REPORTING                                                                                                    |
| RSFLAG: | DS                                                                                                    | 1                                                                                                    | ,READ SECTOR FLAG                                                                                                    |
| READOP  | DS                                                                                                    | 1                                                                                                    | ;1 IF READ OPERATION                                                                                                    |
| WRTYPE: | DS                                                                                                    | 1                                                                                                    | ;WRITE OPERATION TYPE                                                                                                    |
| DMAADR: | DS                                                                                                    | 2                                                                                                    | ;LAST DMA ADDRESS                                                                                                    |
| RW:     | DS                                                                                                    | 1                                                                                                    | ,TEMPORARY COMMAND                                                                                                    |
|         |                                                                                                    |                                                                                                    | REGISTER                                                                                                    |
| CURDSK: | DS                                                                                                    | 1                                                                                                    | ;VIRTUAL DISK POINTER                                                                                                    |
| ;       |                                                                                                    |                                                                                                    |                                                                                                    |
| ,       | SCRATCH                                                                                                    | I RAM AREA I                                                                                                    | FOR BDOS USE                                                                                                    |
| BEGDAT  | EQU                                                                                                    | \$                                                                                                    | 'BEGINNING OF DATA AREA                                                                                                    |
| DIRBF:  | DS                                                                                                    | 128                                                                                                    | SCRATCH DIRECTORY AREA                                                                                                    |
| ALLOO:  | DS                                                                                                    | 31                                                                                                    | ;ALLOCATION VECTOR 0                                                                                                    |
| ALLO1:  | DS                                                                                                    | 31                                                                                                    | ;ALLOCATION VECTOR 1                                                                                                    |
| CHK00-  | DS                                                                                                    | 16                                                                                                    | ,CHECK VECTOR 0                                                                                                    |
| CHK01:  | DS                                                                                                    | 16                                                                                                    | ;CHECK VECTOR 1                                                                                                    |
| ;       |                                                                                                    |                                                                                                    |                                                                                                    |
| ENDDAT  | EQU                                                                                                    | \$                                                                                                    | ;END OF DATA AREA                                                                                                    |
| DATSIZ  | EQU                                                                                                    | \$-BEGDAT                                                                                                    | SIZE OF DATA AREA                                                                                                    |
|         |                                                                                                    |                                                                                                    |                                                                                                    |
|         | ;<br>ERFLAG.<br>RSFLAG:<br>READOP<br>WRTYPE:<br>DMAADR:<br>RW:<br>CURDSK:<br>;<br>,<br>BEGDAT<br>DIRBF:<br>ALL00:<br>ALL01:<br>CHK00-<br>CHK01:<br>;<br>ENDDAT | ERFLAG. DS<br>RSFLAG: DS<br>READOP DS<br>WRTYPE: DS<br>DMAADR: DS<br>RW: DS<br>CURDSK: DS<br>;<br>, SCRATCH<br>BEGDAT EQU<br>DIRBF: DS<br>ALL01: DS<br>ALL01: DS<br>CHK00 DS<br>CHK01: DS<br>;<br>;<br>ENDDAT EQU | i       i         i       i         i       i         i       i         RSFLAG:       DS       i         RSFLAG:       DS       i         READOP       DS       i         DMAADR:       DS       2         RW:       DS       i         CURDSK:       DS       i         BEGDAT       EQU       \$         DIRBF:       DS       128         ALL00:       DS       31         ALL01:       DS       16         ;       i       i         ENDDAT       EQU       \$ |

## ABOUT THE COMMODORE 64 CP/M<sup>®</sup> OPERATING SYSTEM USER'S GUIDE...

The Commodore Z80 microprocessor and CP/M<sup>®</sup> operating system let you turn your Commodore 64 into a dual processor home microcomputer.

CP/M® lets you use more than 15,000 CP/M® application programs. CP/M® software includes widely used business applications such as financial reporting and analysis, investment planning, word processing, farm and restaurant management, data base, exotic language compilers, and much, much more.

The Commodore 64 CP/M® Operating System User's Guide tells you how to use the Z80 cartridge and the CP/M® operating system. This manual gives you detailed information on how to bring up CP/M® on your system. We also give you a detailed reference section with descriptions of all the CP/M® commands and utility programs.

For the beginner, this manual offers simple, step-by-step instructions with all the information you need to use CP/M<sup>®</sup> on your Commodore 64.

For the advanced user, this manual provides detailed information on the technical workings of CP/M® on your Commodore 64 and the engineering details of your Z80 cartridge.

This manual is written in an easy—to—read style and is designed to help you get the most out of the Z80 microprocessor and the CP/M® operating system.

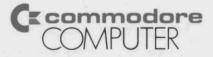

Commodore Business Machines, Inc. — Computer Systems Division, 950 Airport Rd, West Chester, PA 19380

Howard W. Sams & Co., Inc.

\$12.95/22098

ISBN: 0-672-22098-9